# **Künstliche Intelligenz für Ingenieure**

Methoden zur Lösung ingenieurtechnischer Probleme mit Hilfe von Regeln, logischen Formeln und Bayesnetzen

von Prof. Dr.-Ing. Jan Lunze

Alle Abbildungen in A4-Vergrößerung

De Gruyter Oldenbourg 9. Oktober 2015

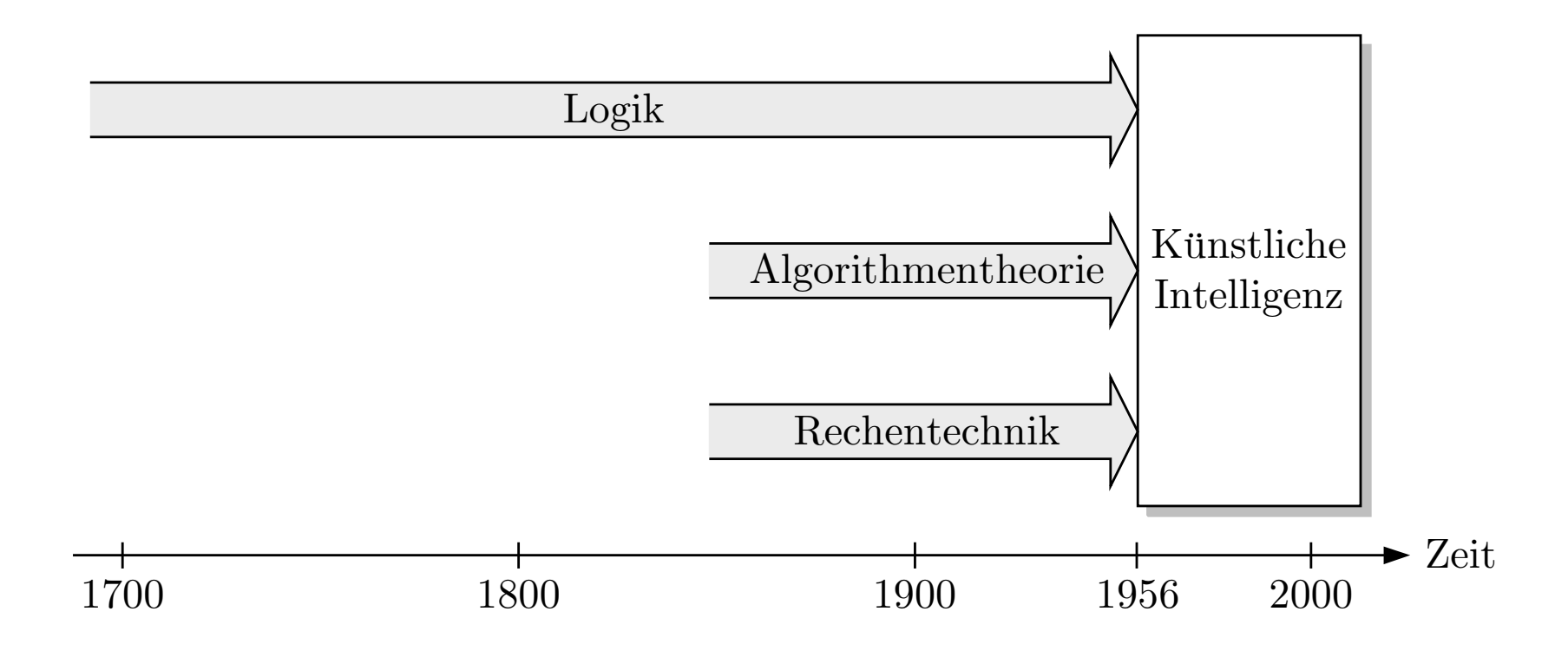

**Abb. 1.1. Ausgangspunkte f¨ur die Entwicklung der K¨unstlichen Intelligenz**

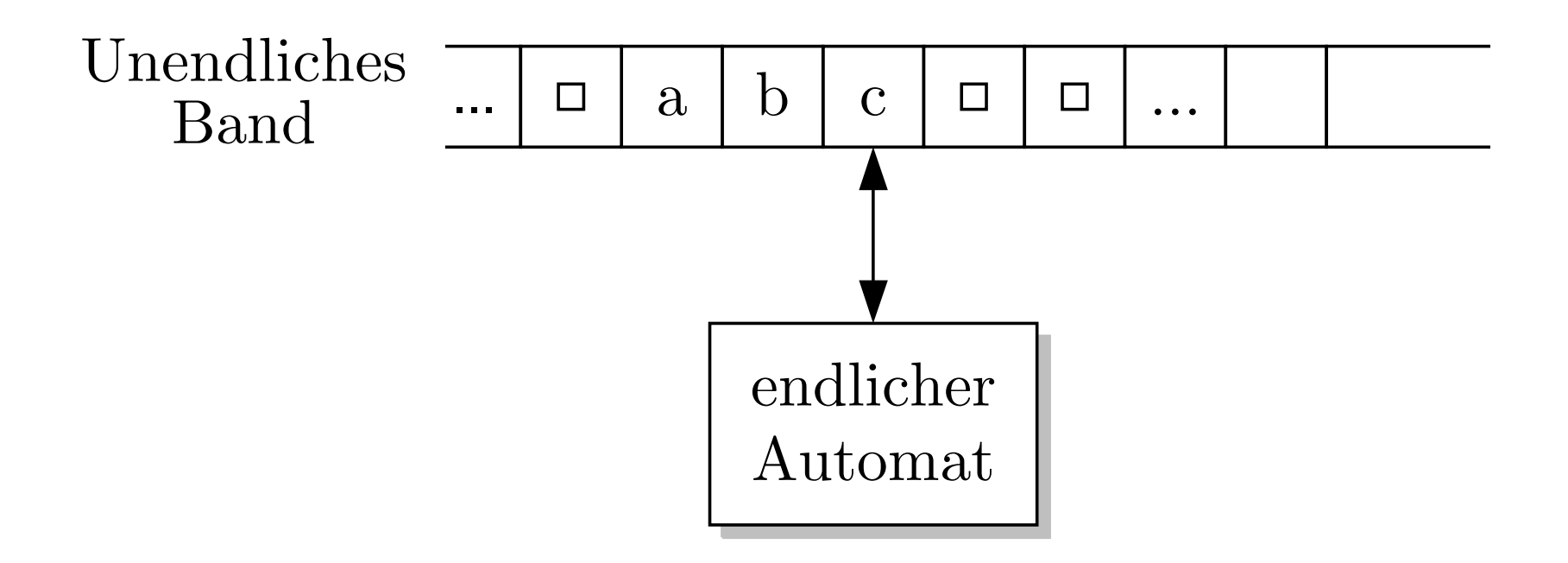

#### **Abb. 1.2. Turingmaschine**

J. Lunze: Künstliche Intelligenz für Ingenieure, Oldenbourg-Verlag 2016

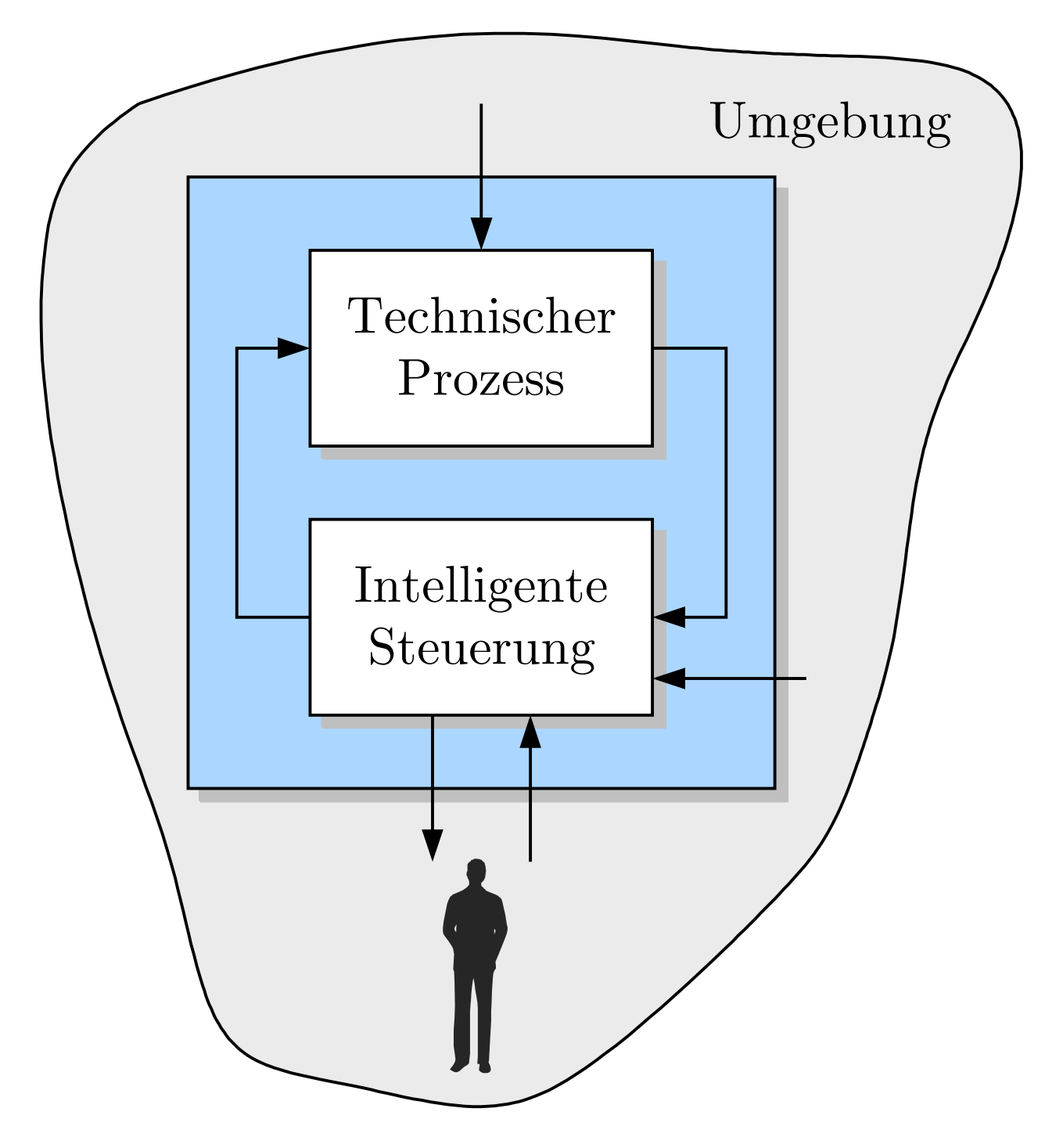

# **Abb. 1.3: Grundstruktur intelligenter technischer Systeme**

J. Lunze: Künstliche Intelligenz für Ingenieure, Oldenbourg-Verlag 2016

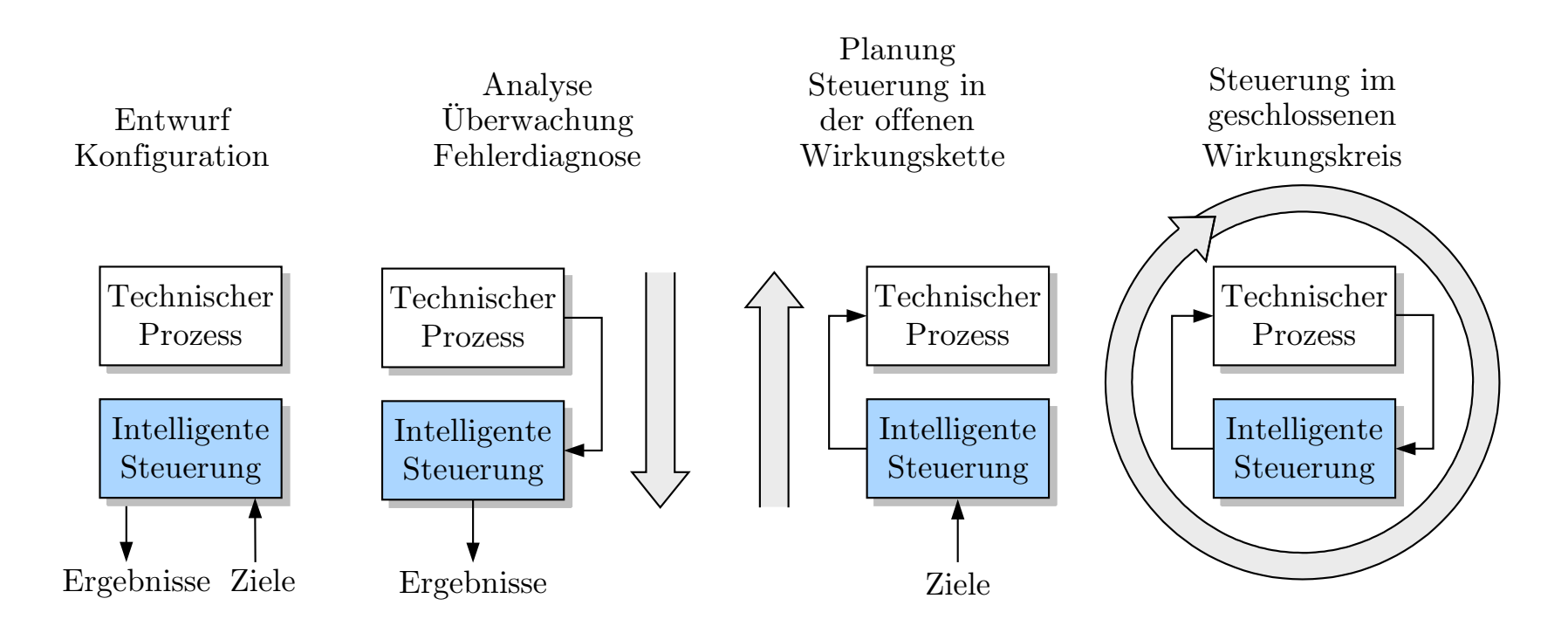

#### **Abb. 1.4. Aufgabenklassen**

**Seite 18**

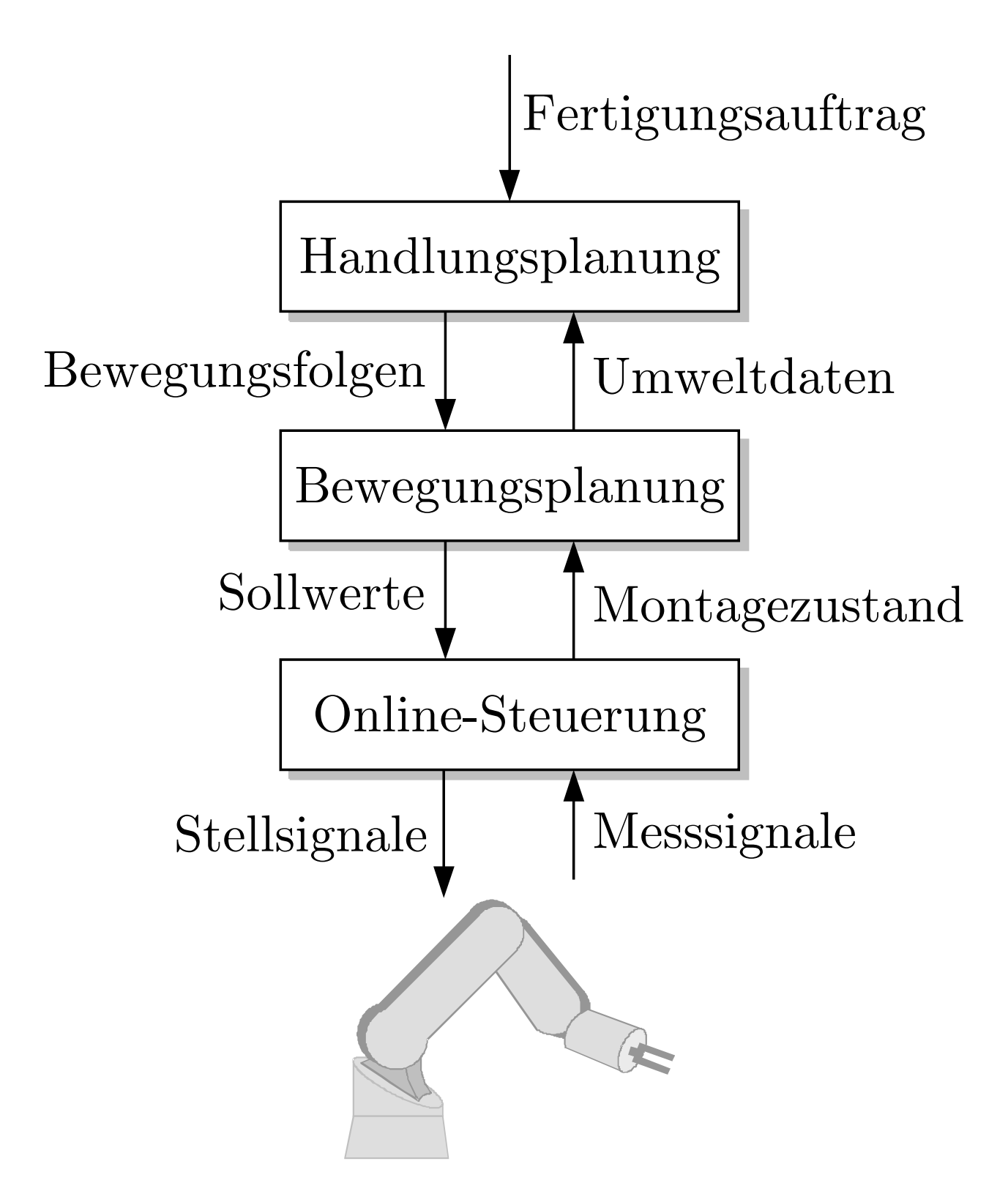

## **Abb. 1.5: Hierarchische Struktur von Robotersteuerungen**

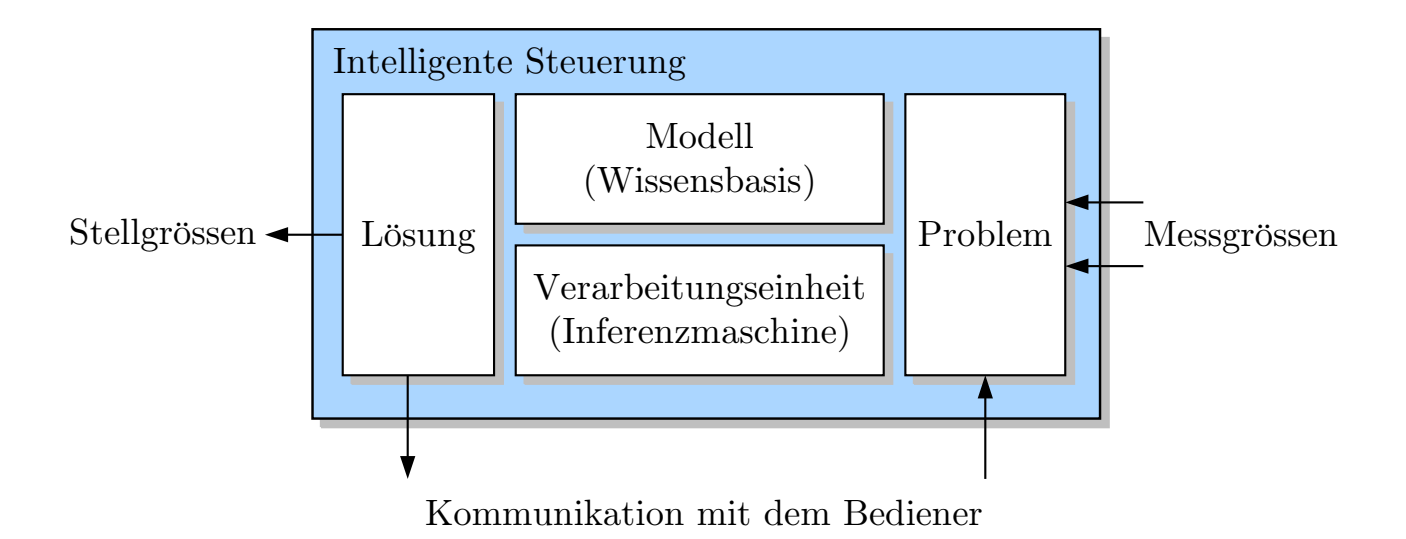

#### **Abb. 1.6: Intelligente Steuerung**

J. Lunze: Künstliche Intelligenz für Ingenieure, Oldenbourg-Verlag 2016

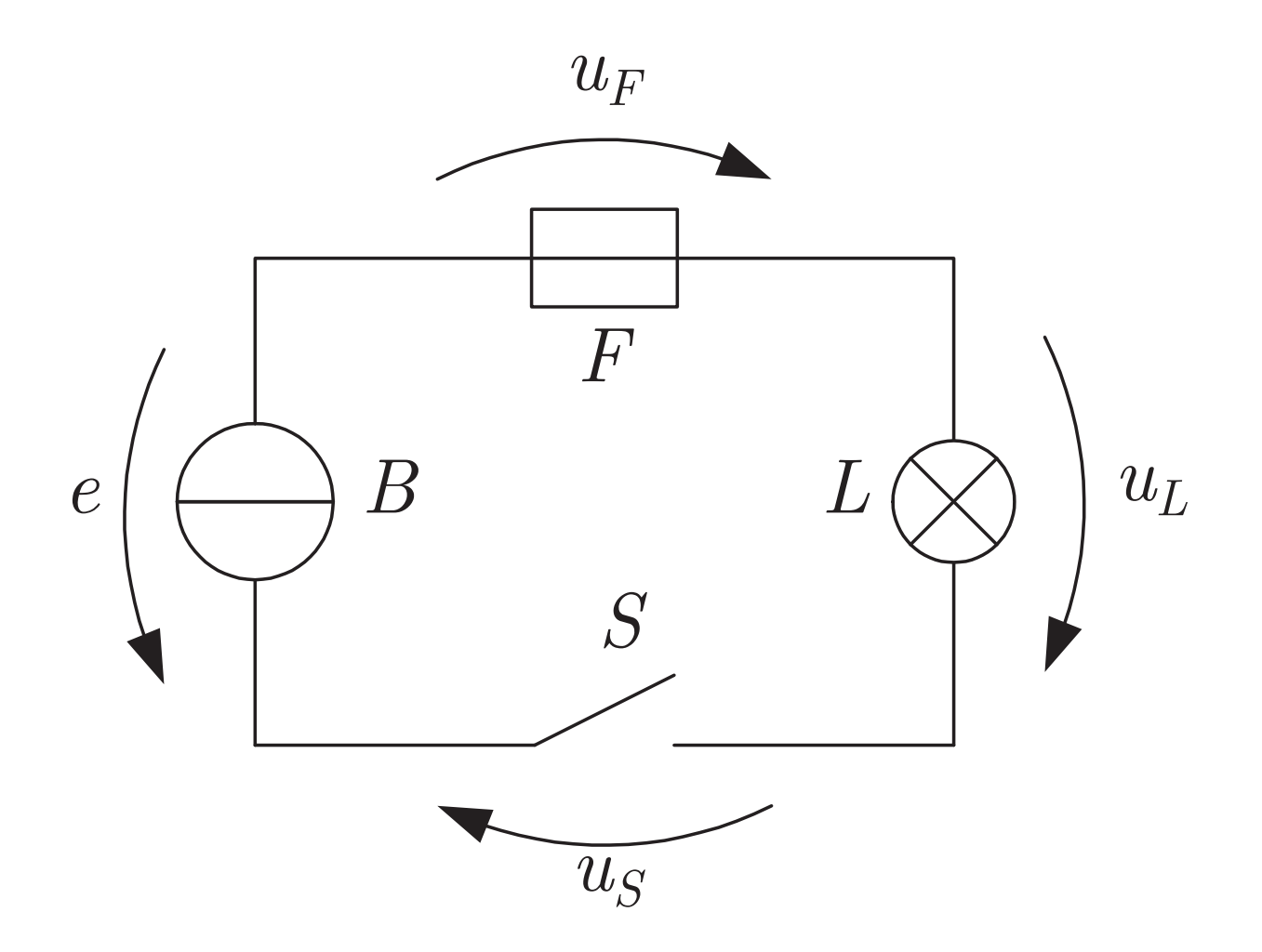

#### **Abb. 1.7: Schaltplan einer Heckleuchte**

J. Lunze: Künstliche Intelligenz für Ingenieure, Oldenbourg-Verlag 2016

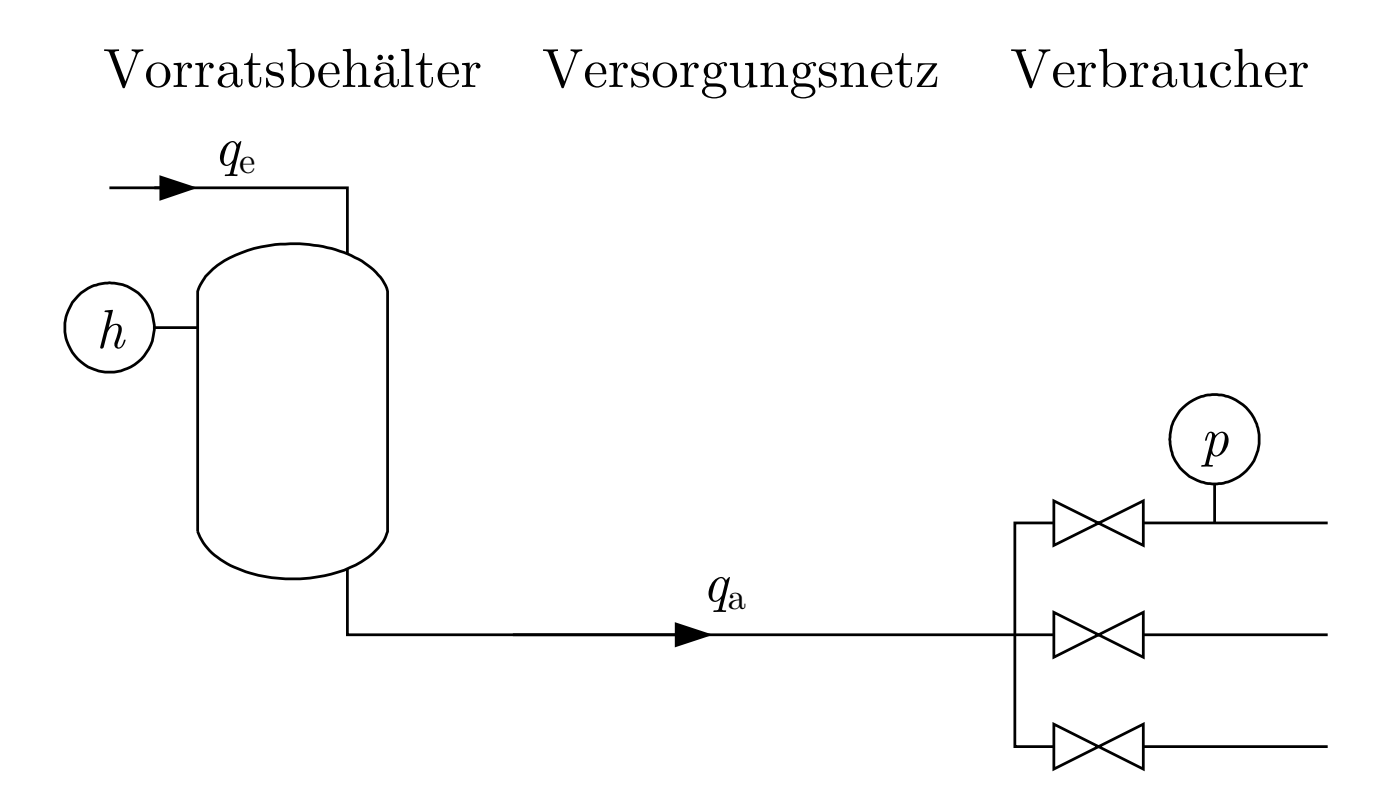

#### **Abb. 2.1: Wasserversorgungssystem**

J. Lunze: Künstliche Intelligenz für Ingenieure, Oldenbourg-Verlag 2016

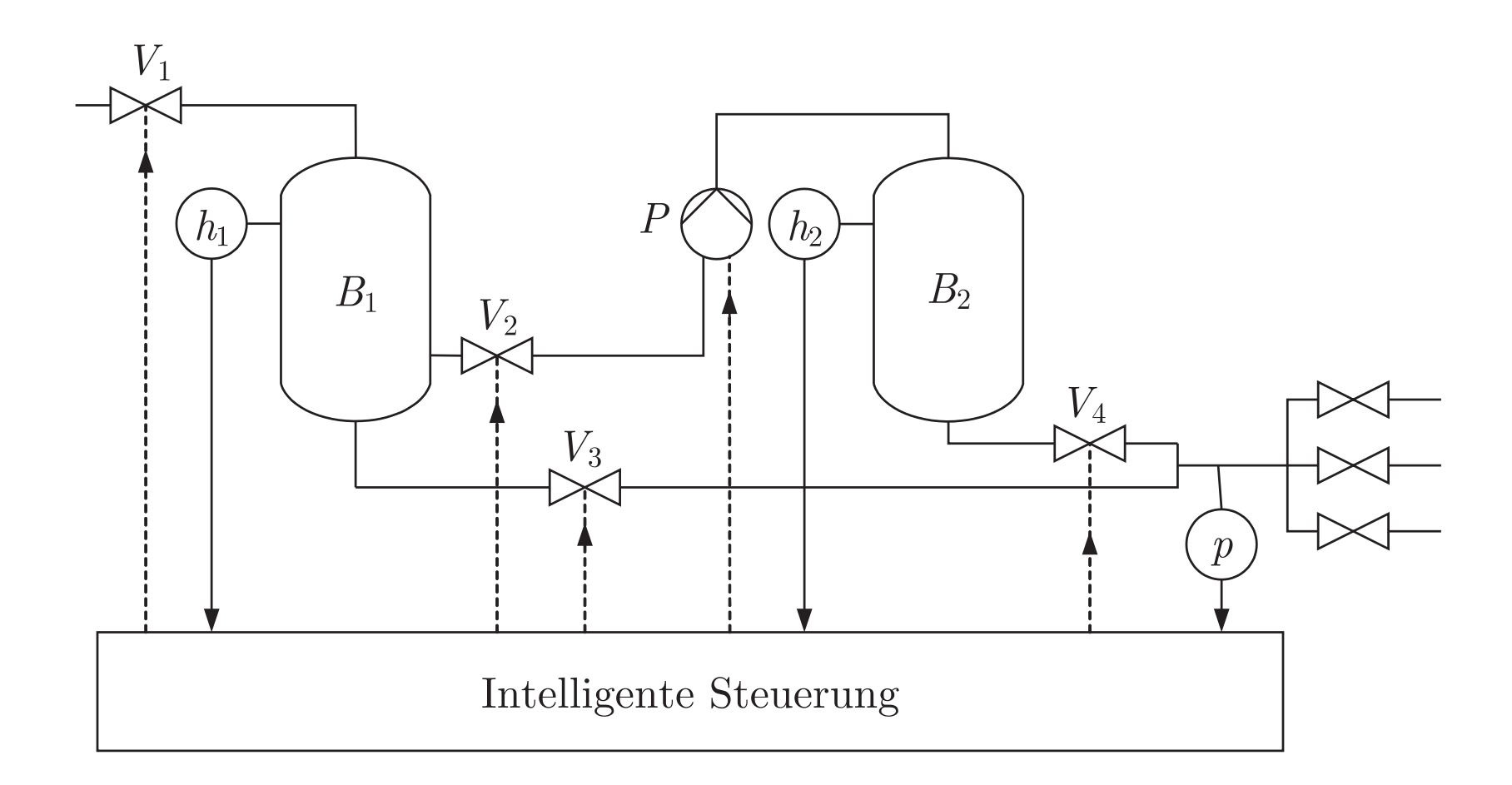

#### **Abb. 2.2. Uberwachung und Steuerung eines Wasserversorgungssystem¨**Uberwachung und Steuerung eines Wasserversorgungssystems

J. Lunze: Künstliche Intelligenz für Ingenieure, Oldenbourg-Verlag 2016

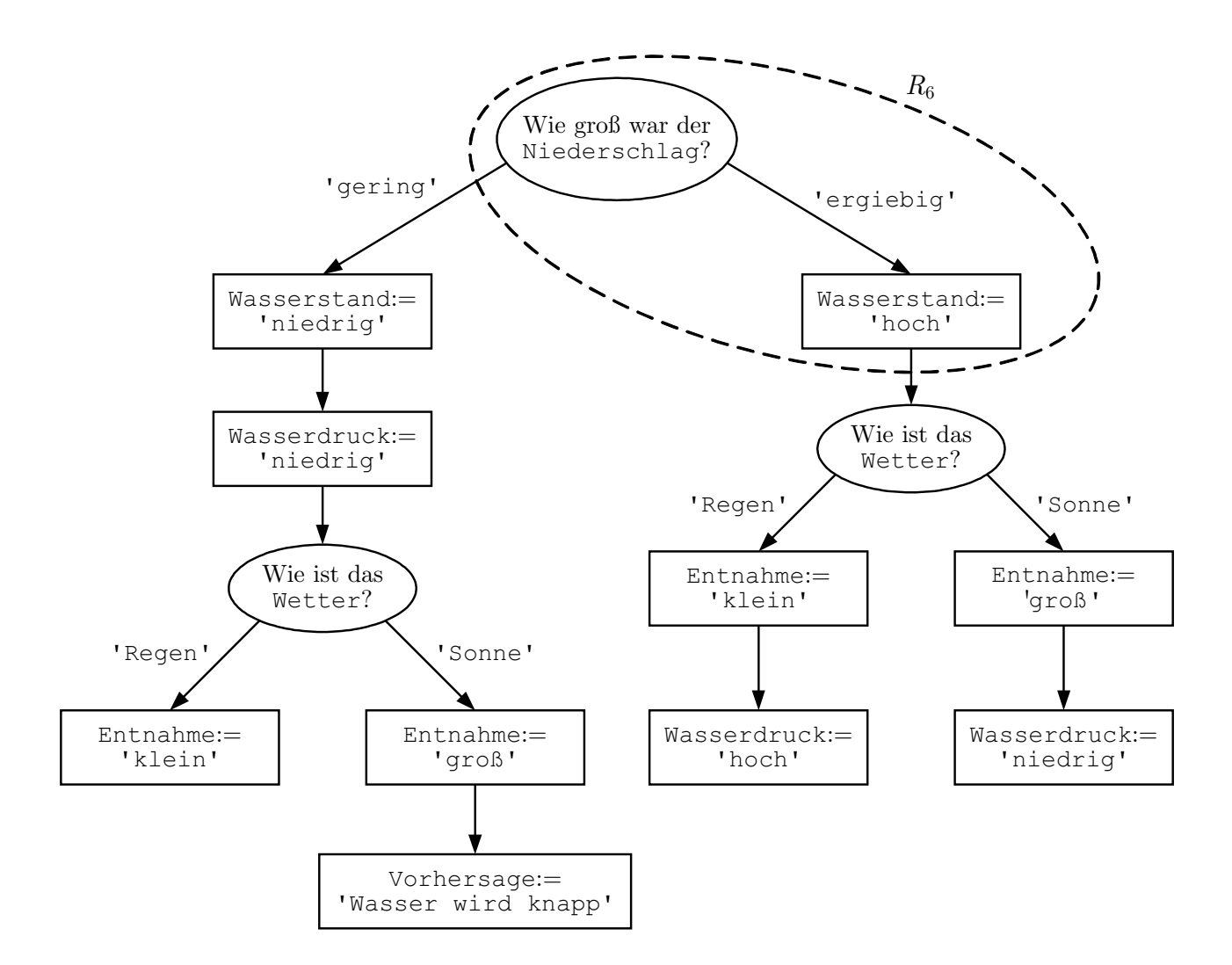

#### **Abb. 2.3: Entscheidungsbaum**

J. Lunze: Künstliche Intelligenz für Ingenieure, Oldenbourg-Verlag 2016

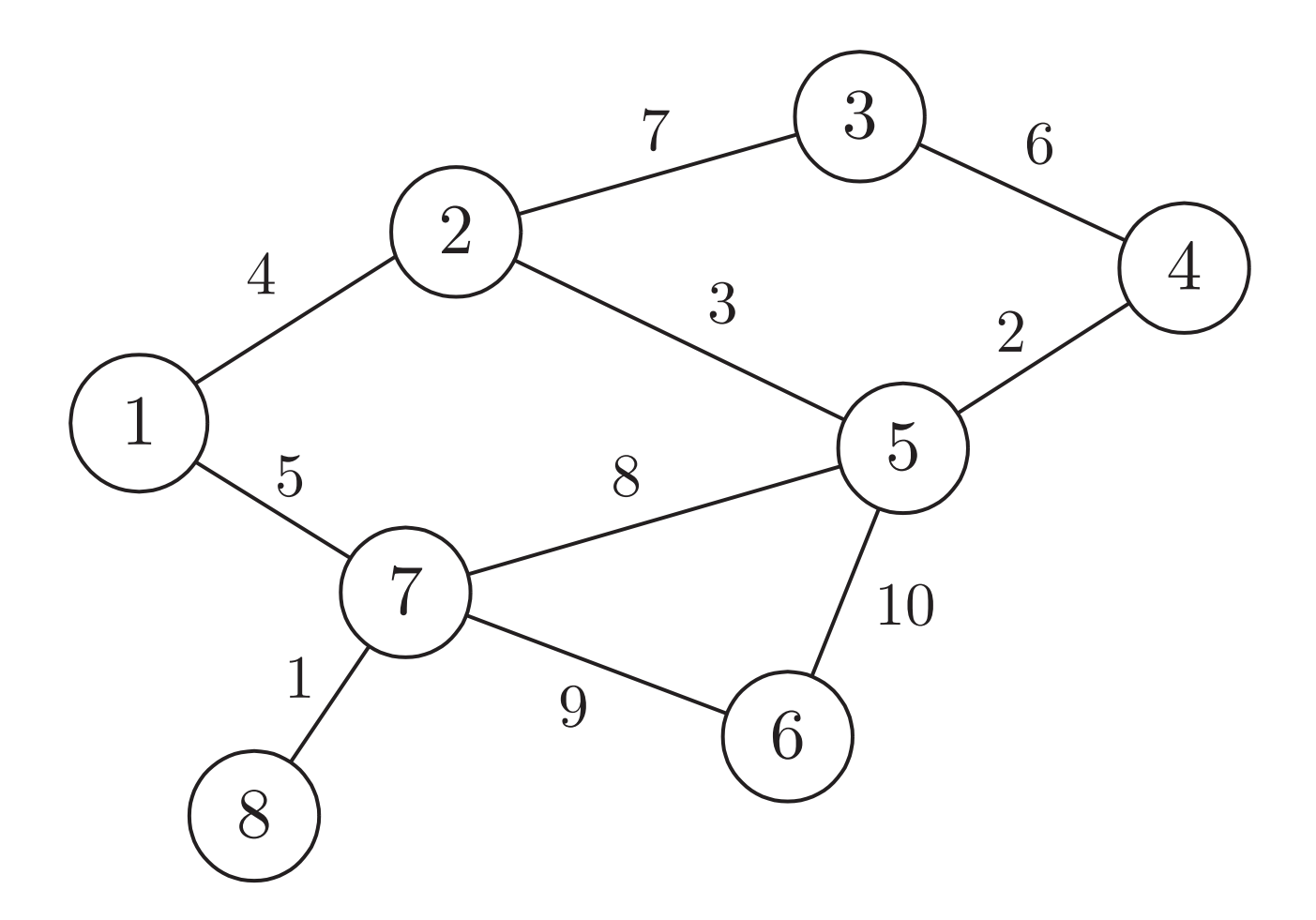

**Abb. 3.1: Graph**

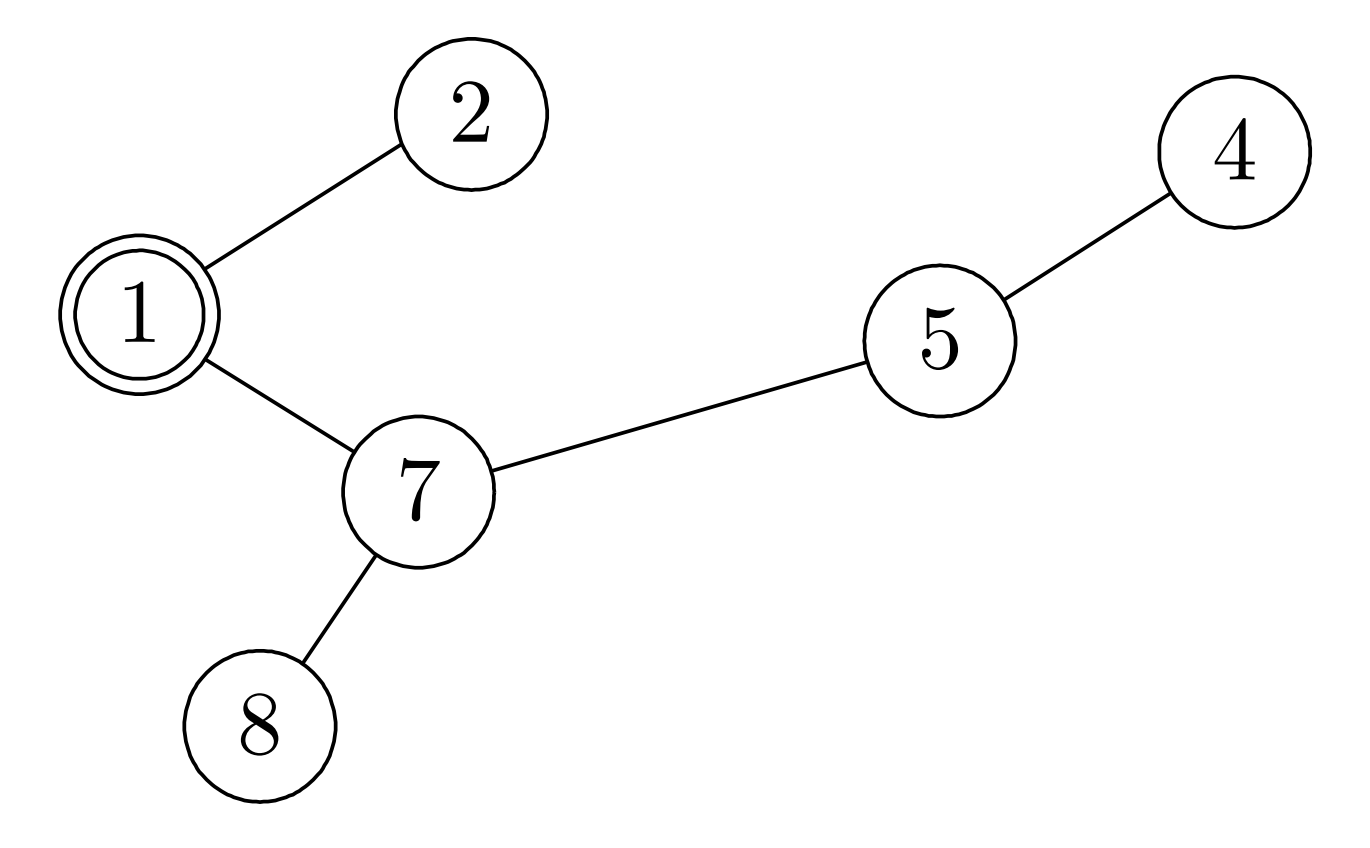

#### **Abb. 3.2: Baum mit Wurzelknoten 1**

J. Lunze: Künstliche Intelligenz für Ingenieure, Oldenbourg-Verlag 2016

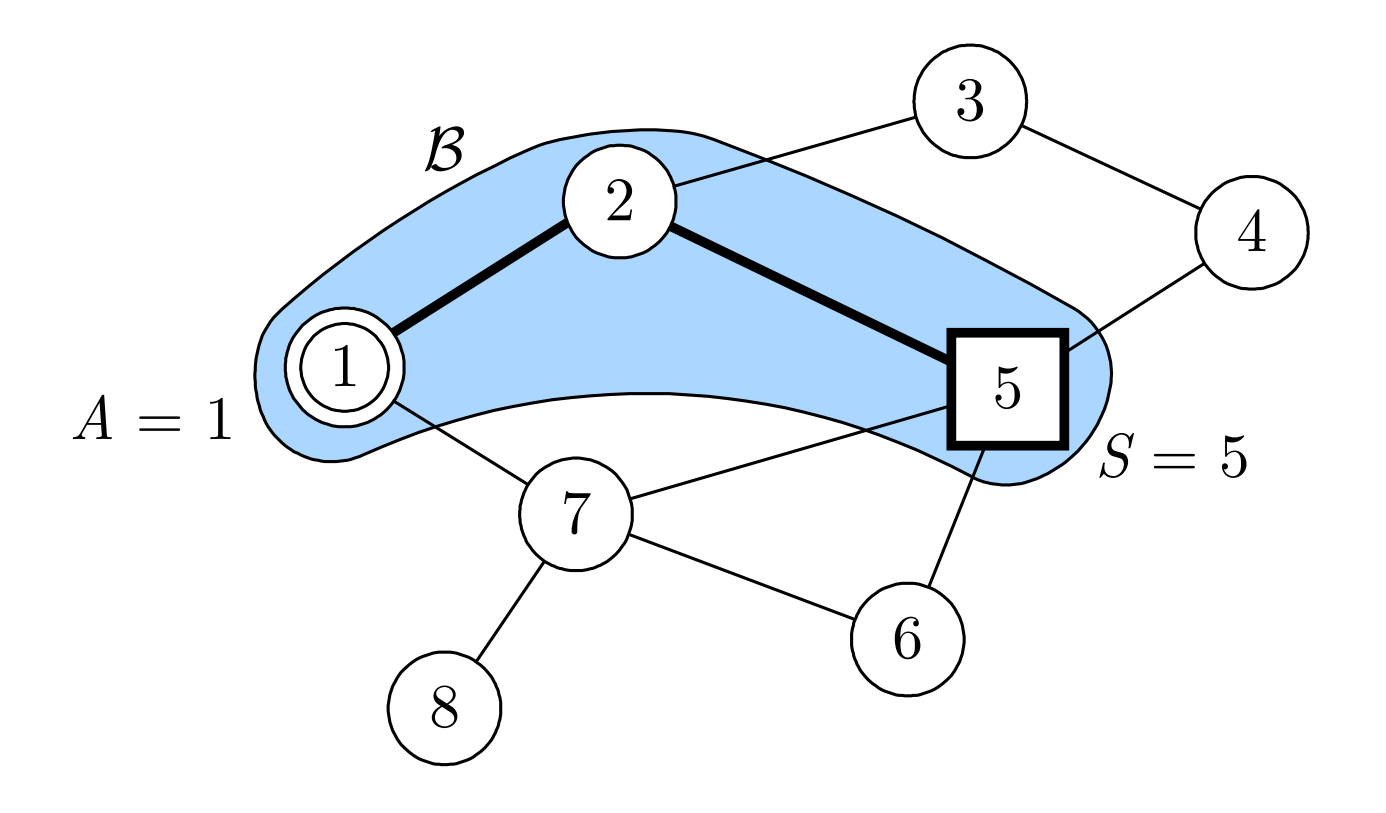

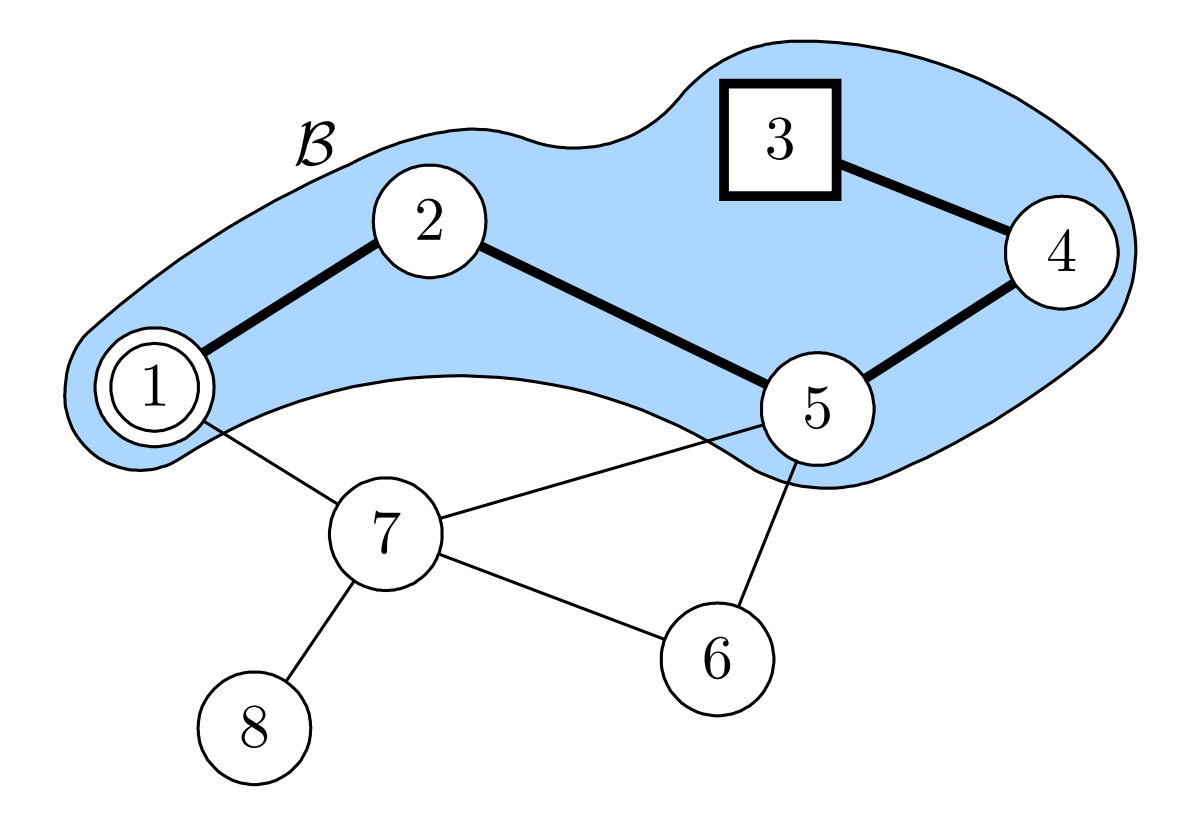

#### **Abb. 3.3: Zwischenergebnis (oben) und Ergebnis (unten) der Geradeaussuche**

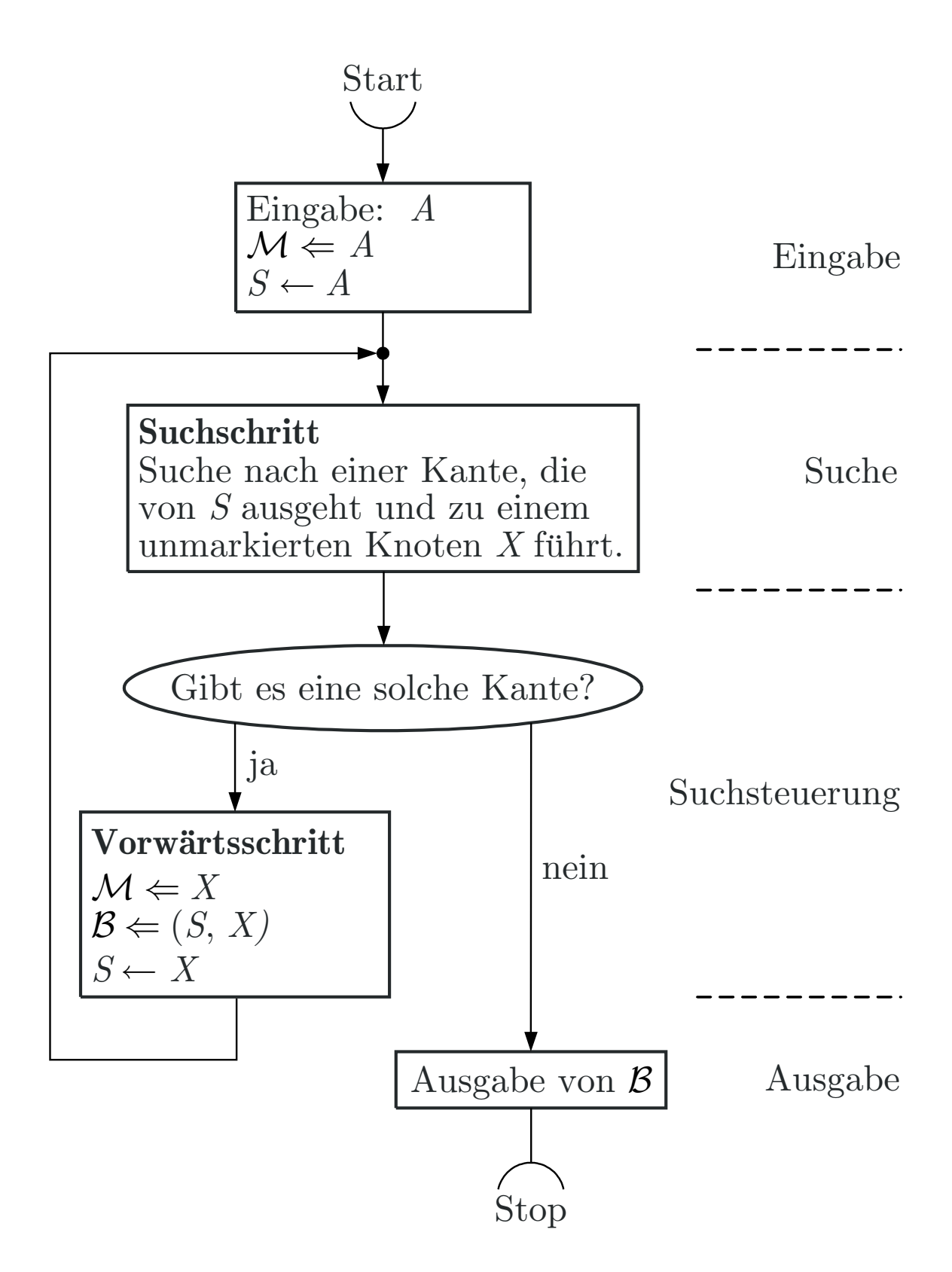

#### **Abb. 3.4. Algorithmus der Geradeaussuche**

J. Lunze: Künstliche Intelligenz für Ingenieure, Oldenbourg-Verlag 2016

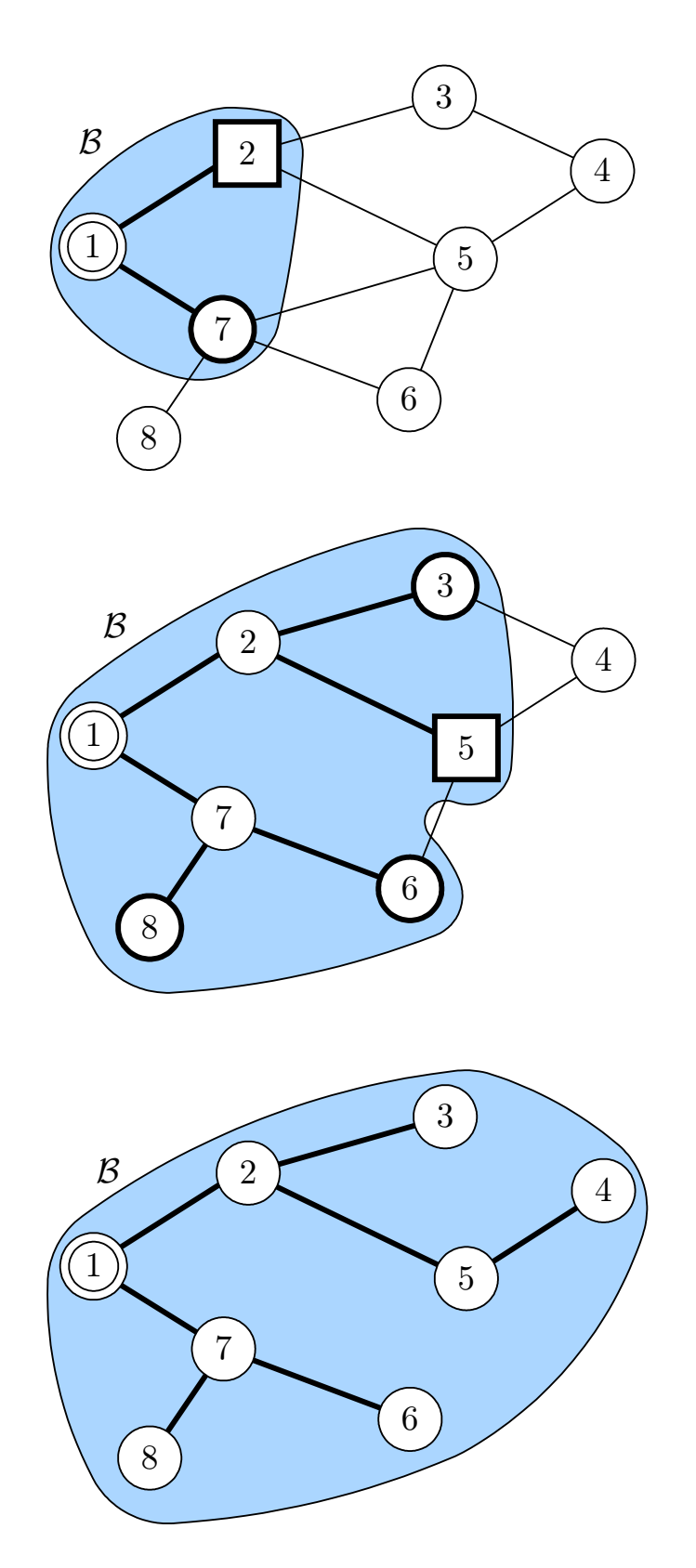

#### **Abb. 3.5. Zwischenergebnisse (oben und Mitte) und Ergebnis (unten) der Breite-zuerst-Suche**

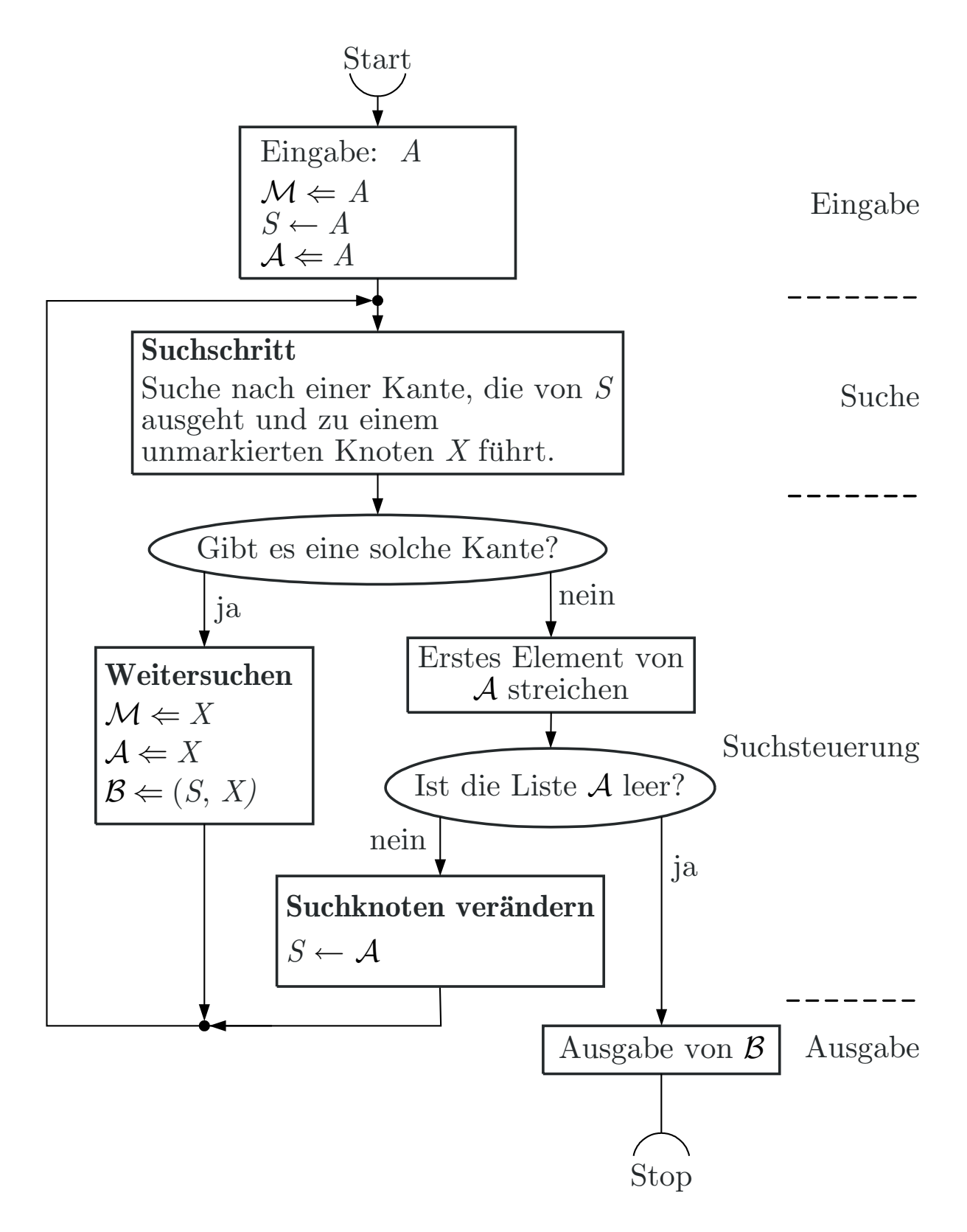

#### **Abb. 3.6. Algorithmus der Breite-zuerst-Suche**

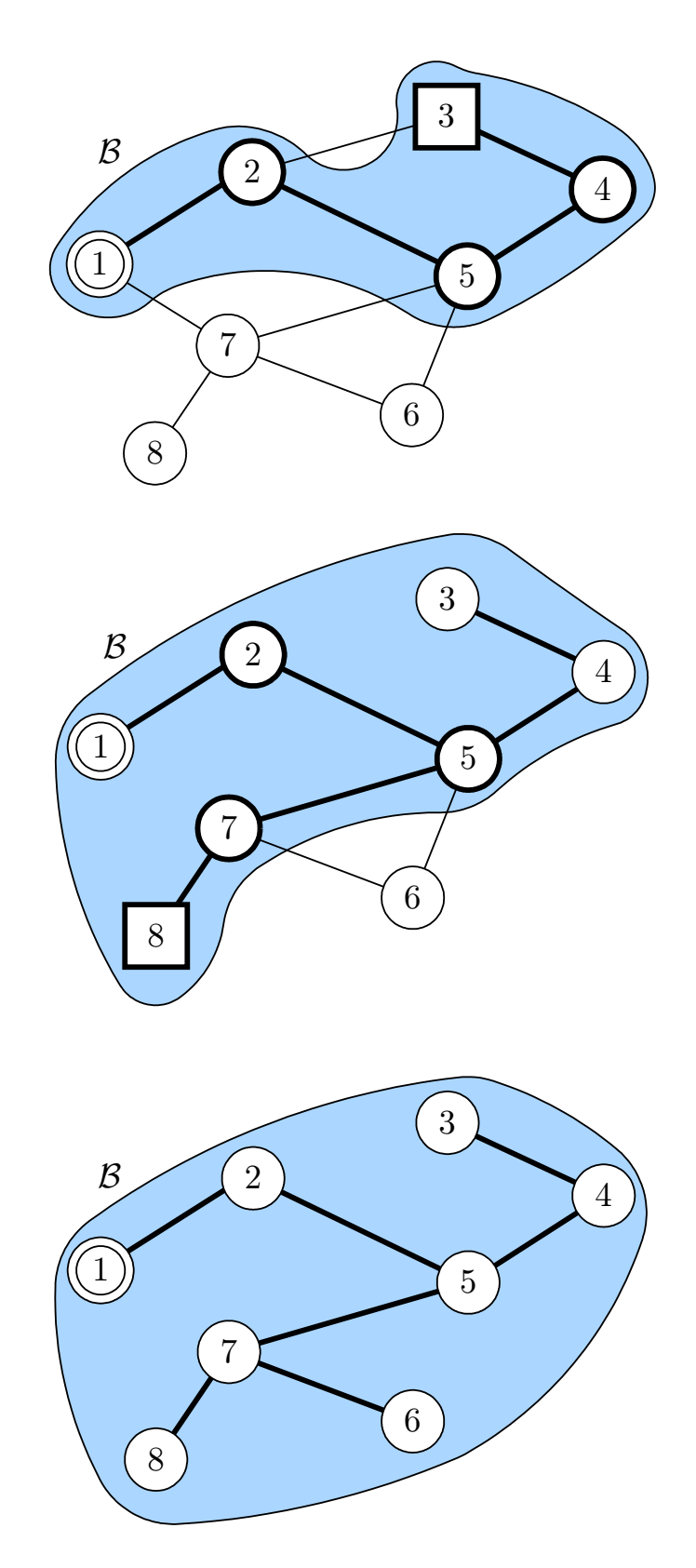

#### **Abb. 3.7. Zwischenergebnisse (oben und Mitte) und Ergebnis (unten) der Tiefe-zuerst-Suche**

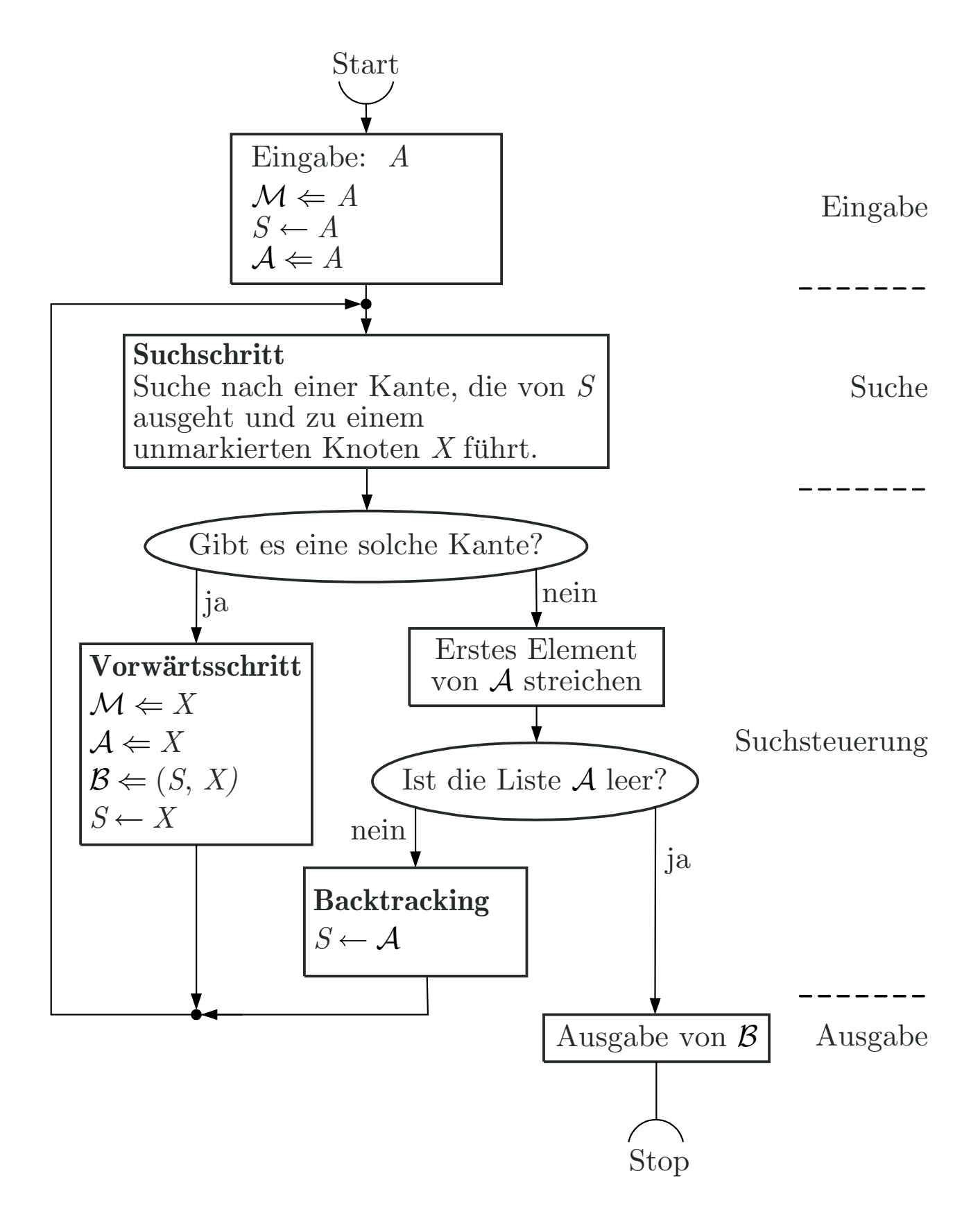

#### **Abb. 3.8: Algorithmus der Tiefe-zuerst-Suche**

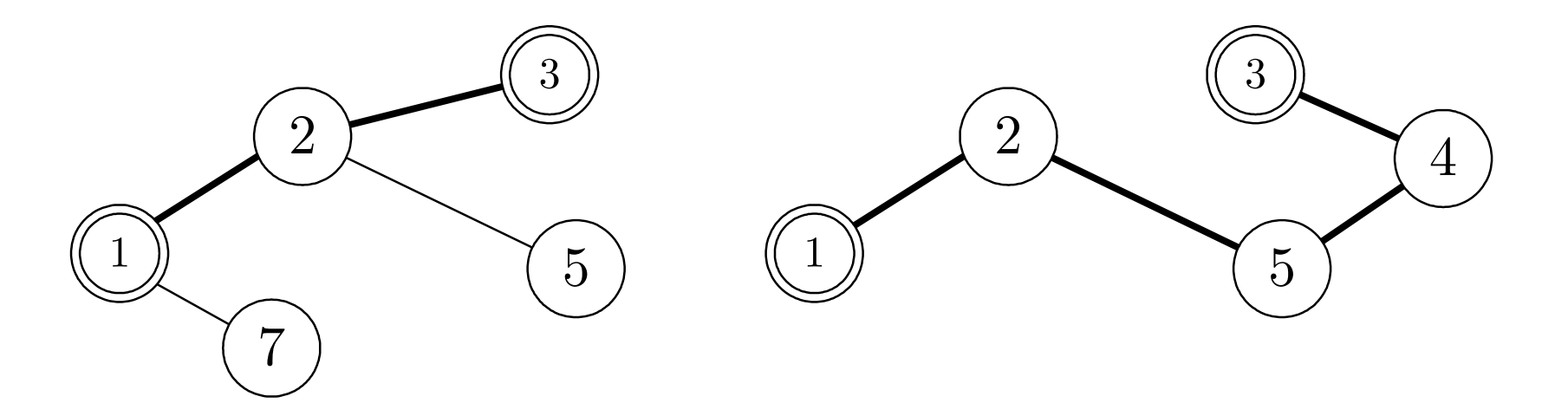

#### Abb. 3.9. Pfade vom Knoten 1 zum Knoten 3, die bei der Breite-zuerst-Suche **(links) und bei der Tiefe-zuerst-Suche (rechts) entstehen**

J. Lunze: Künstliche Intelligenz für Ingenieure, Oldenbourg-Verlag 2016

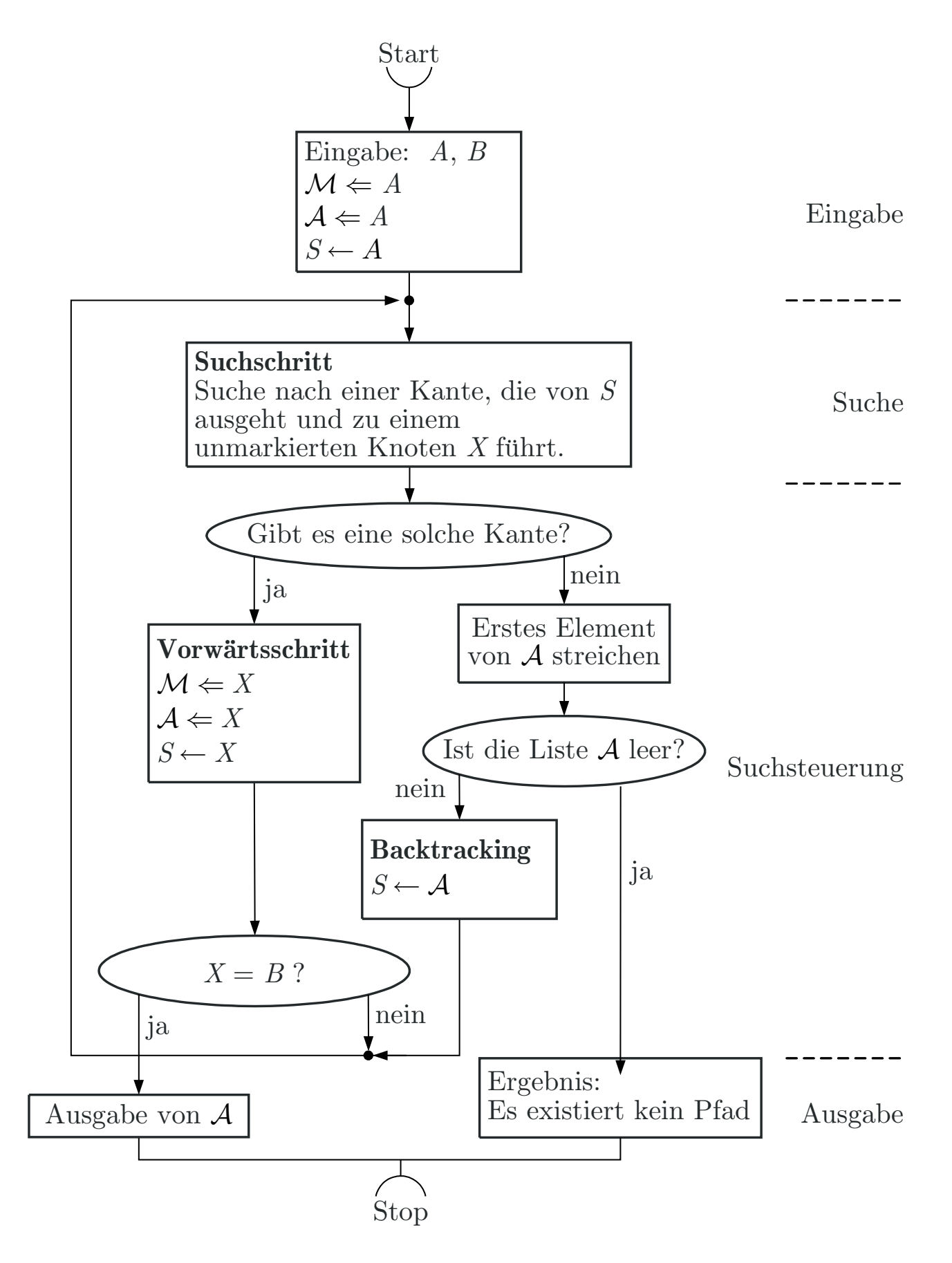

#### **Abb. 3.10: Tiefe-zuerst-Suche eines Pfades**

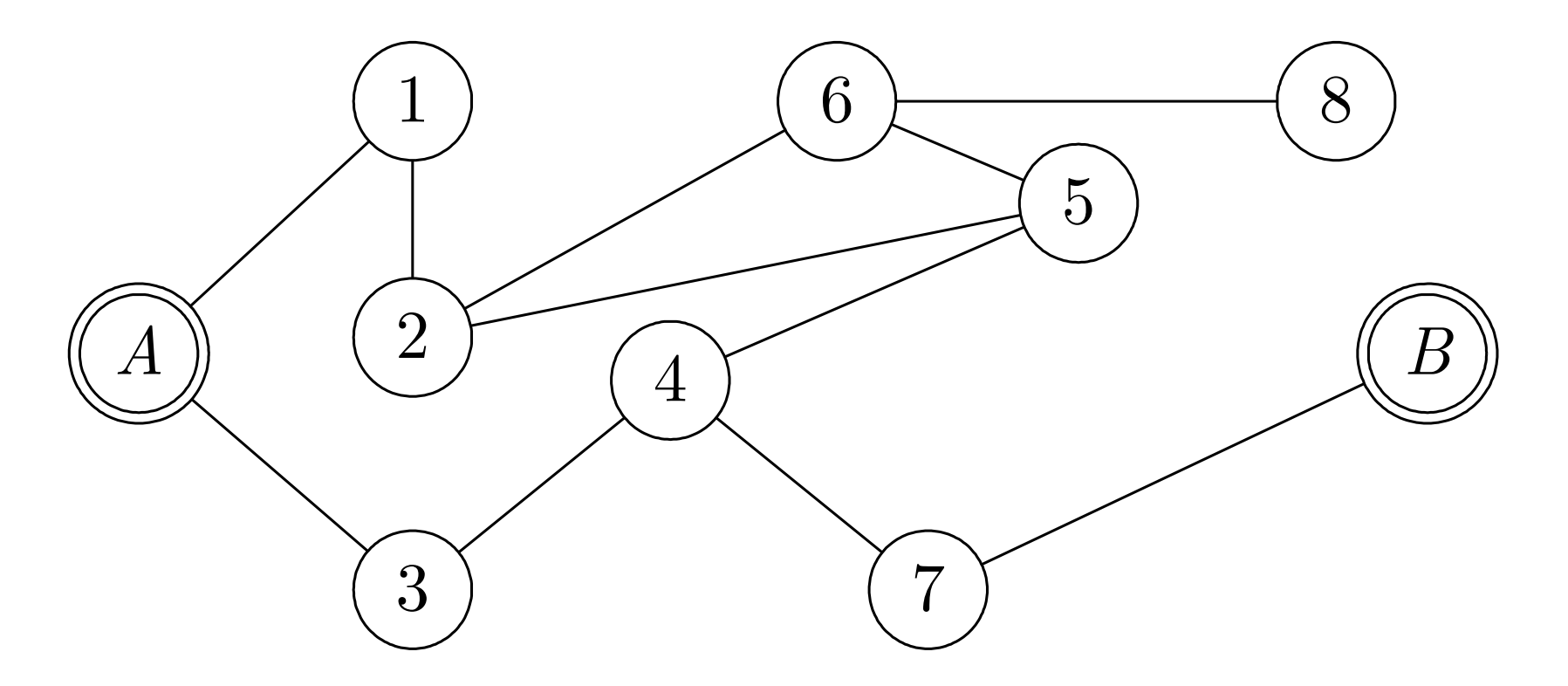

**Abb. 3.11. Ungerichteter Graph mit Startknoten** <sup>A</sup> **und Zielknoten** <sup>B</sup>

J. Lunze: Künstliche Intelligenz für Ingenieure, Oldenbourg-Verlag 2016

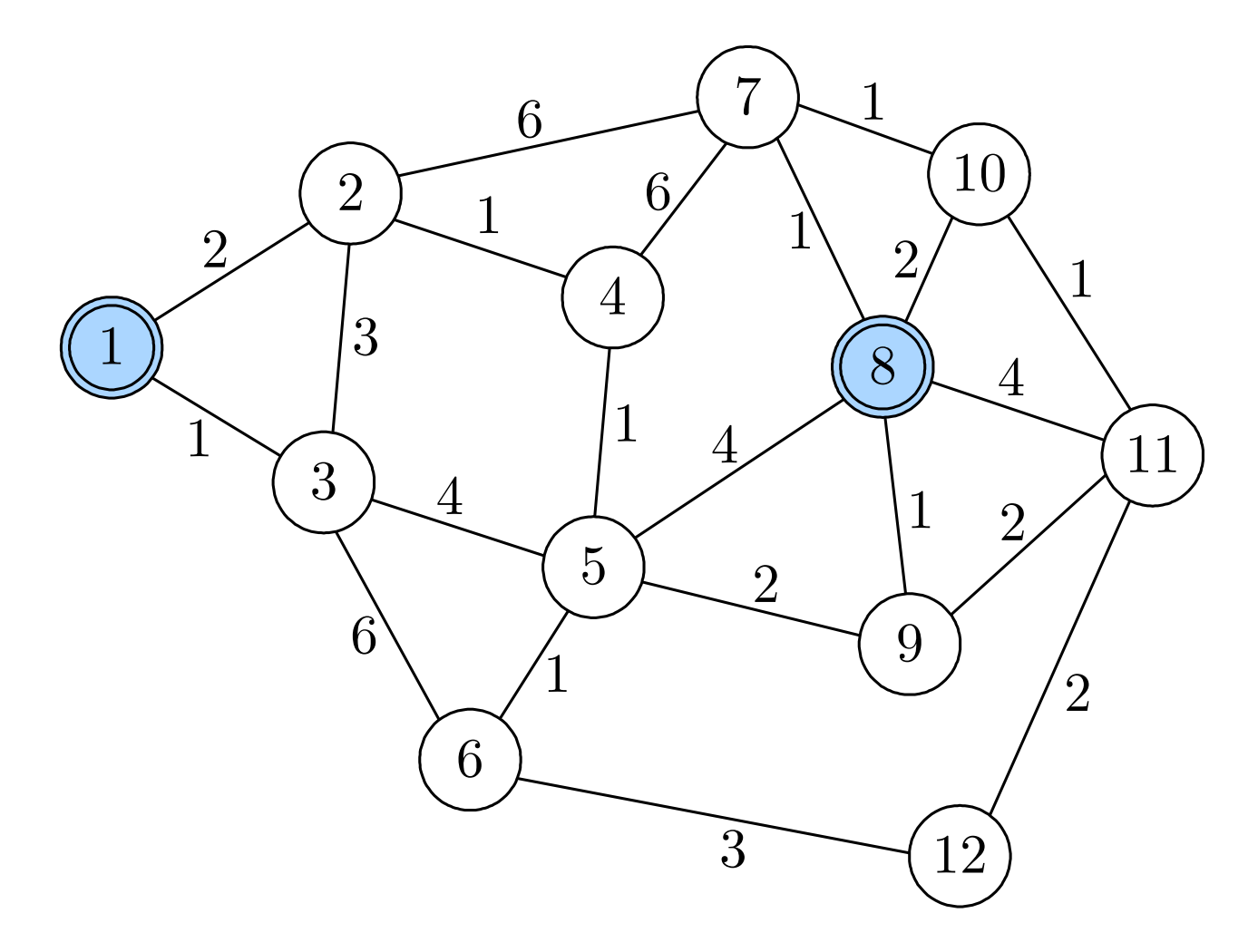

**Abb. 3.12: Gewichteter Graph**

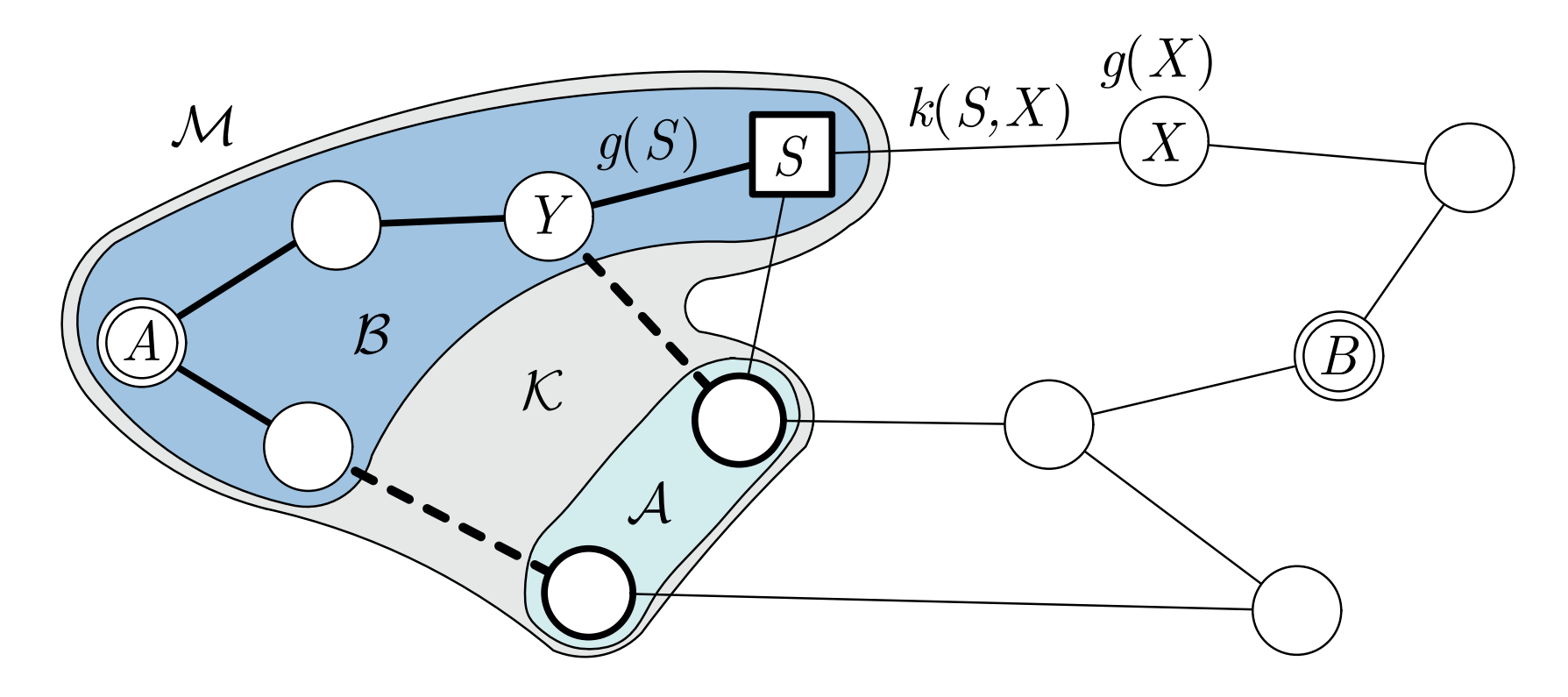

**Abb. 3.13. Prinzip des Dijkstra-Algorithmus**

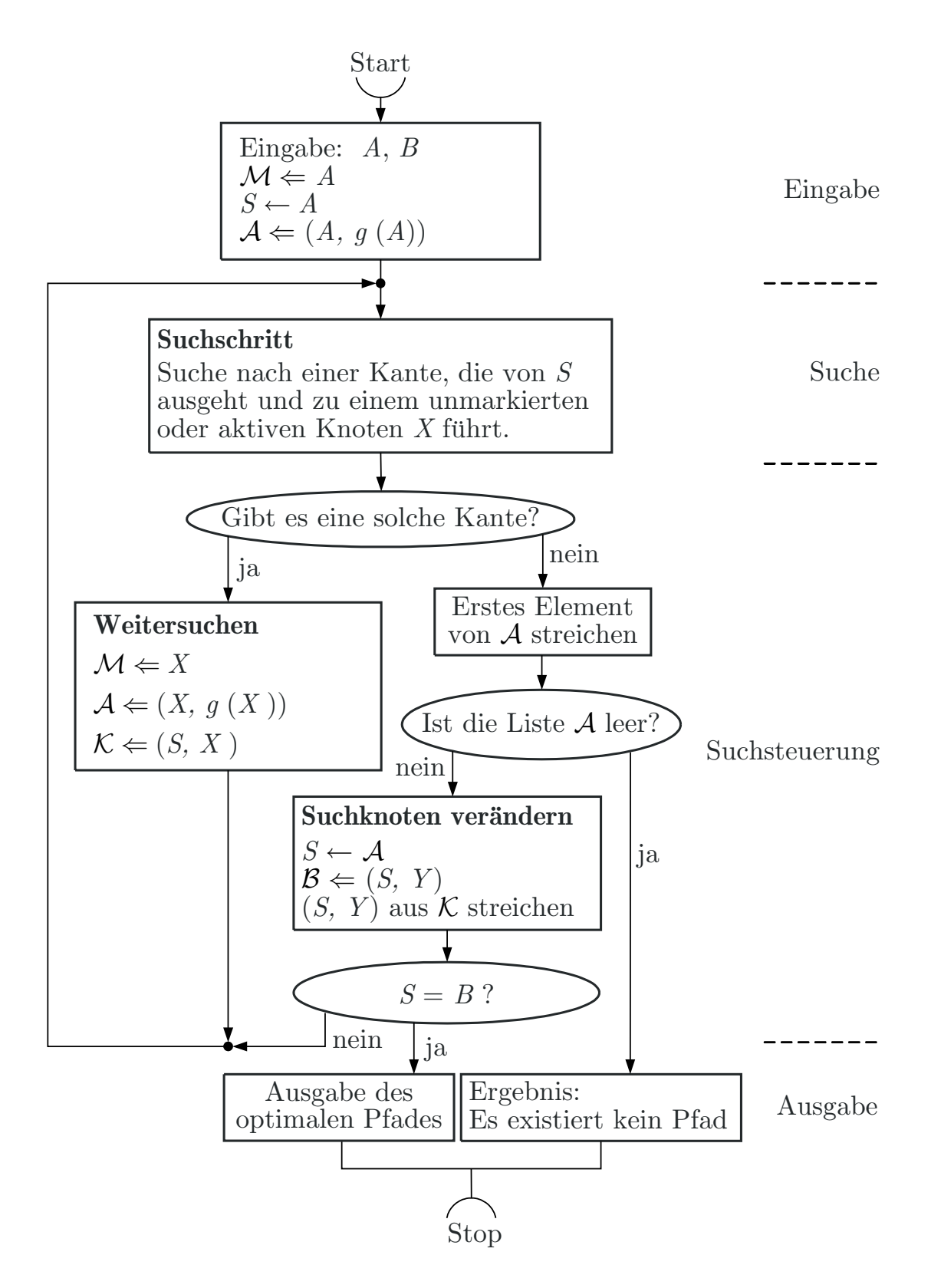

**Abb. 3.14. Dijkstra-Algorithmus**

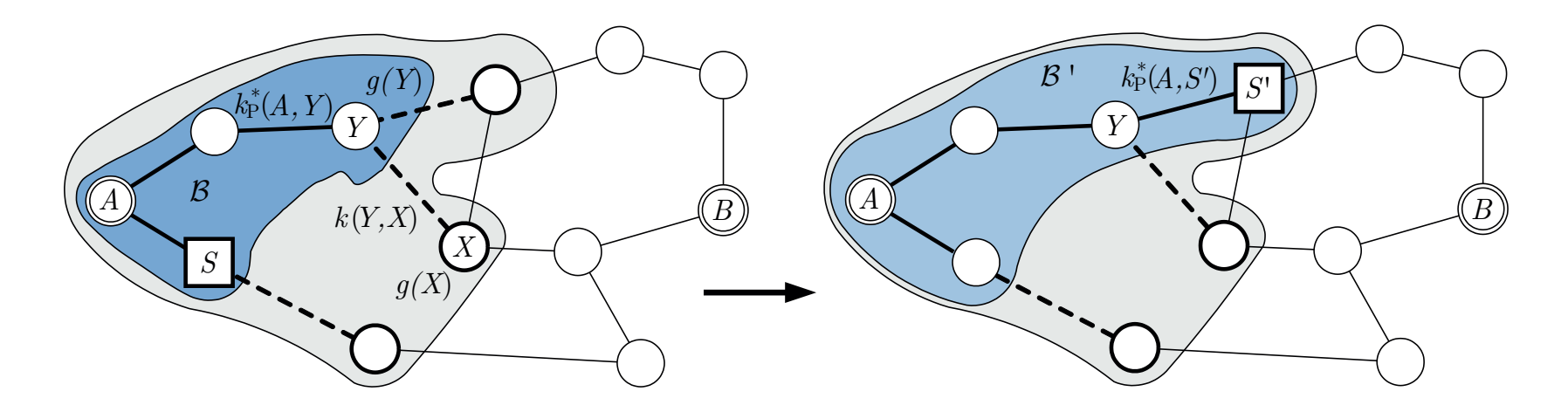

#### **Abb. 3.15. Beweis der Korrektheit des Dijkstra-Algorithmus**

J. Lunze: Künstliche Intelligenz für Ingenieure, Oldenbourg-Verlag 2016

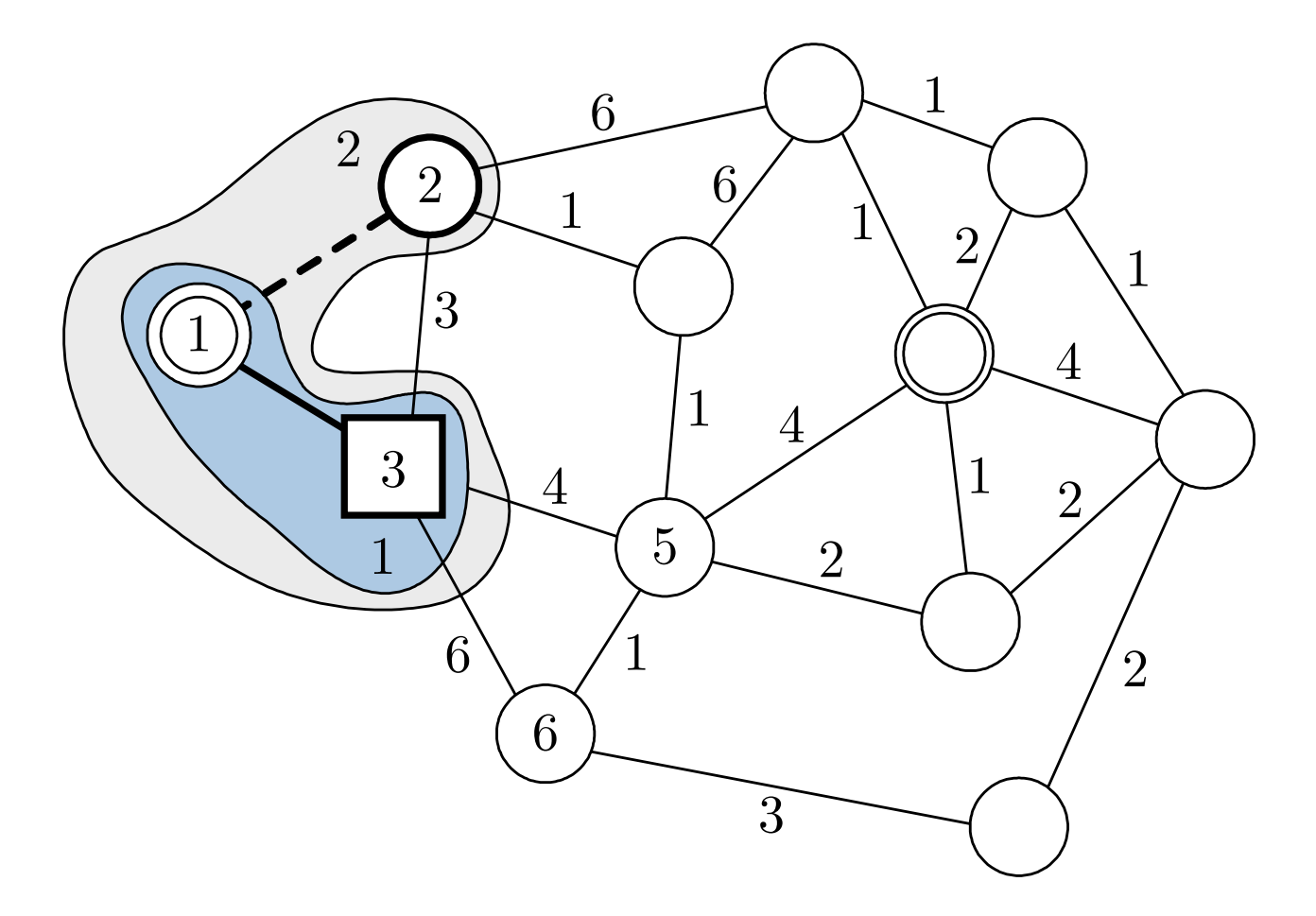

#### **Abb. 3.16: Ergebnis des Dijkstra-Algorithmus nach einem Schritt**

J. Lunze: Künstliche Intelligenz für Ingenieure, Oldenbourg-Verlag 2016

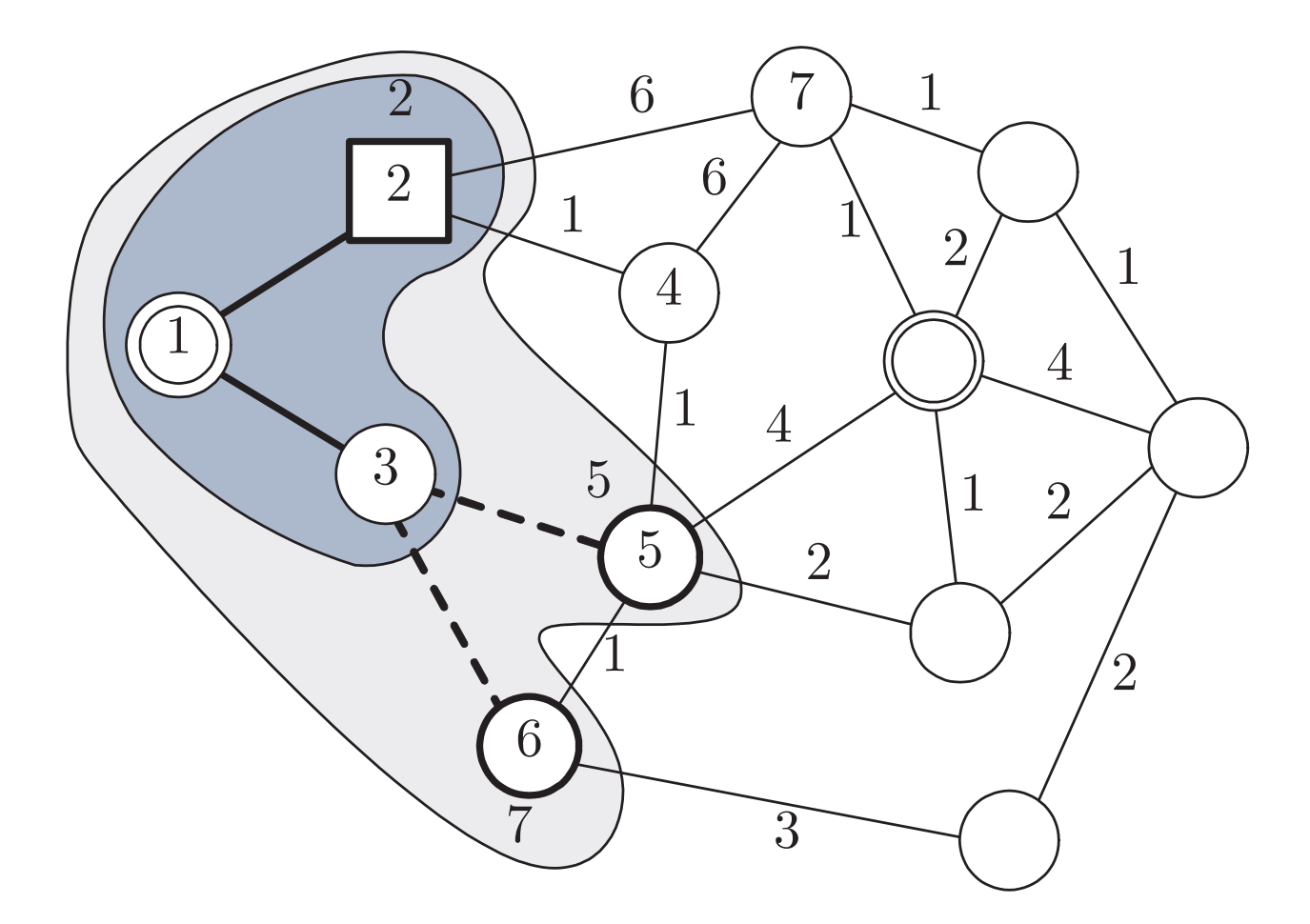

# **Abb. 3.16: Ergebnis des Dijkstra-Algorithmus nach zwei Schritten**

J. Lunze: Künstliche Intelligenz für Ingenieure, Oldenbourg-Verlag 2016

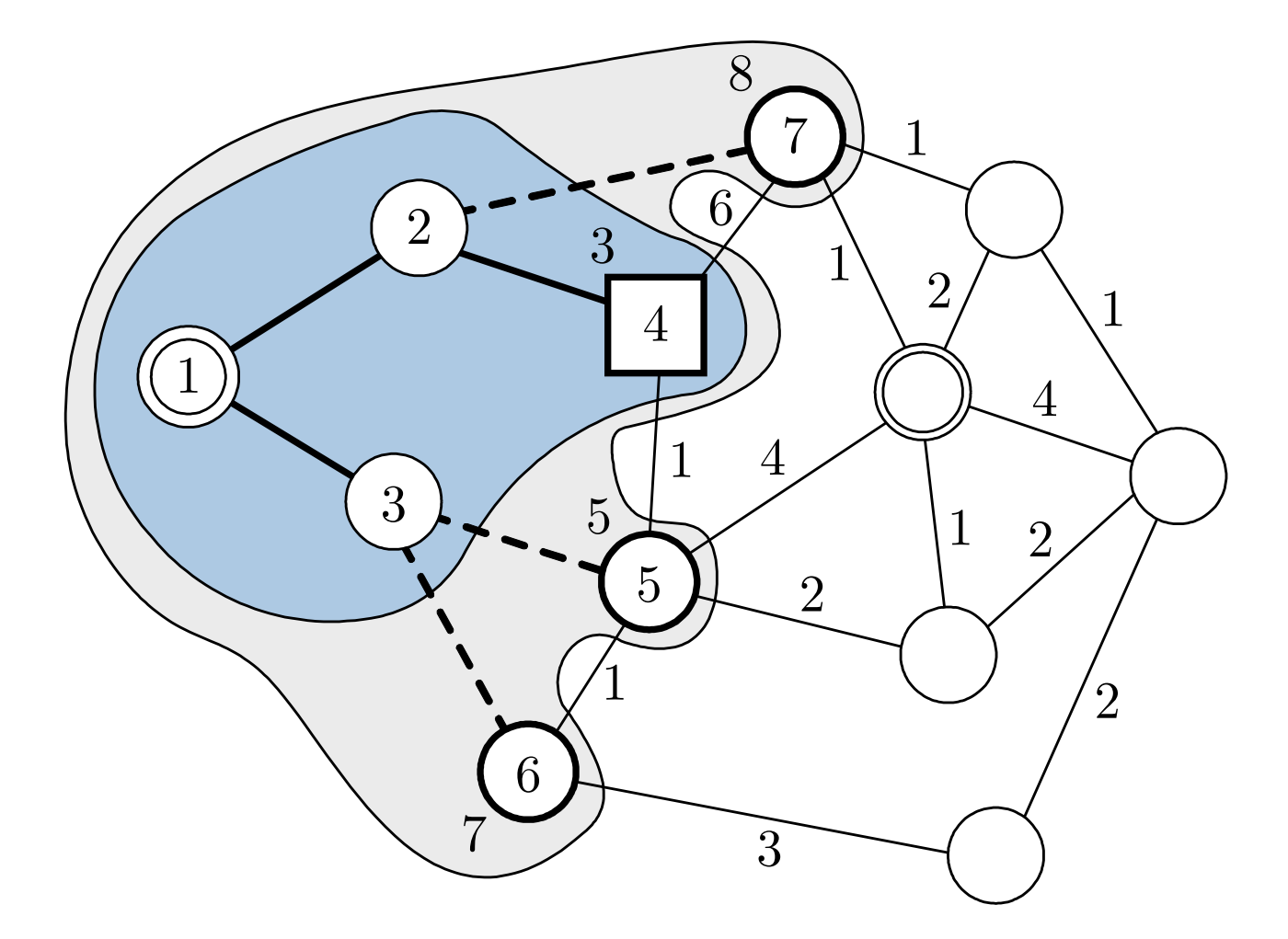

# **Abb. 3.17: Ergebnis des Dijkstra-Algorithmus nach drei Schritten**

J. Lunze: Künstliche Intelligenz für Ingenieure, Oldenbourg-Verlag 2016

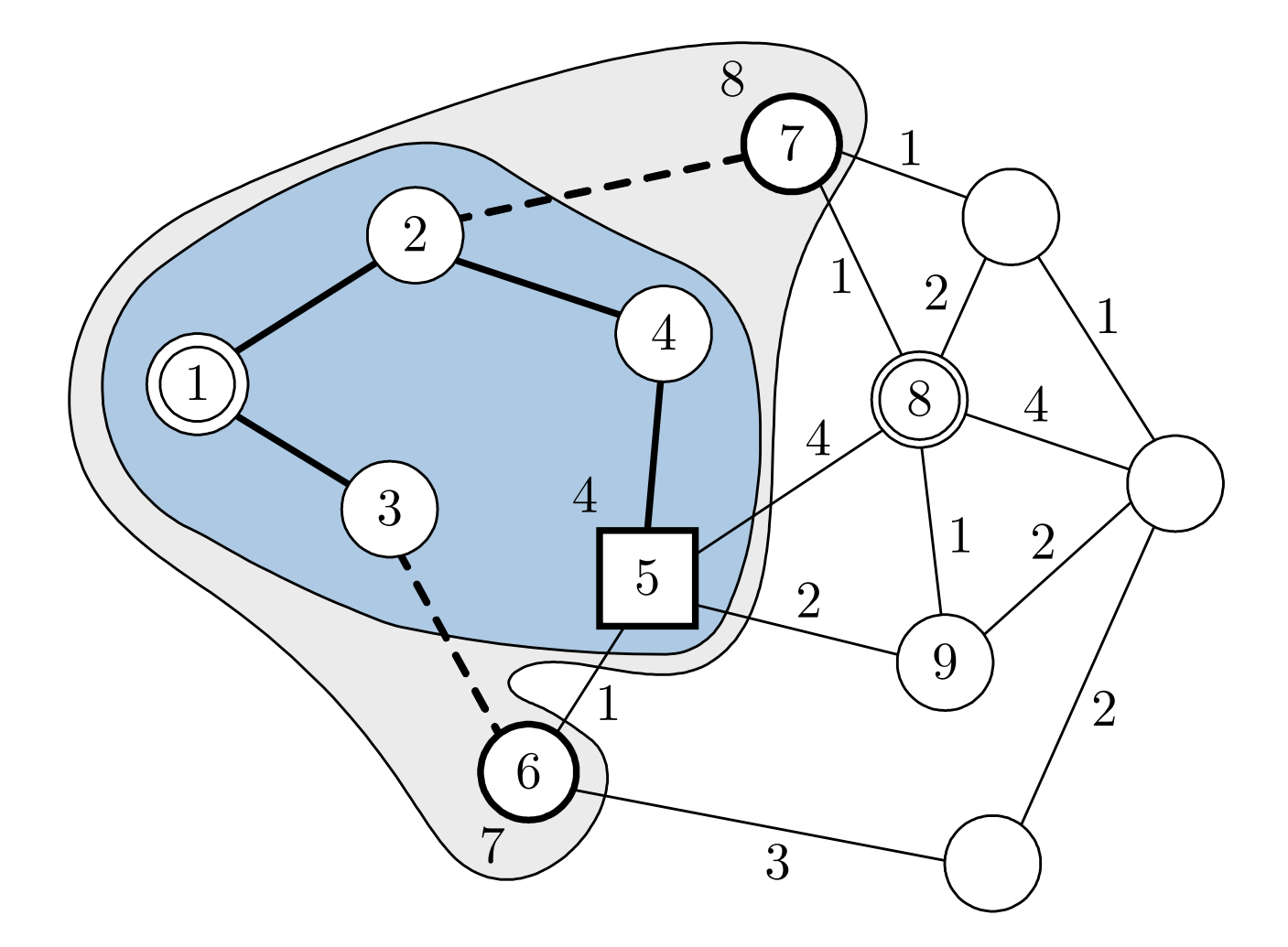

# **Abb. 3.17: Ergebnis des Dijkstra-Algorithmus nach vier Schritten**

J. Lunze: Künstliche Intelligenz für Ingenieure, Oldenbourg-Verlag 2016

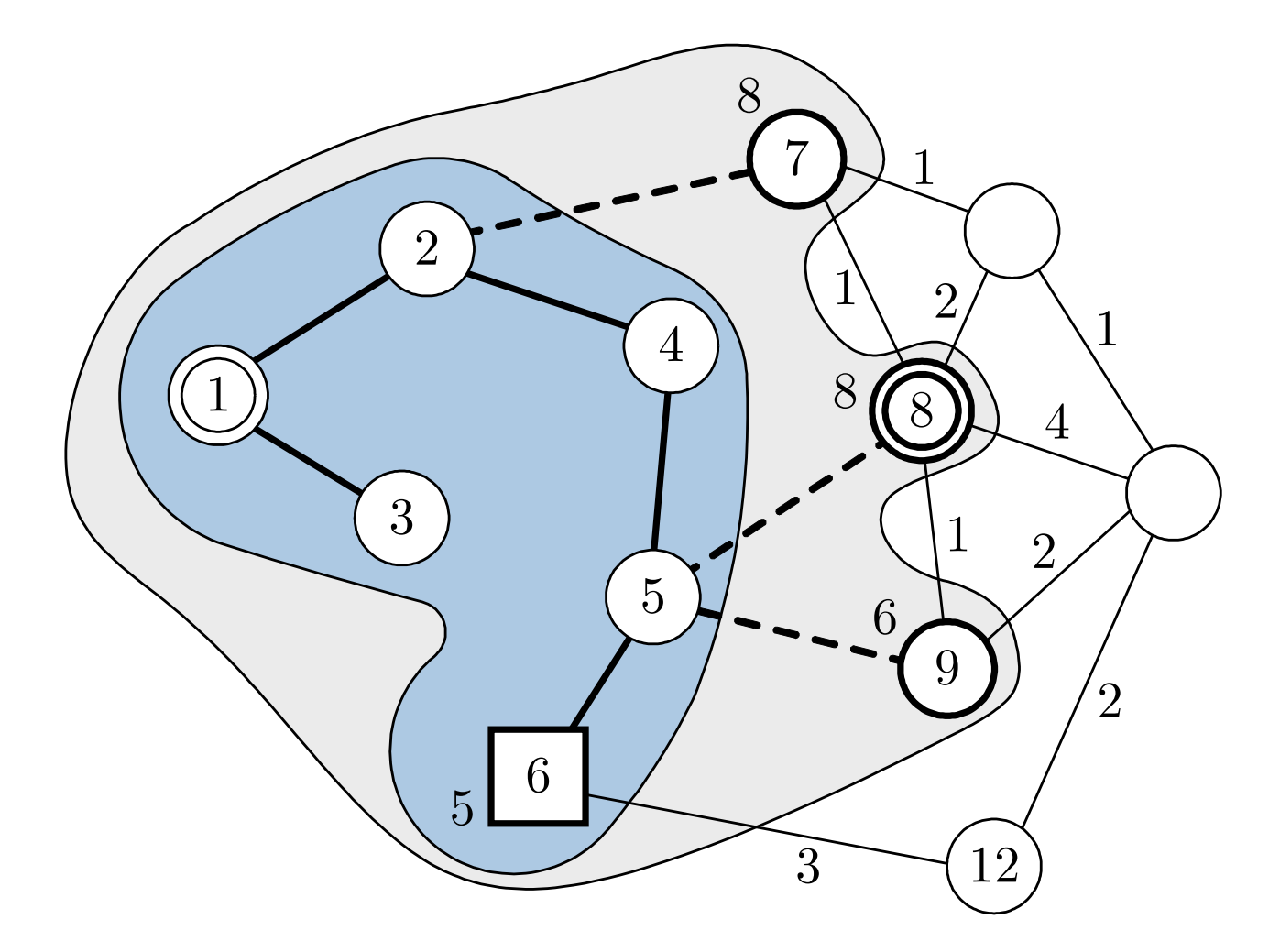

# Abb. 3.18: Ergebnis des Dijkstra-Algorithmus nach fünf **Schritten**

J. Lunze: Künstliche Intelligenz für Ingenieure, Oldenbourg-Verlag 2016

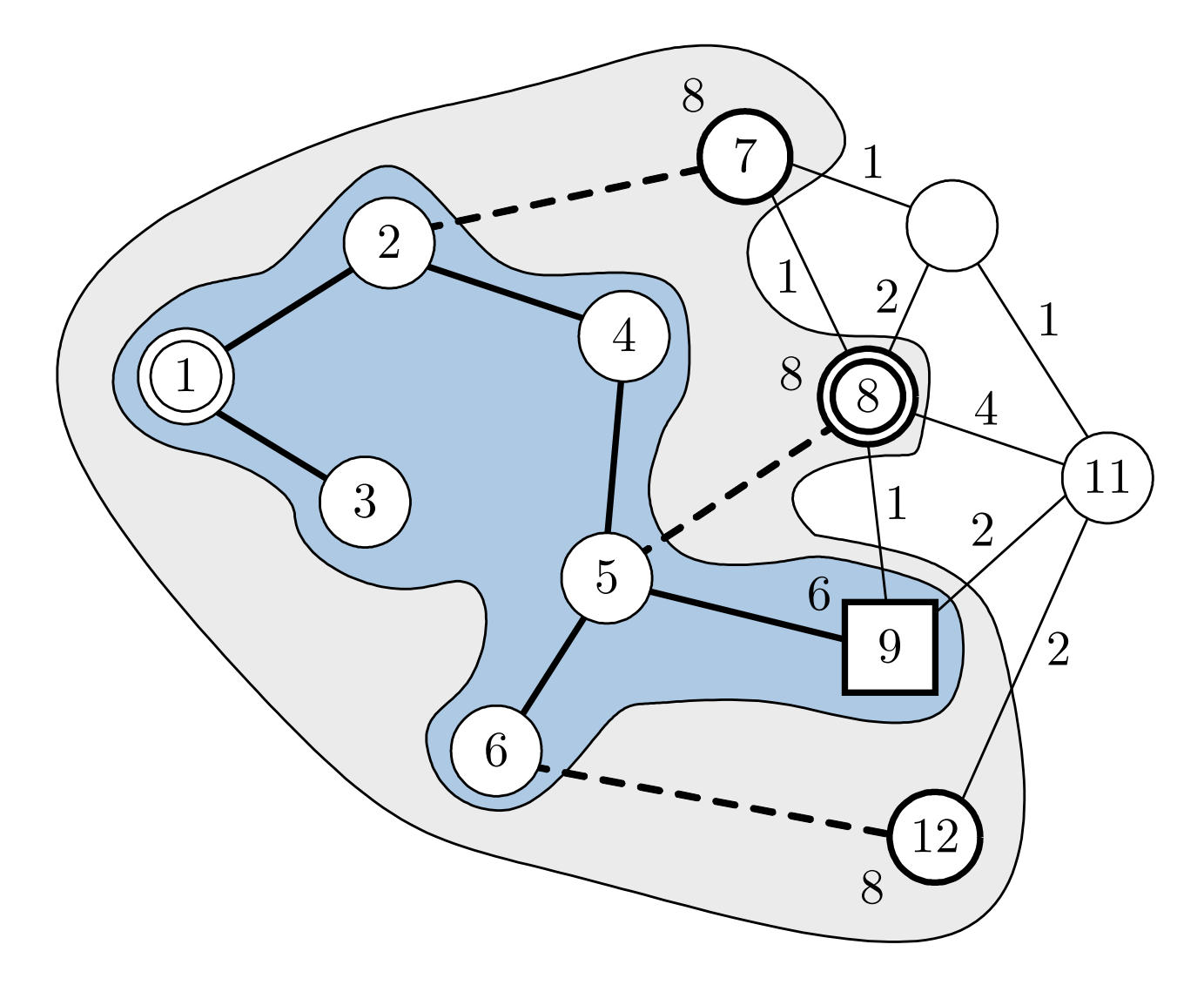

**Abb. 3.18: Ergebnis des Dijkstra-Algorithmus nach sechs Schritten**

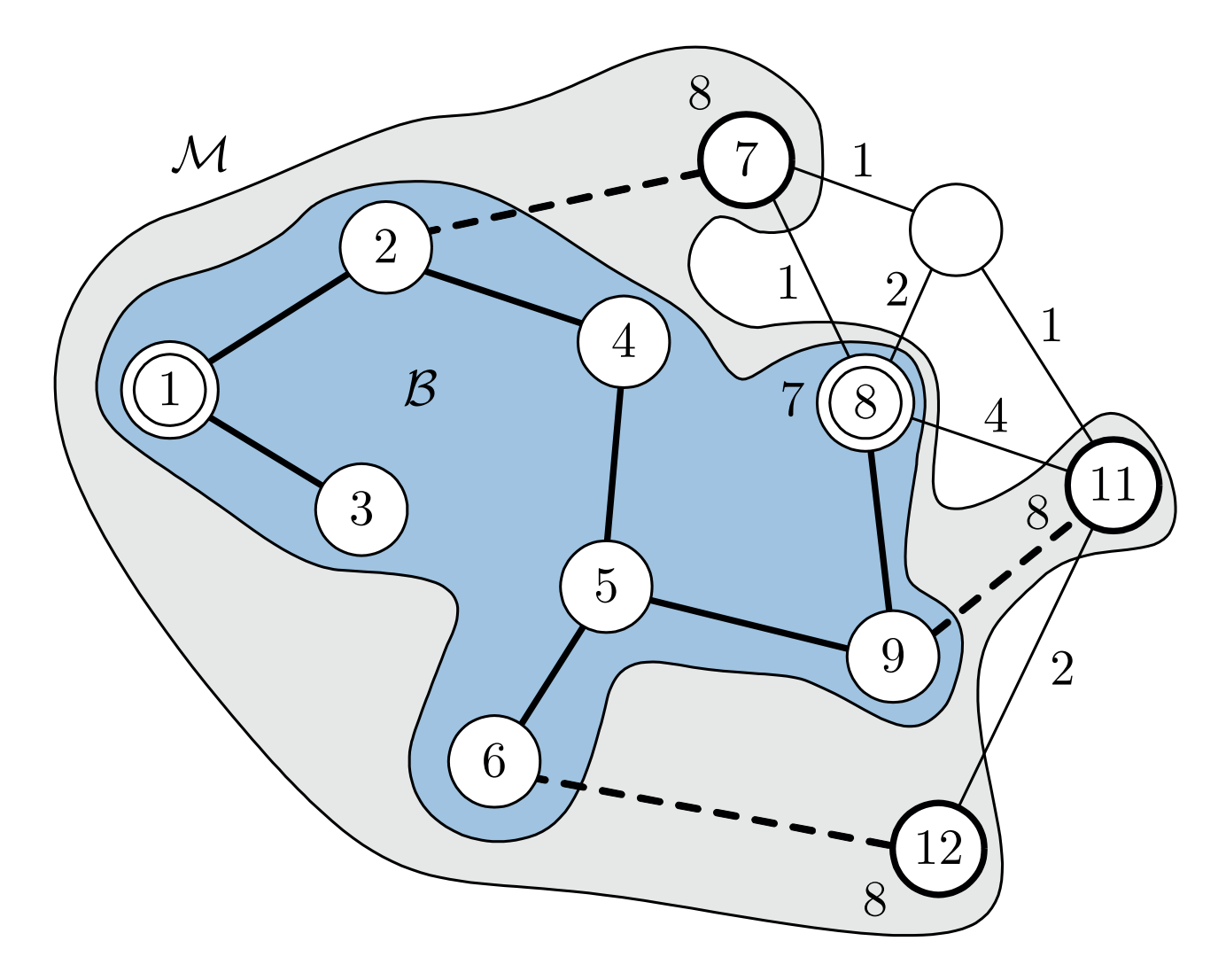

## **Abb. 3.19: Ergebnis des Dijkstra-Algorithmus nach sieben Schritten**

J. Lunze: Künstliche Intelligenz für Ingenieure, Oldenbourg-Verlag 2016

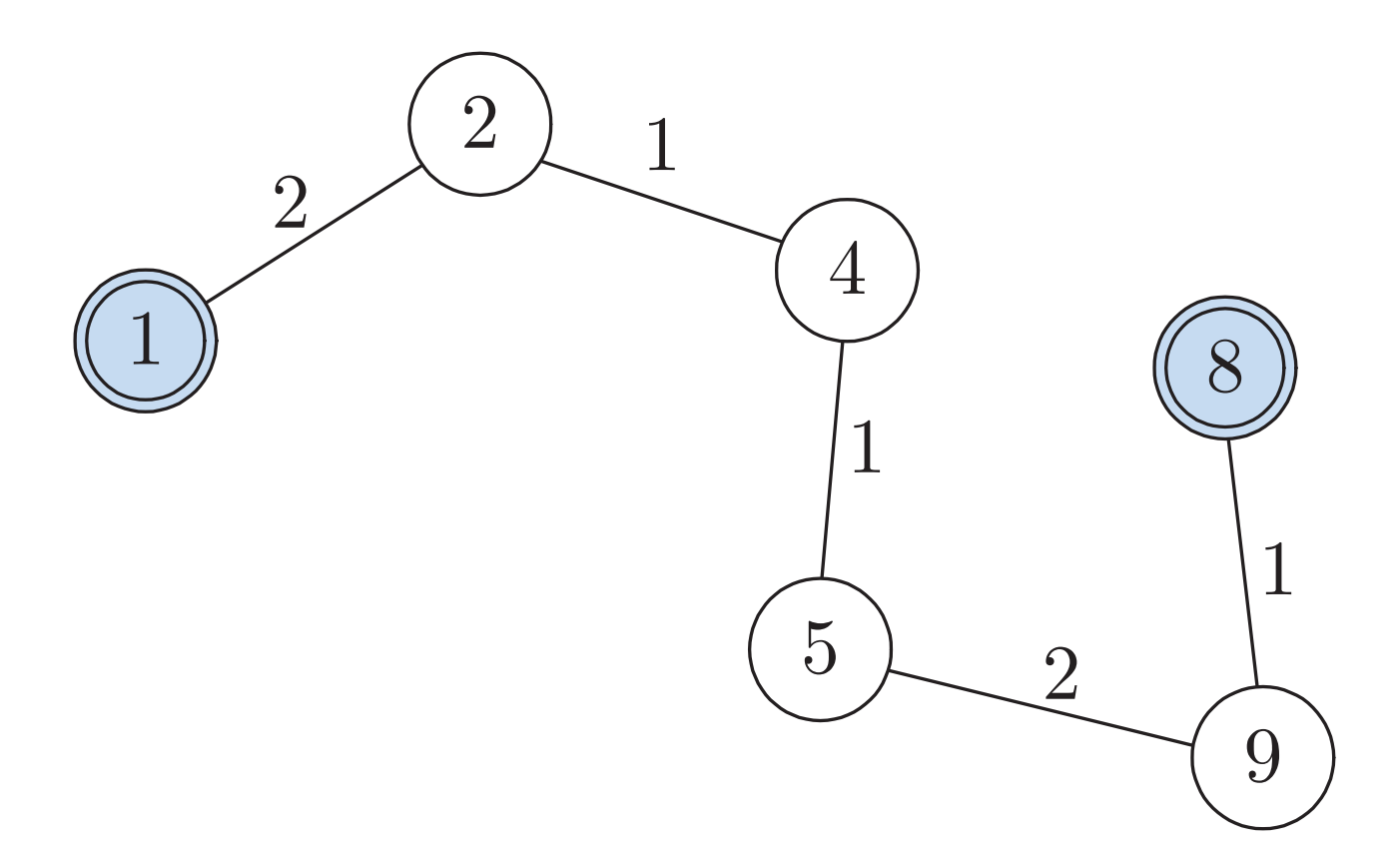

#### **Abb. 3.19: Optimaler Pfad**

J. Lunze: Künstliche Intelligenz für Ingenieure, Oldenbourg-Verlag 2016

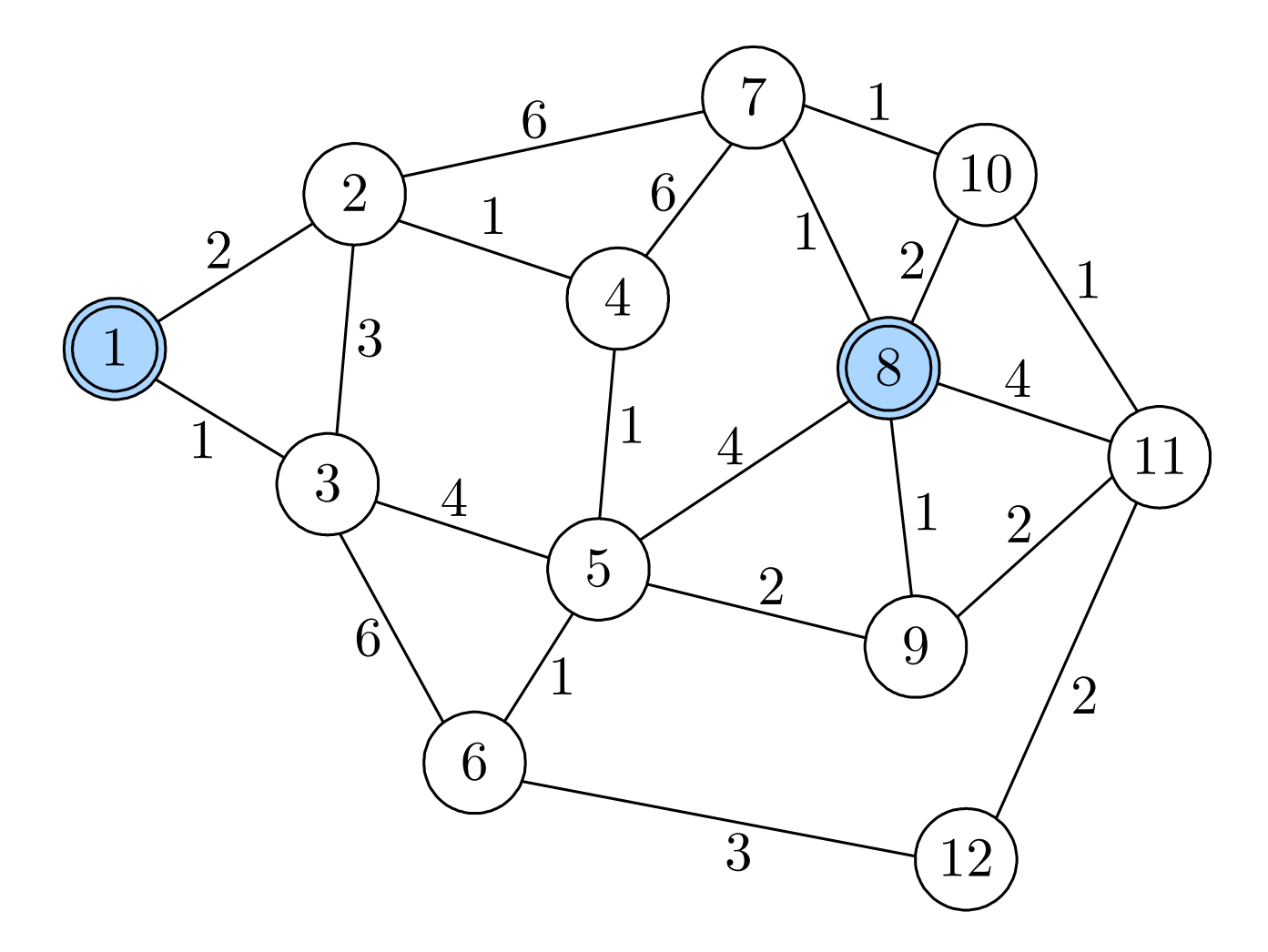

#### Abb. 3.20: Beispiel für die Suche optimaler Pfade

J. Lunze: Künstliche Intelligenz für Ingenieure, Oldenbourg-Verlag 2016

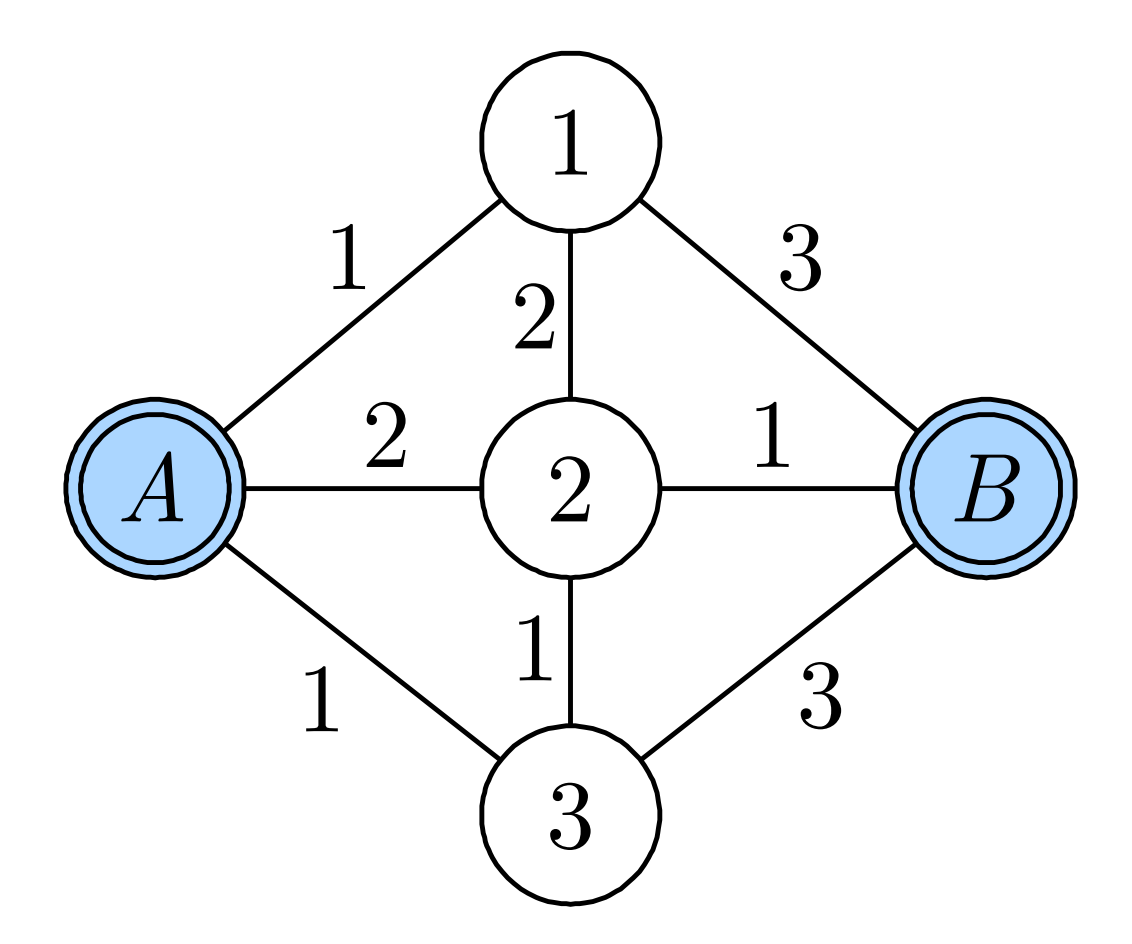

# Abb. 3.20: Beispiel für die Suche optimaler Pfade
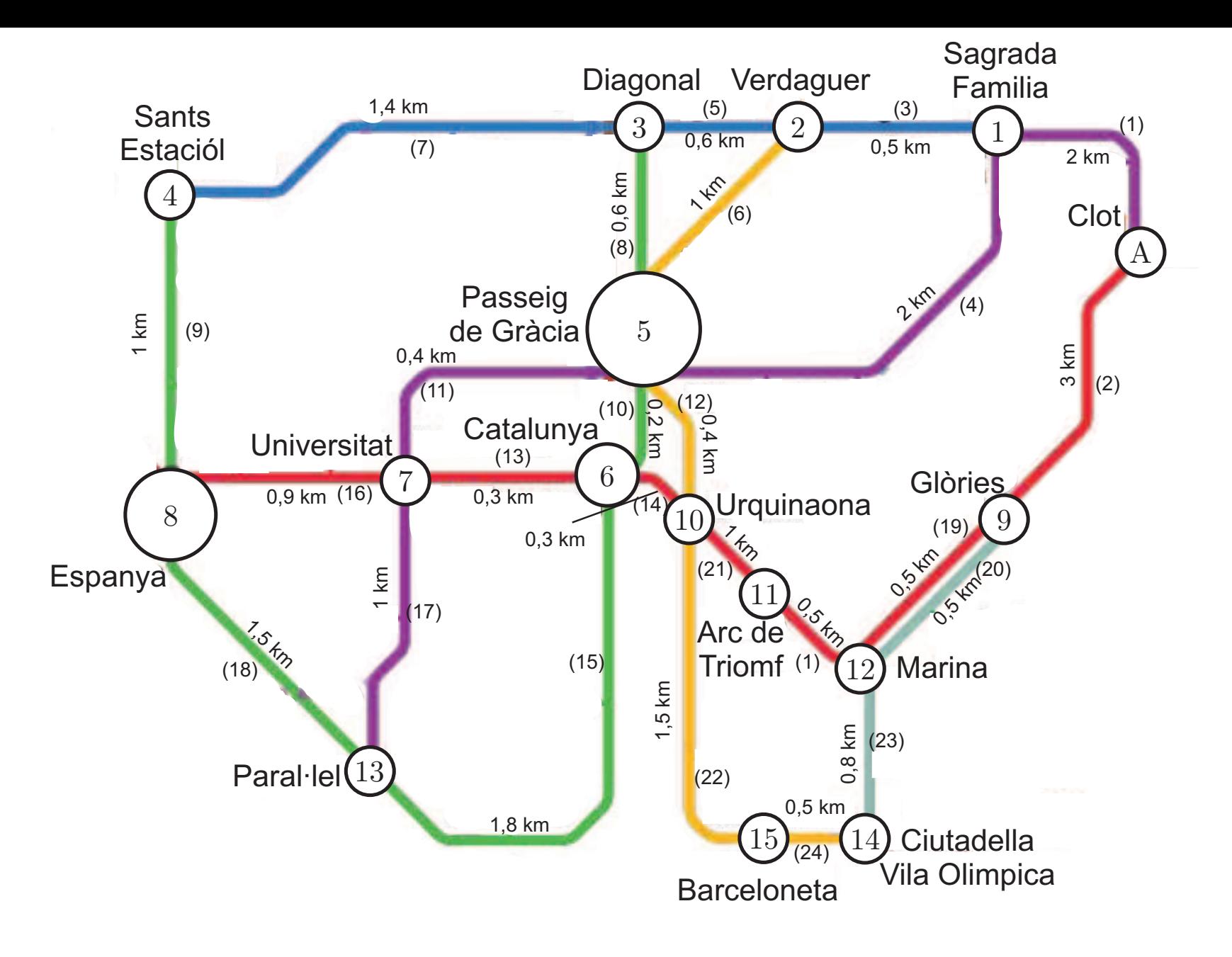

#### **Abb. 3.21. Metro-Plan von Barcelona**

J. Lunze: Künstliche Intelligenz für Ingenieure, Oldenbourg-Verlag 2016

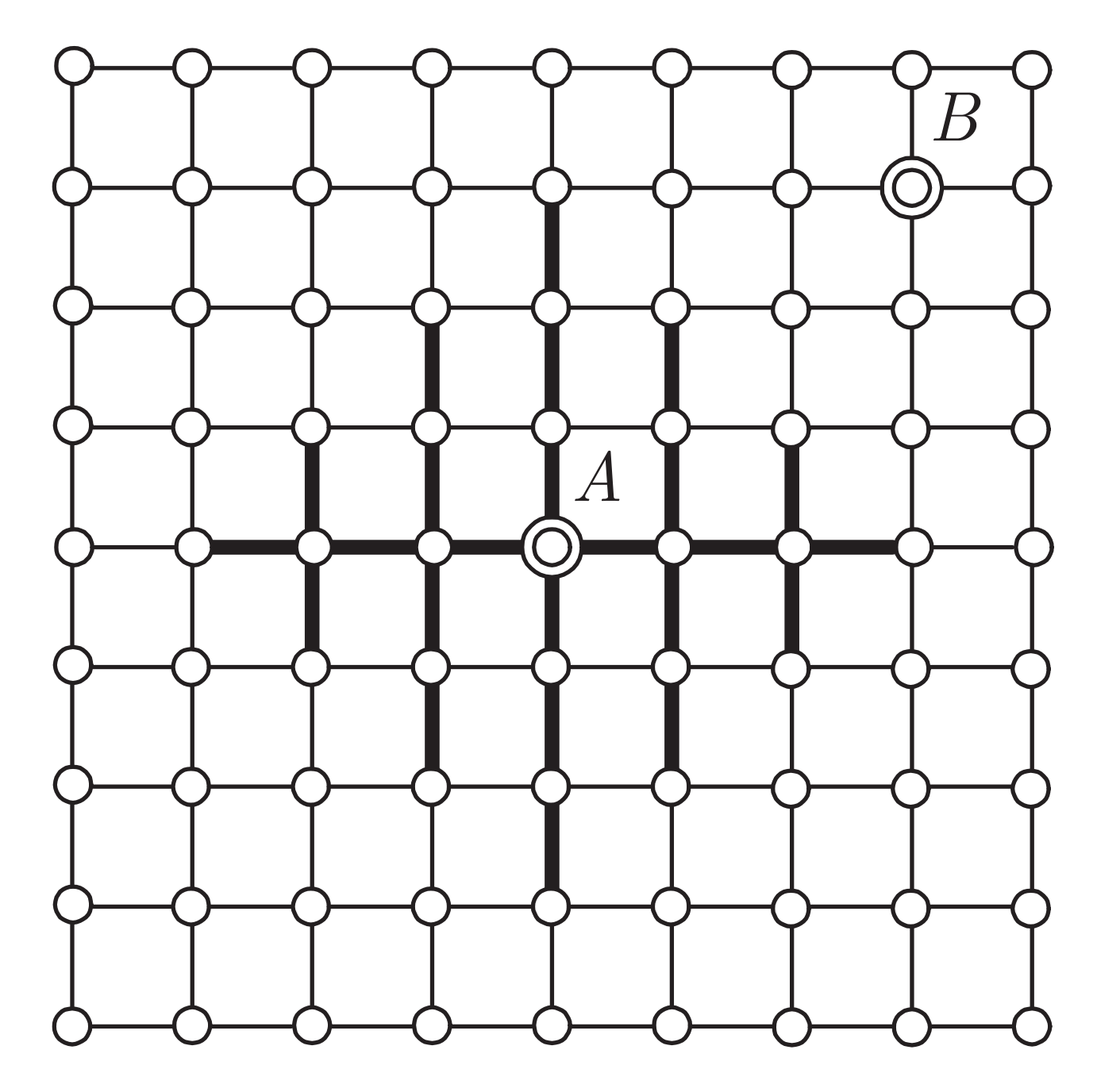

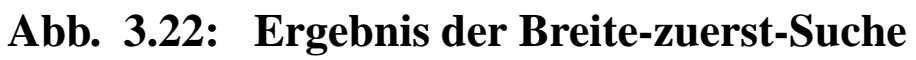

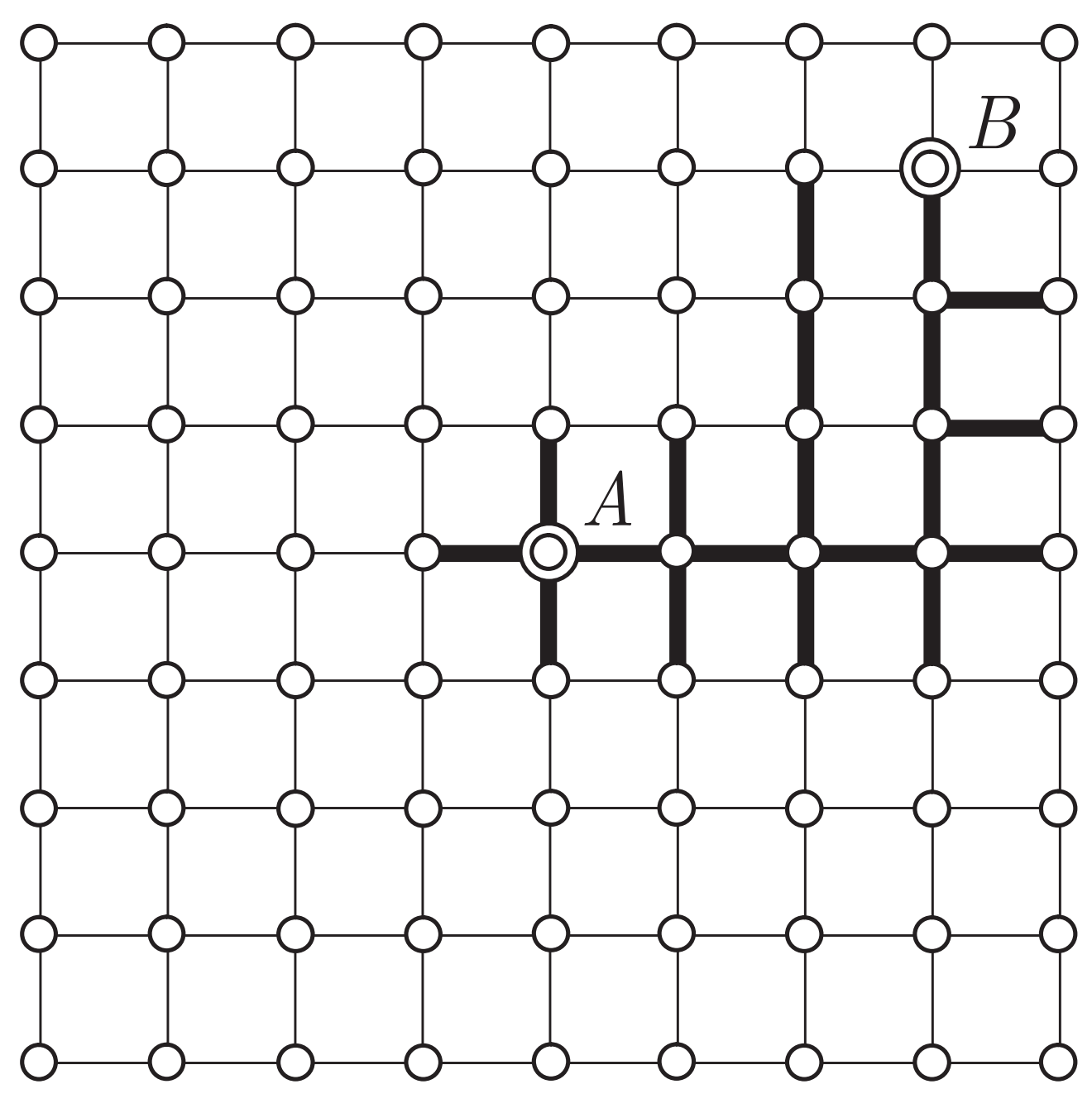

**Abb. 3.22: Ergebnis der heuristischen Suche eines Pfades in einem Gitter**

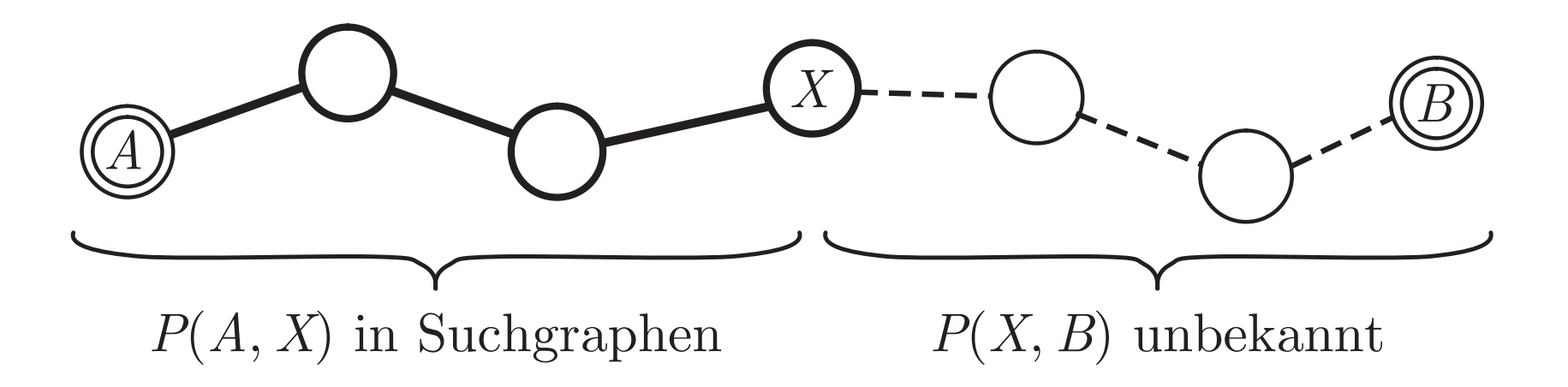

# **Abb. 3.23. Erlauterung der Bewertungsfunktion ¨**

J. Lunze: Künstliche Intelligenz für Ingenieure, Oldenbourg-Verlag 2016

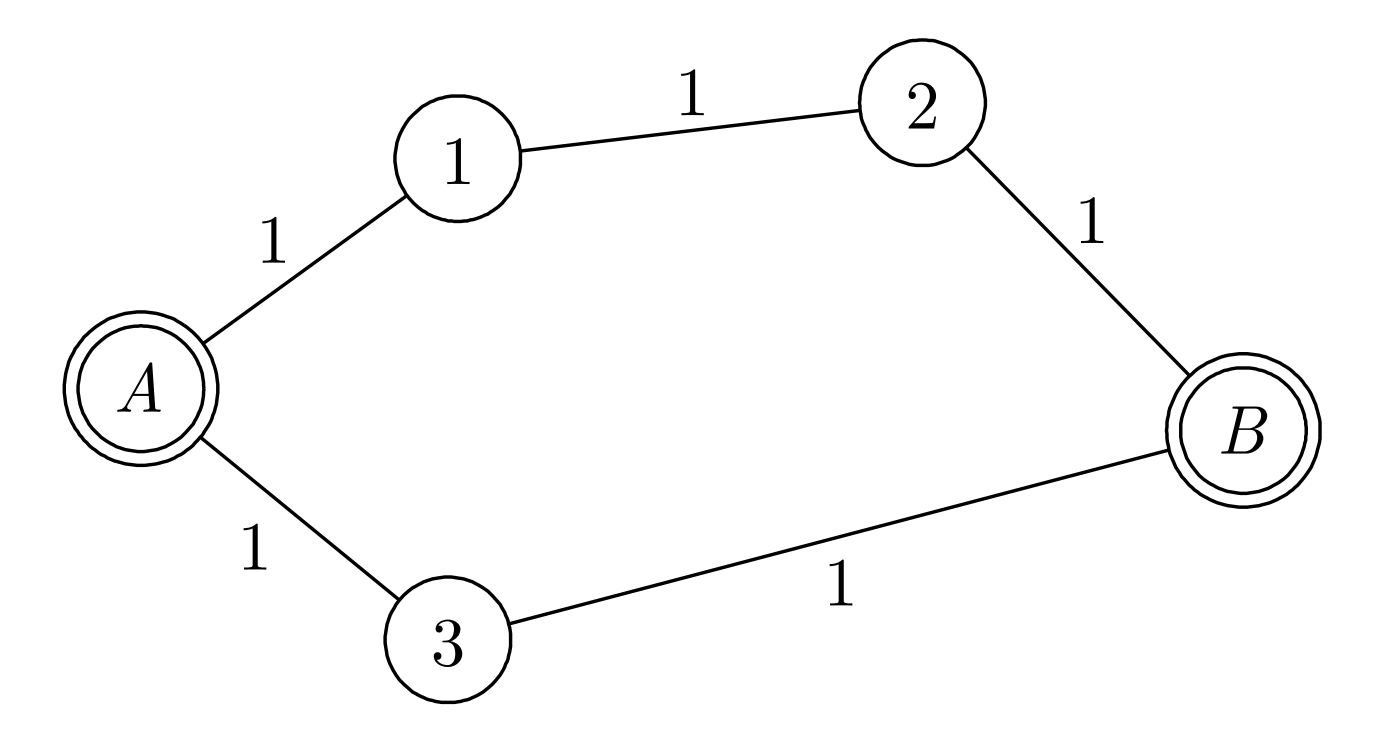

### **Abb. 3.24: Beispiel**

J. Lunze: Künstliche Intelligenz für Ingenieure, Oldenbourg-Verlag 2016

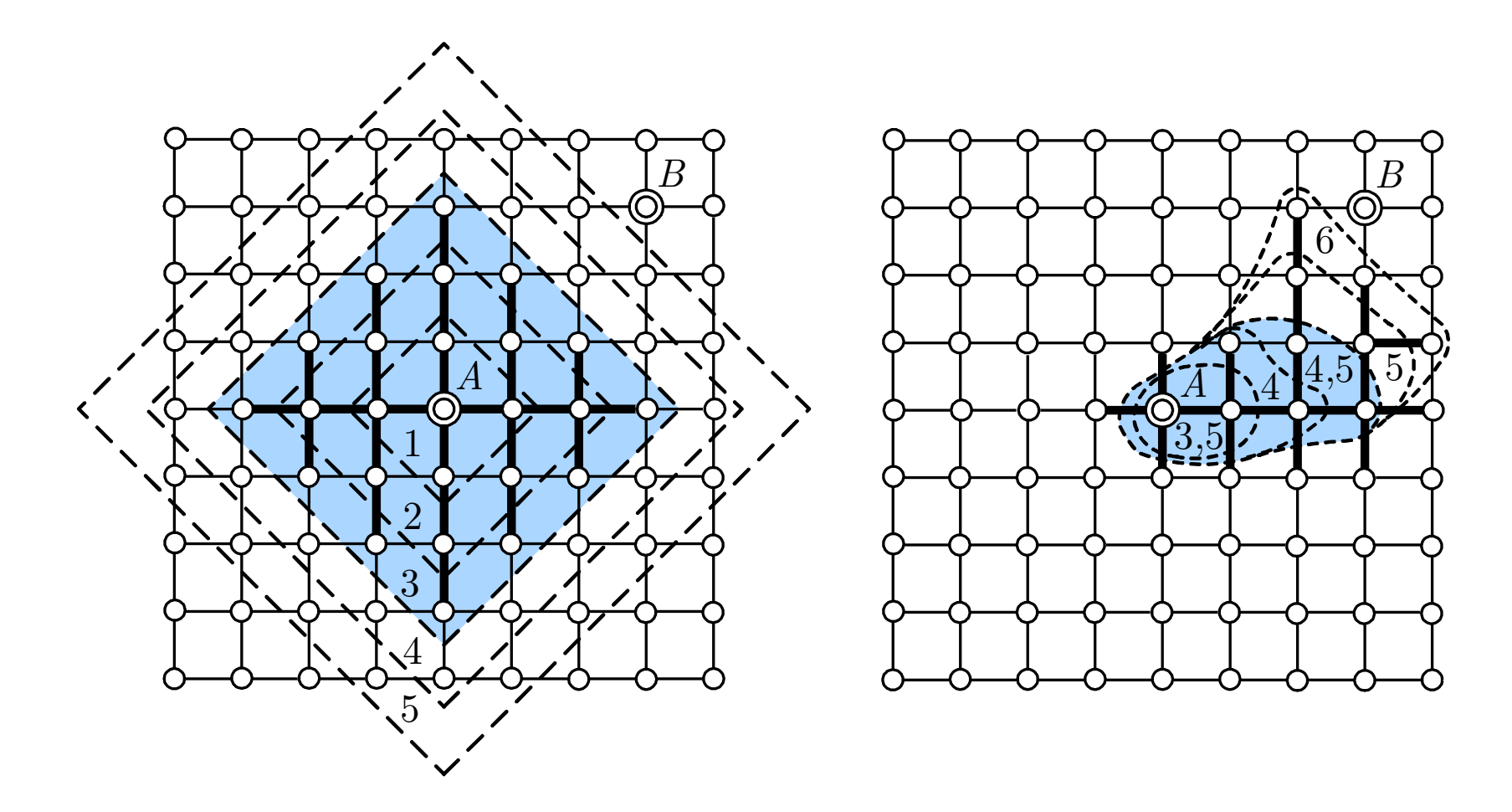

### **Abb. 3.25. Vergleich der Suchergebnisse bei Verwendung zweier unterschiedlicherHeuristiken**

J. Lunze: Künstliche Intelligenz für Ingenieure, Oldenbourg-Verlag 2016

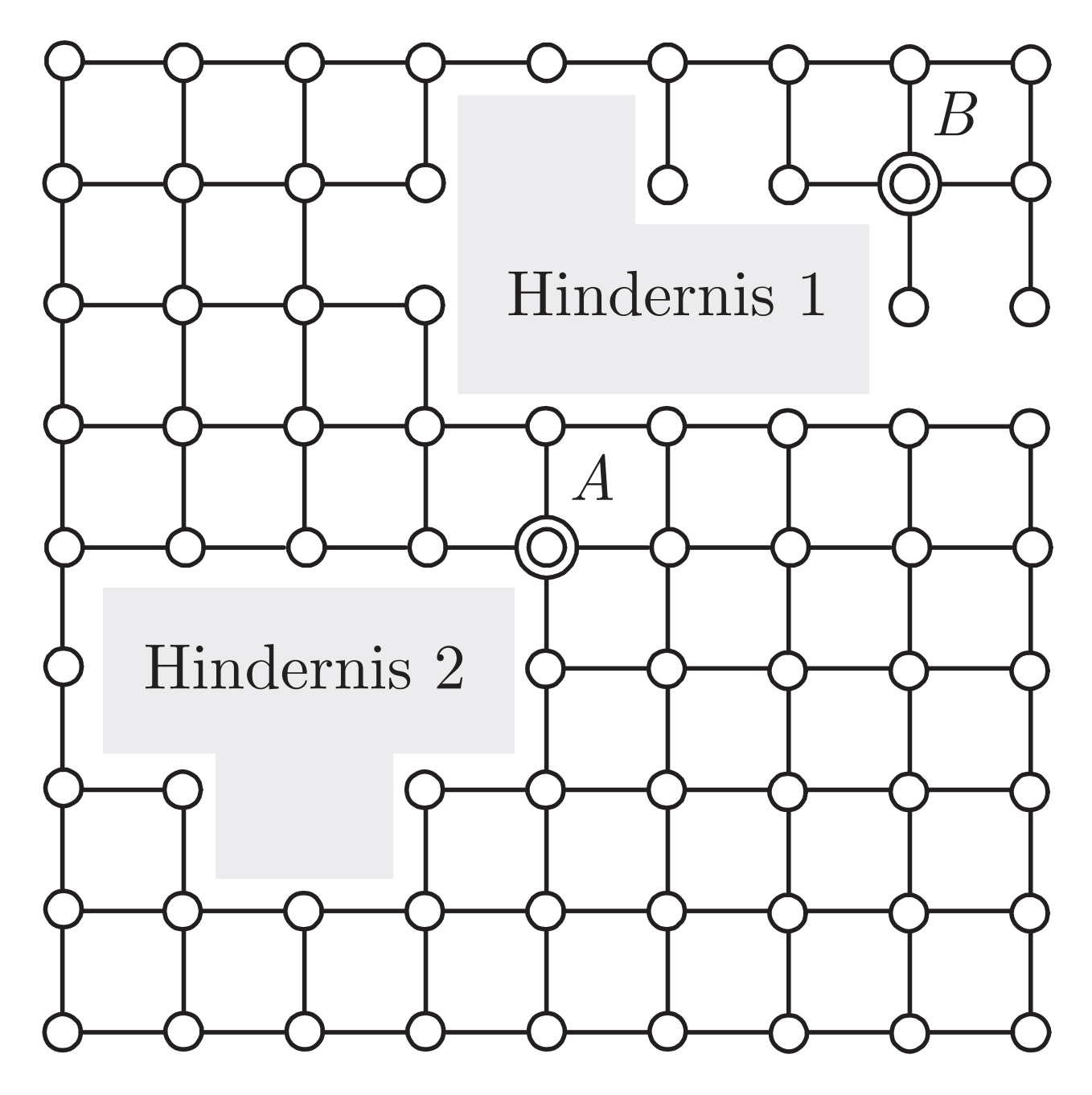

**Abb. 3.26: Suchraum mit Hindernissen**

J. Lunze: Künstliche Intelligenz für Ingenieure, Oldenbourg-Verlag 2016

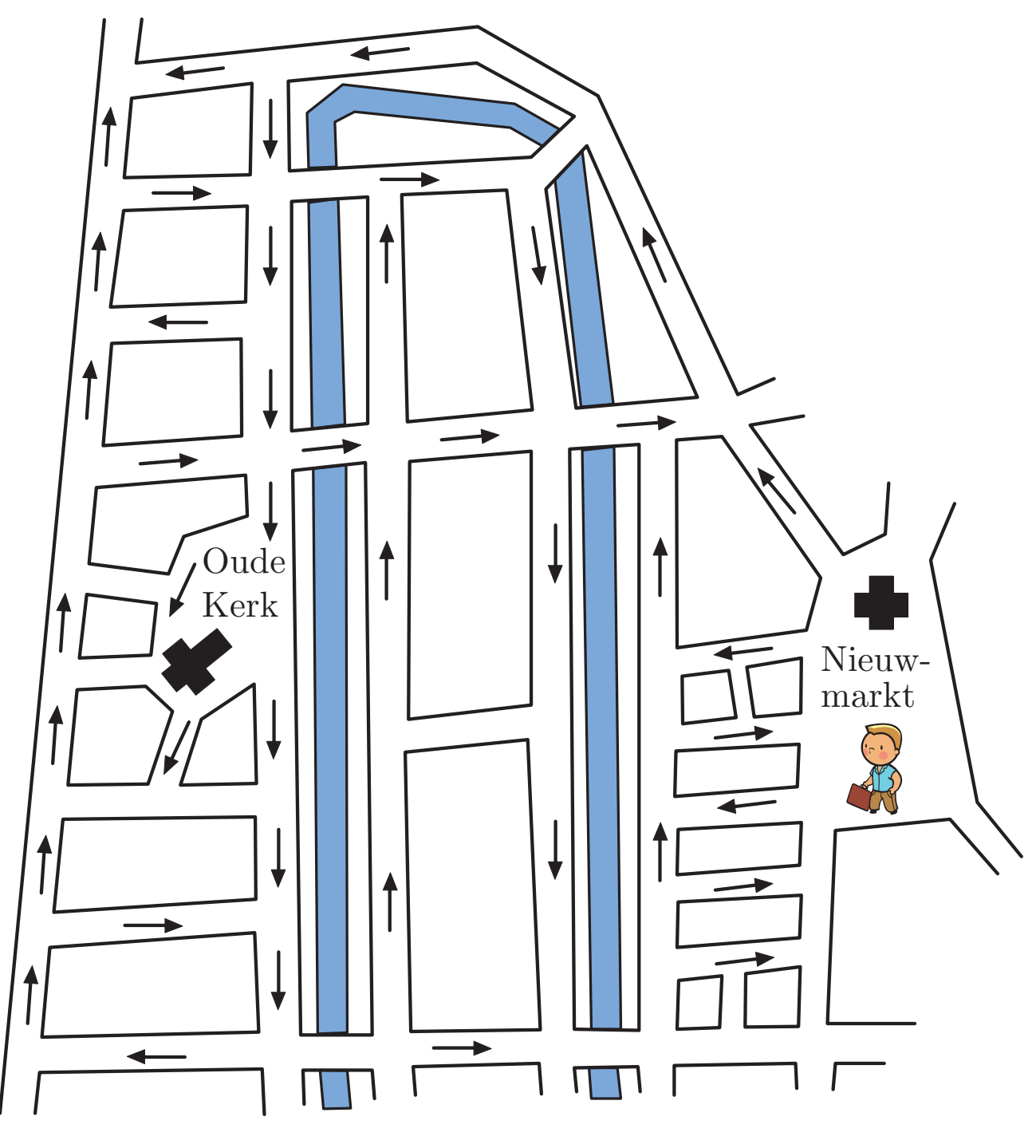

**Abb. 3.27: Ausschnitt aus dem Stadtplan von Amsterdam**

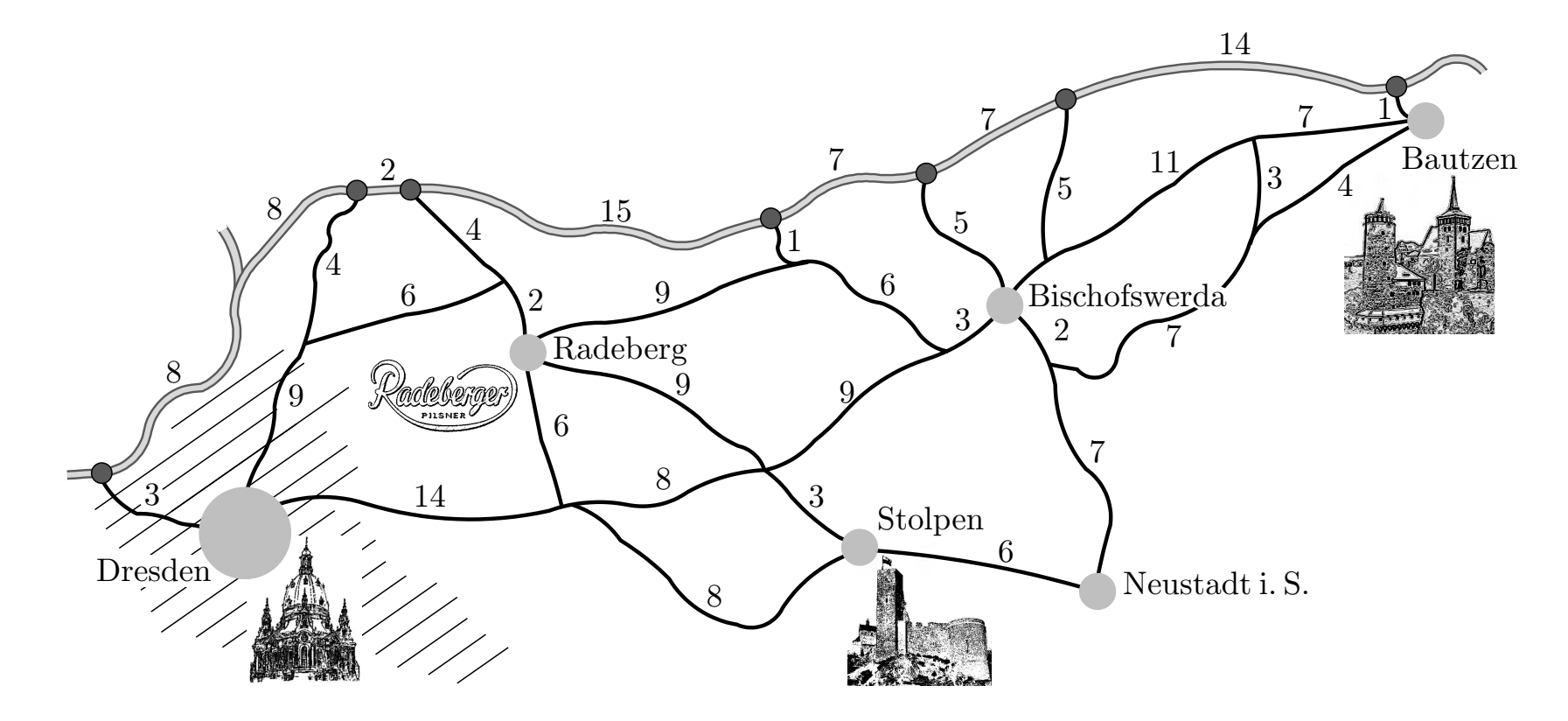

#### **Abb. 3.28. Ausschnitt aus einer Landkarte mit Entfernungsangaben in Kilometern**

J. Lunze: Künstliche Intelligenz für Ingenieure, Oldenbourg-Verlag 2016

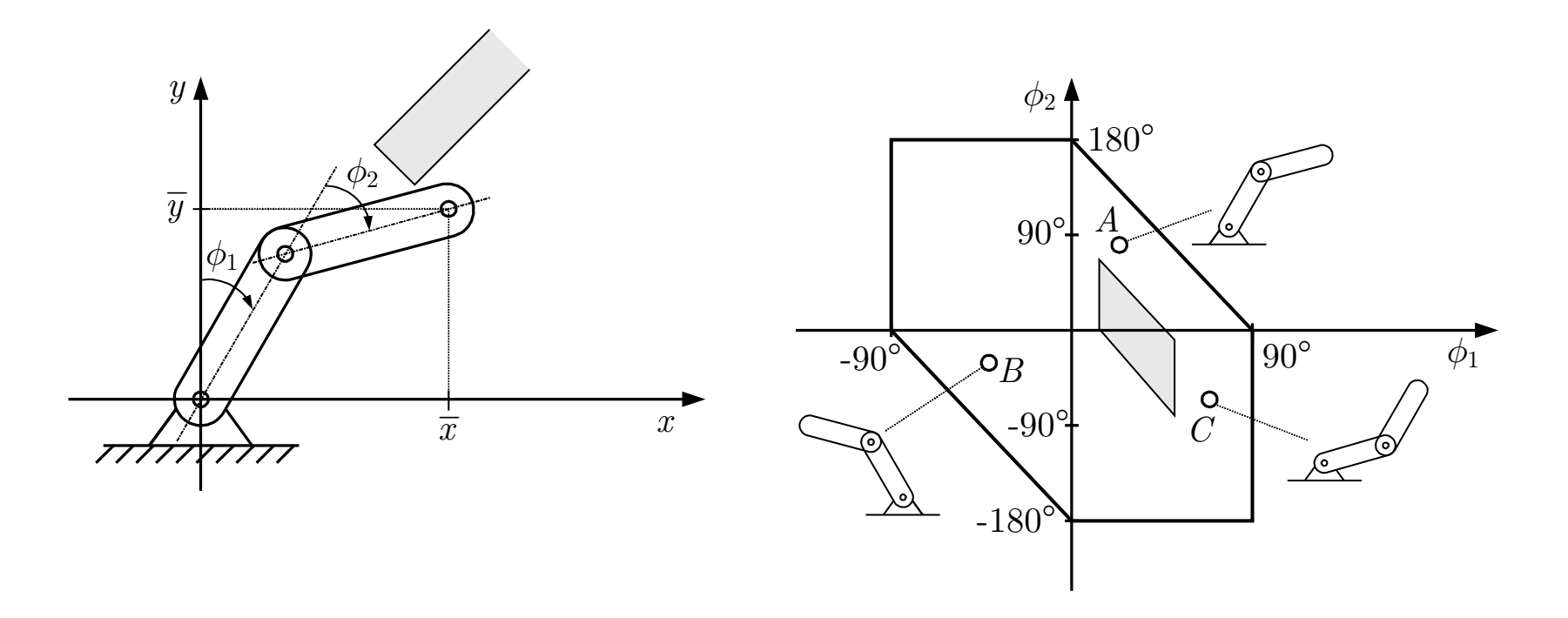

### **Abb. 3.29. Bestimmung des Konfigurationsraums eines Roboters mit zweiFreiheitsgraden**

J. Lunze: Künstliche Intelligenz für Ingenieure, Oldenbourg-Verlag 2016

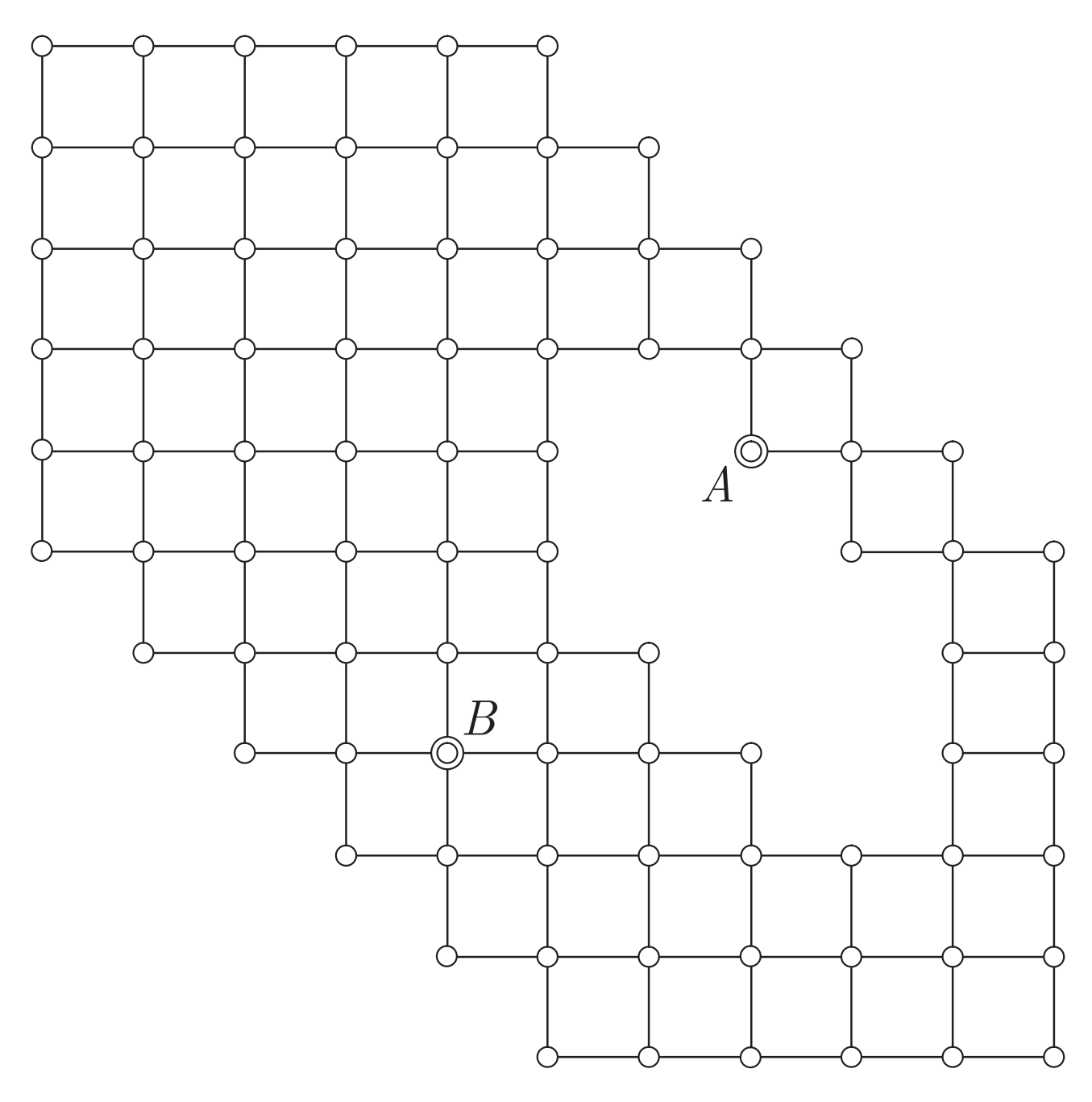

# **Abb. 3.30: Diskrete Darstellung des Konfigurationsraums**

J. Lunze: Künstliche Intelligenz für Ingenieure, Oldenbourg-Verlag 2016

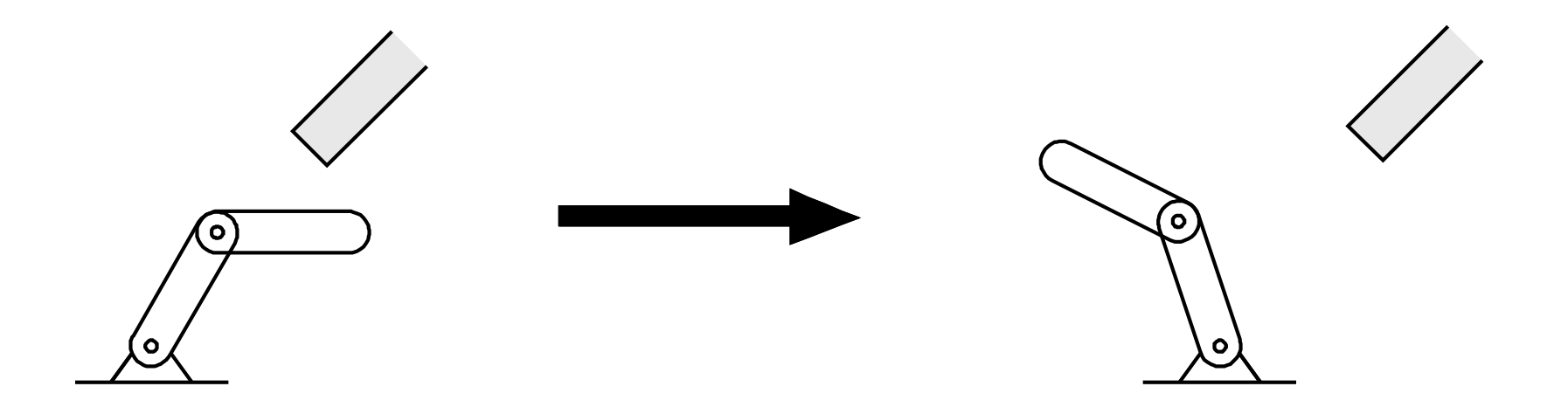

**Abb. 3.31. Startkonfiguration**  $A$  **und Zielkonfiguration**  $B$ 

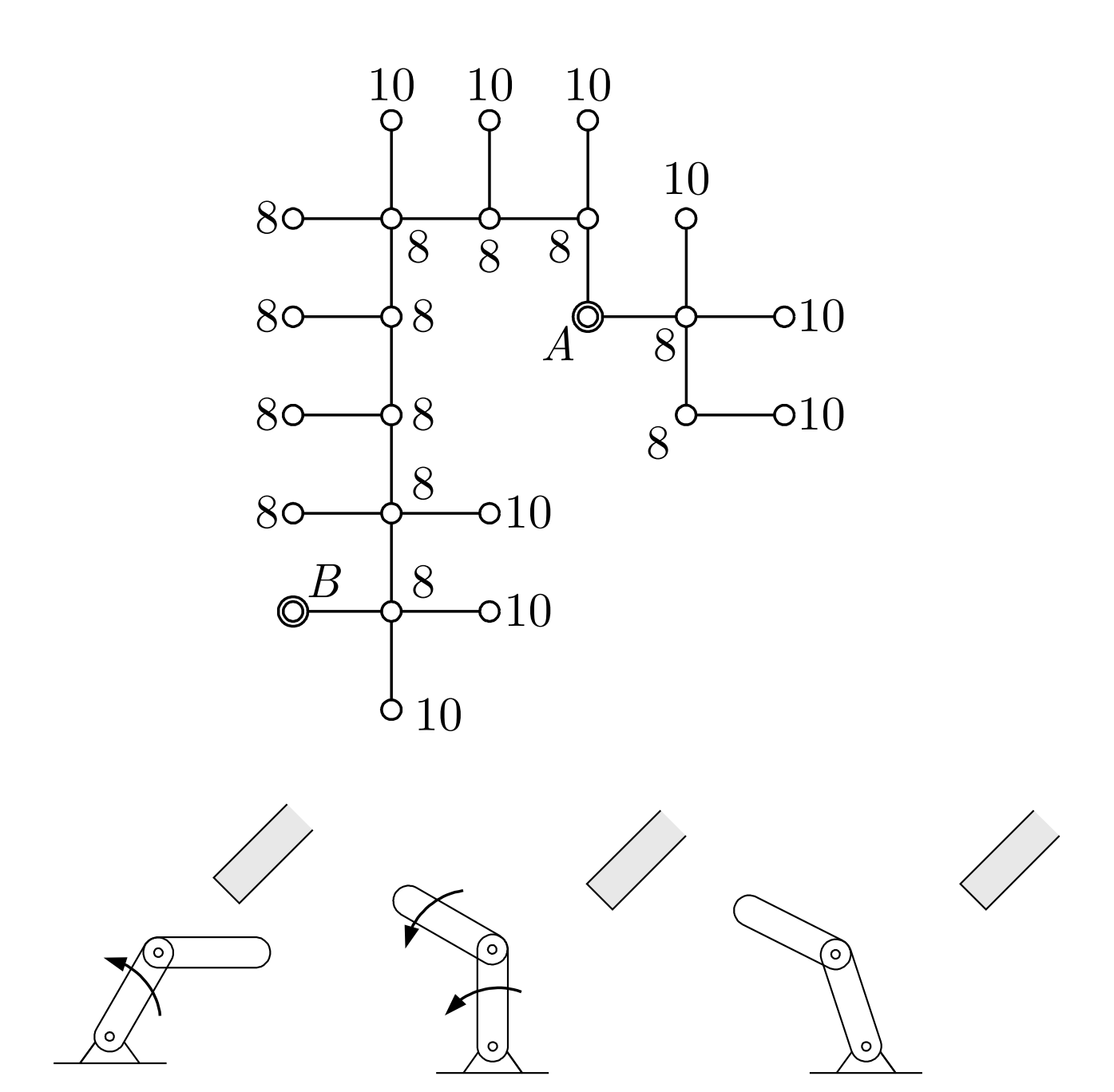

# **Abb. 3.32: Roboterbahn zwischen Startpunkt** A **und Zielpunkt** B

J. Lunze: Künstliche Intelligenz für Ingenieure, Oldenbourg-Verlag 2016

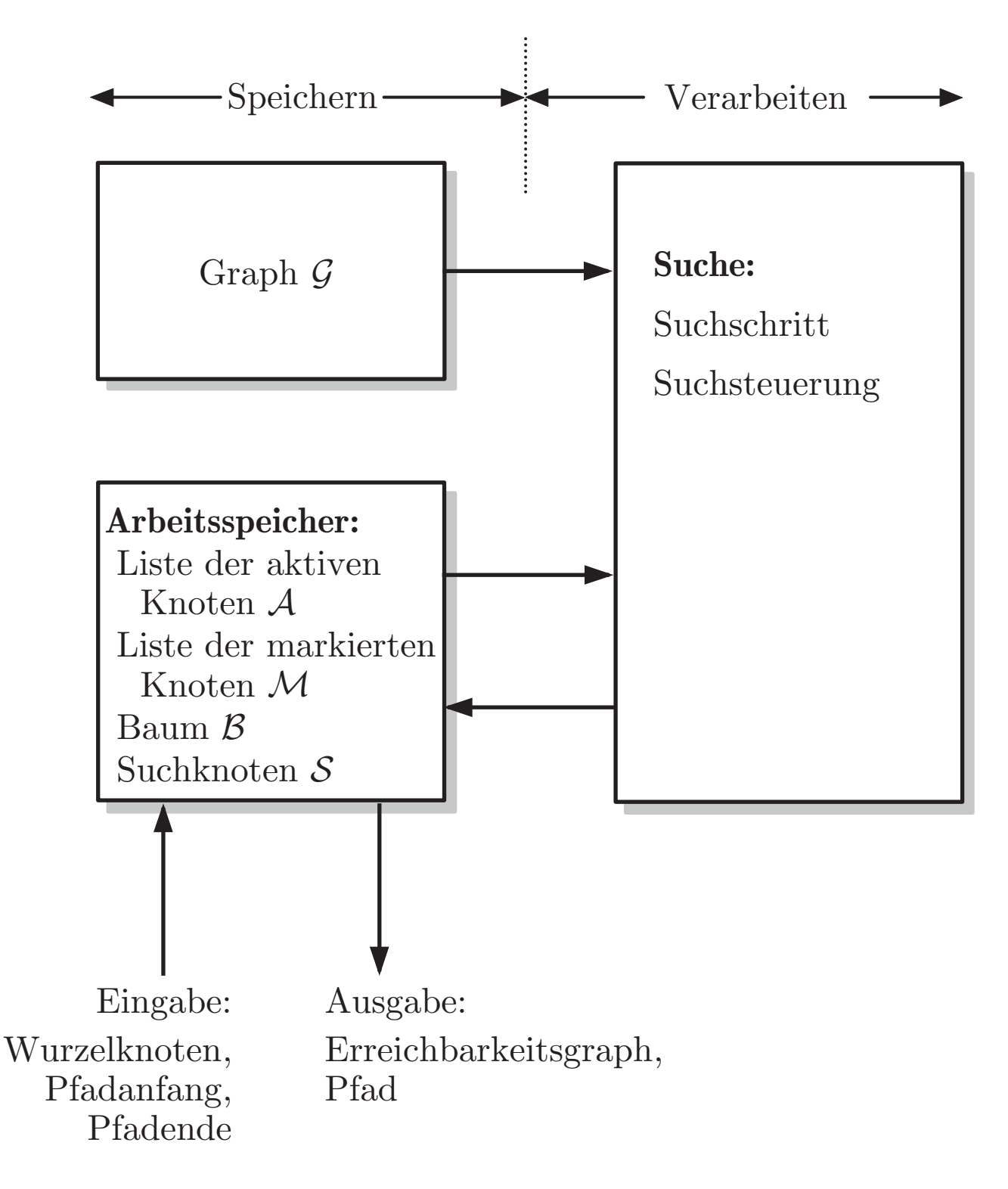

#### **Abb. 3.33: Architektur von Suchsystemen**

J. Lunze: Künstliche Intelligenz für Ingenieure, Oldenbourg-Verlag 2016

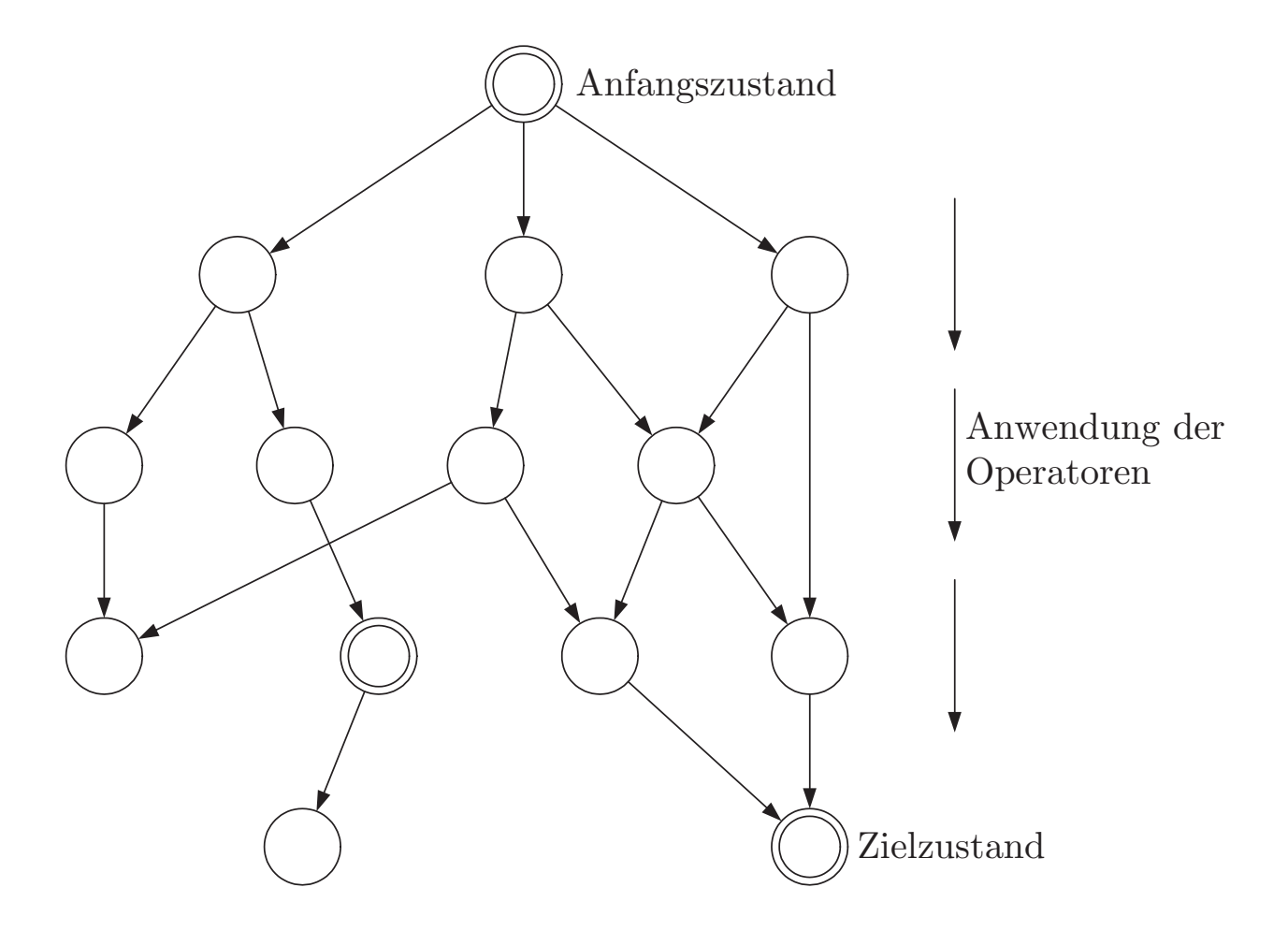

# **Abb. 4.1: Zustandsraumbeschreibung von Wissensverarbeitungsproblemen**

J. Lunze: Künstliche Intelligenz für Ingenieure, Oldenbourg-Verlag 2016

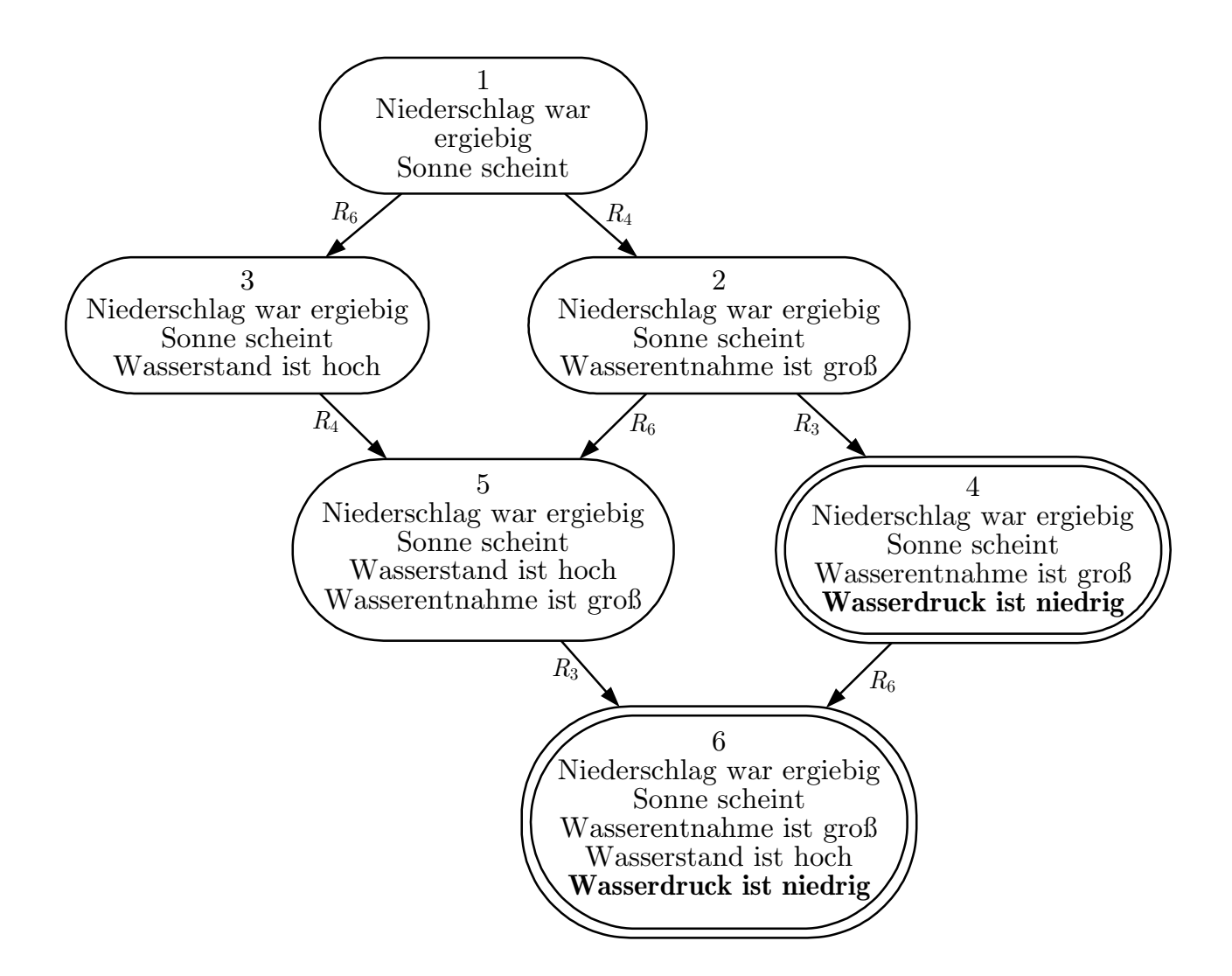

# Abb. 4.2: Suchraum für das Wasserversorgungssystem

J. Lunze: Künstliche Intelligenz für Ingenieure, Oldenbourg-Verlag 2016

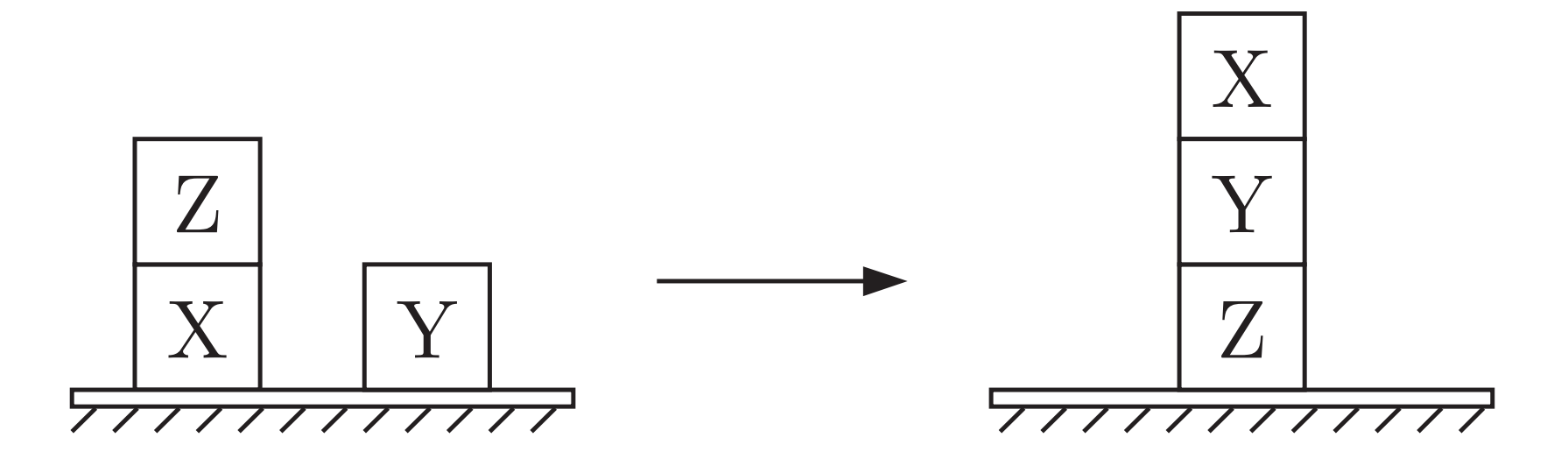

**Abb. 4.3. Planungsaufgabe**

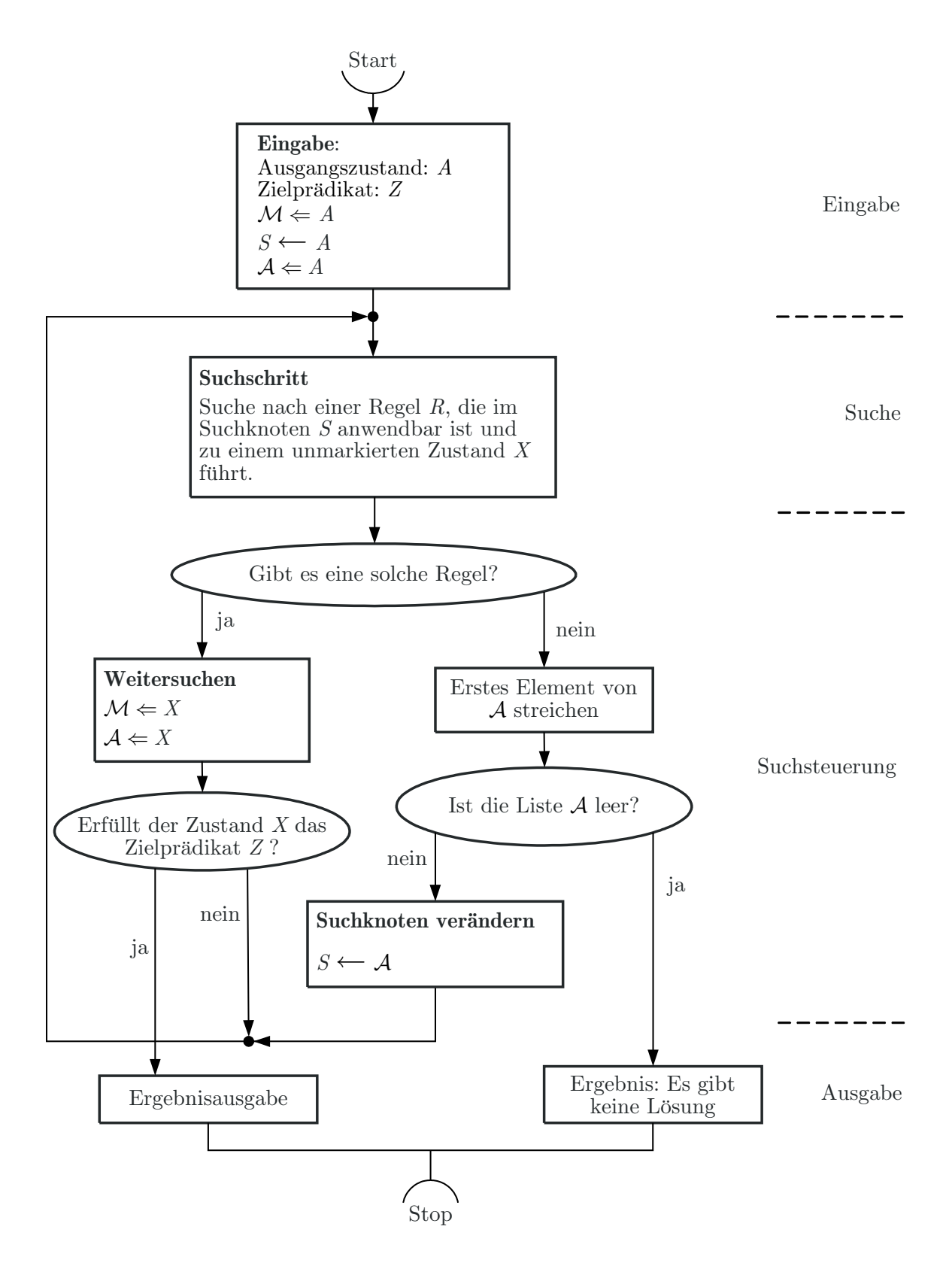

#### **Abb. 4.4. Vorwartsverkettung von Regeln (Breite zuerst) ¨**

J. Lunze: Künstliche Intelligenz für Ingenieure, Oldenbourg-Verlag 2016

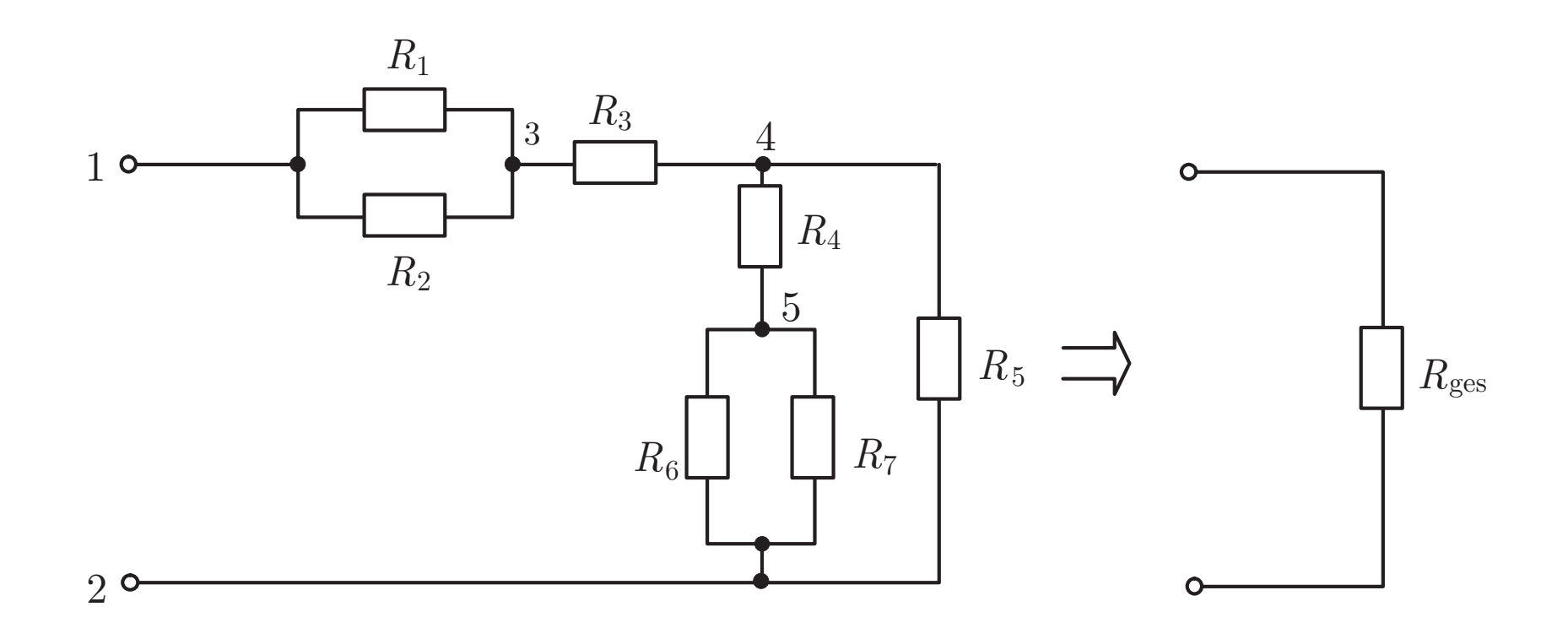

**Abb. 4.5. Reihen-Parallelschaltung von Widerstanden ¨**

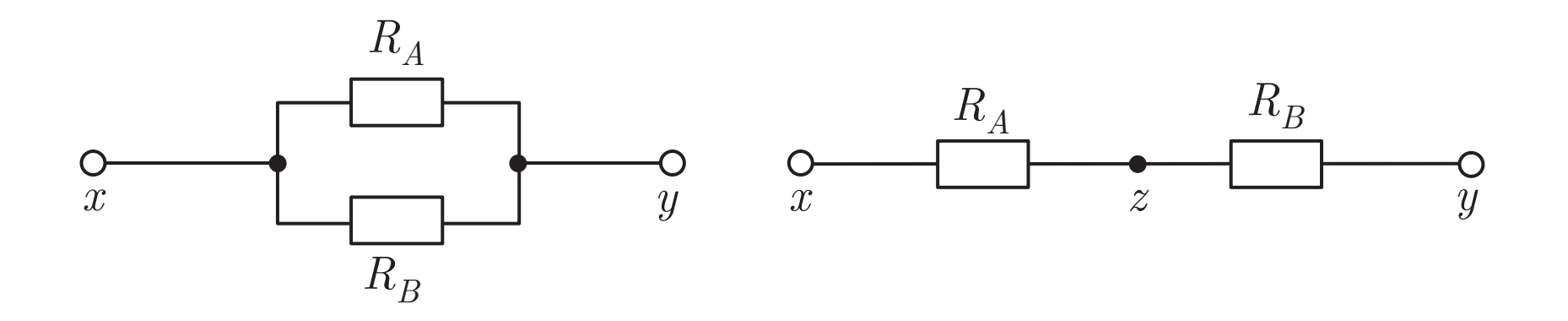

### **Abb. 4.6. Zusammenfassbare Widerstande ¨**

J. Lunze: Künstliche Intelligenz für Ingenieure, Oldenbourg-Verlag 2016

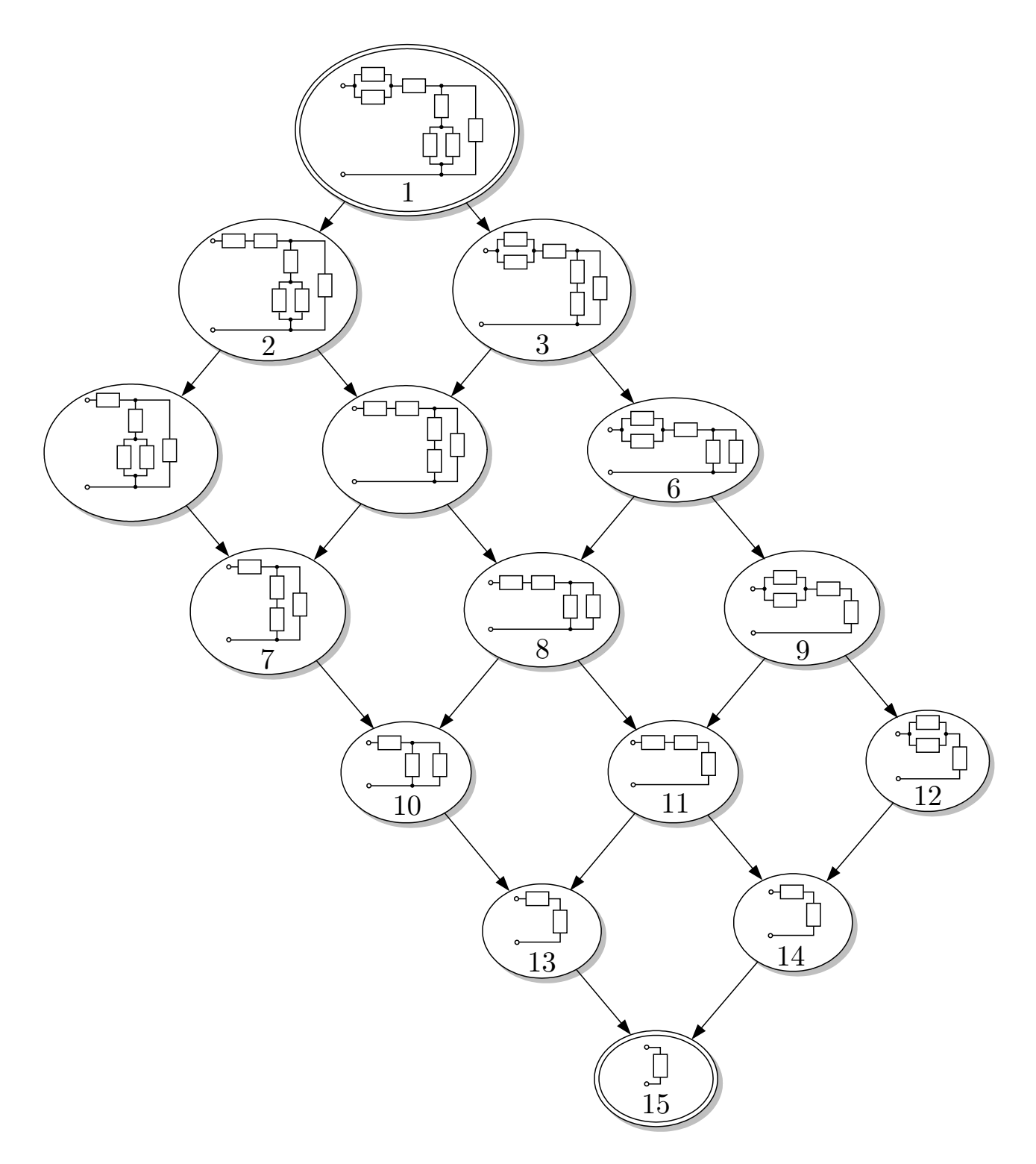

**Abb. 4.7: Umformung des Widerstandsnetzwerkes**

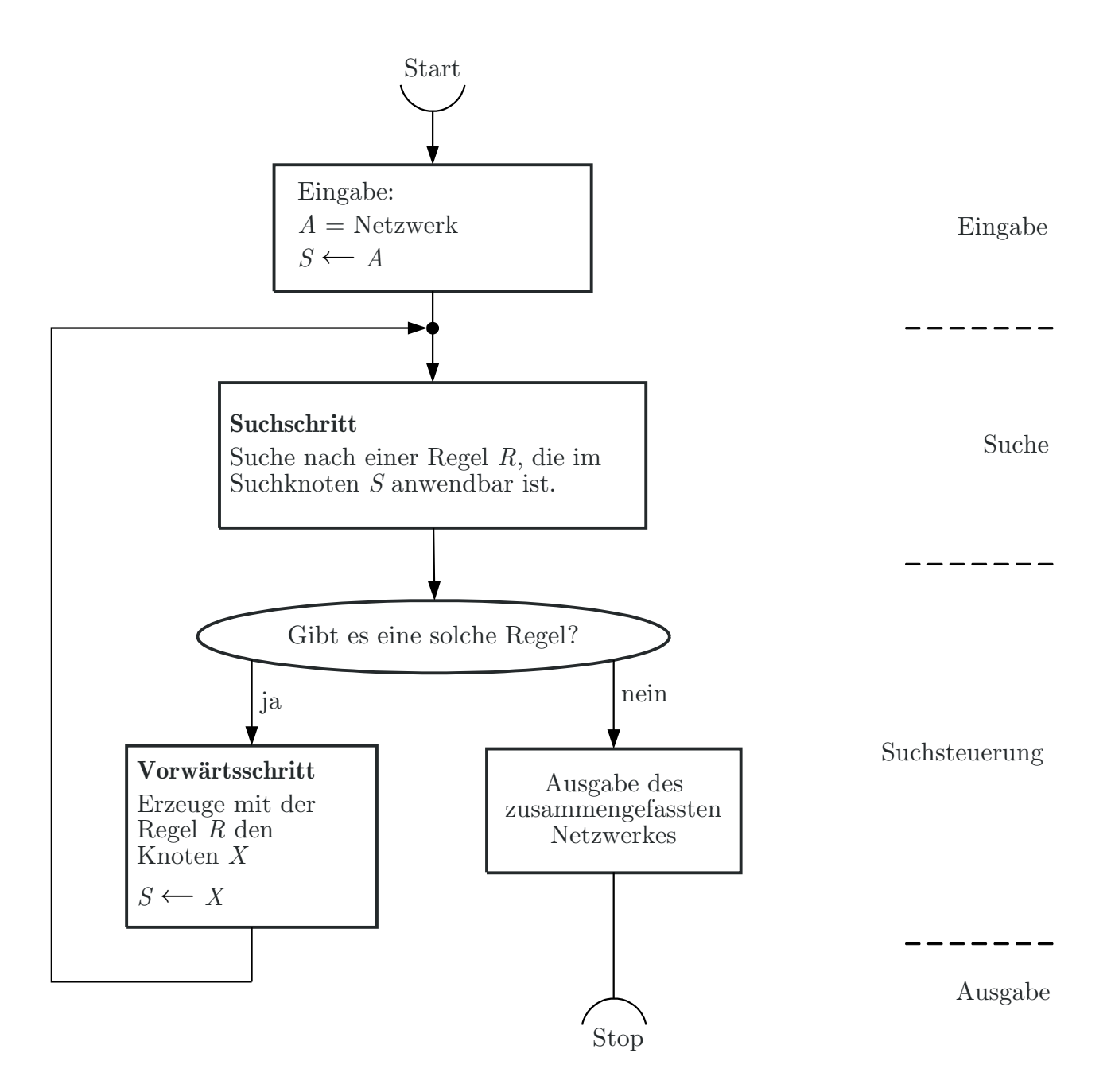

### **Abb. 4.8: Algorithmus zur Vorwartsverkettung der ¨ Aktionsregeln mit der Geradeaussuchstrategie**

J. Lunze: Künstliche Intelligenz für Ingenieure, Oldenbourg-Verlag 2016

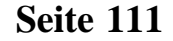

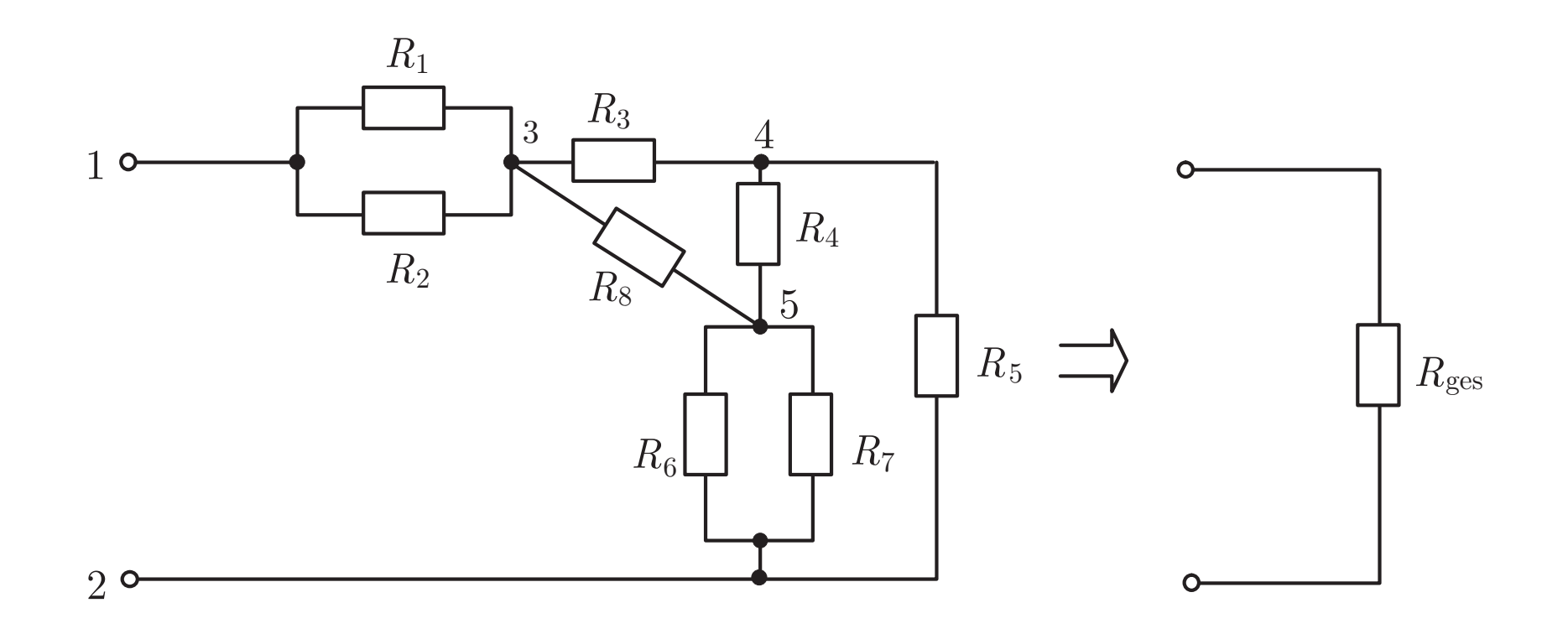

**Abb. 4.9. Widerstandsnetzwerk mit Dreieckschaltung**

**Seite 112**

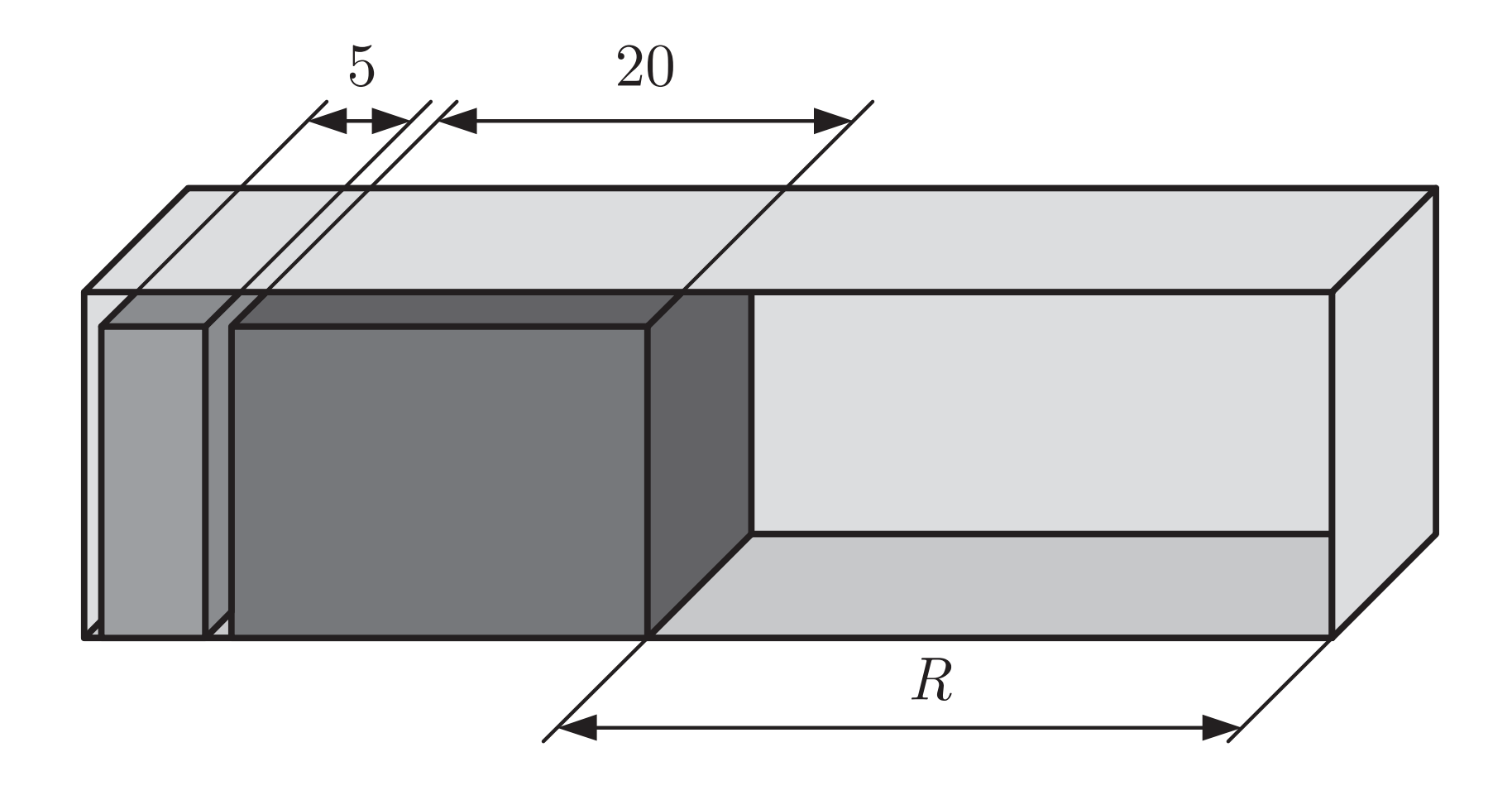

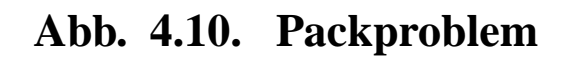

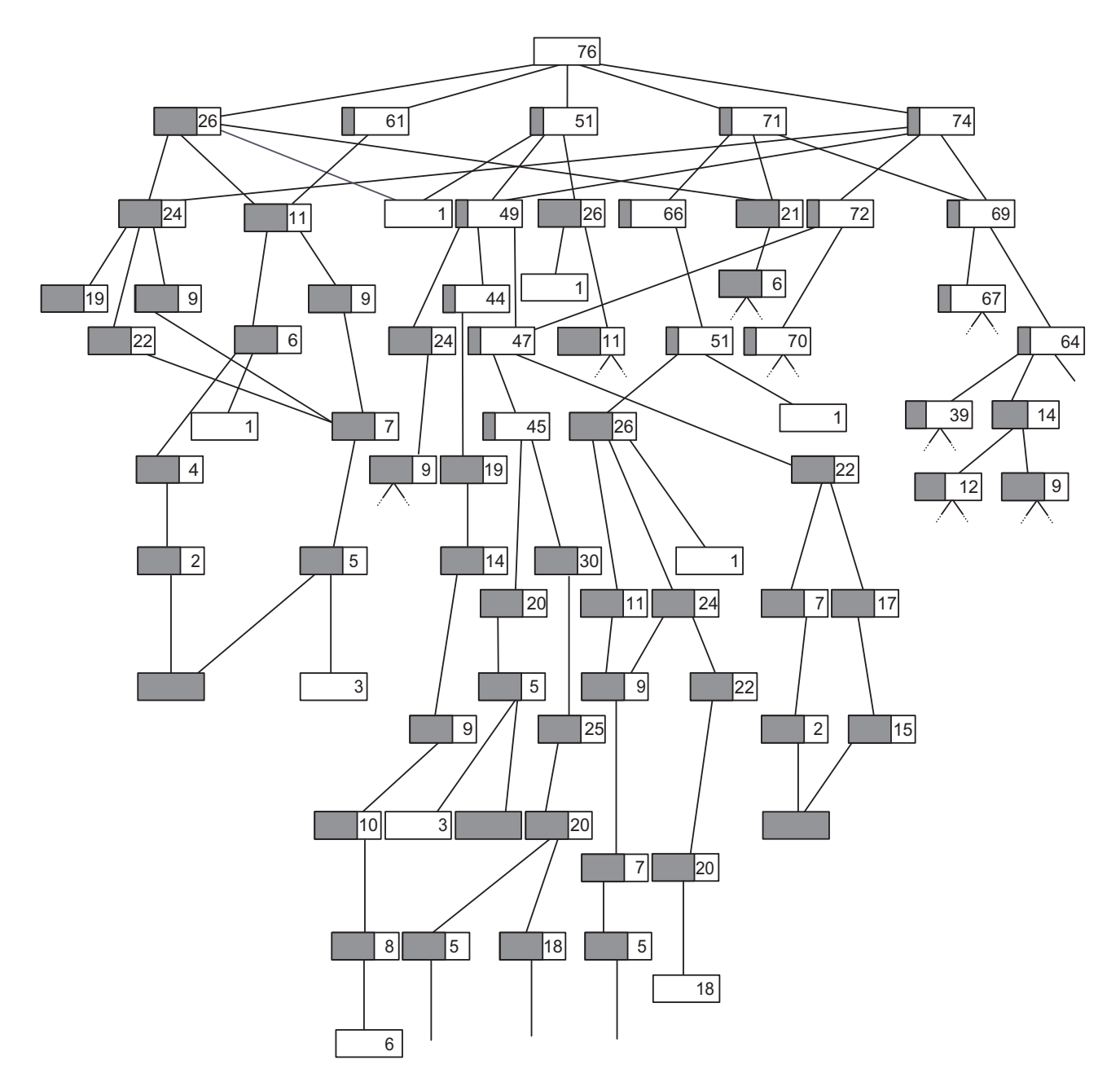

## **Abb. 4.11: Ausschnitt aus dem Suchraum des Packproblems**

J. Lunze: Künstliche Intelligenz für Ingenieure, Oldenbourg-Verlag 2016

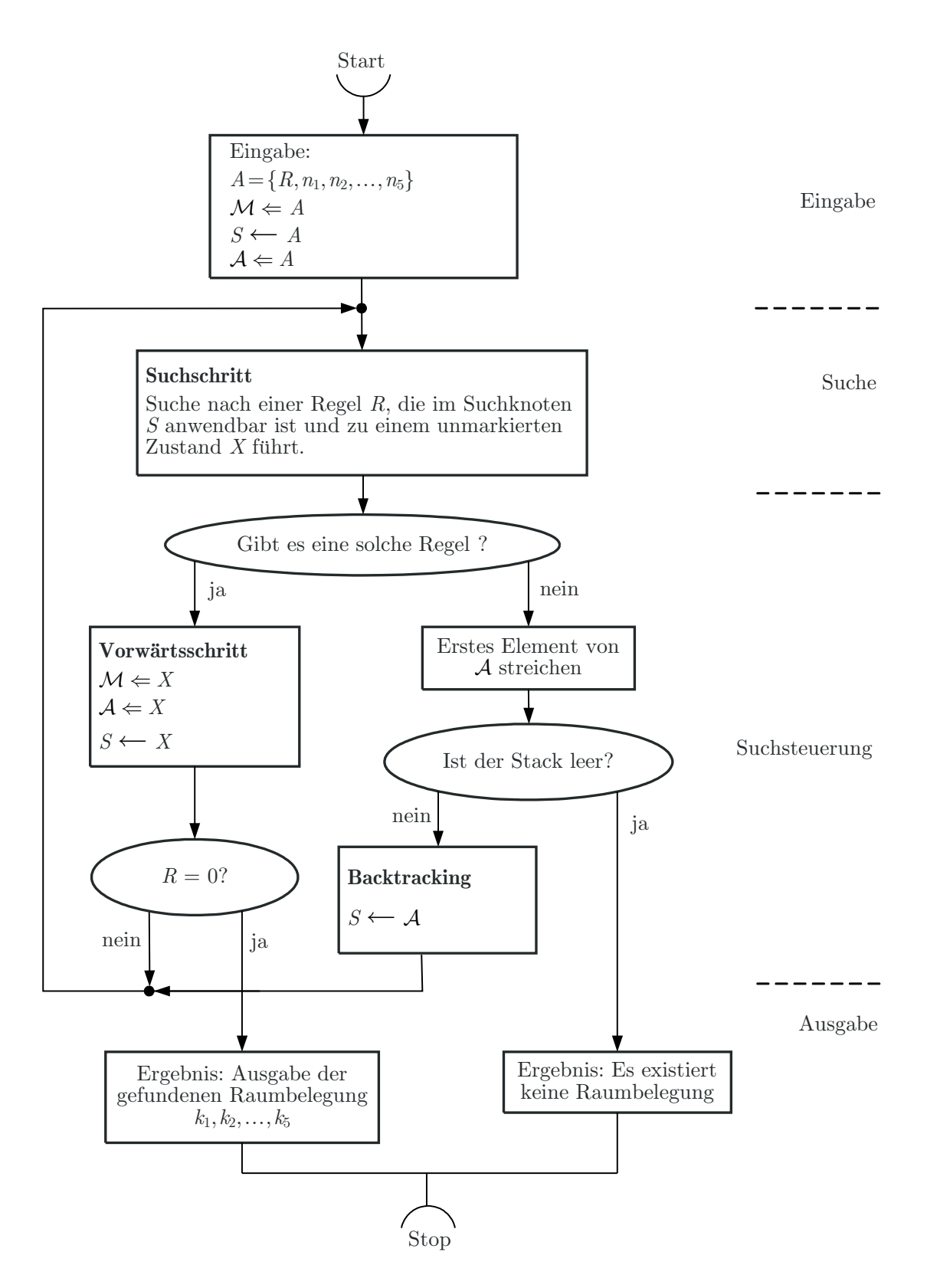

#### **Abb. 4.12. Algorithmus zur Vorwartsverkettung der ¨ Aktionsregeln mit der Tiefe-zuerst-Suchstrategie**

J. Lunze: Künstliche Intelligenz für Ingenieure, Oldenbourg-Verlag 2016

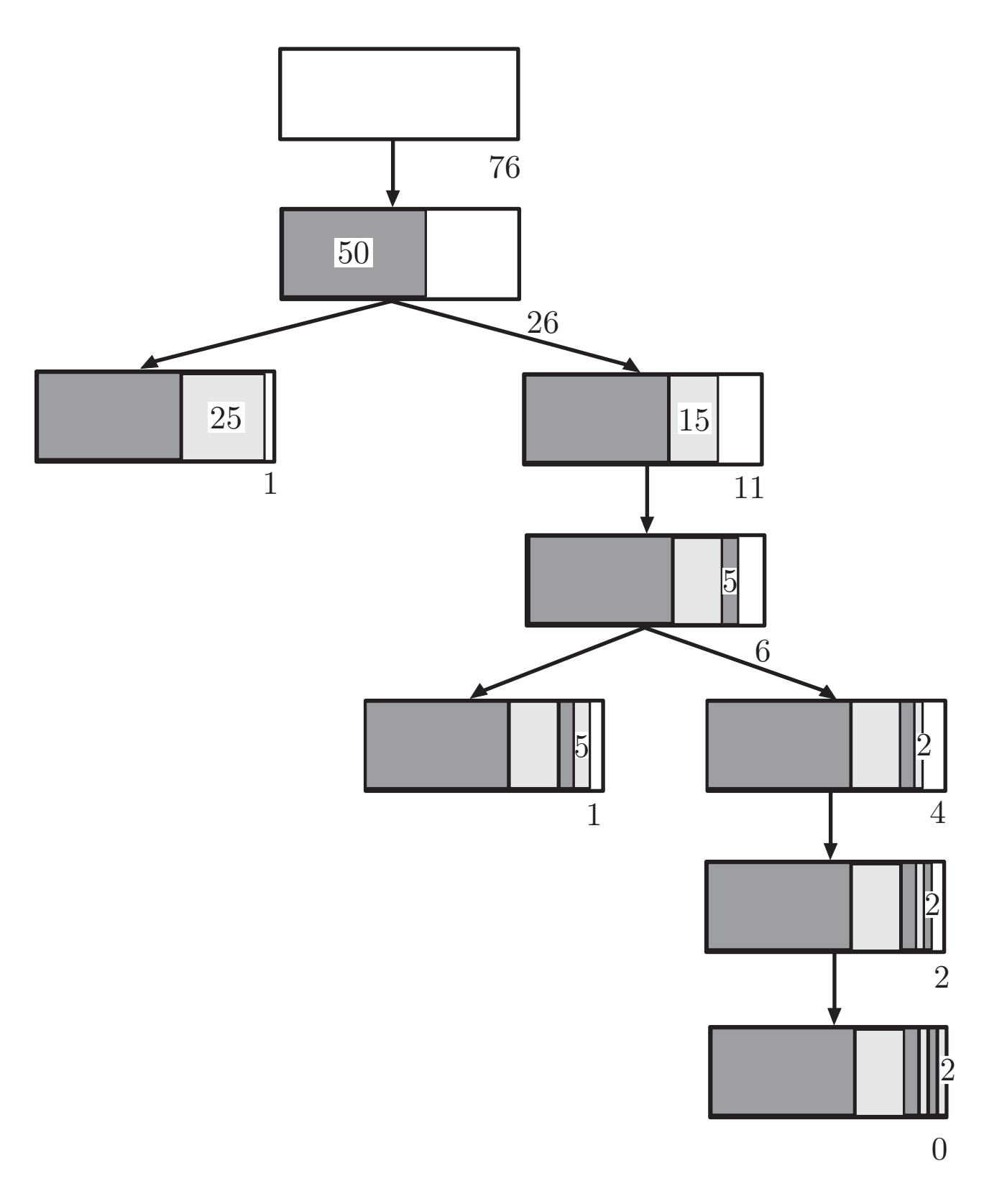

# Abb. 4.13: Lösung des Packproblems

J. Lunze: Künstliche Intelligenz für Ingenieure, Oldenbourg-Verlag 2016

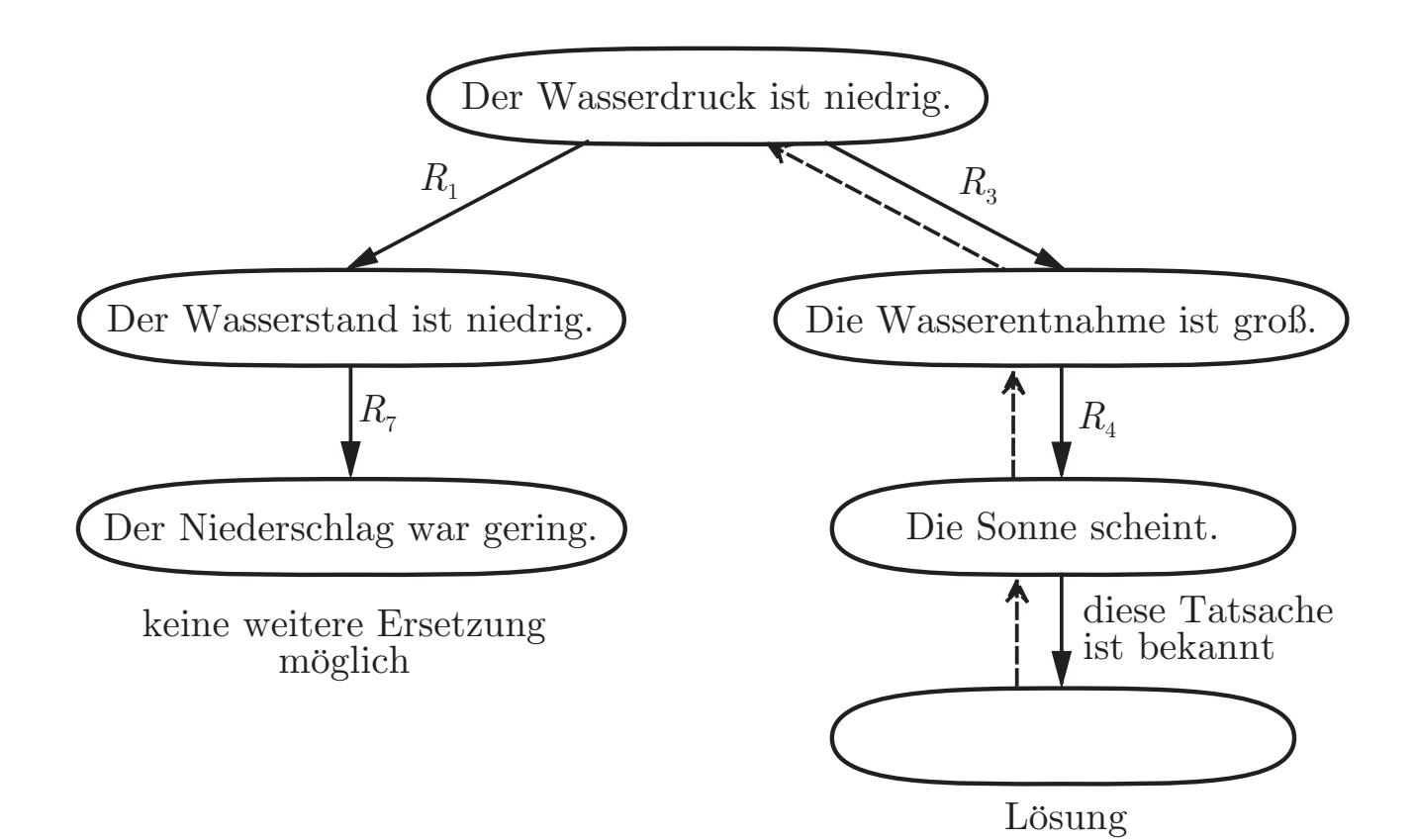

### Abb. 4.14: Suchgraph bei der Rückwärtsverkettung der **Regeln des Wasserversorgungssystems**

J. Lunze: Künstliche Intelligenz für Ingenieure, Oldenbourg-Verlag 2016

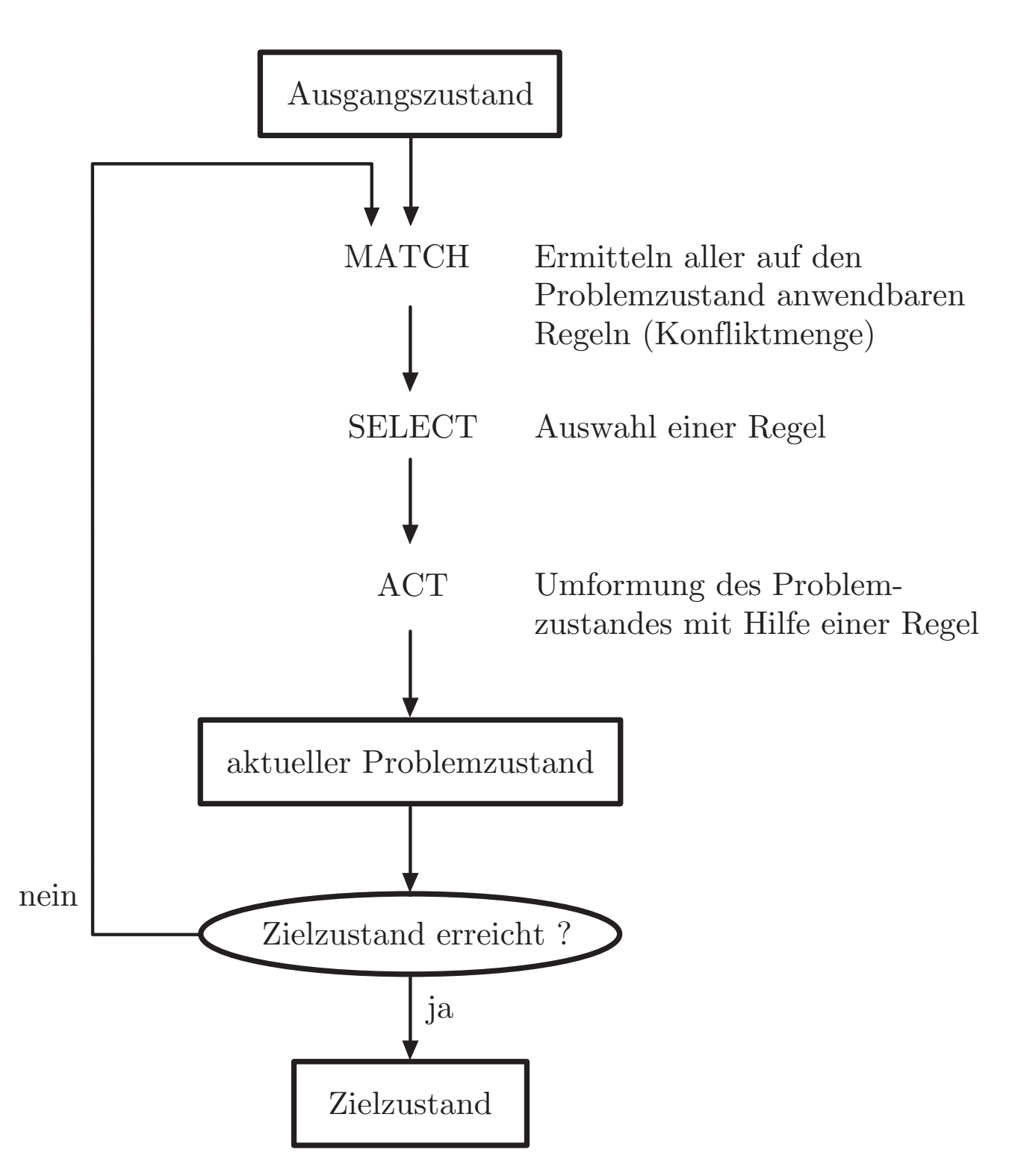

### **Abb. 4.15: Allgemeiner Wissensverarbeitungsmechanismus**

J. Lunze: Künstliche Intelligenz für Ingenieure, Oldenbourg-Verlag 2016

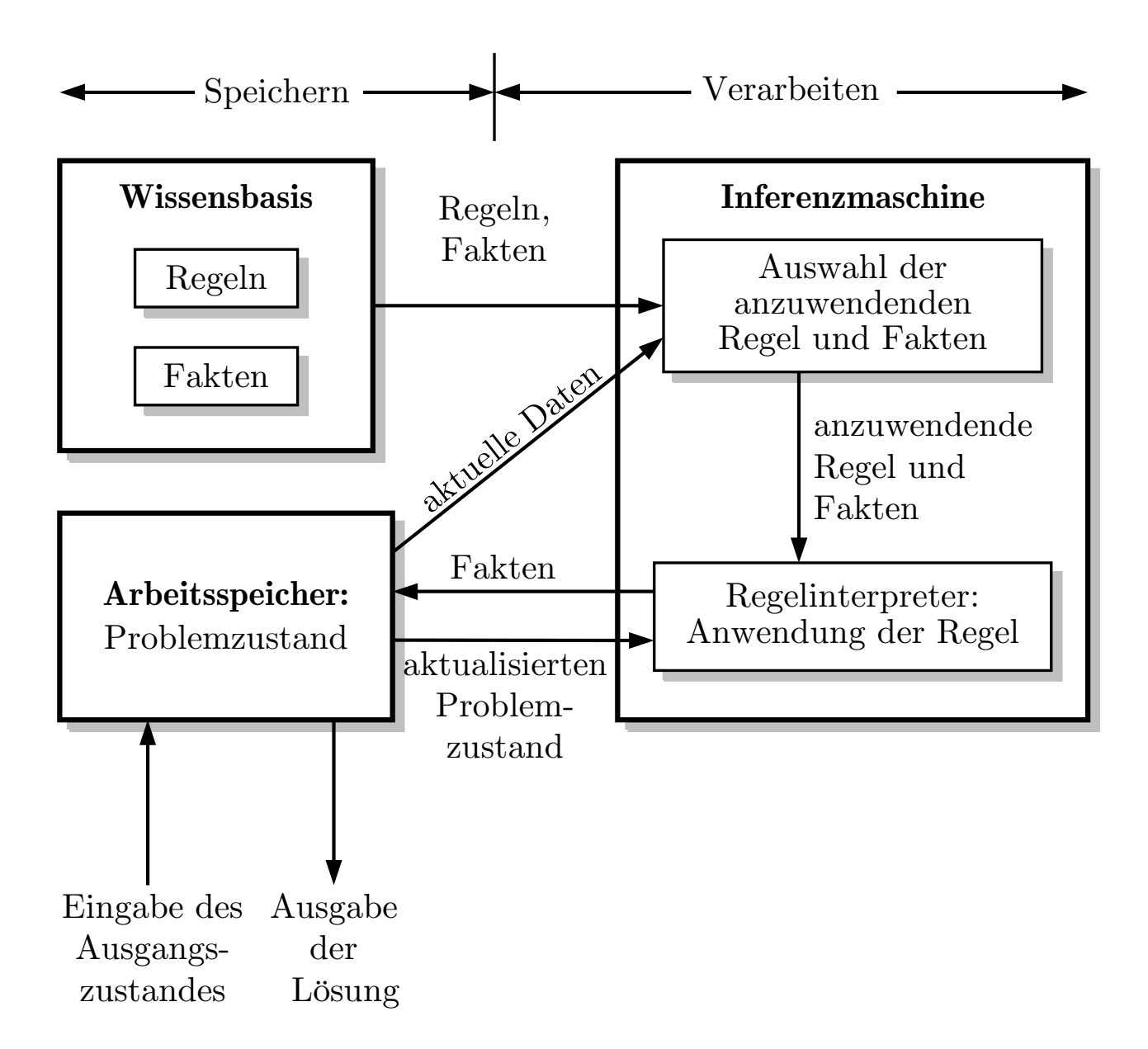

#### **Abb. 4.16: Architektur regelbasierter Systeme**

J. Lunze: Künstliche Intelligenz für Ingenieure, Oldenbourg-Verlag 2016

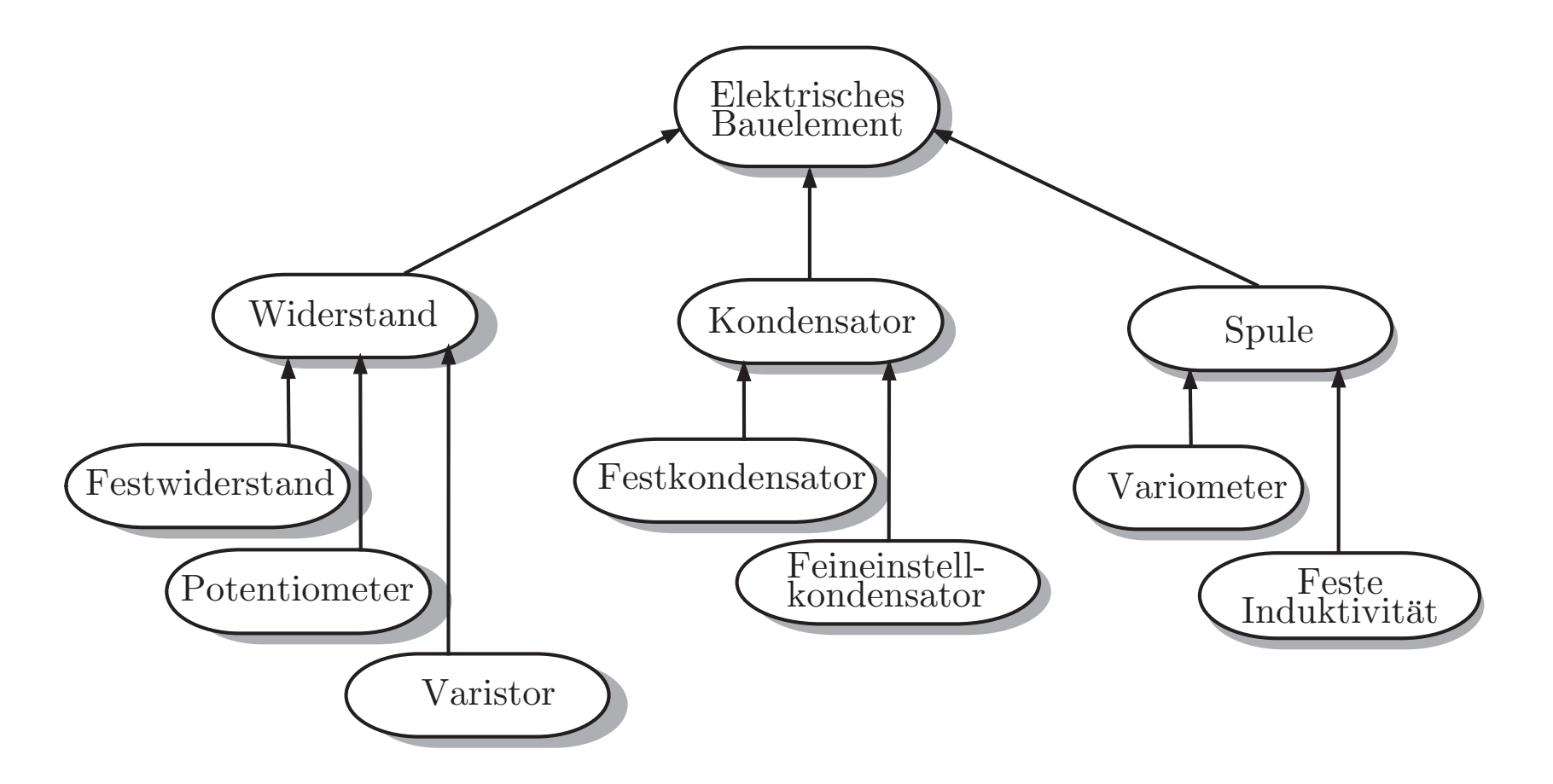

#### **Abb. 5.1. Taxonomie f¨ur elektrische Bauelemente**

J. Lunze: Künstliche Intelligenz für Ingenieure, Oldenbourg-Verlag 2016

**Seite 134**

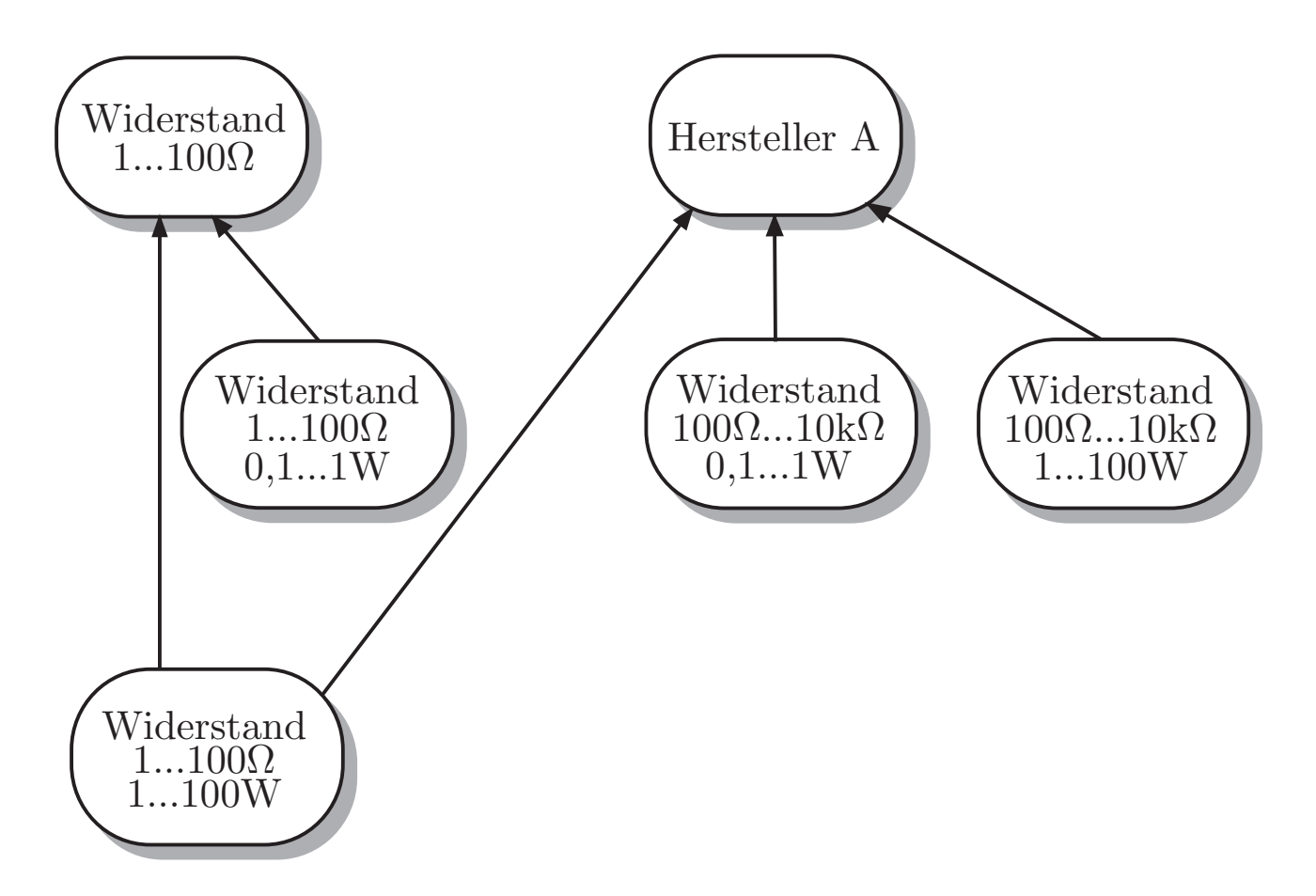

Abb. 5.2: Beispiel für eine Multihierarchie

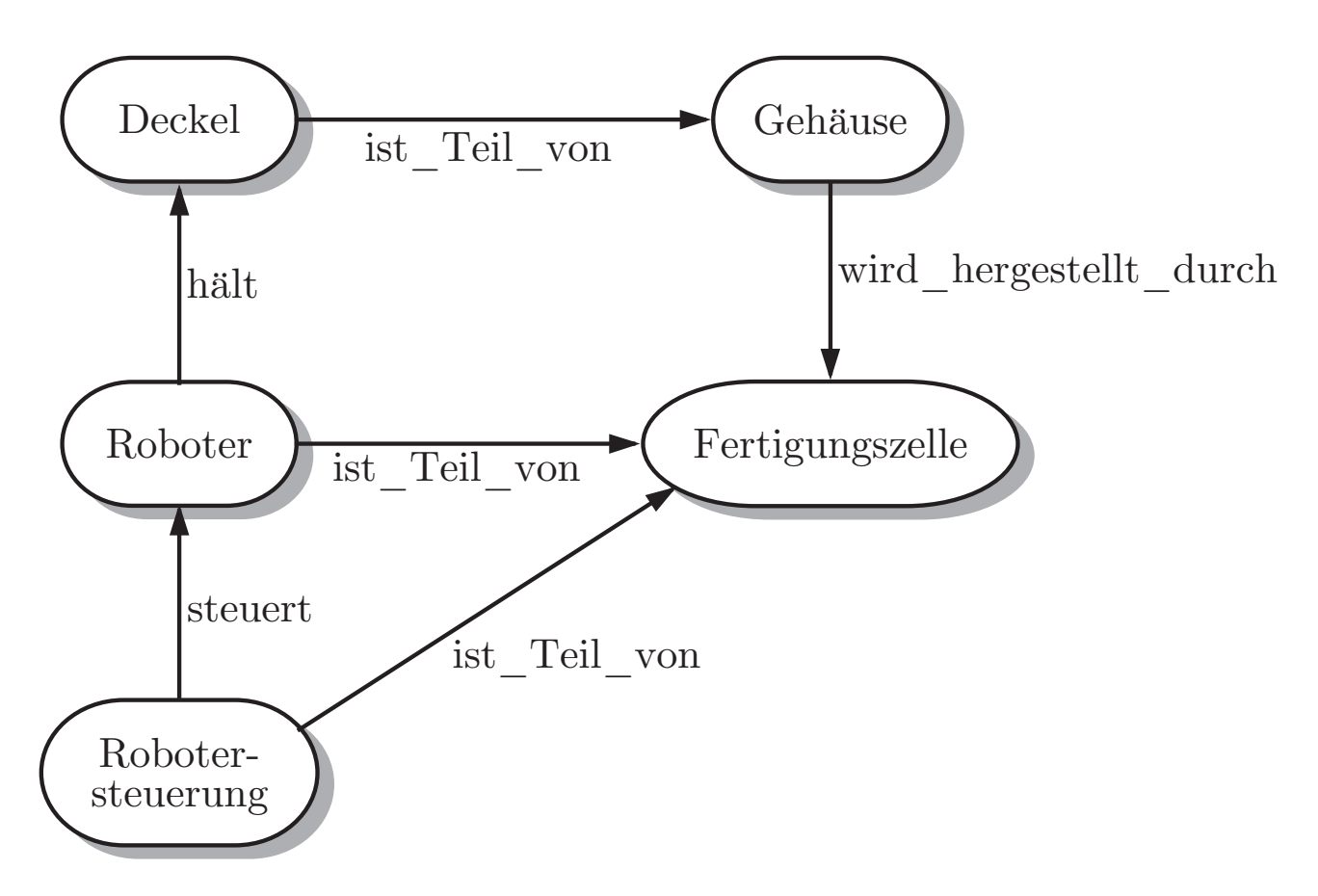

**Abb. 5.3: Semantisches Netz**

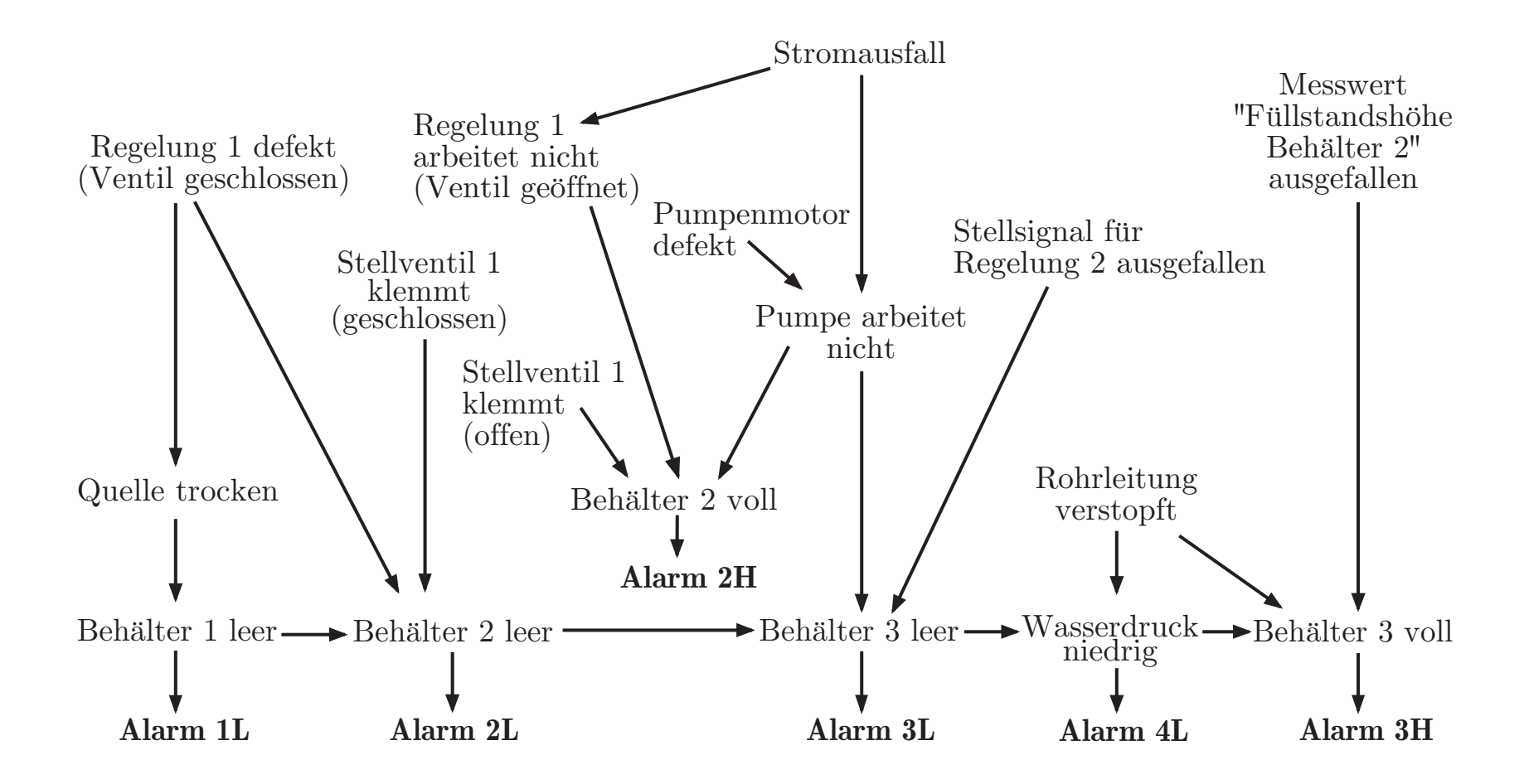

# **Abb. 5.4. Kausales Netzwerk zur Beschreibung der Fehlerausbreitung in einemBehaltersystem ¨**

J. Lunze: Künstliche Intelligenz für Ingenieure, Oldenbourg-Verlag 2016

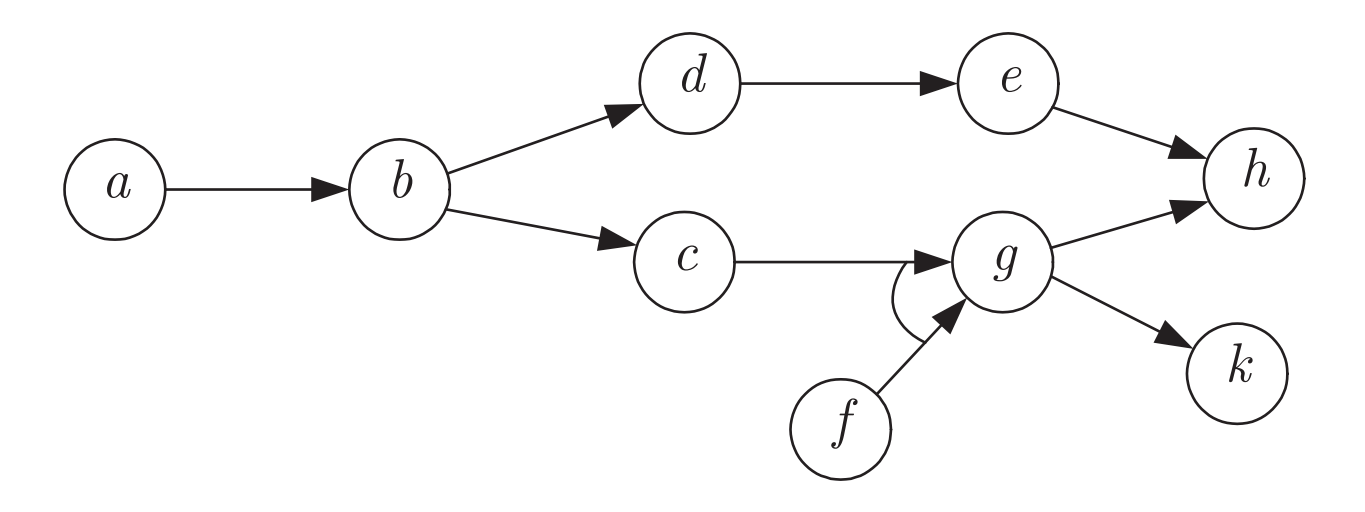

**Abb. 5.5: Kausales Netz**

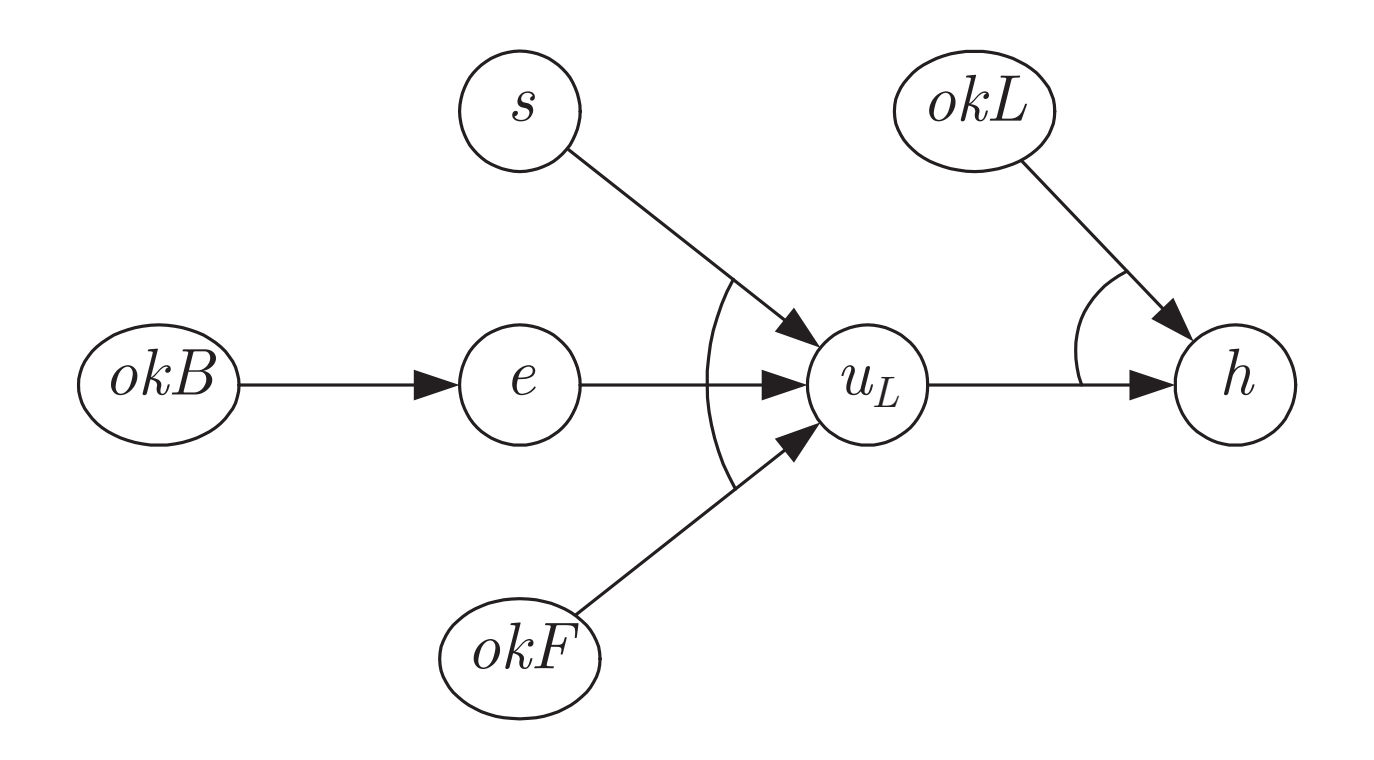

### Abb. 5.6: Kausales Netz für die Heckleuchte

J. Lunze: Künstliche Intelligenz für Ingenieure, Oldenbourg-Verlag 2016
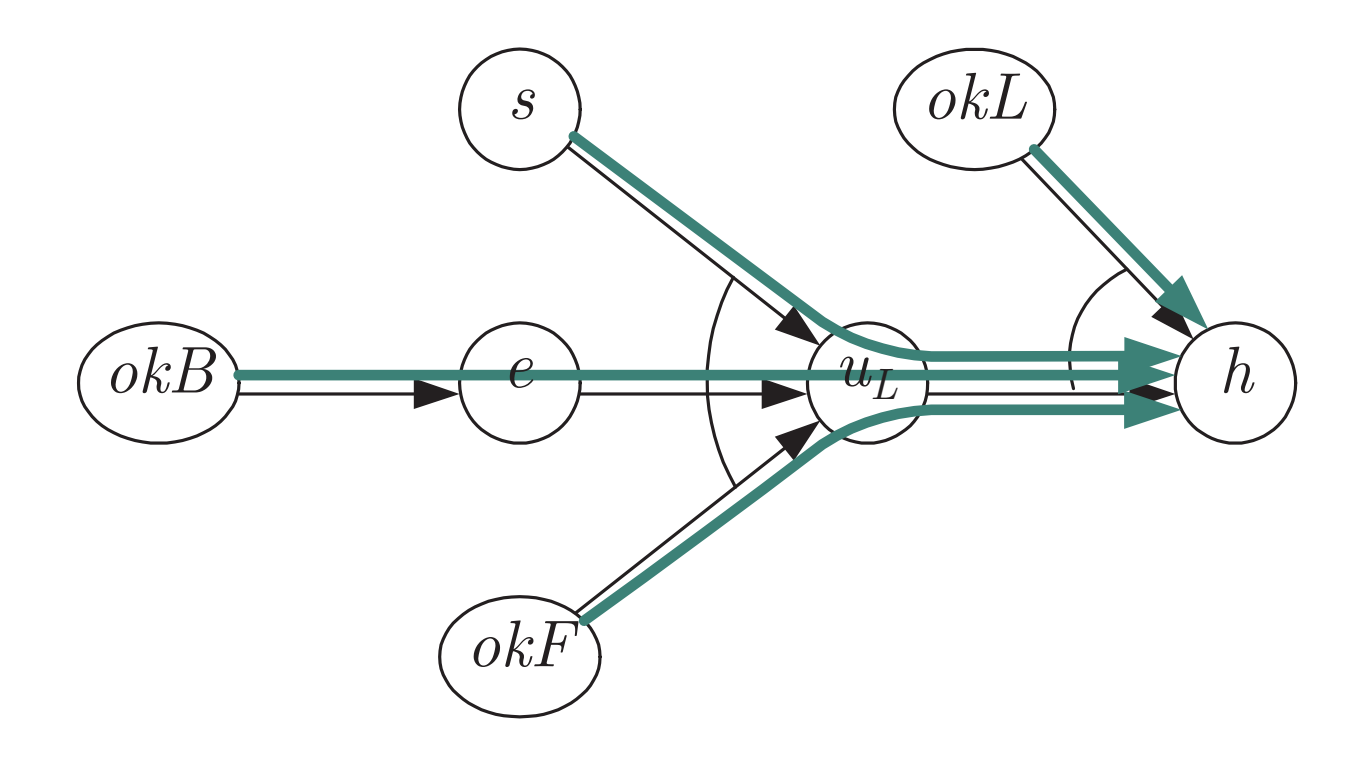

### **Abb. 5.7: Kausales Schließen**

J. Lunze: Künstliche Intelligenz für Ingenieure, Oldenbourg-Verlag 2016

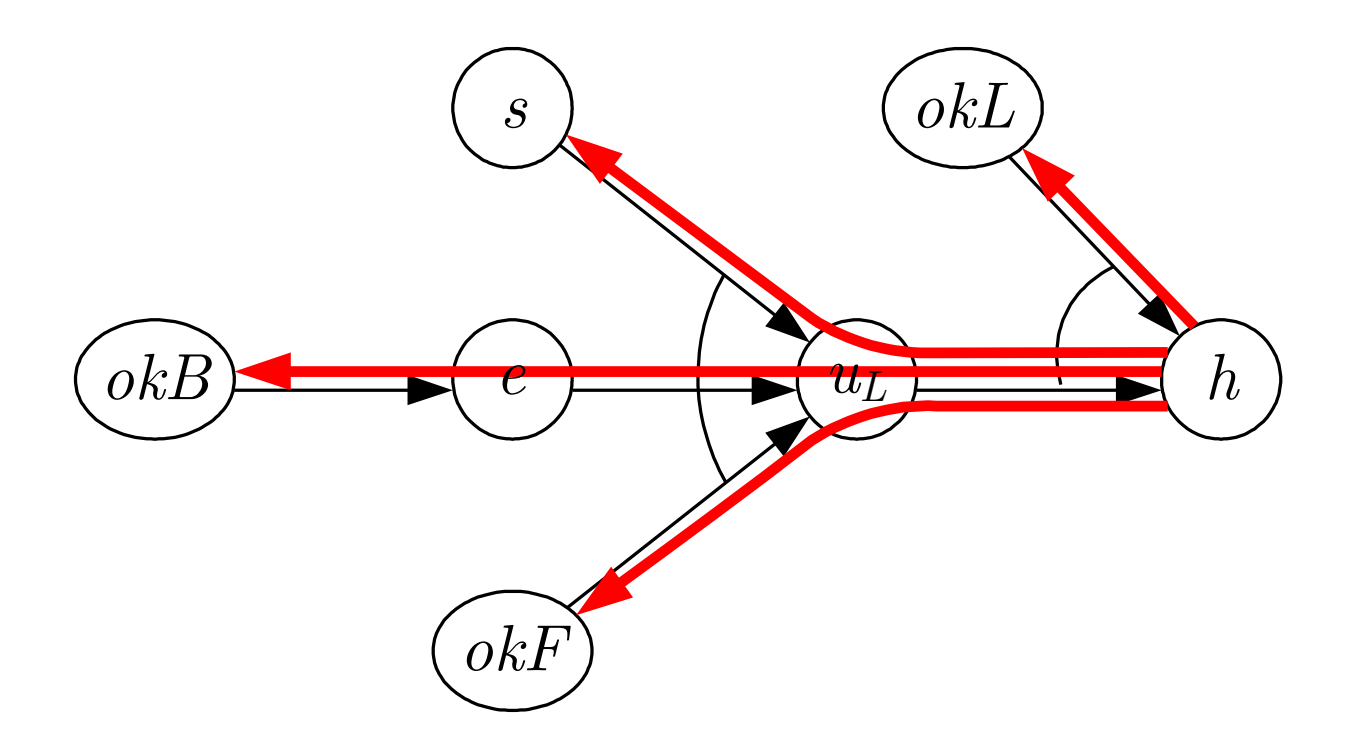

### Abb. 5.7: Diagnostisches Schließen

J. Lunze: Künstliche Intelligenz für Ingenieure, Oldenbourg-Verlag 2016

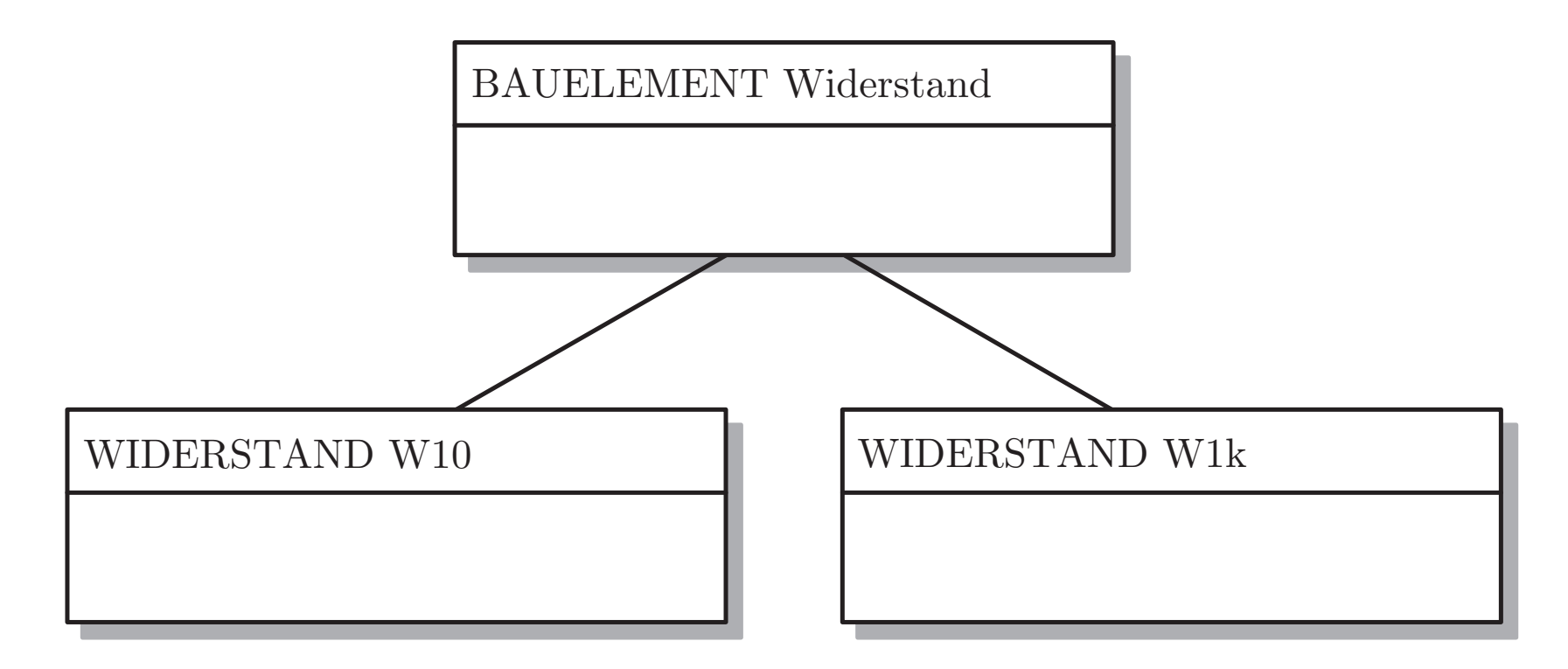

#### **Abb. 5.8. Hierarchische Anordnung von Frames**

J. Lunze: Künstliche Intelligenz für Ingenieure, Oldenbourg-Verlag 2016

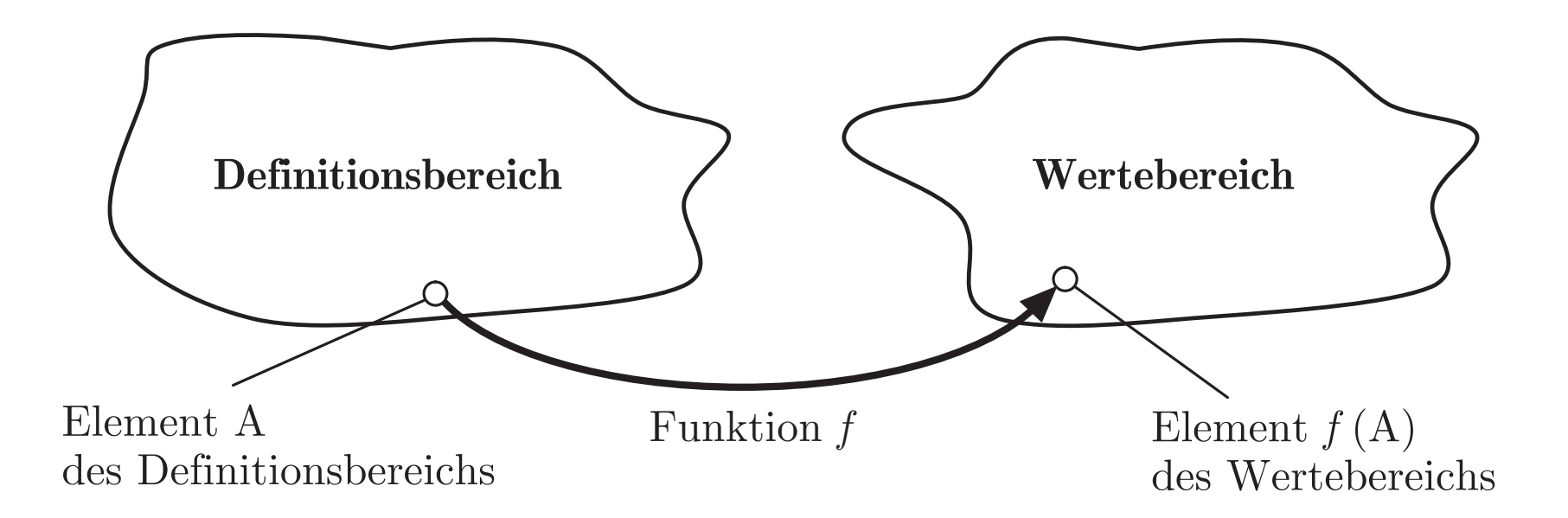

#### **Abb. 6.1. Funktion als Zuordnungsvorschrift**

J. Lunze: Künstliche Intelligenz für Ingenieure, Oldenbourg-Verlag 2016

**Seite 152**

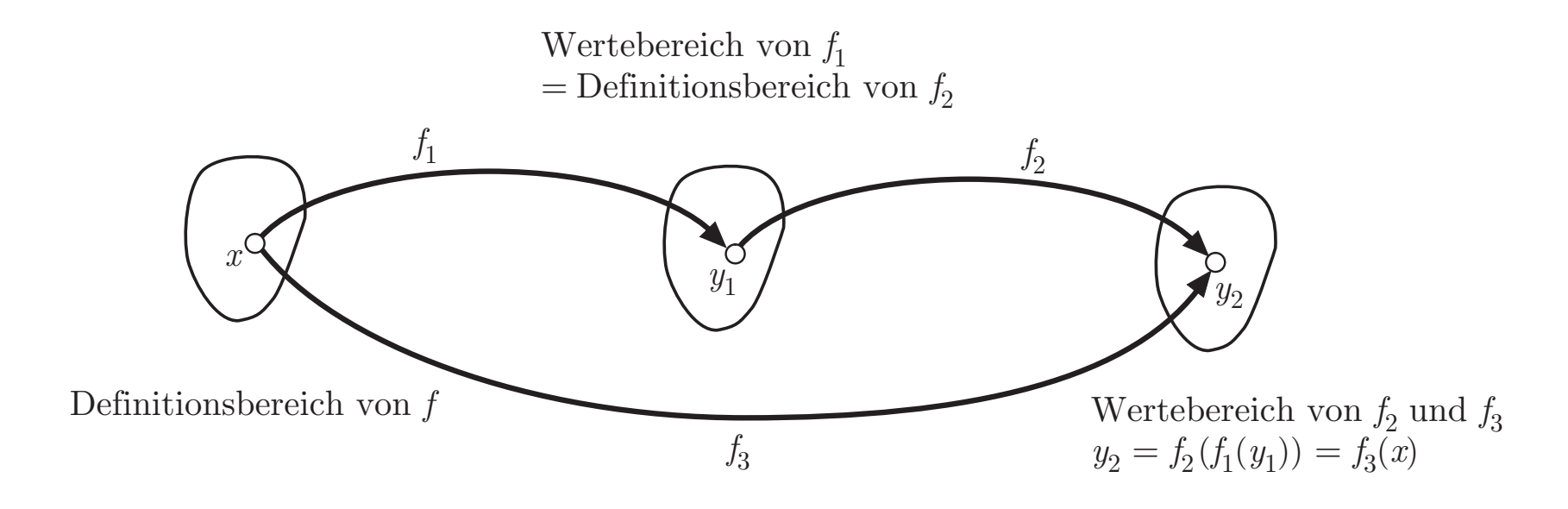

**Abb. 6.2. Zwei verkettete Funktionen**

**Seite 153**

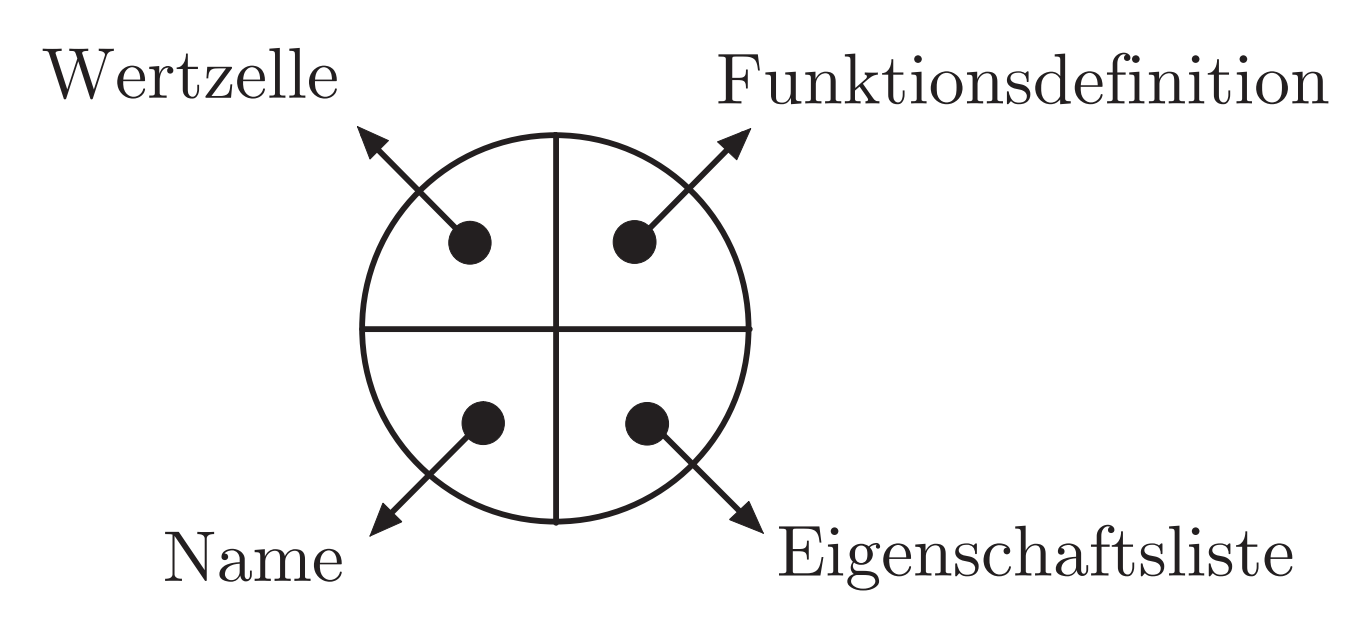

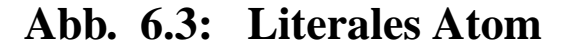

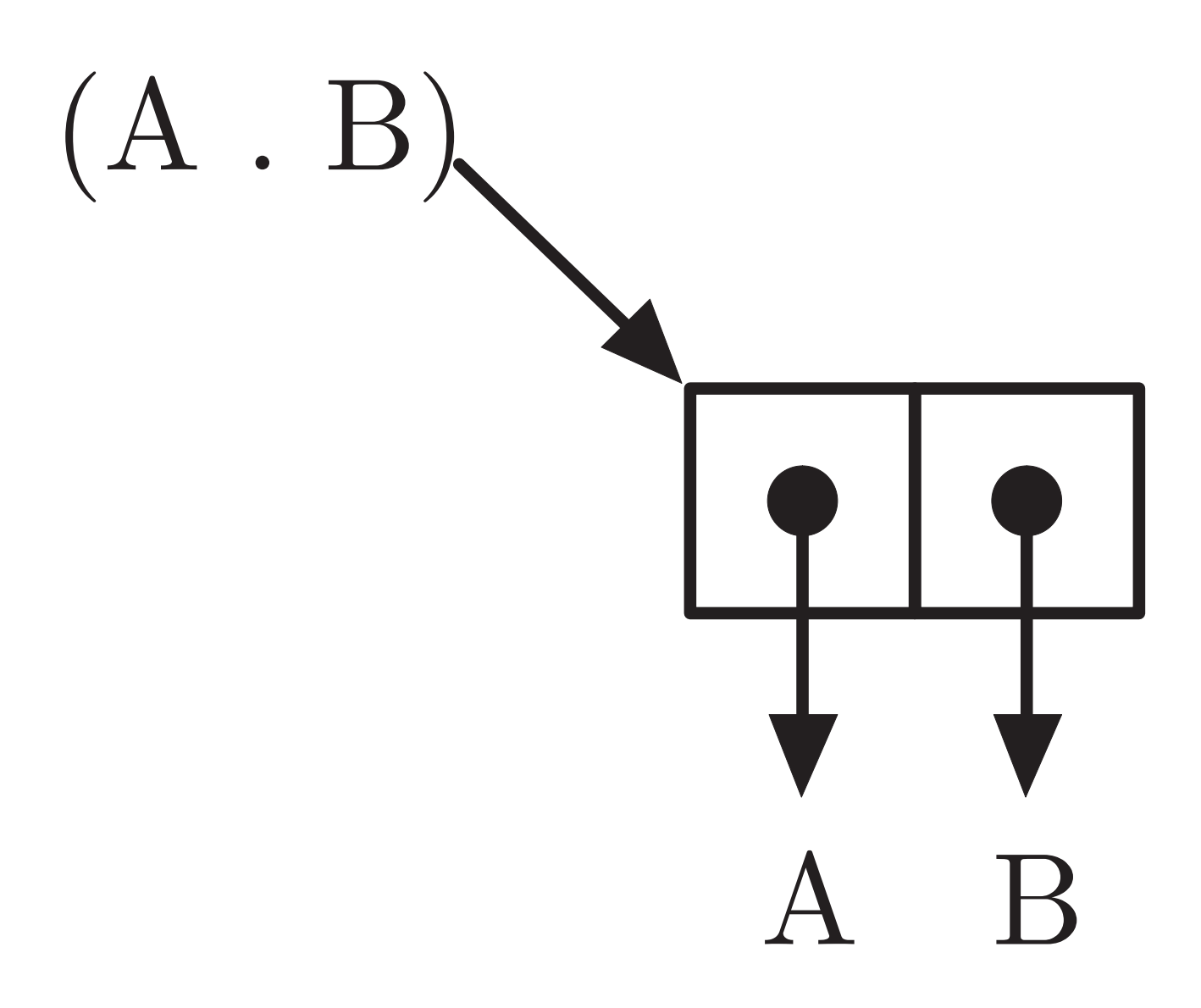

#### **Abb. 6.4: Darstellung eines gepunkteten Paares**

J. Lunze: Künstliche Intelligenz für Ingenieure, Oldenbourg-Verlag 2016

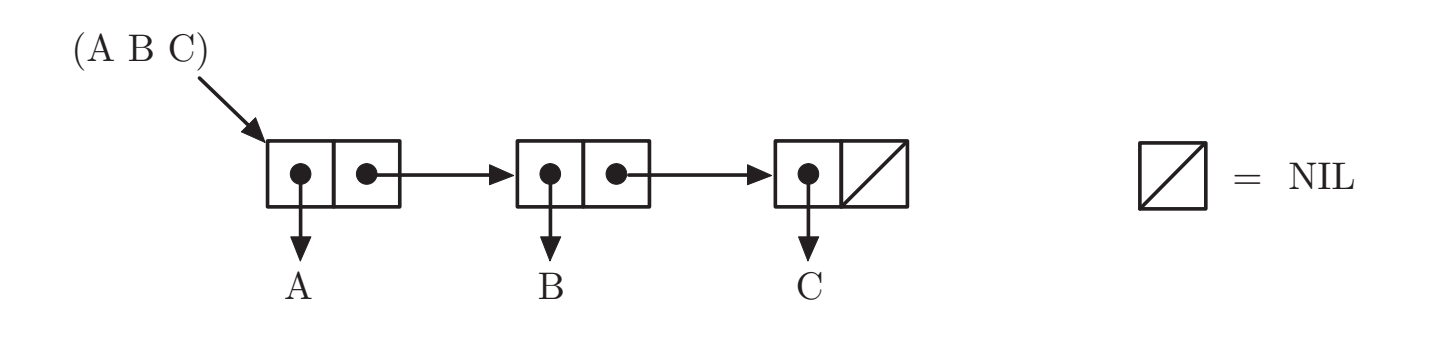

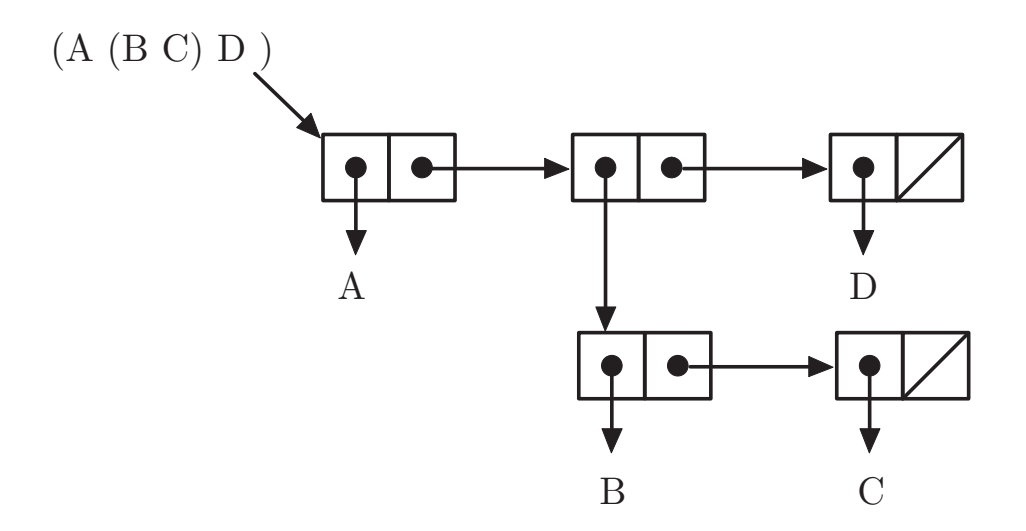

### **Abb. 6.5: Darstellung der Liste** (A B C) **und** (A (B C)  $\mathbf D$  )

J. Lunze: Künstliche Intelligenz für Ingenieure, Oldenbourg-Verlag 2016

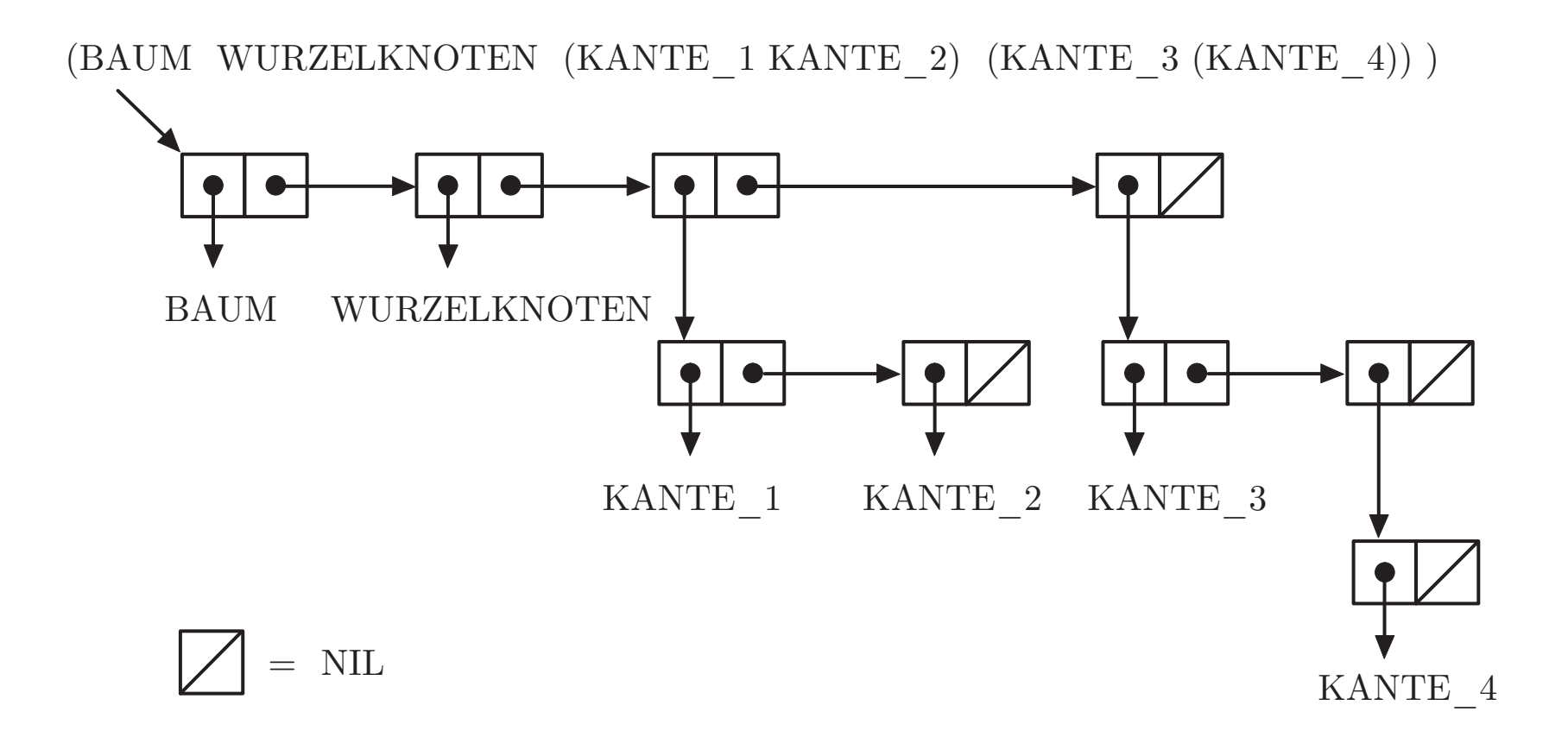

#### **Abb. 6.6. Darstellung eines Baumes**

J. Lunze: Künstliche Intelligenz für Ingenieure, Oldenbourg-Verlag 2016

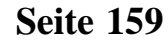

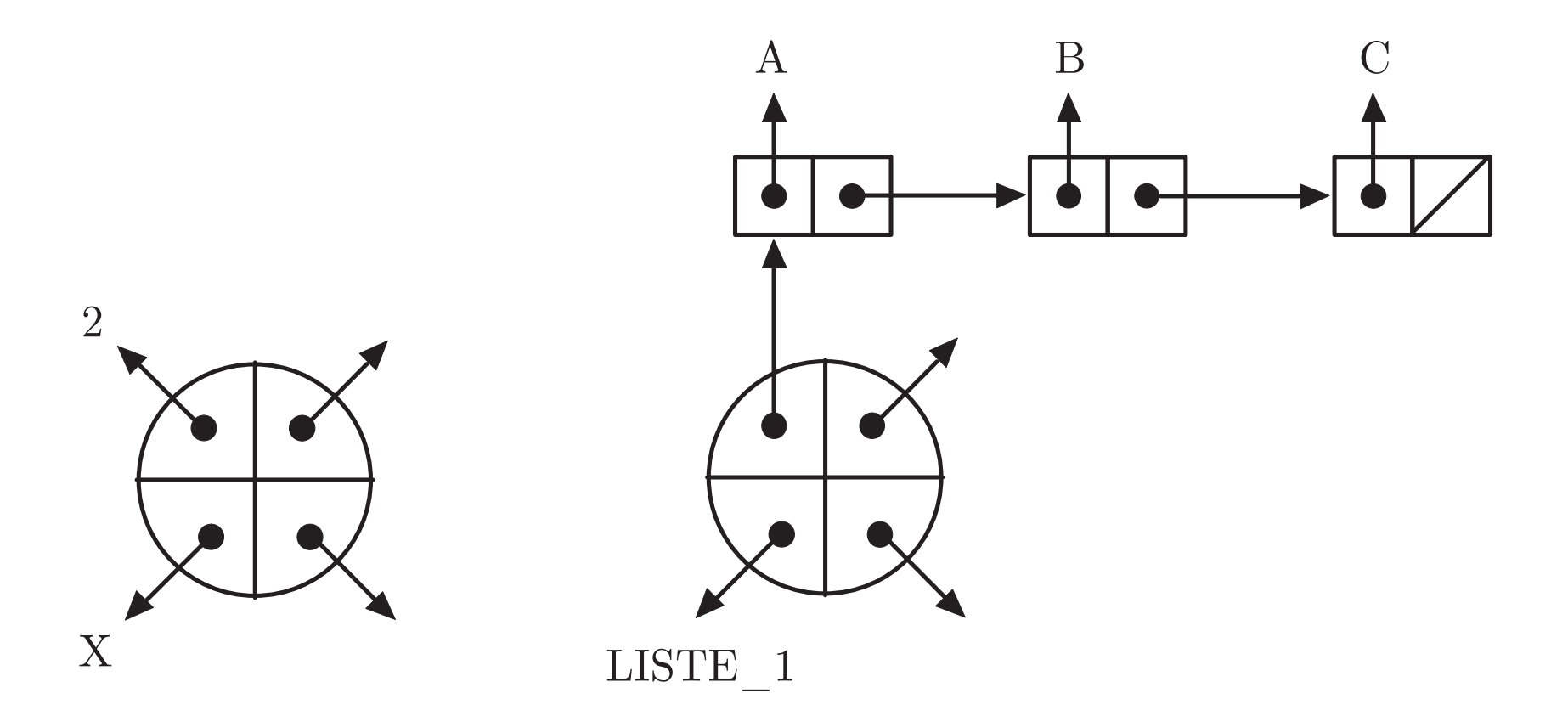

### **Abb. 6.7. Seiteneffekte von SETQ**

J. Lunze: Künstliche Intelligenz für Ingenieure, Oldenbourg-Verlag 2016

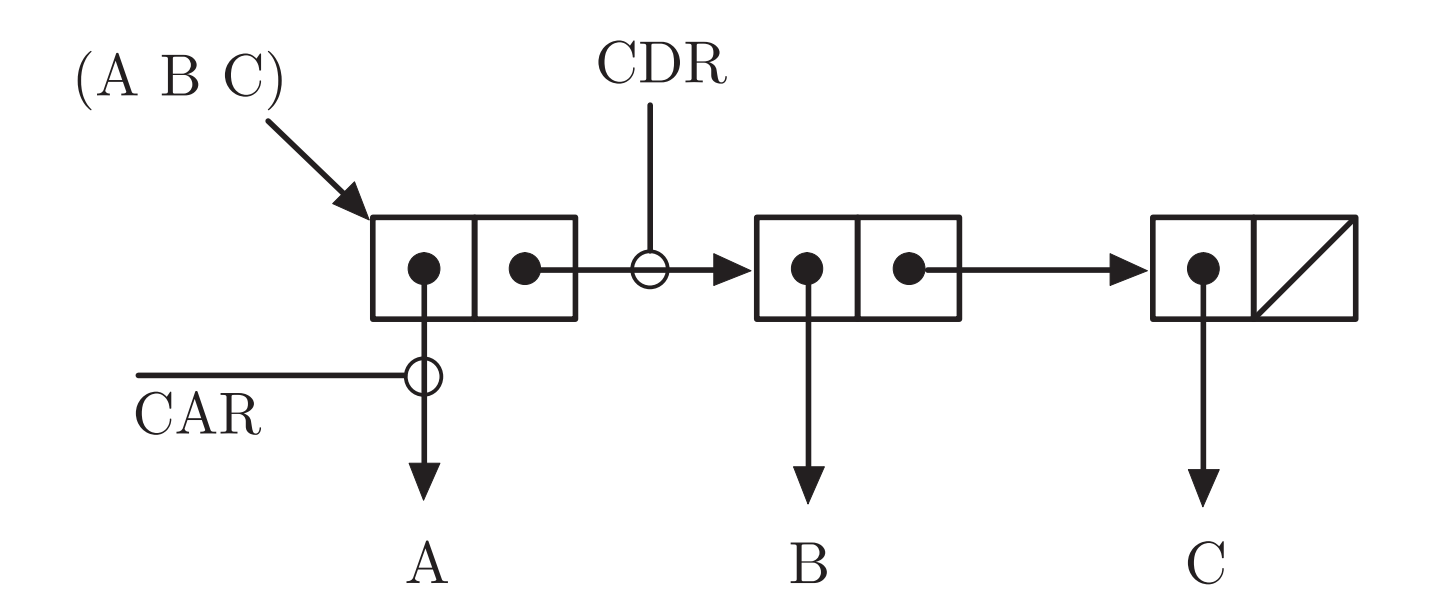

# $(CAR ' (A B C)) \Rightarrow A$  $(CDR '(A B C)) \Rightarrow (B C)$

#### **Abb. 6.8: Veranschaulichung der Operationen** CAR **und** CDR

J. Lunze: Künstliche Intelligenz für Ingenieure, Oldenbourg-Verlag 2016

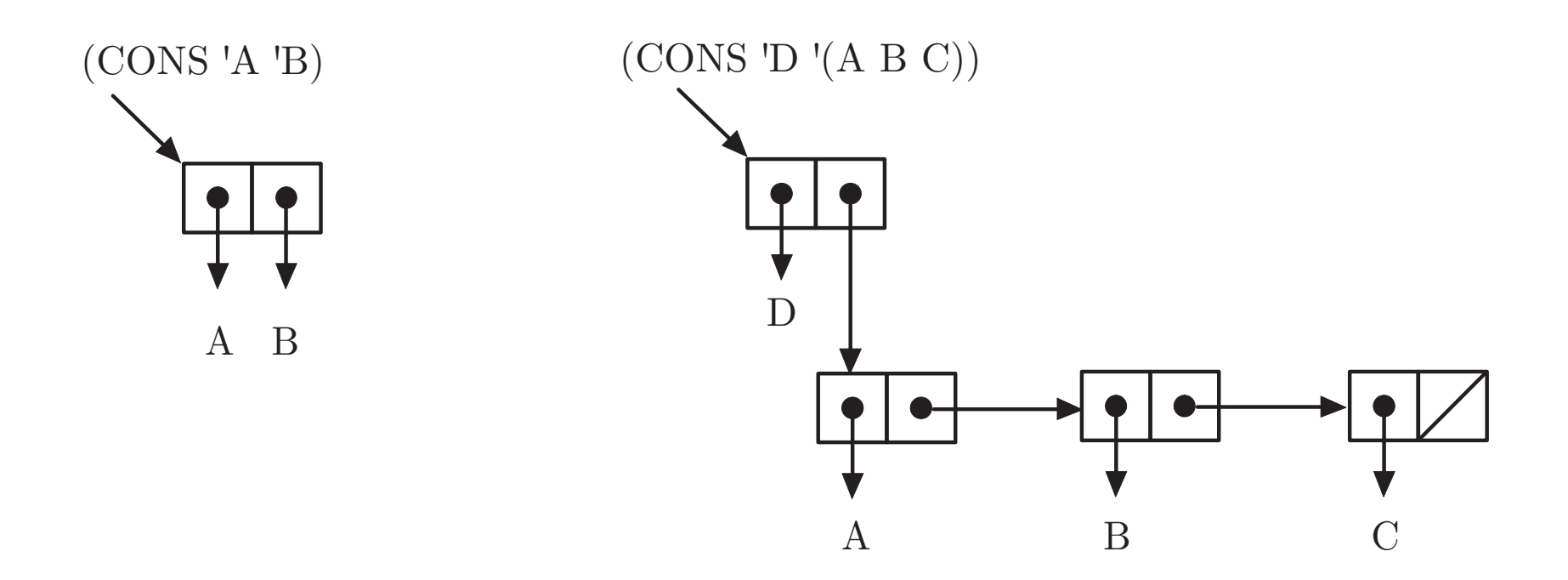

 $(CONS 'A 'B) \Rightarrow (A . B)$   $(CONS 'D ' (A B C)) \Rightarrow (D A B C)$ 

### **Abb. 6.9. Veranschaulichung der Operation** CONS

J. Lunze: Künstliche Intelligenz für Ingenieure, Oldenbourg-Verlag 2016

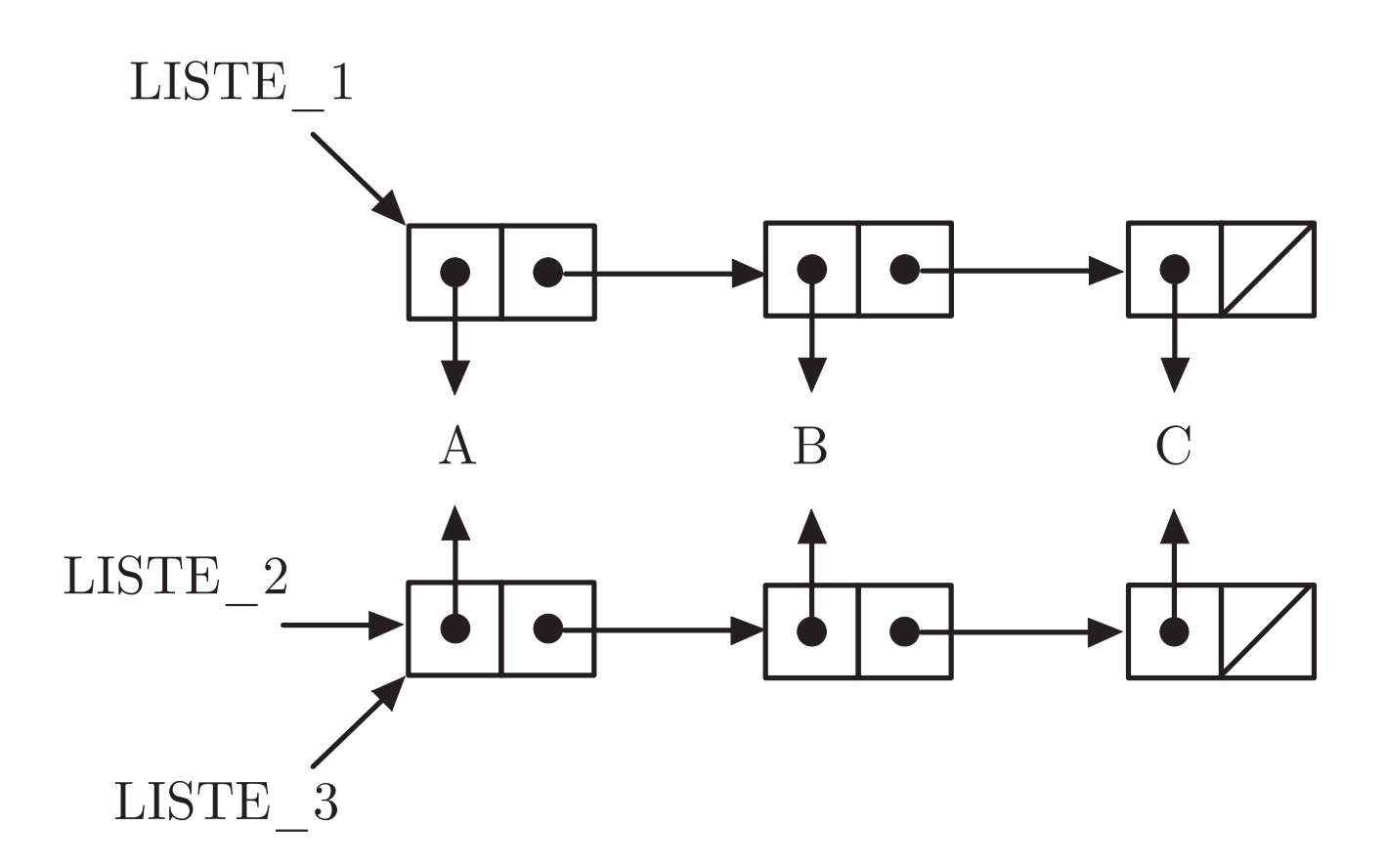

### **Abb. 6.10: Interne Darstellung von** LISTE 1**,** LISTE 2**,** LISTE<sub>3</sub>

J. Lunze: Künstliche Intelligenz für Ingenieure, Oldenbourg-Verlag 2016

(ERREICHBARKEITSBAUM GRAPH WURZELKNOTEN)

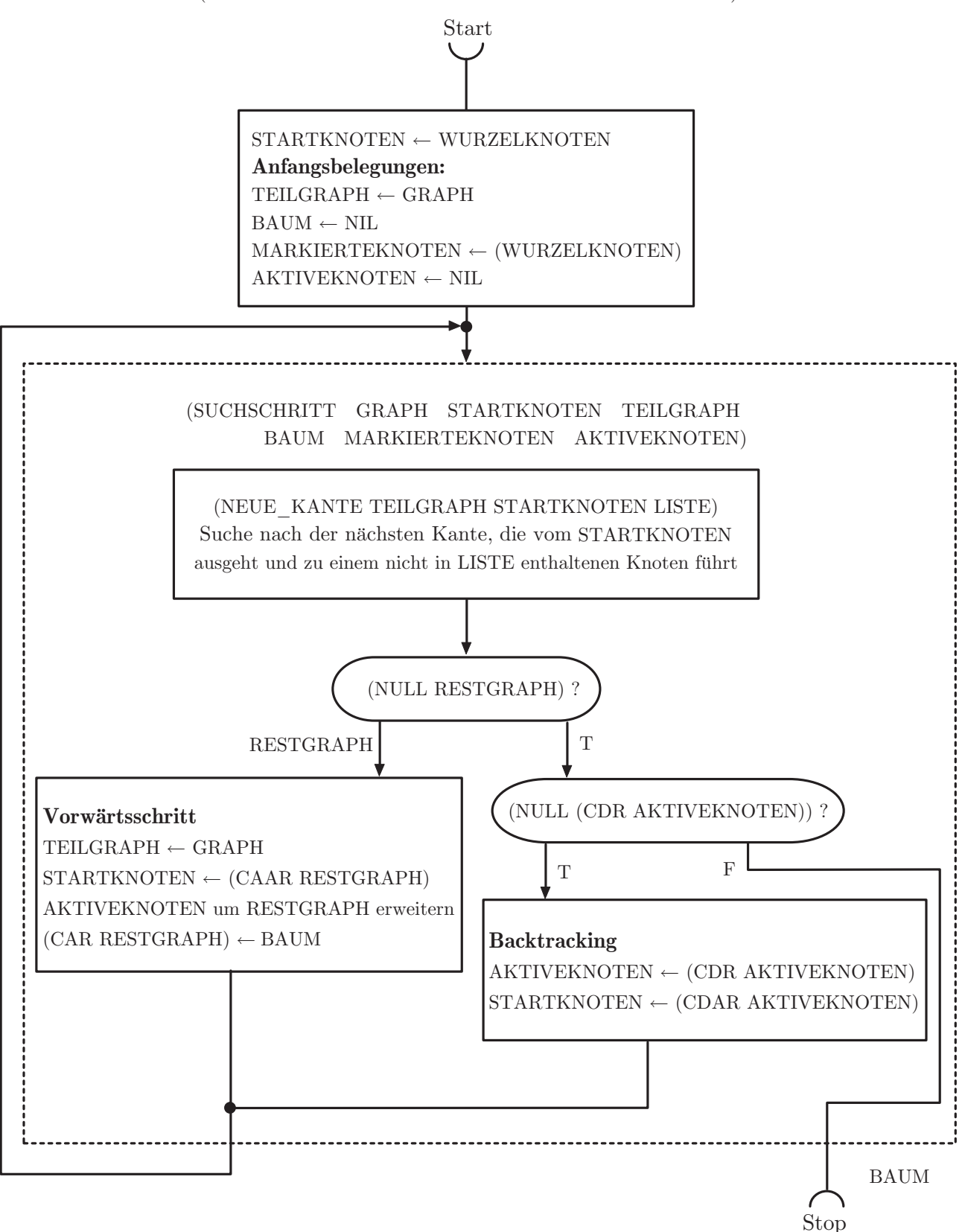

#### **Abb. 6.11: Tiefe-zuerst-Suche**

J. Lunze: Künstliche Intelligenz für Ingenieure, Oldenbourg-Verlag 2016

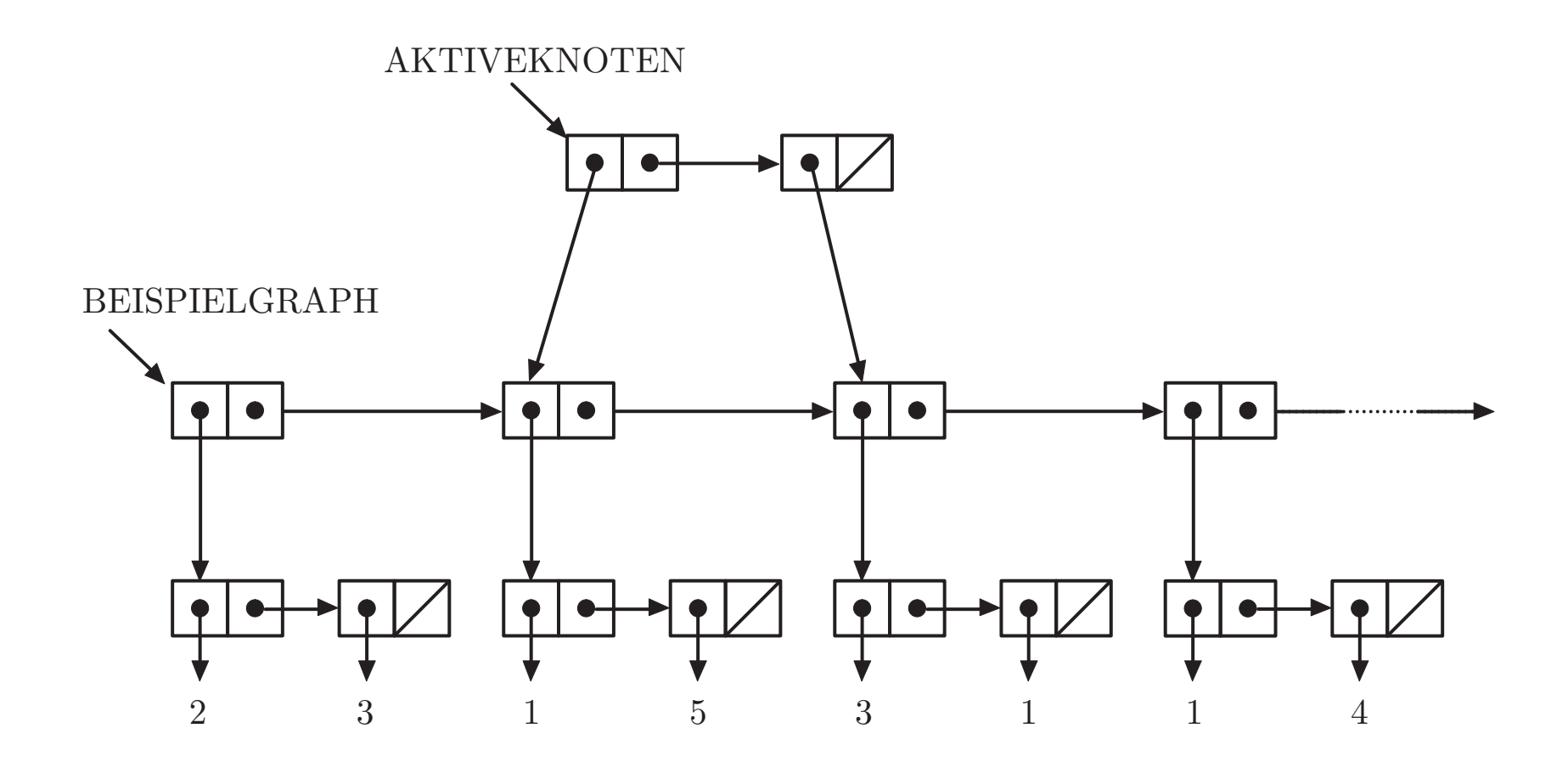

**Abb. 6.12. Interne Reprasentation von ¨** BEISPIELGRAPH **und** AKTIVEKNOTEN

**Seite 178**

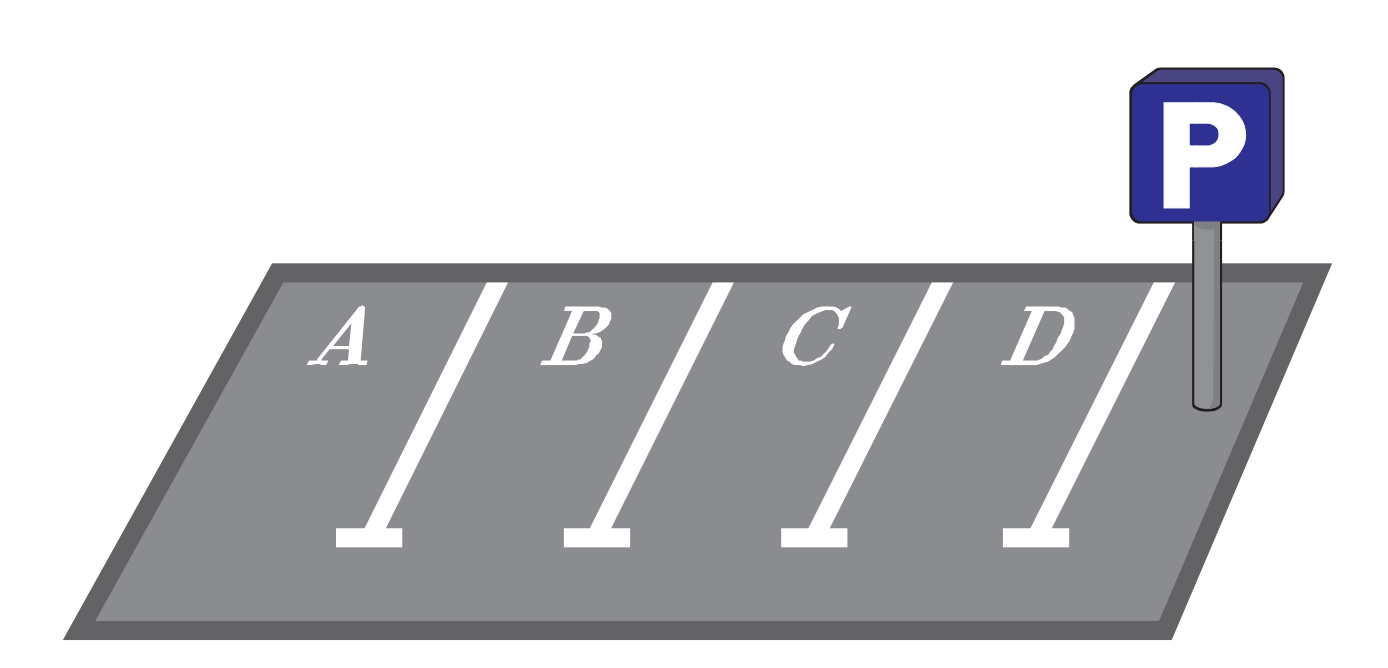

### **Abb. 7.1: Parkplatz mit vier Stellplatzen ¨**

J. Lunze: Künstliche Intelligenz für Ingenieure, Oldenbourg-Verlag 2016

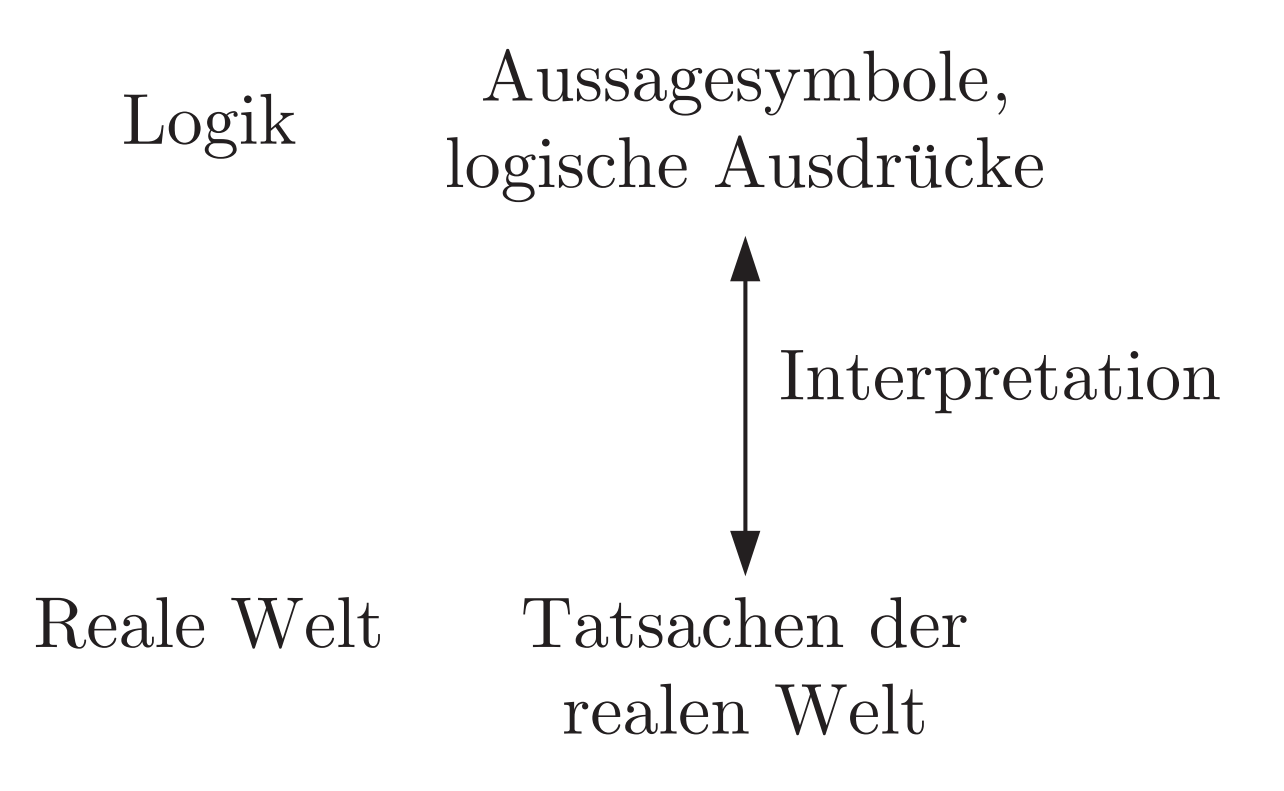

#### **Abb. 7.2: Syntax und Semantik der Aussagenlogik**

J. Lunze: Künstliche Intelligenz für Ingenieure, Oldenbourg-Verlag 2016

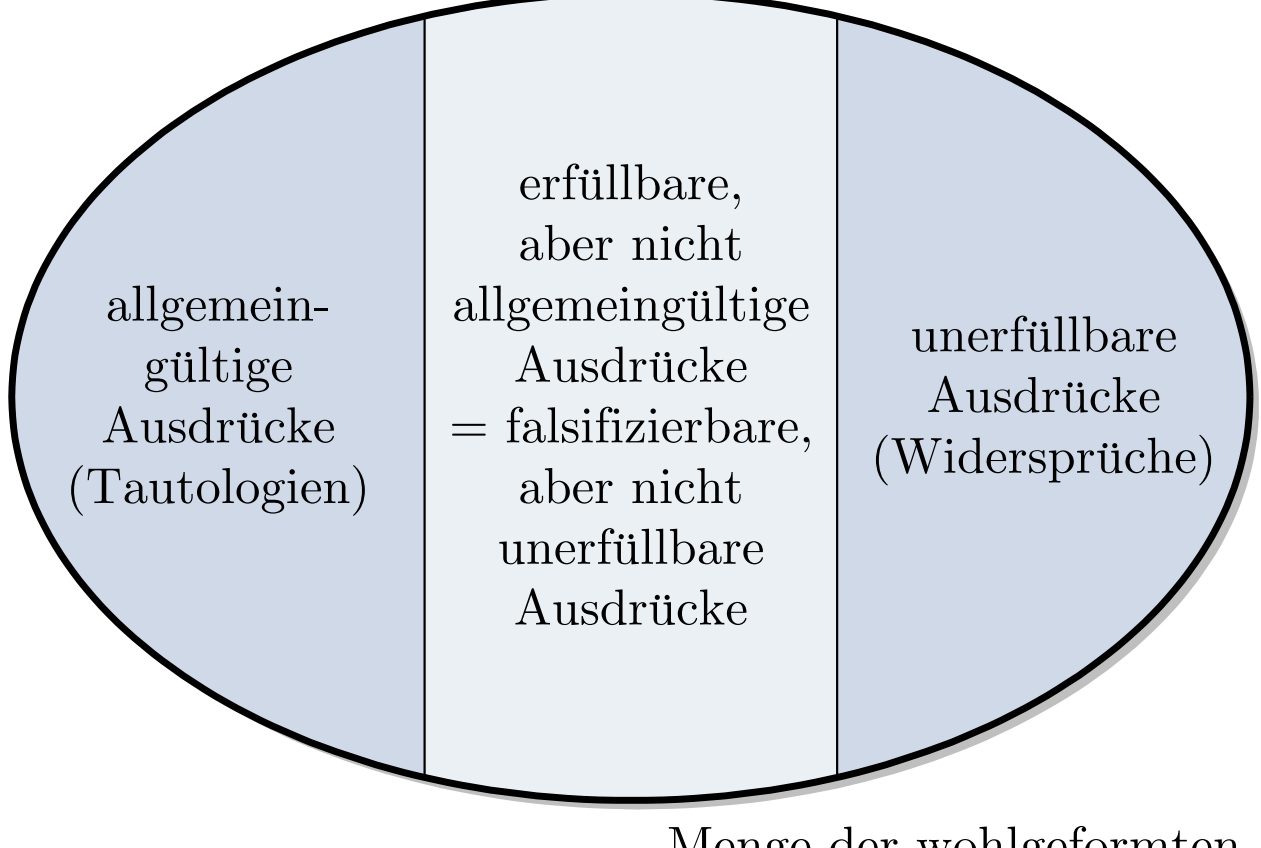

Menge der wohlgeformten aussagenlogischen Ausdrücke

#### Abb. 7.3: Klassifikation logischer Ausdrücke

J. Lunze: Künstliche Intelligenz für Ingenieure, Oldenbourg-Verlag 2016

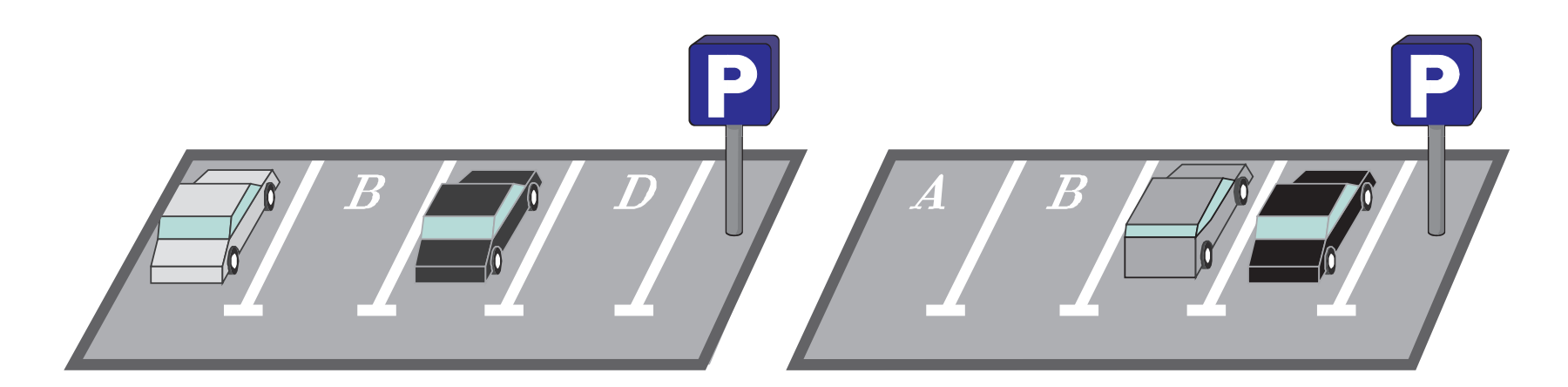

## **Abb. 7.4. Zwei Belegungen des Parkplatzes**

J. Lunze: Künstliche Intelligenz für Ingenieure, Oldenbourg-Verlag 2016

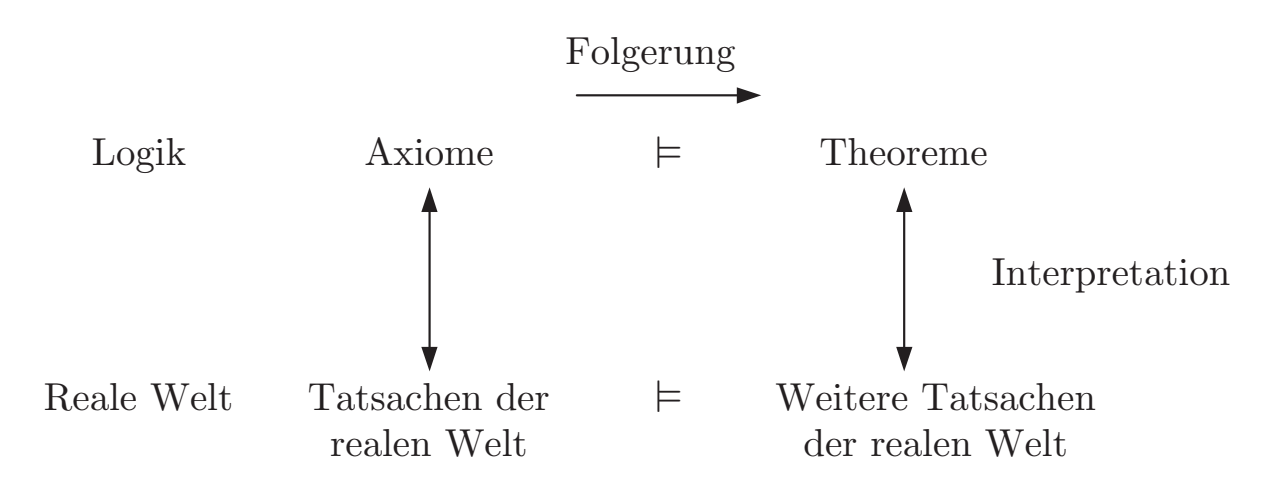

#### **Abb. 7.5: Folgerungen**

J. Lunze: Künstliche Intelligenz für Ingenieure, Oldenbourg-Verlag 2016

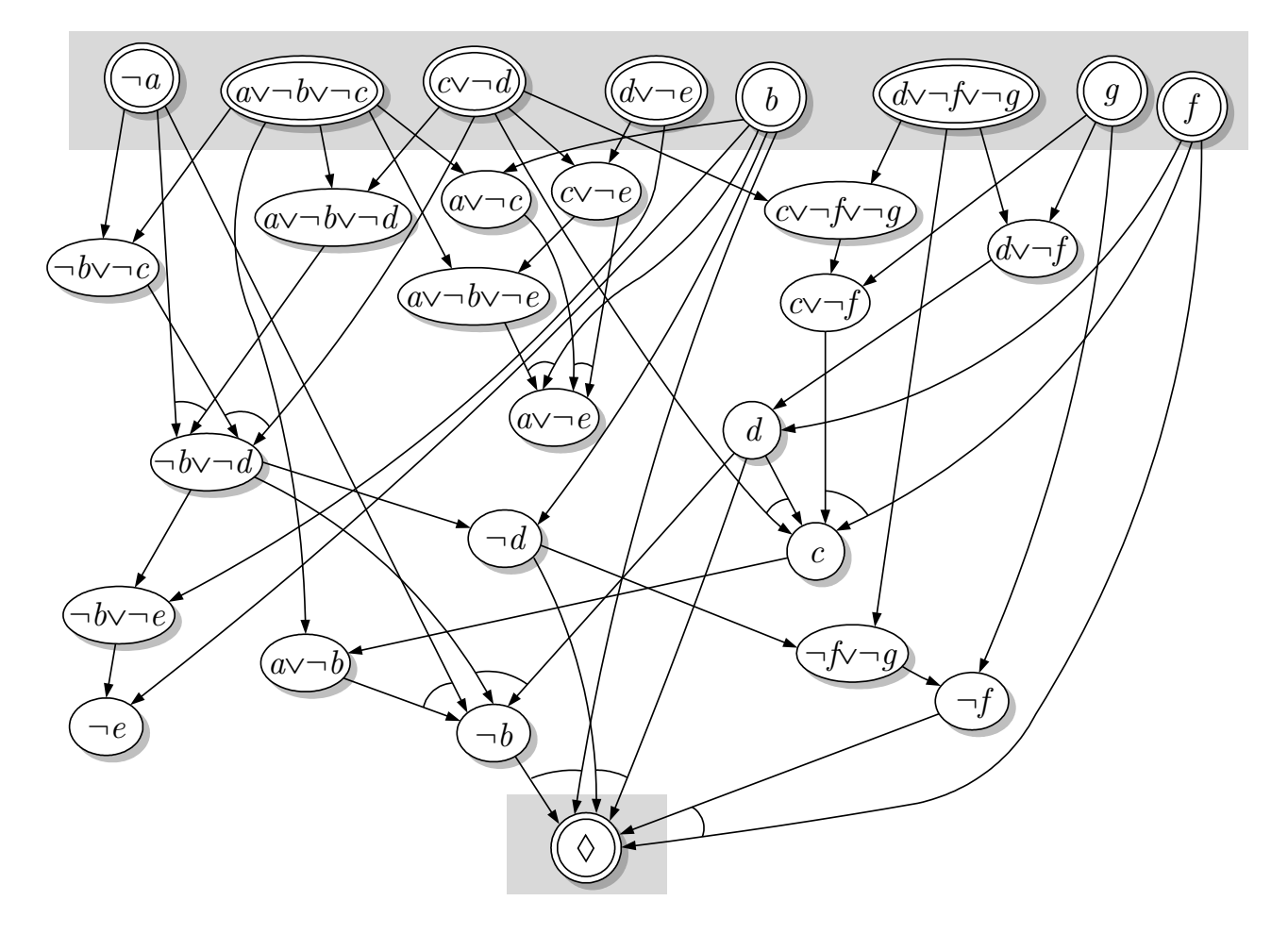

### **Abb. 7.6: Ableitungsgraph**

J. Lunze: Künstliche Intelligenz für Ingenieure, Oldenbourg-Verlag 2016

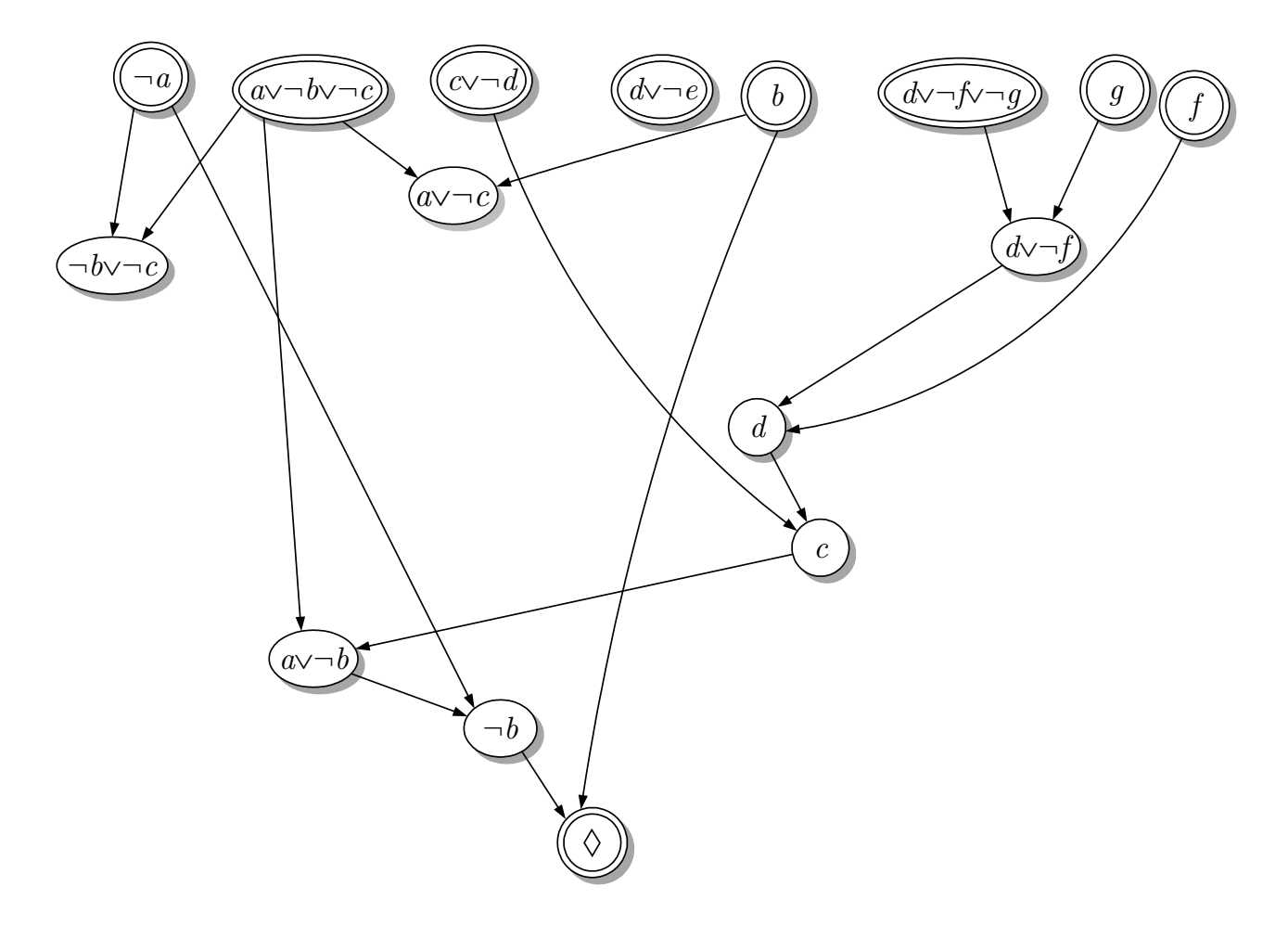

### Abb. 7.7: Ableitungsgraph bei Verwendung der Unit-preference-Strategie

J. Lunze: Künstliche Intelligenz für Ingenieure, Oldenbourg-Verlag 2016

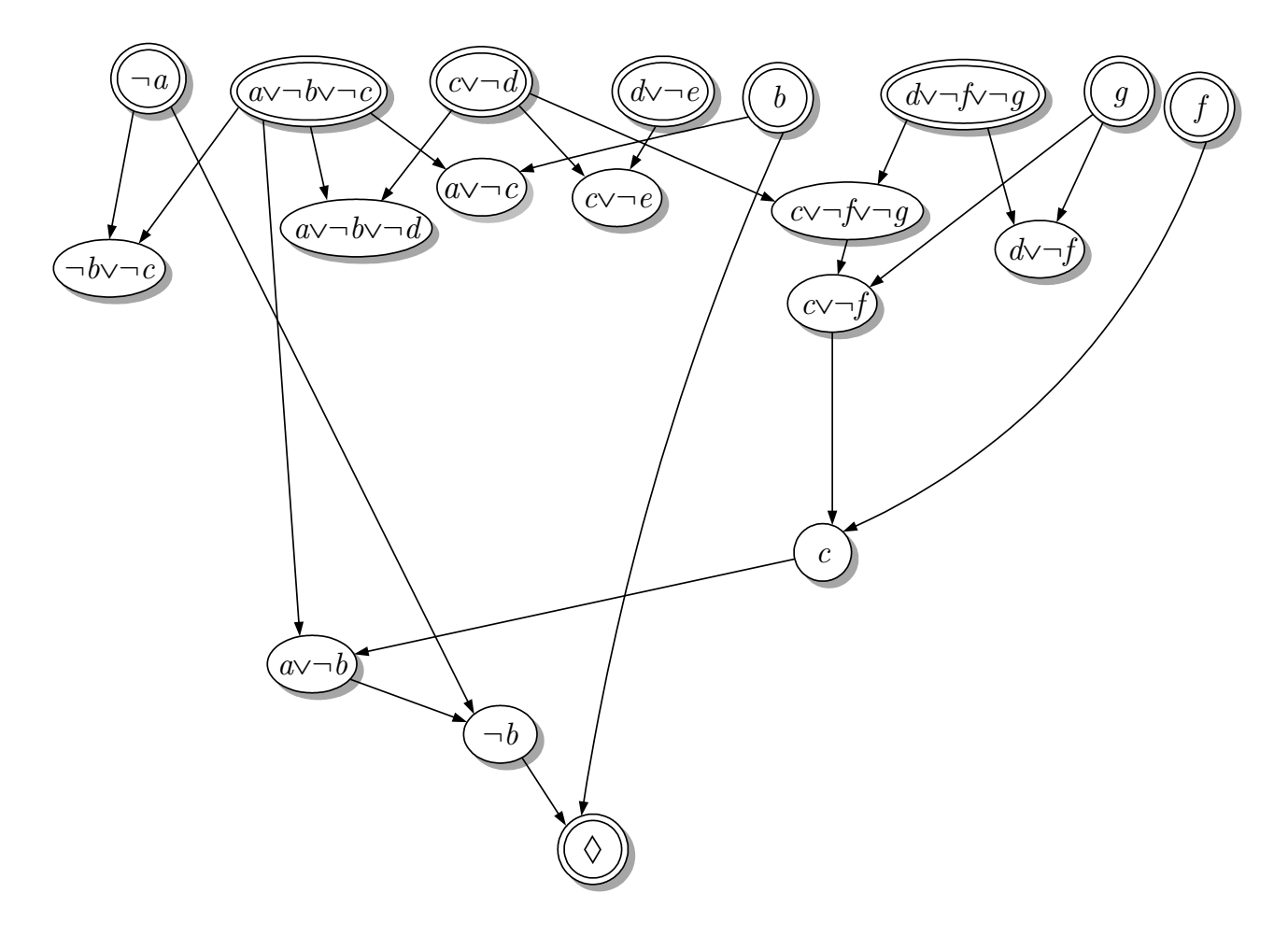

### Abb. 7.8: Ableitungsgraph bei Verwendung der Input-preference-Strategie

J. Lunze: Künstliche Intelligenz für Ingenieure, Oldenbourg-Verlag 2016

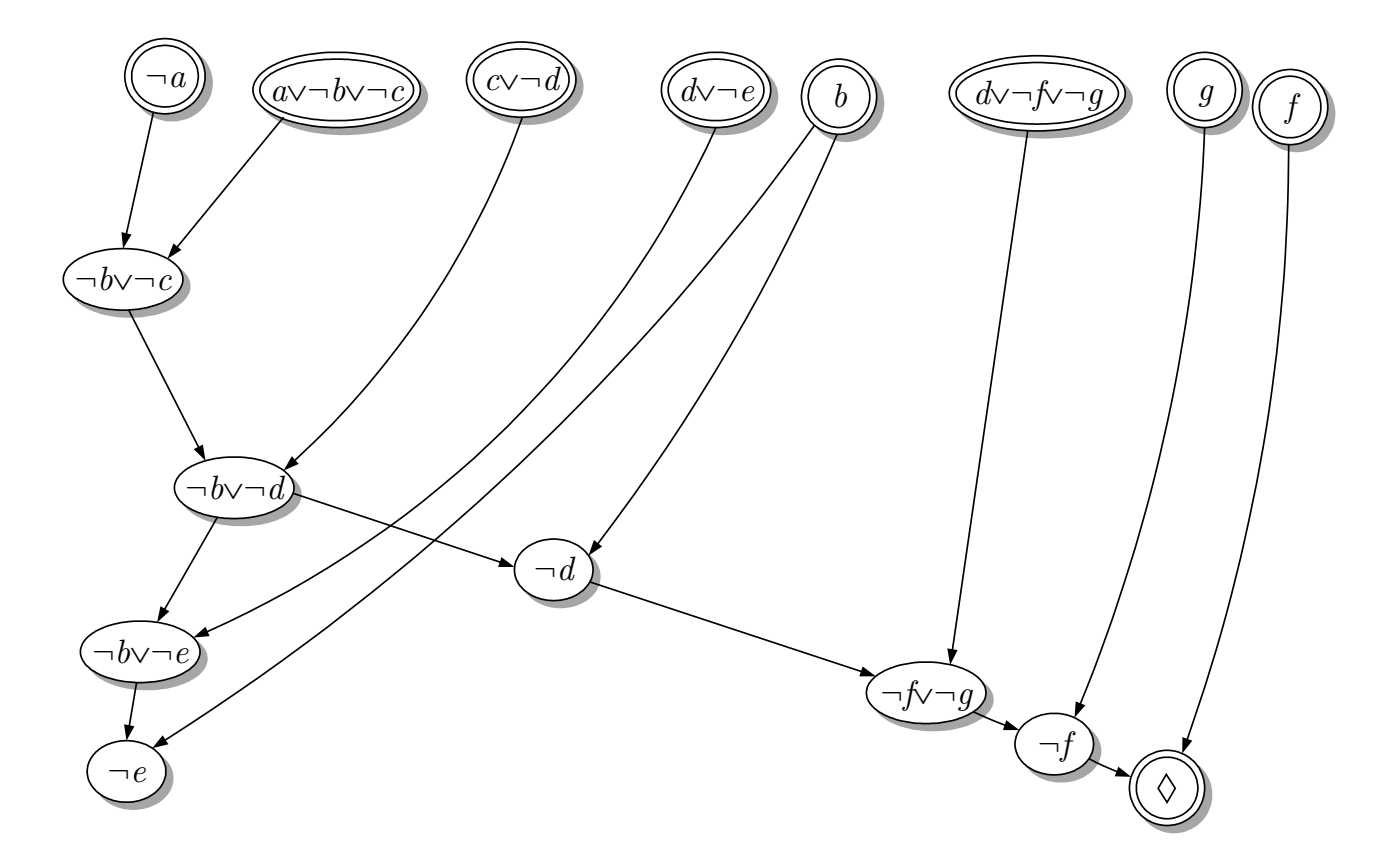

Abb. 7.9: Ableitungsgraph bei Verwendung der Set-of-support-Strategie

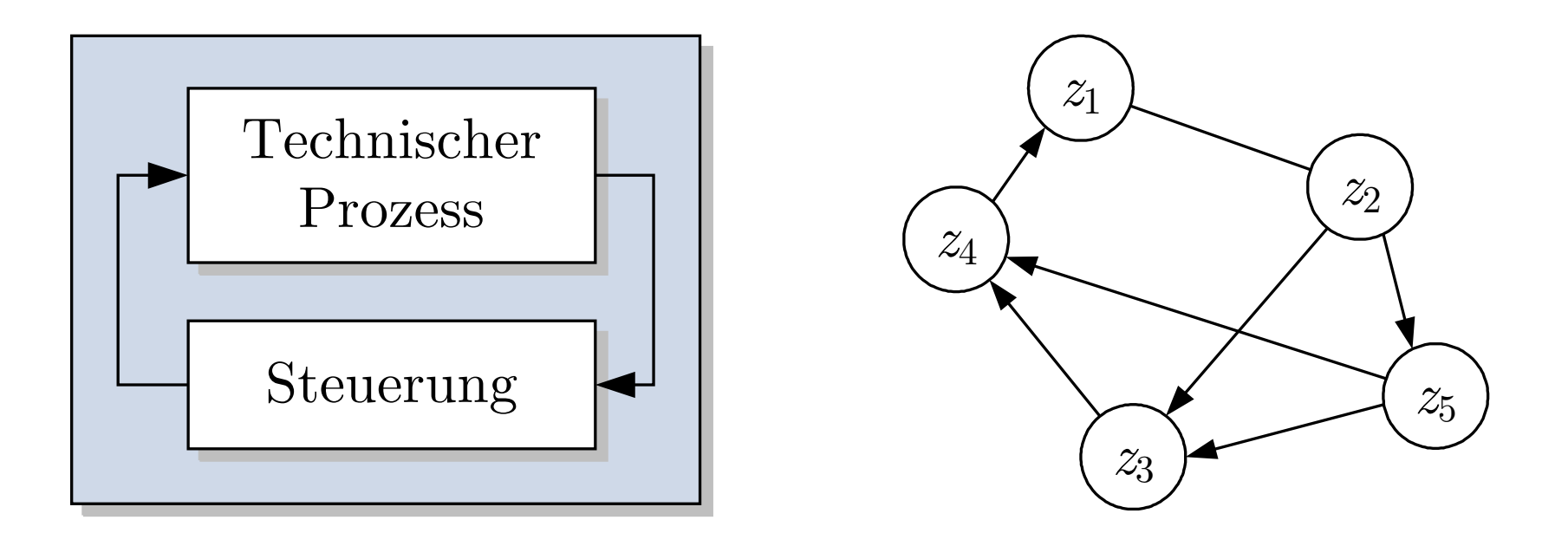

**Abb. 7.10. Verifikation von Steuerungen**

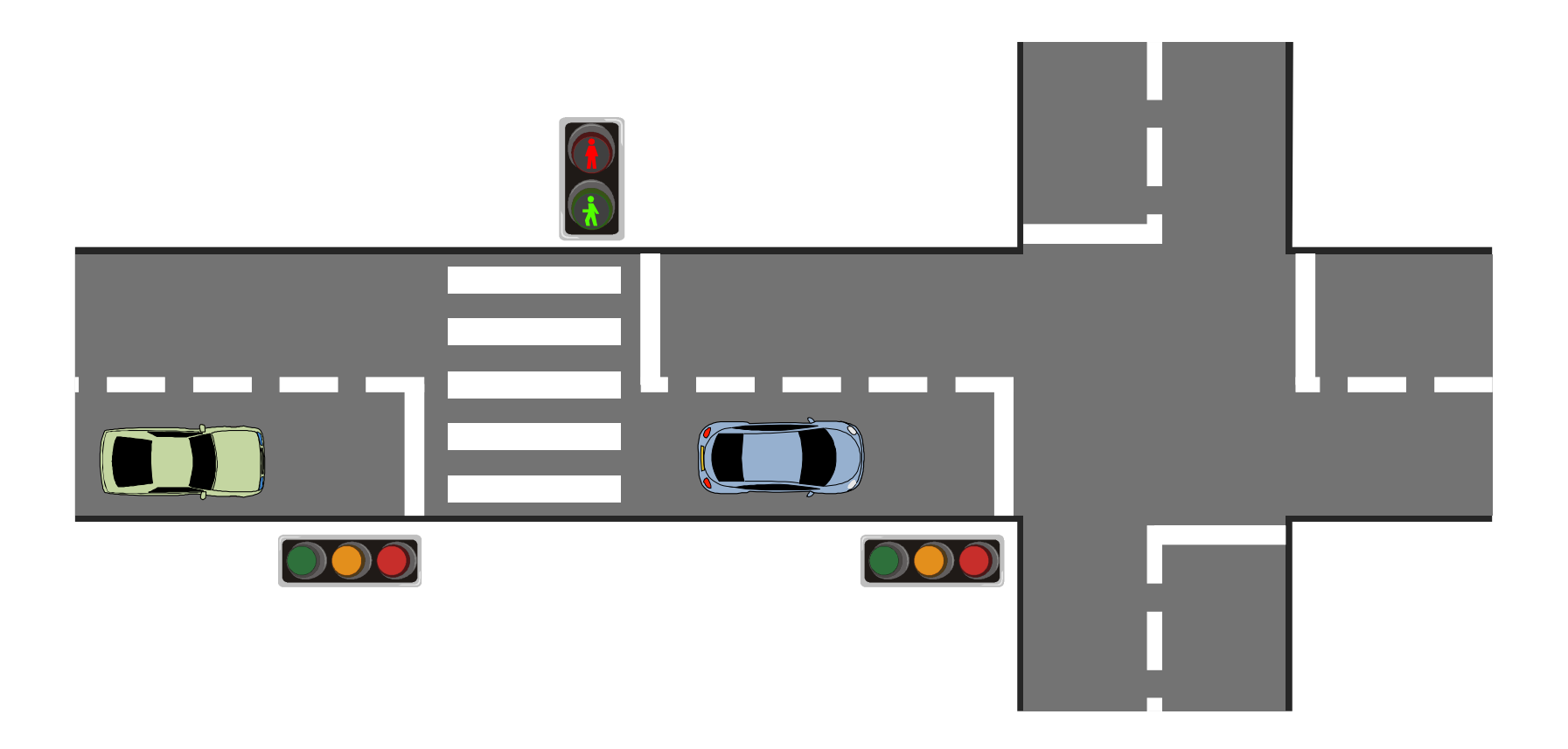

### **Abb. 7.11. Zwei gesteuerte Ampeln**

J. Lunze: Künstliche Intelligenz für Ingenieure, Oldenbourg-Verlag 2016

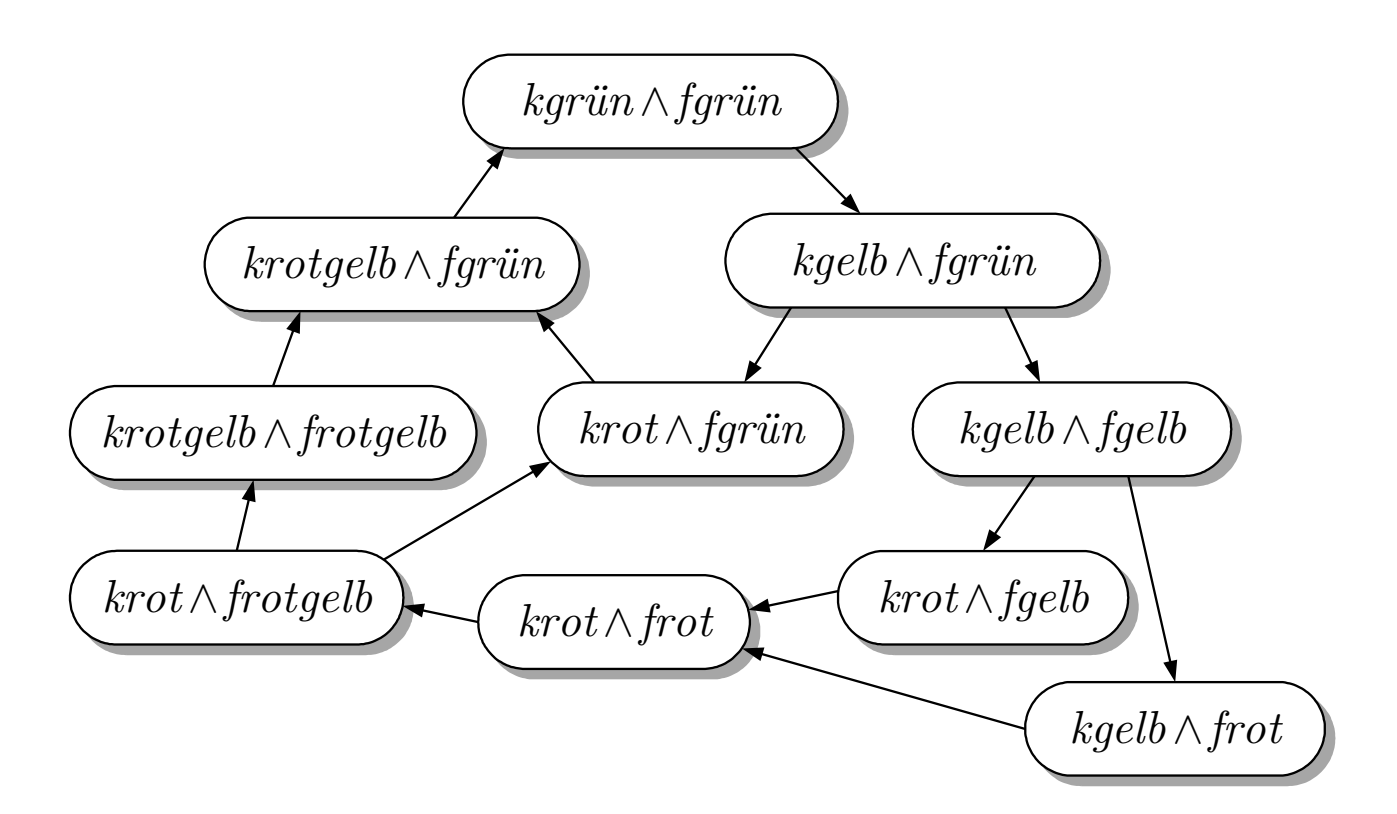

**Abb. 7.12: Modell der zwei Ampeln**

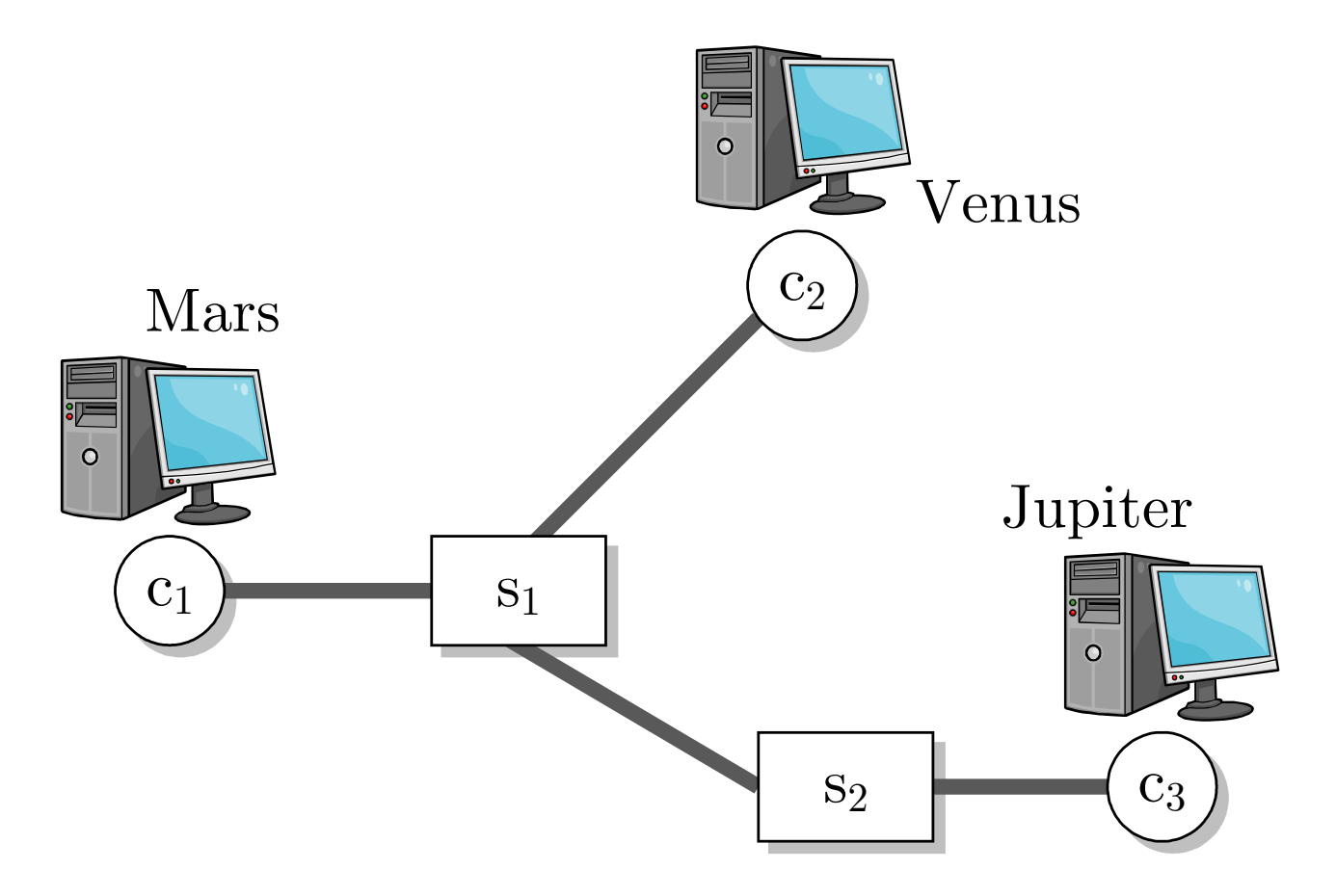

**Abb. 8.1: Einfaches Rechnernetz**

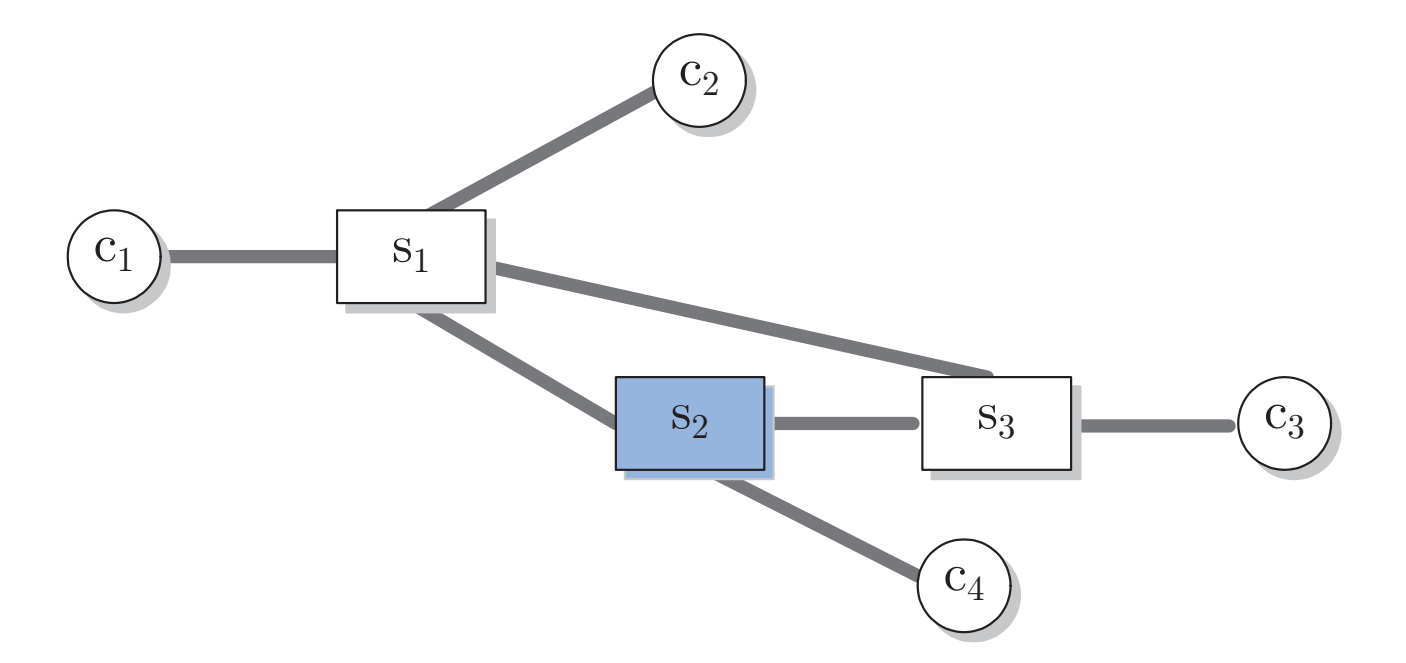

### Abb. 8.2: Unsicheres Kommunikationsnetz

J. Lunze: Künstliche Intelligenz für Ingenieure, Oldenbourg-Verlag 2016

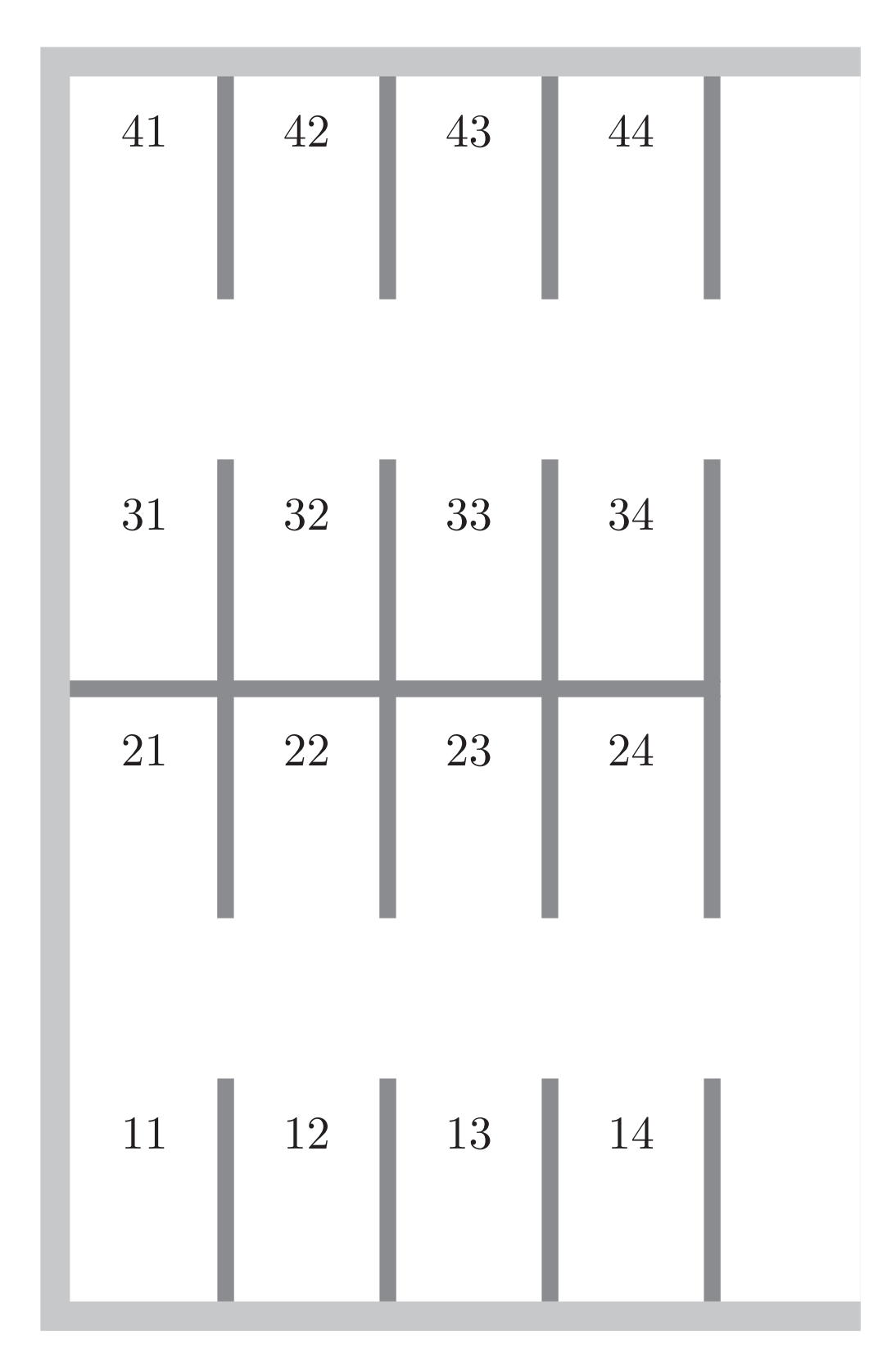

### **Abb. 8.3. Grundriss eines Parkhauses**

J. Lunze: Künstliche Intelligenz für Ingenieure, Oldenbourg-Verlag 2016

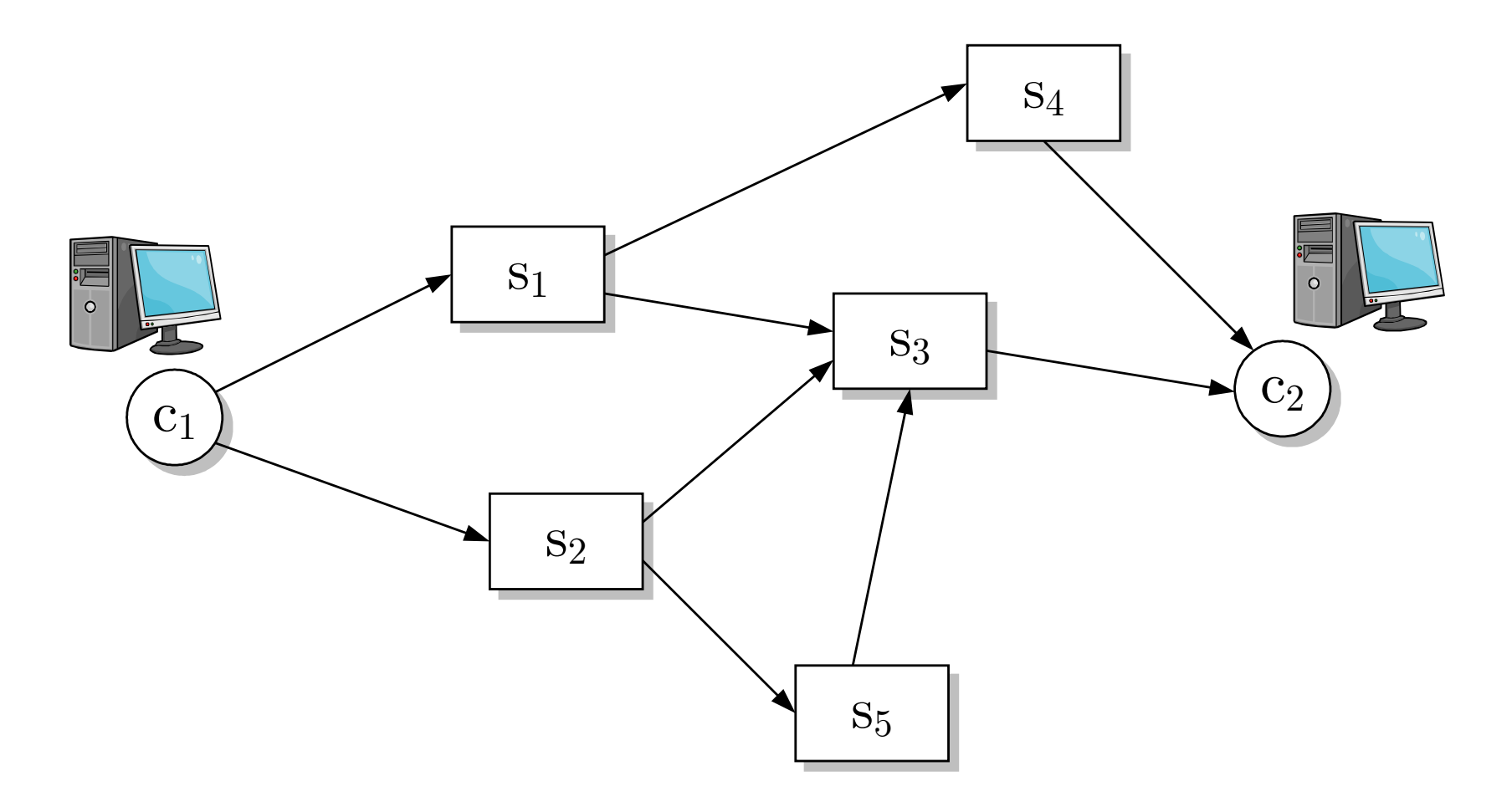

### Abb. 8.4. Kommunikationsnetz zwischen zwei Rechnern

J. Lunze: Künstliche Intelligenz für Ingenieure, Oldenbourg-Verlag 2016

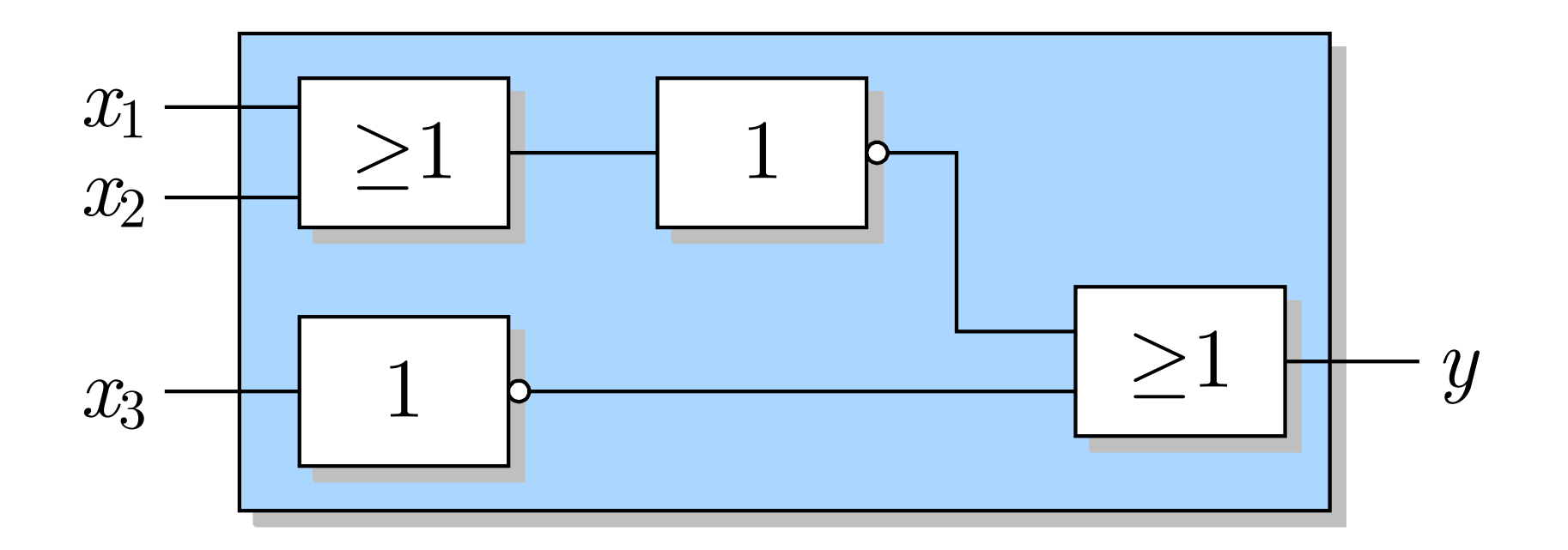

#### Abb. 8.5. Logische Schaltung

J. Lunze: Künstliche Intelligenz für Ingenieure, Oldenbourg-Verlag 2016

**Seite 248** 

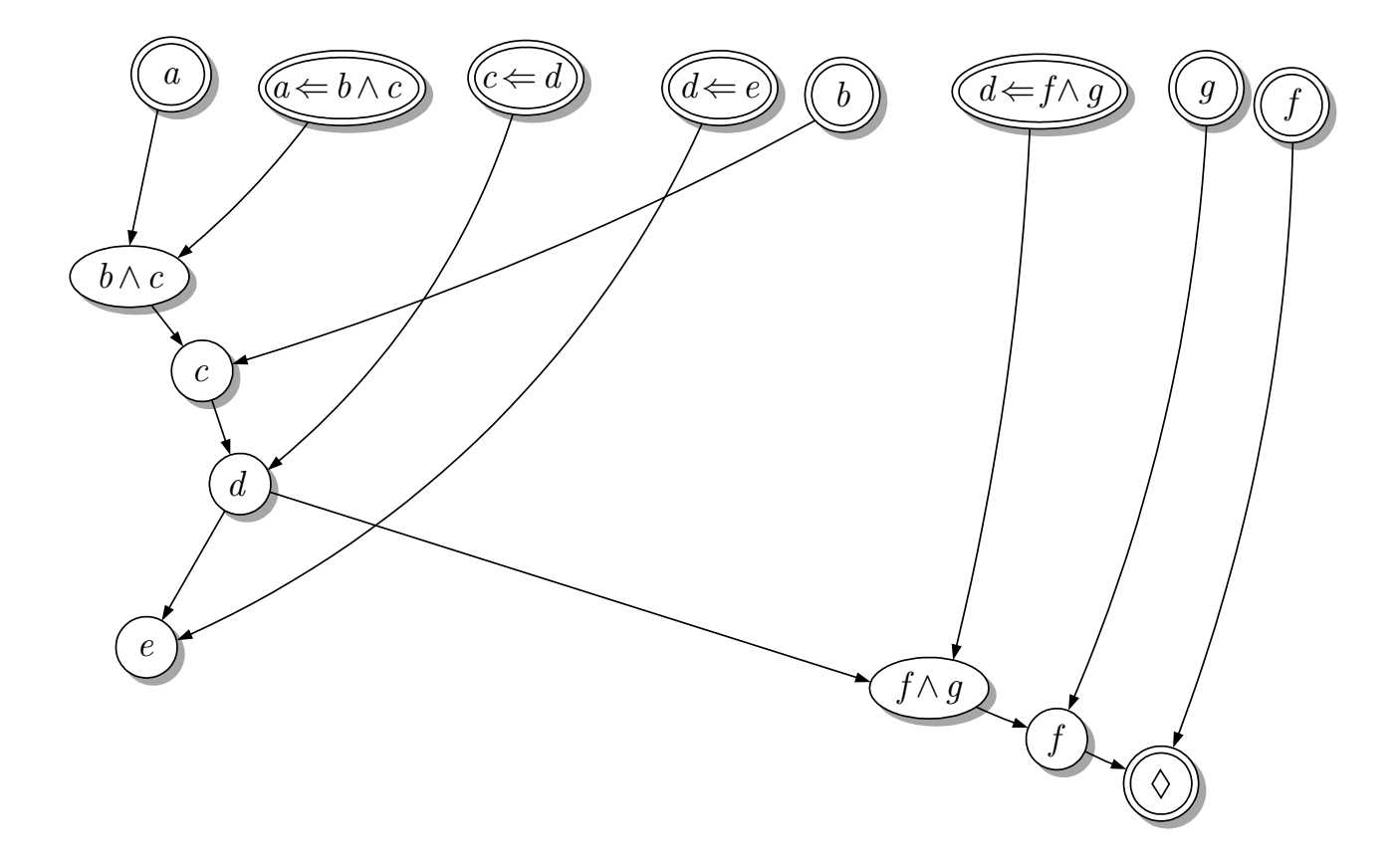

### Abb. 8.6: Ableitungsgraph für den Beweis der **Behauptung** a **mit der Hornklauselresolution**

J. Lunze: Künstliche Intelligenz für Ingenieure, Oldenbourg-Verlag 2016

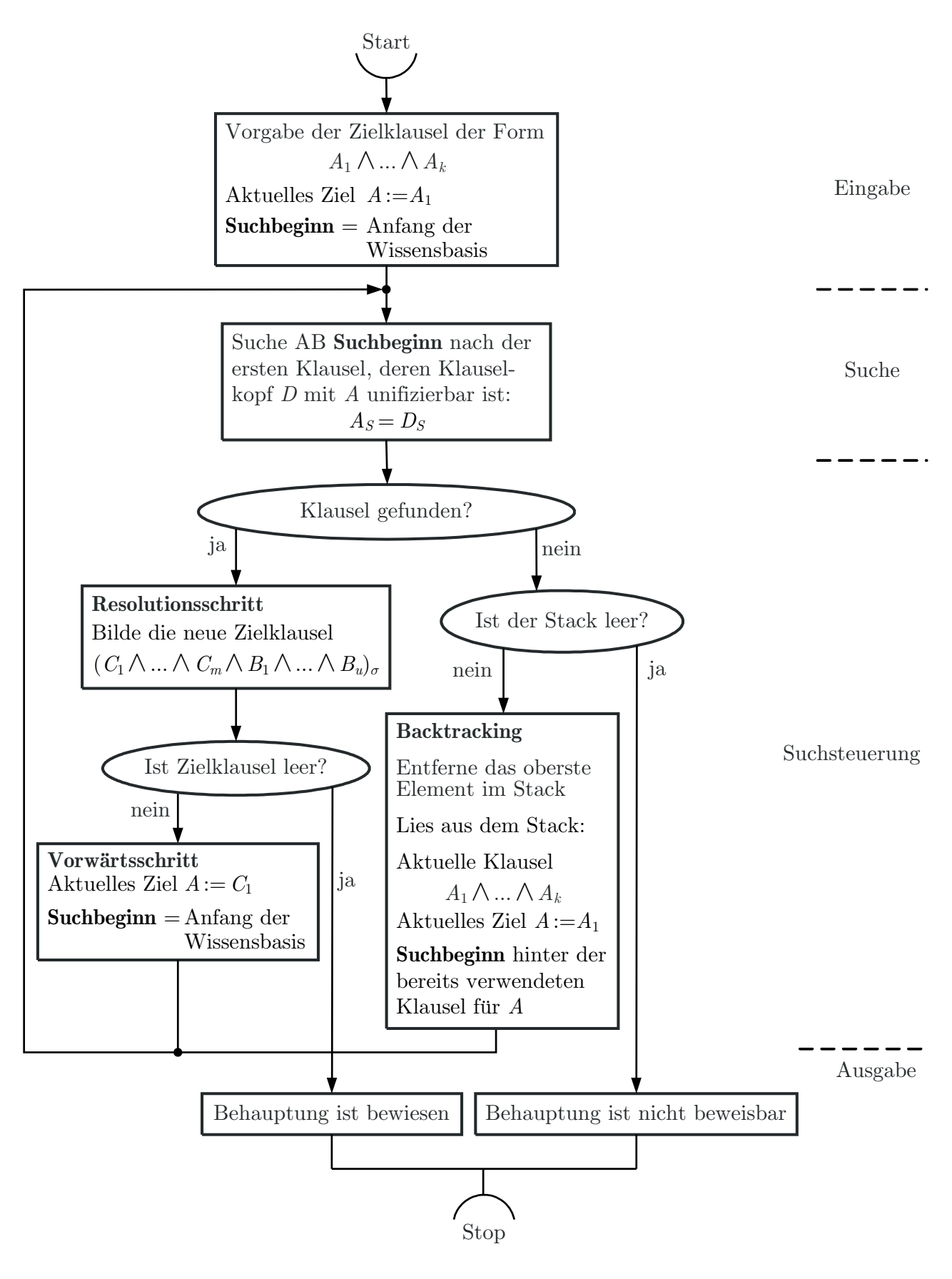

#### **Abb. 8.7: Beweisverfahren der logischen Programmierung**

J. Lunze: Künstliche Intelligenz für Ingenieure, Oldenbourg-Verlag 2016

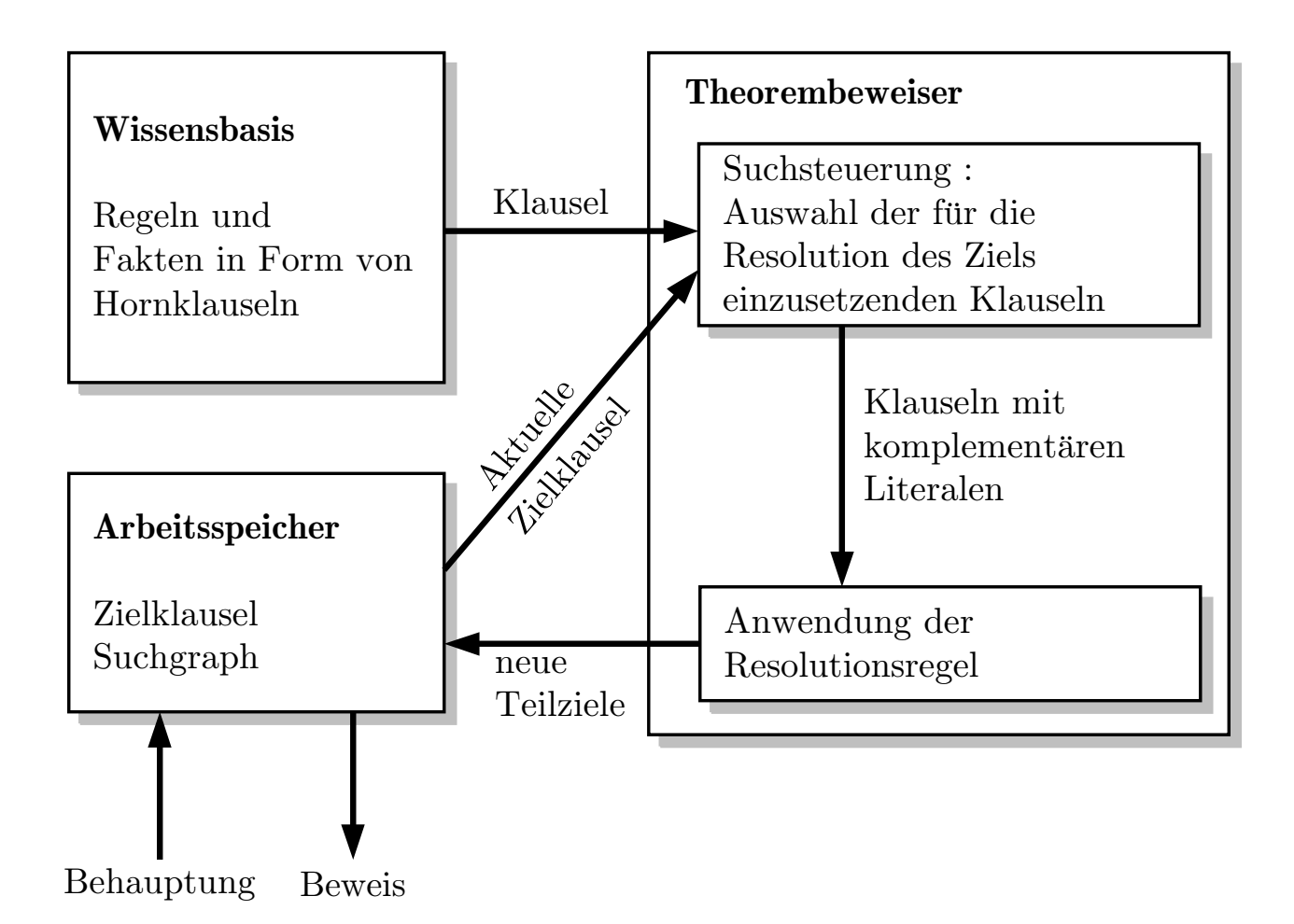

#### **Abb. 8.8: Regelbasiertes System zum Theorembeweisen mit Hornklauseln**

J. Lunze: Künstliche Intelligenz für Ingenieure, Oldenbourg-Verlag 2016

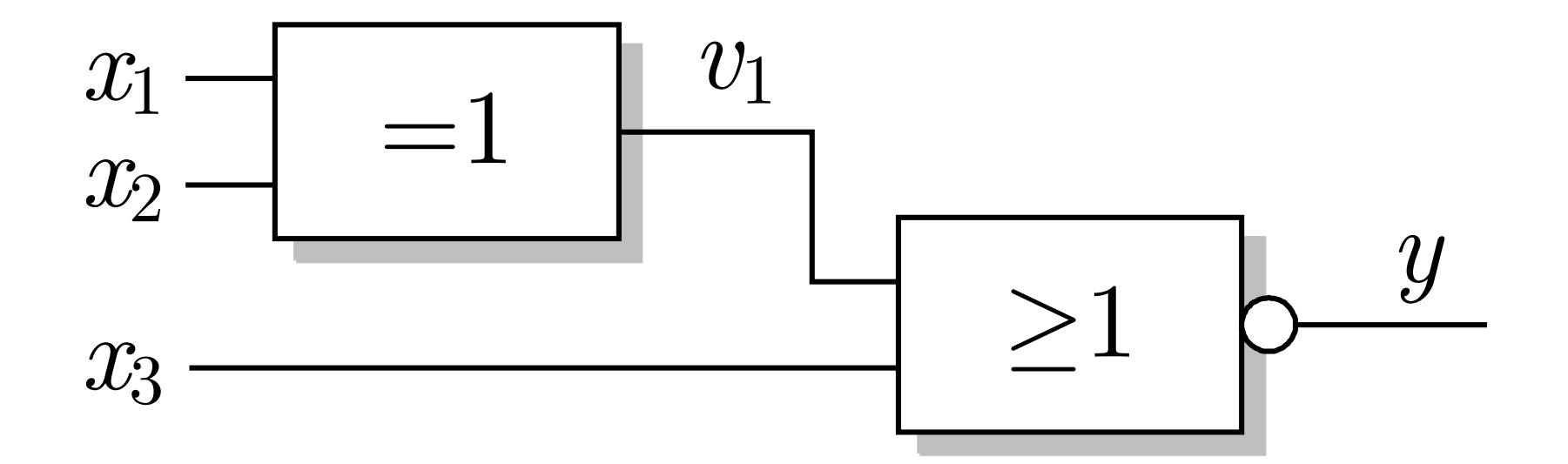

Abb. 8.9. Digitale Schaltung mit XOR- und NAND-Glied
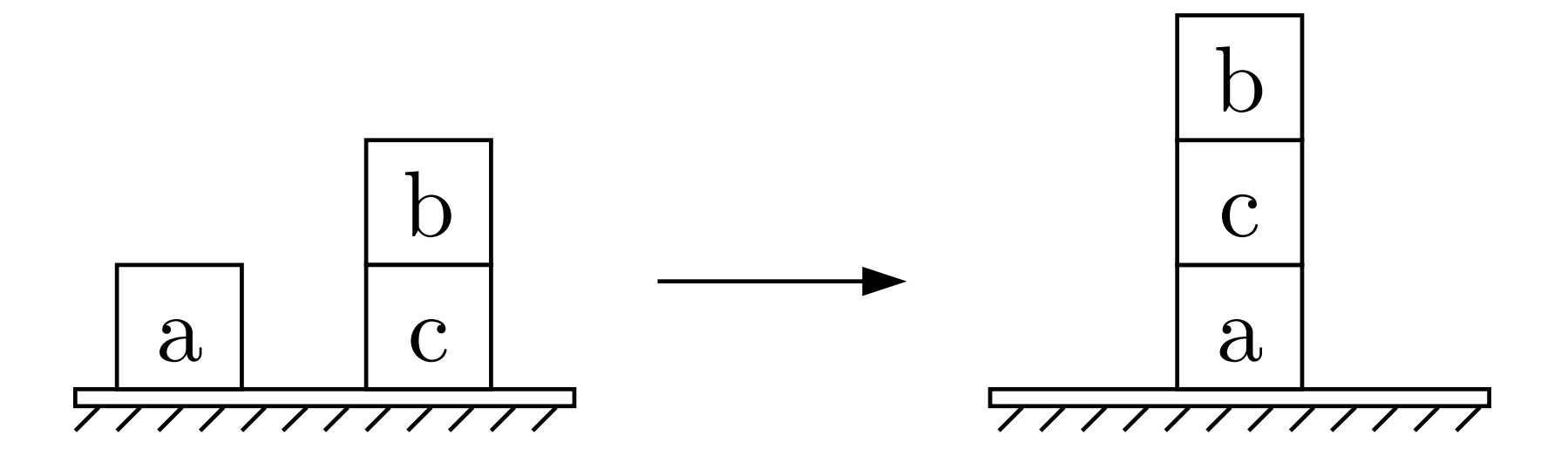

**Abb. 8.10. Planungsaufgabe**

J. Lunze: Künstliche Intelligenz für Ingenieure, Oldenbourg-Verlag 2016

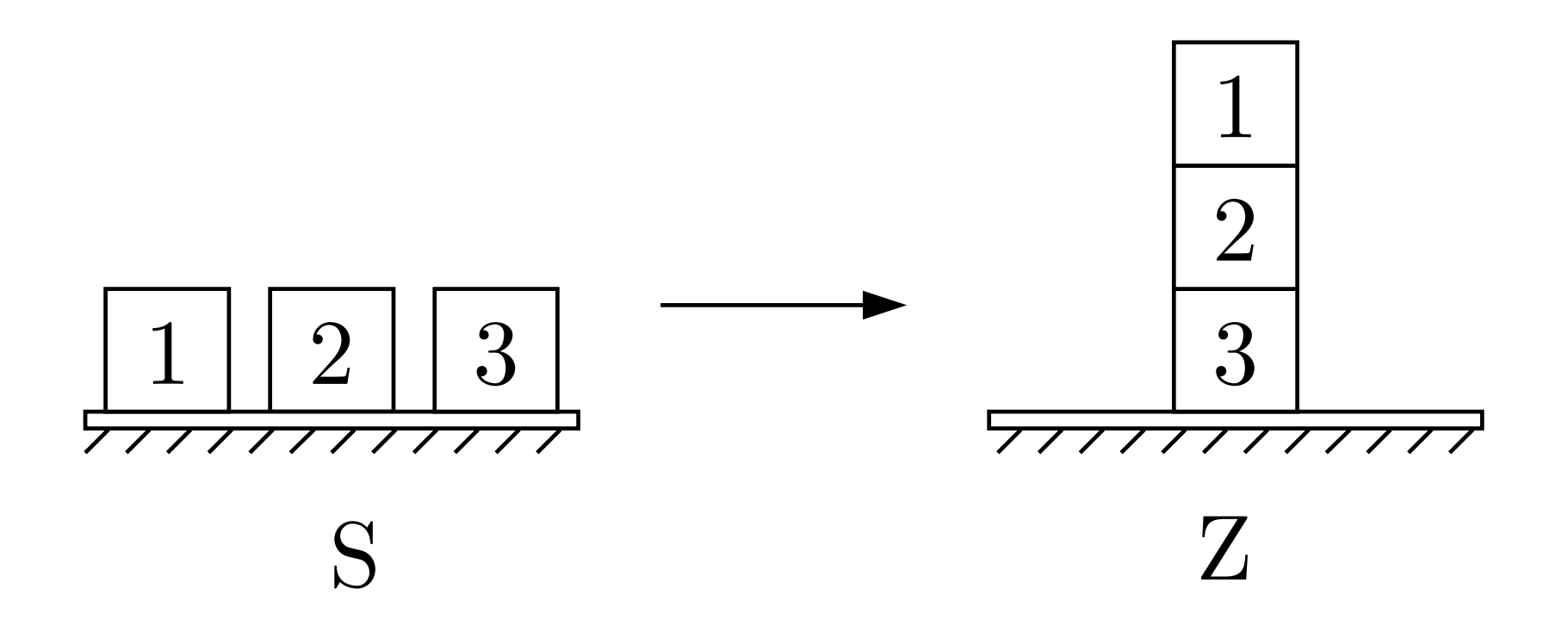

#### **Abb. 8.11. Planungsaufgabe f¨ur zwei Roboter**

J. Lunze: Künstliche Intelligenz für Ingenieure, Oldenbourg-Verlag 2016

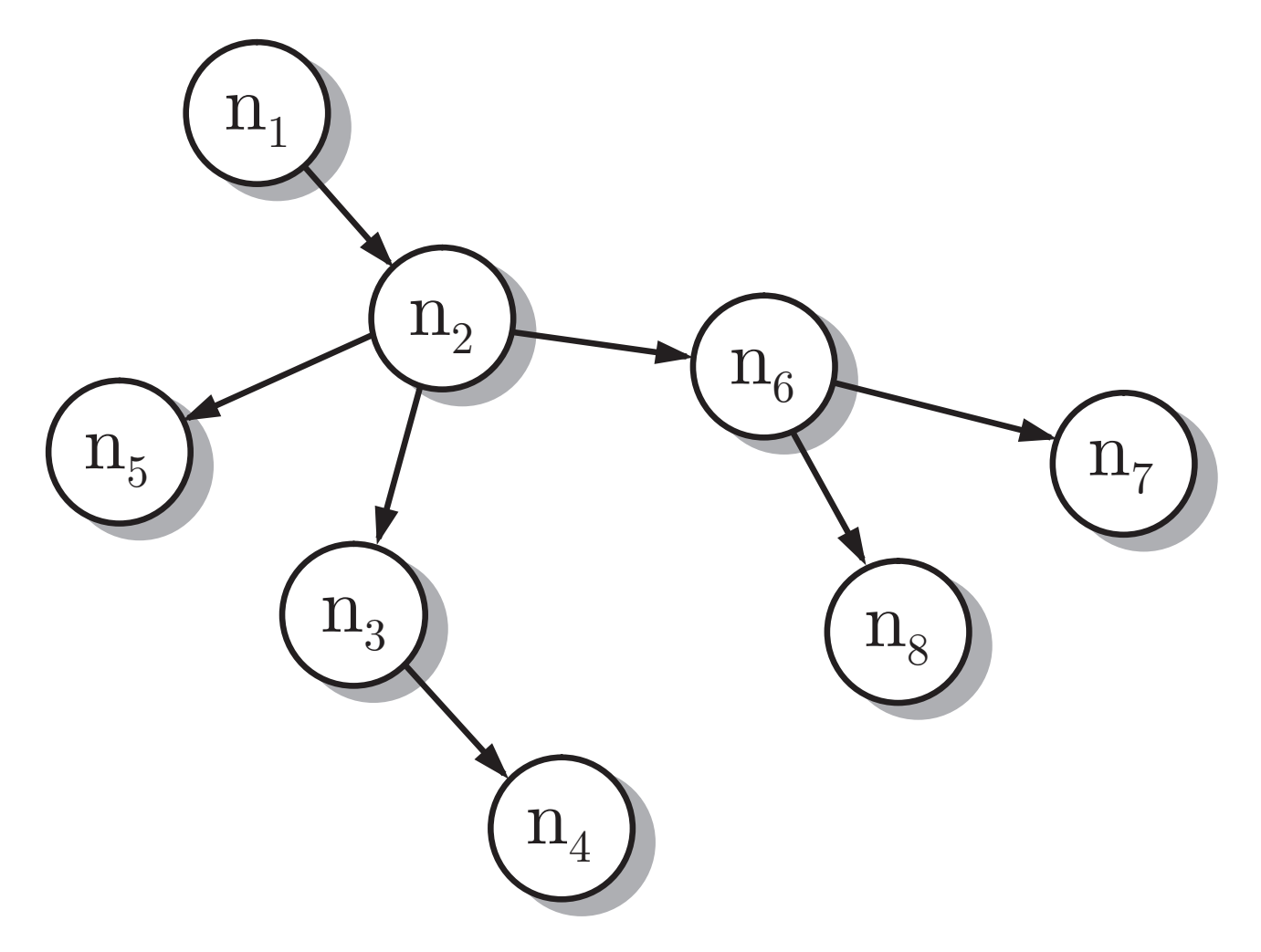

# **Abb. 9.1: Zyklenfreier Graph**

J. Lunze: Künstliche Intelligenz für Ingenieure, Oldenbourg-Verlag 2016

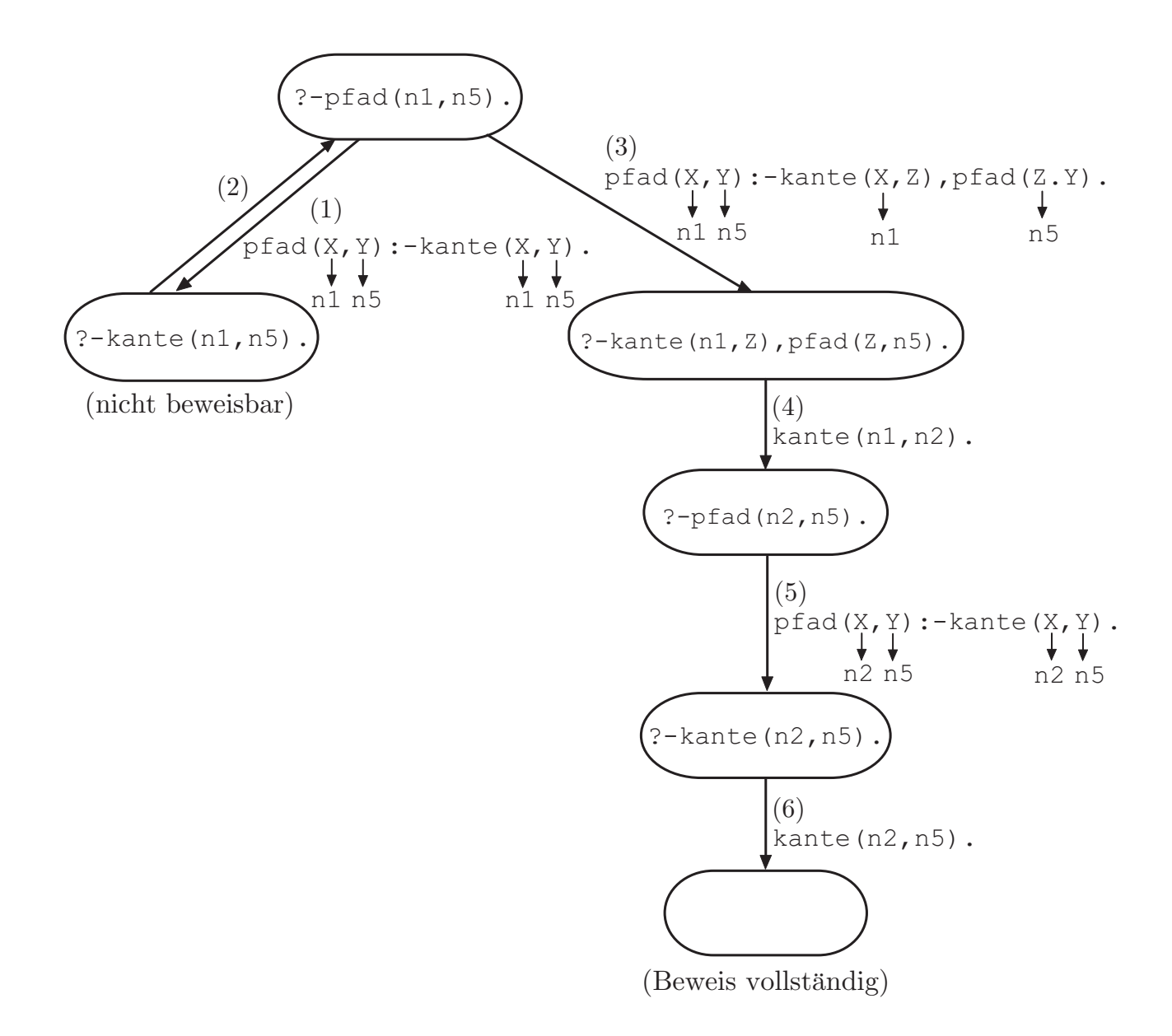

#### Abb. 9.2: Suchgraph für die Anfrage ?-pfad(n1,n5).

J. Lunze: Künstliche Intelligenz für Ingenieure, Oldenbourg-Verlag 2016

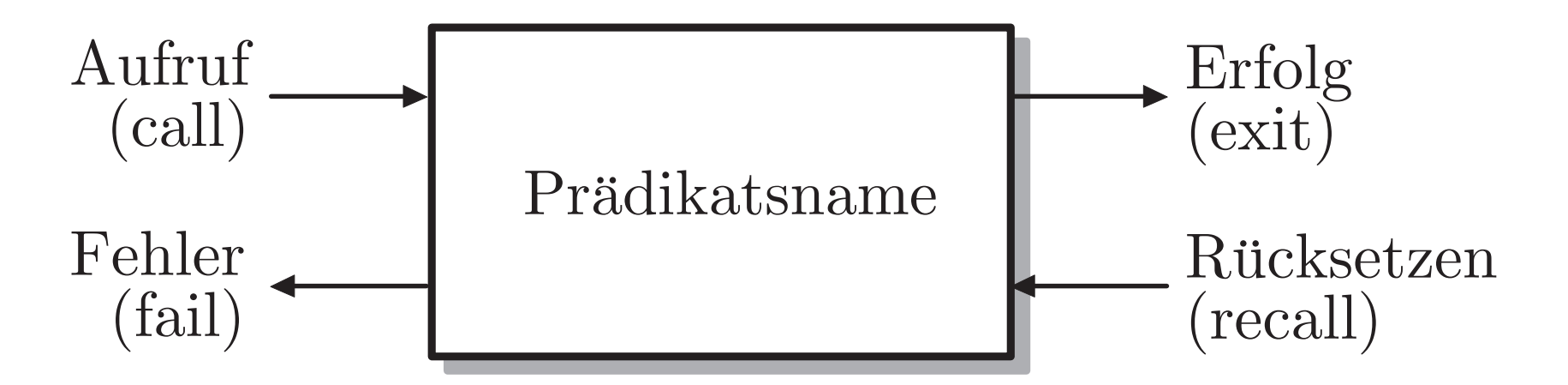

#### **Abb. 9.3. Boxenmodell f¨ur einen Prozeduraufruf**

J. Lunze: Künstliche Intelligenz für Ingenieure, Oldenbourg-Verlag 2016

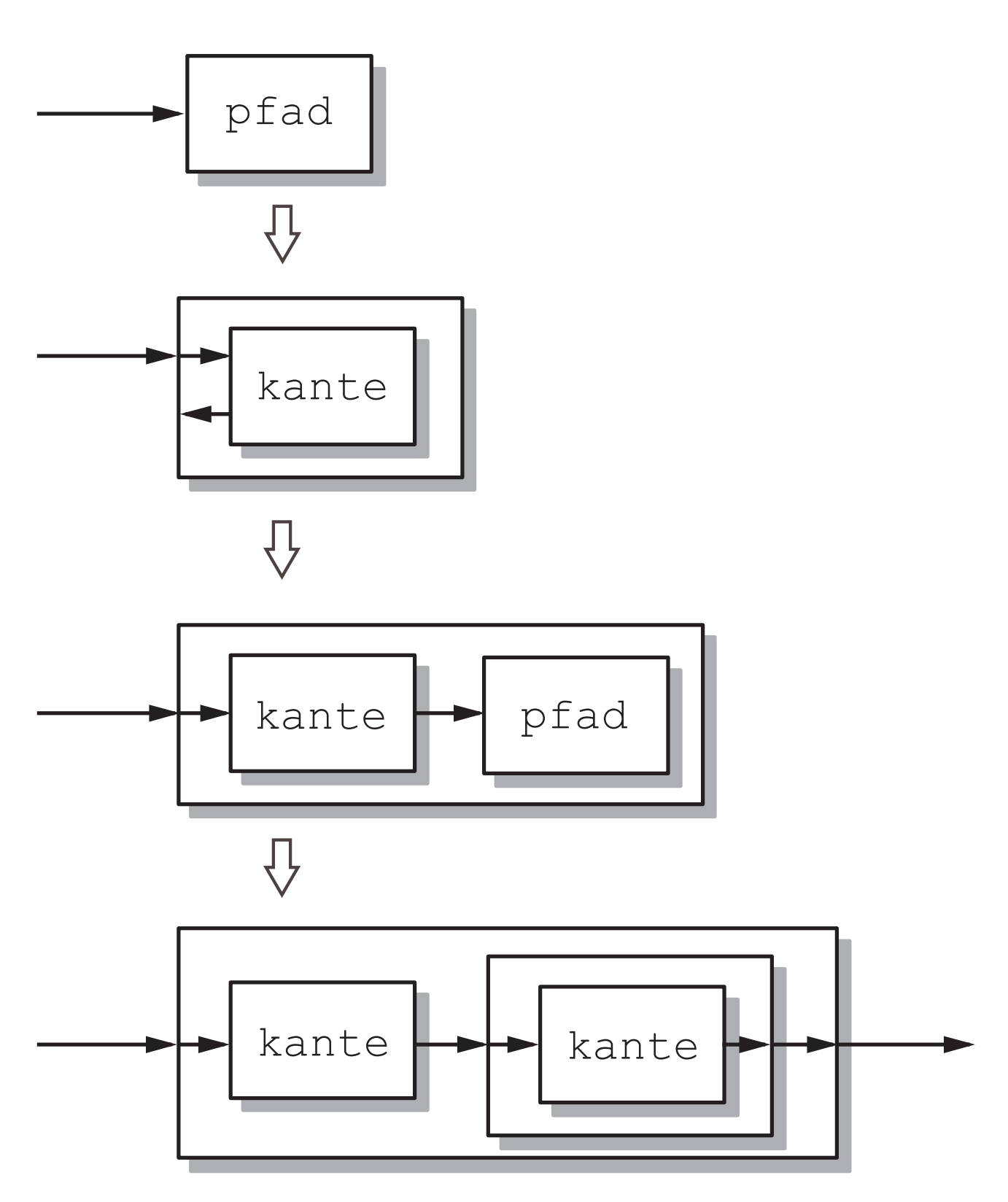

## **Abb. 9.4: Darstellung des Programmablaufes**

J. Lunze: Künstliche Intelligenz für Ingenieure, Oldenbourg-Verlag 2016

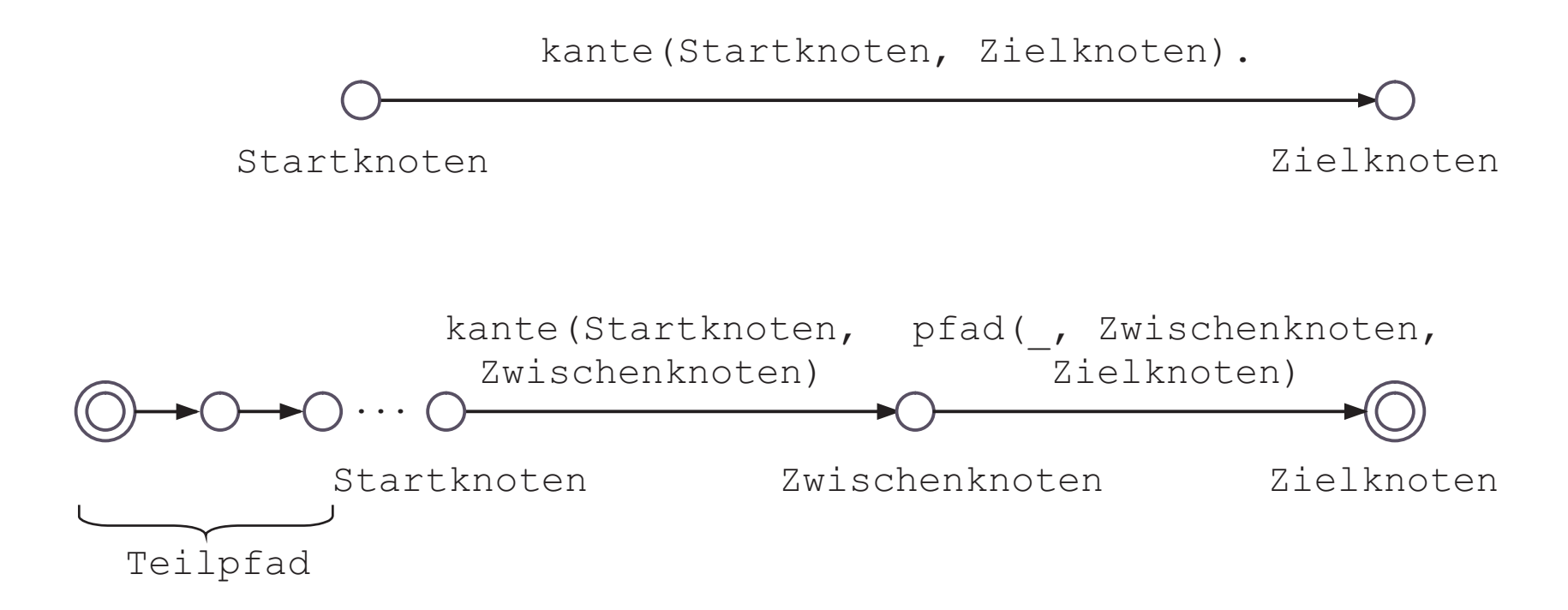

#### **Abb. 9.5. Definition des Pradikats ¨** pfad

J. Lunze: Künstliche Intelligenz für Ingenieure, Oldenbourg-Verlag 2016

**Seite 287**

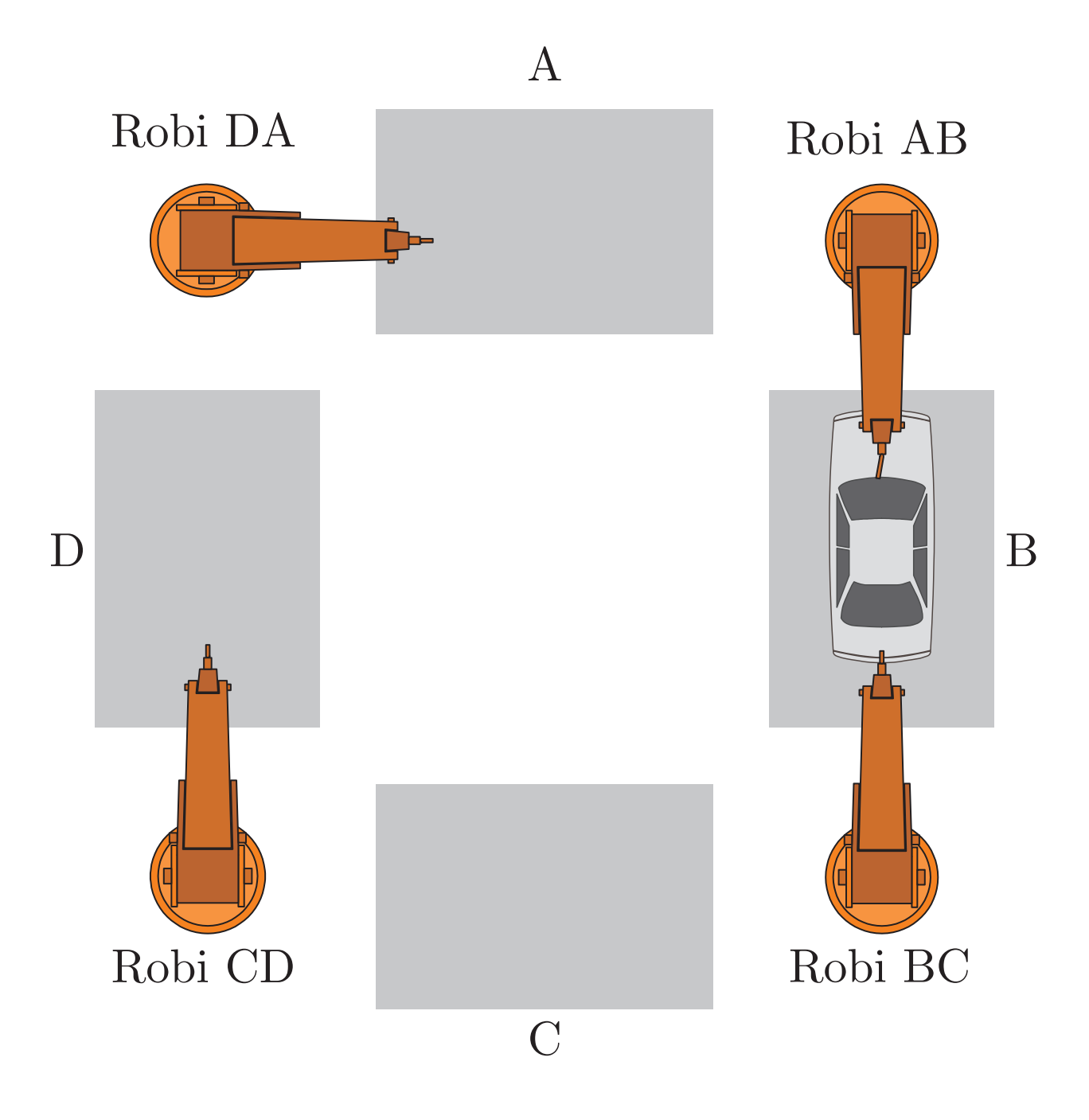

#### **Abb. 9.6: Fertigungszelle mit vier Robotern**

J. Lunze: Künstliche Intelligenz für Ingenieure, Oldenbourg-Verlag 2016

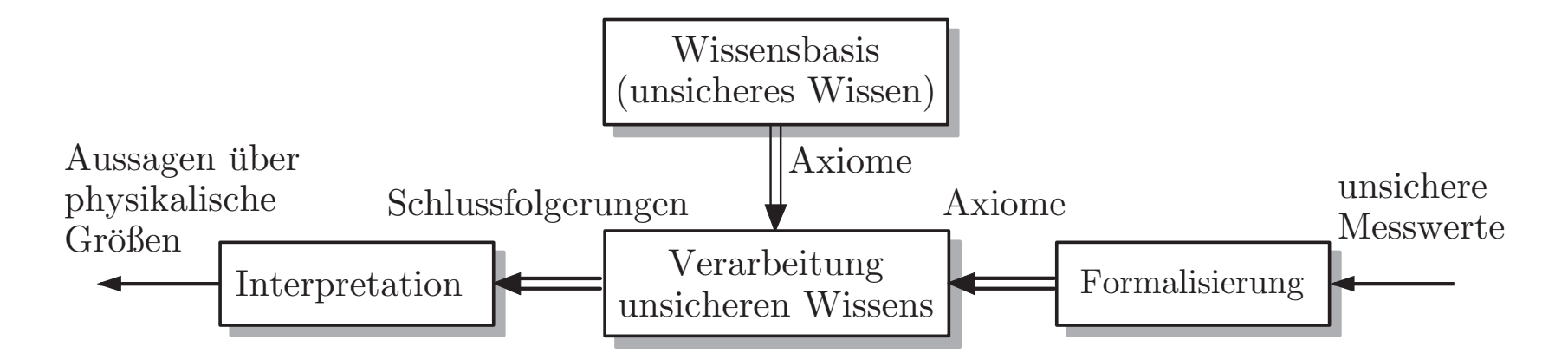

#### **Abb. 10.1. Verarbeitung unsicheren Wissens**

J. Lunze: Künstliche Intelligenz für Ingenieure, Oldenbourg-Verlag 2016

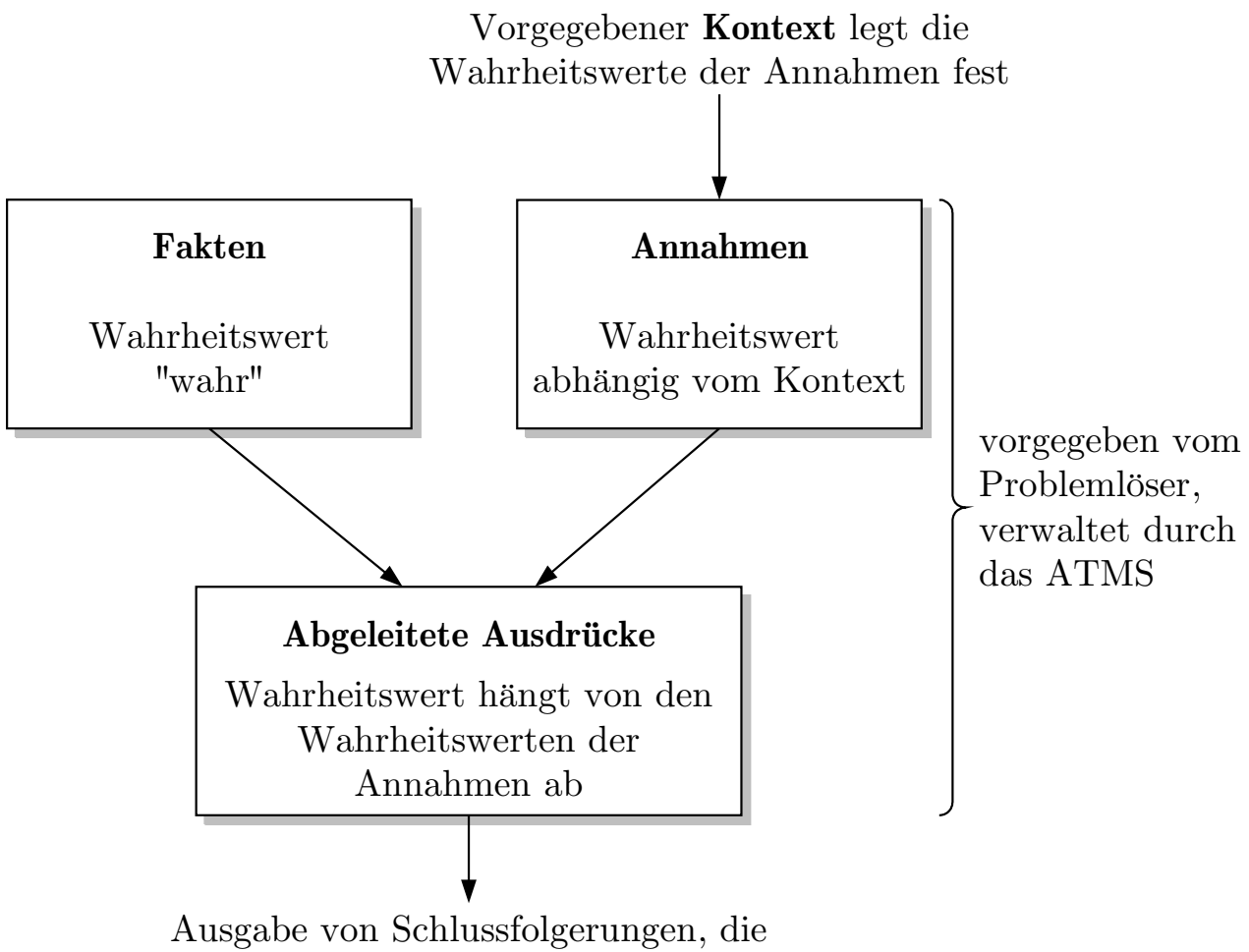

im vorgegebenen Kontext "wahr" sind

## **Abb. 10.2: Verwaltung von Wahrheitswerten bei wechselndem Kontext**

J. Lunze: Künstliche Intelligenz für Ingenieure, Oldenbourg-Verlag 2016

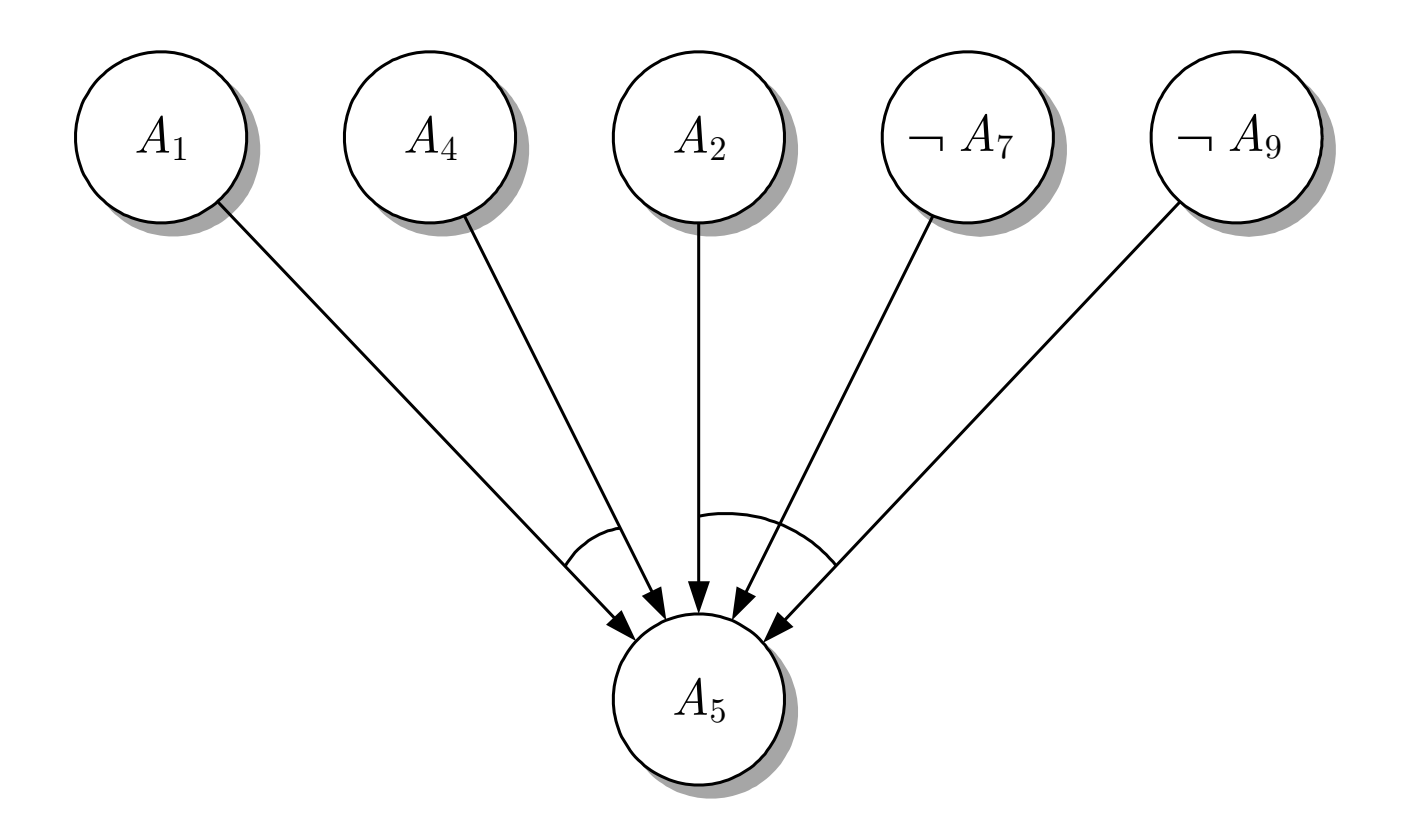

## **Abb. 10.3: UND-ODER-Graph zur Darstellung der** Abhängigkeit des Wahrheitswertes der Aussage  $A_5$  von **den Wahrheitswerten der Aussagen** A1**,** A2**,** A4**,** ¬A<sup>7</sup> **und**  $\neg A_9$

J. Lunze: Künstliche Intelligenz für Ingenieure, Oldenbourg-Verlag 2016

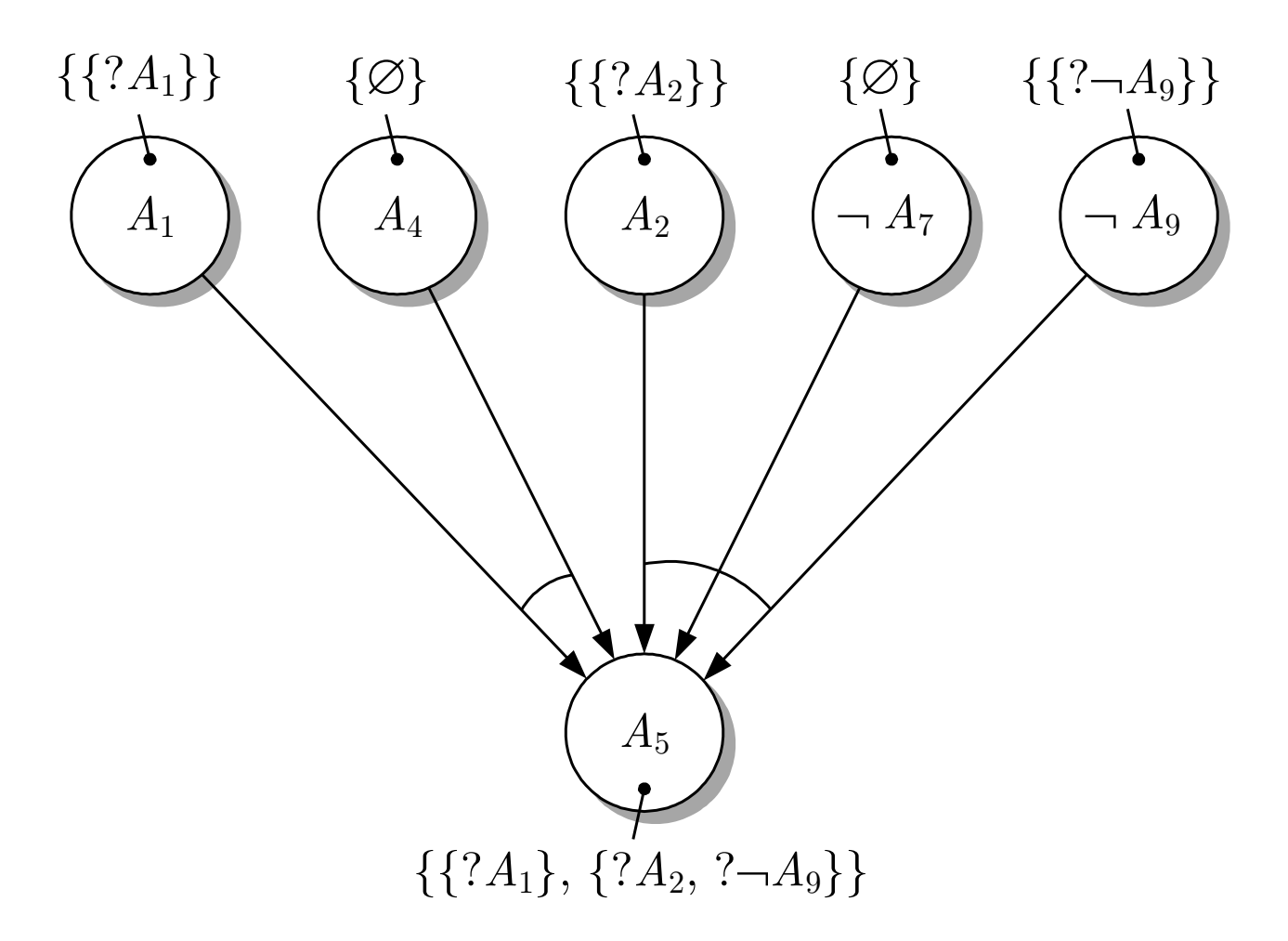

## **Abb. 10.4: UND-ODER-Graph mit Kennzeichnung der globalen Umgebungen**

J. Lunze: Künstliche Intelligenz für Ingenieure, Oldenbourg-Verlag 2016

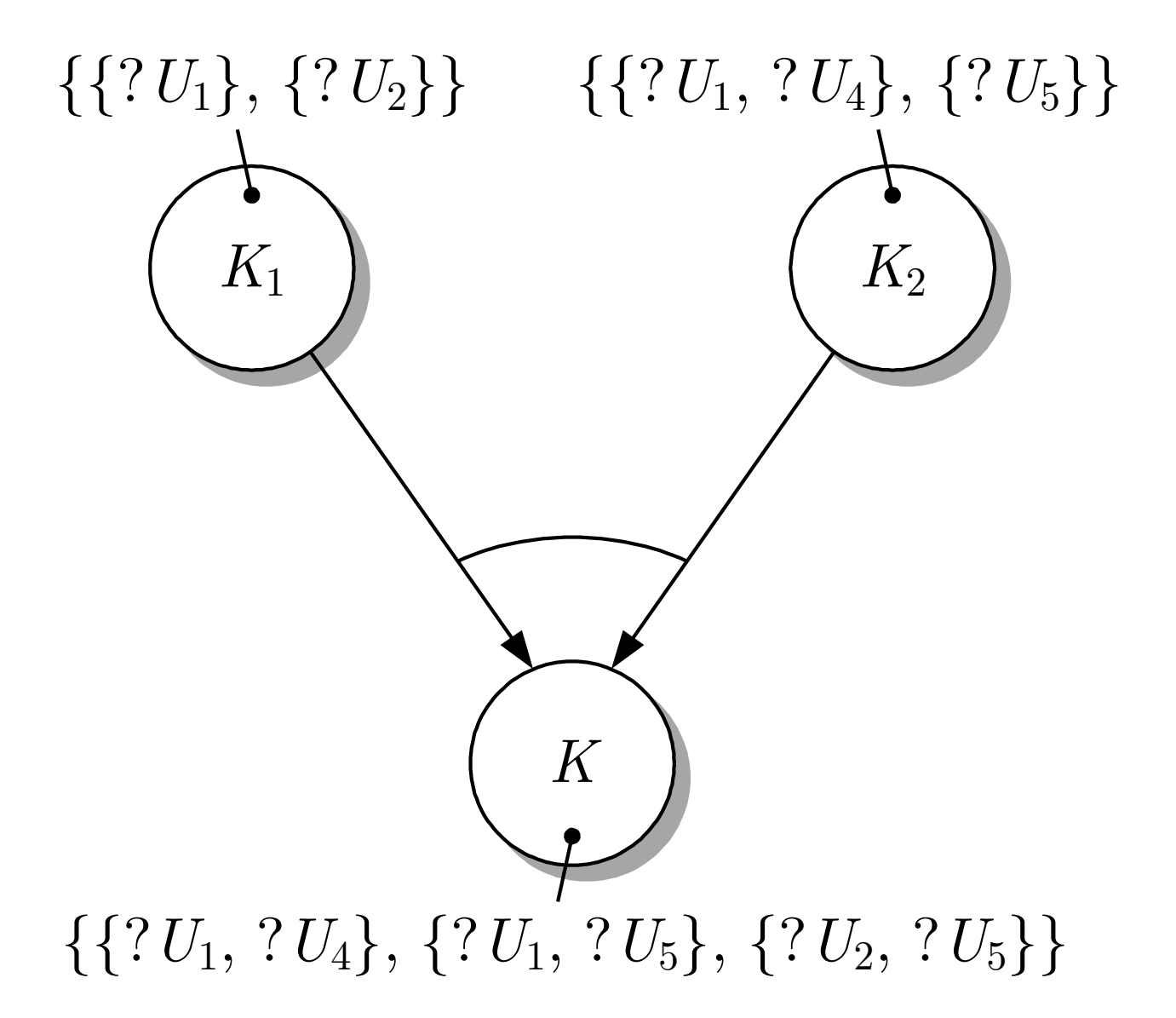

## **Abb. 10.5: Beispielgraph zur Behandlung mehrfacher globaler Umgebungen**

J. Lunze: Künstliche Intelligenz für Ingenieure, Oldenbourg-Verlag 2016

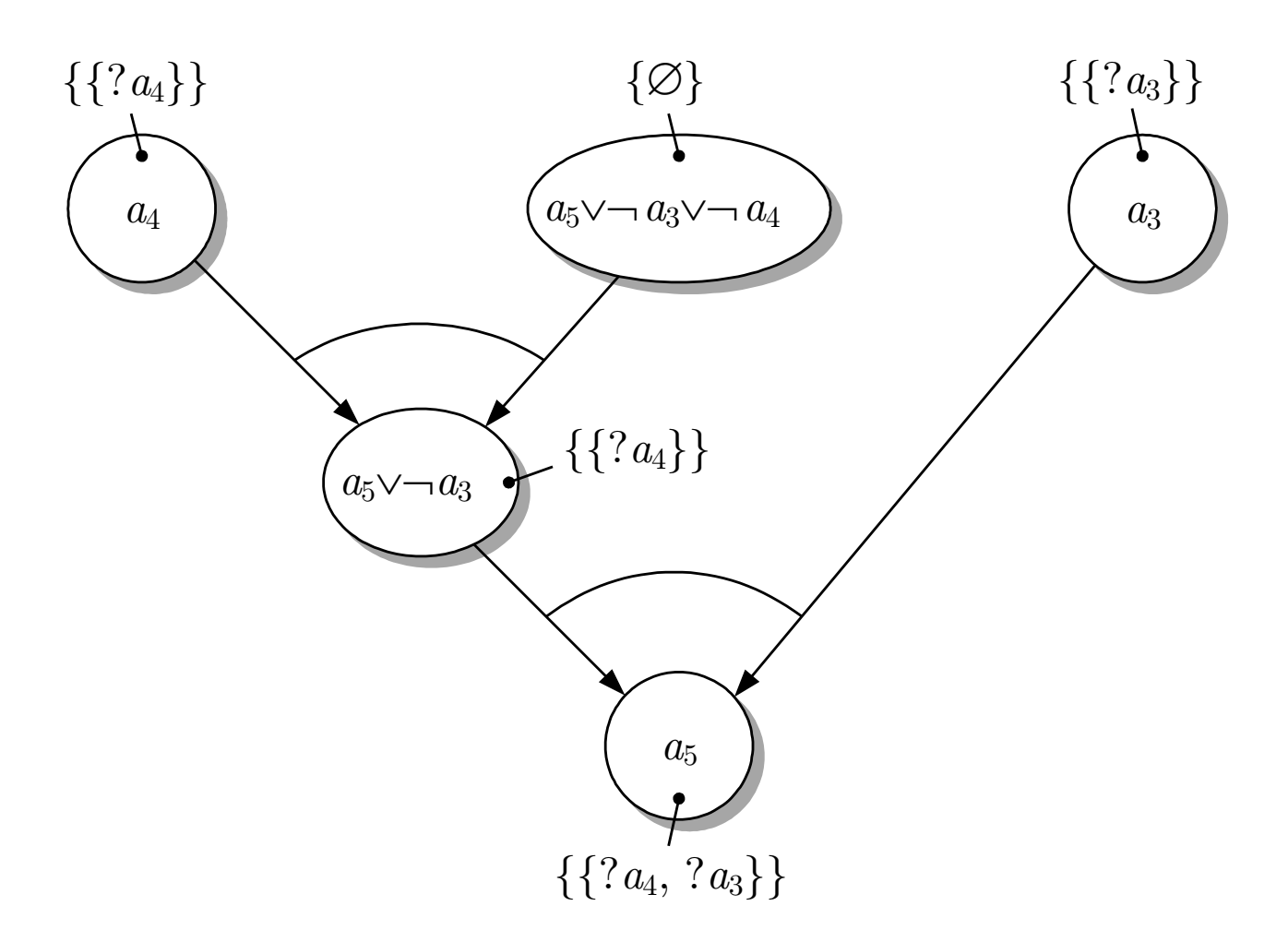

#### Abb. 10.6: ATMS-Graph für das Beispiel

J. Lunze: Künstliche Intelligenz für Ingenieure, Oldenbourg-Verlag 2016

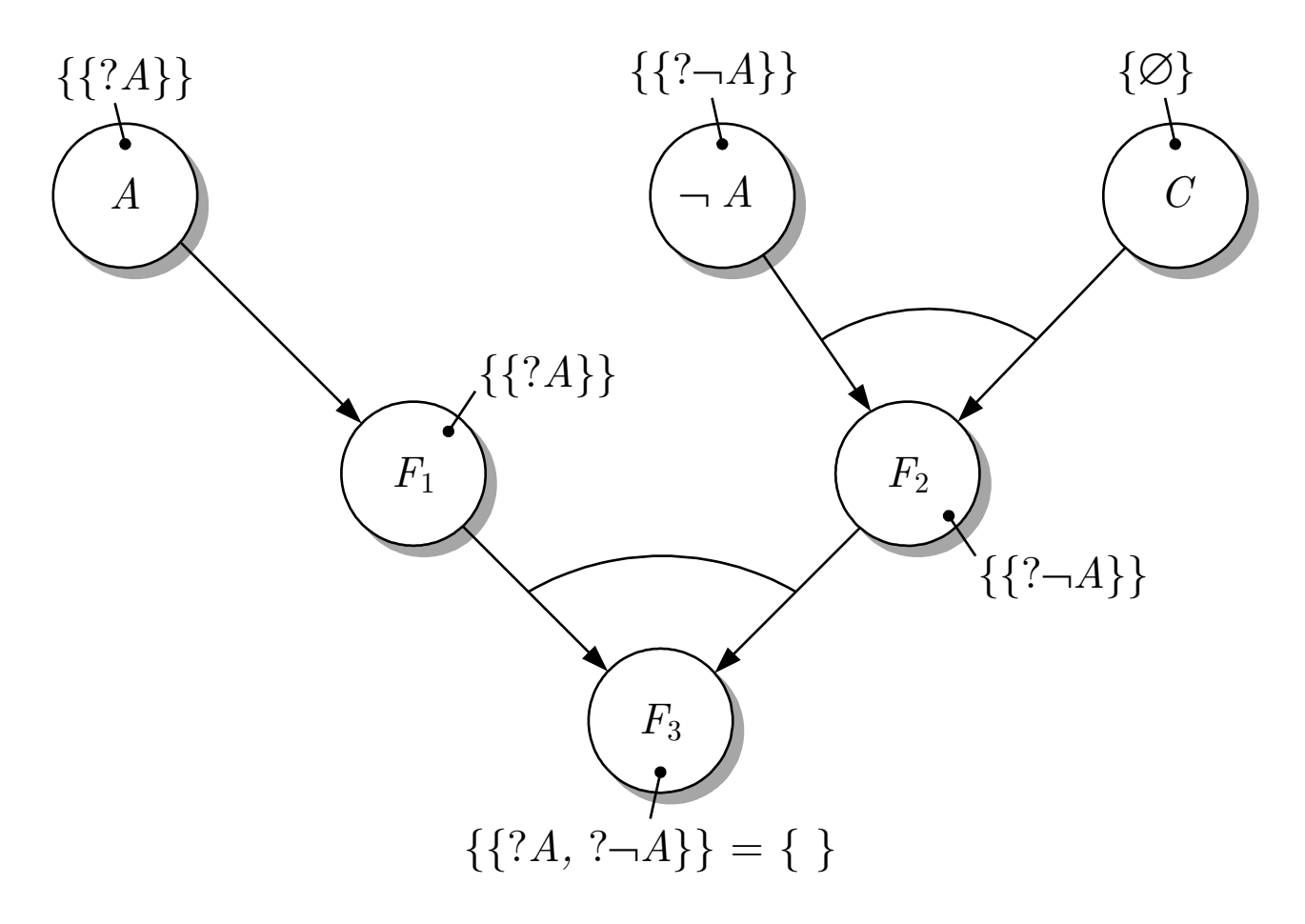

## Abb. 10.7: ATMS-Graph mit ungültiger Formel

J. Lunze: Künstliche Intelligenz für Ingenieure, Oldenbourg-Verlag 2016

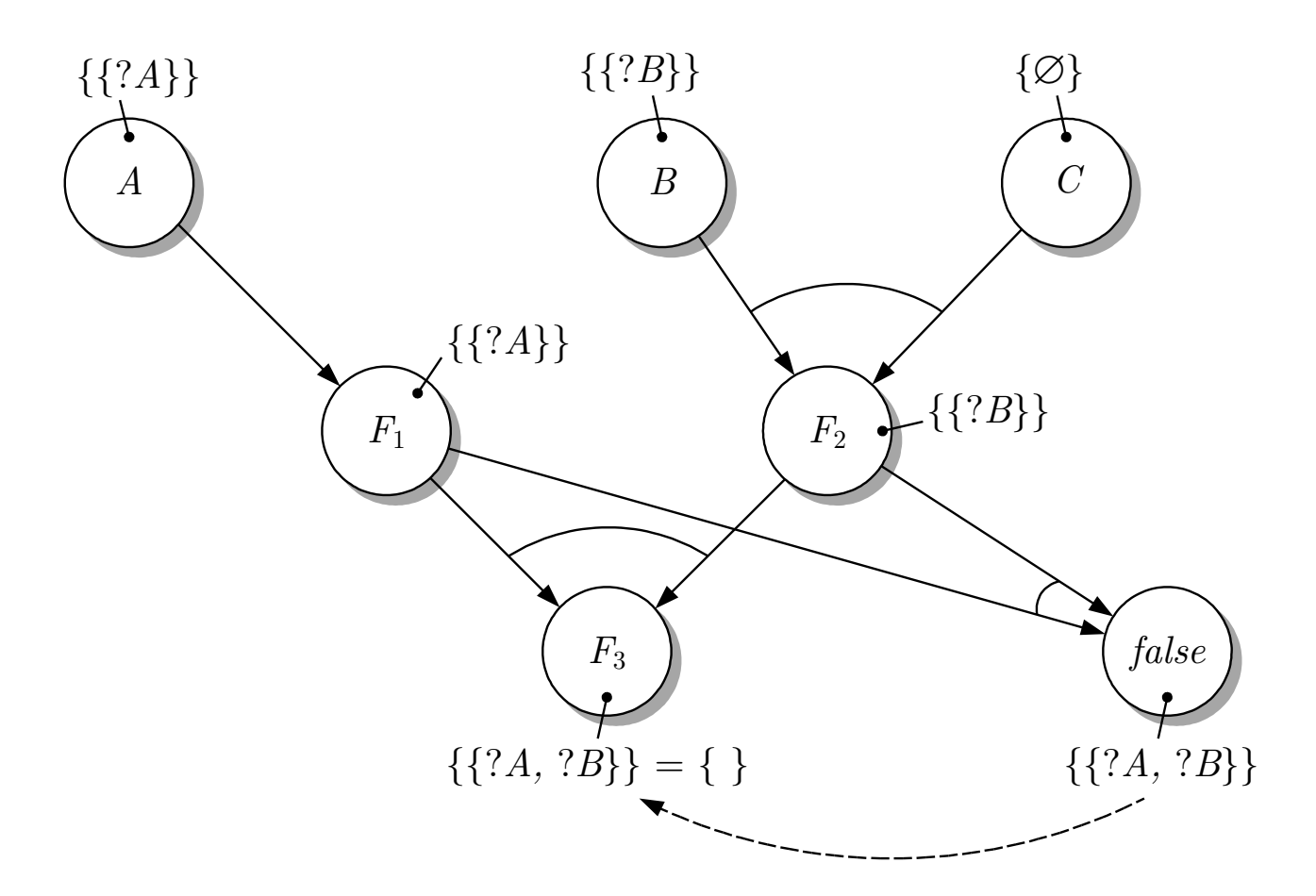

## **Abb. 10.8: ATMS-Graph mit expliziter Angabe eines Widerspruchs**

J. Lunze: Künstliche Intelligenz für Ingenieure, Oldenbourg-Verlag 2016

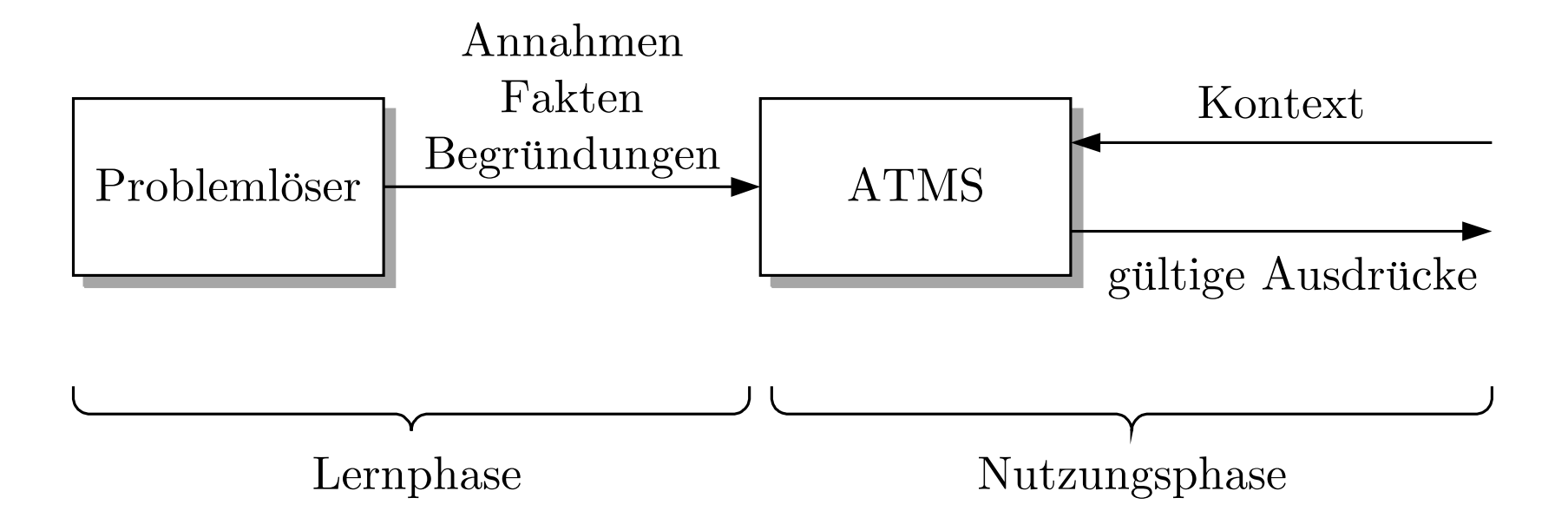

**Abb. 10.9. Problemlosen mit ATMS ¨**

J. Lunze: Künstliche Intelligenz für Ingenieure, Oldenbourg-Verlag 2016

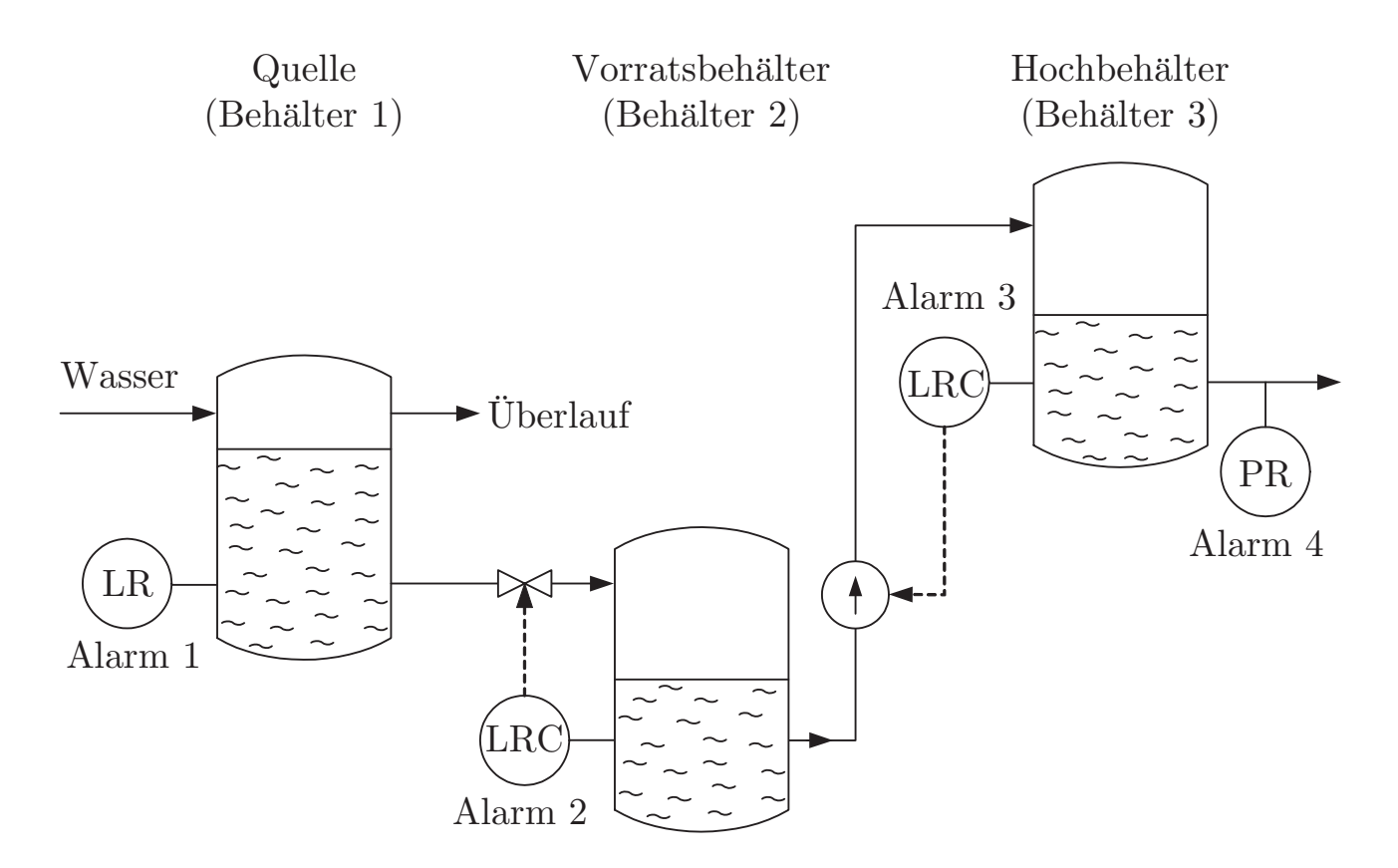

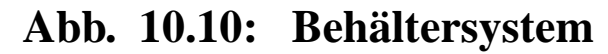

J. Lunze: Künstliche Intelligenz für Ingenieure, Oldenbourg-Verlag 2016

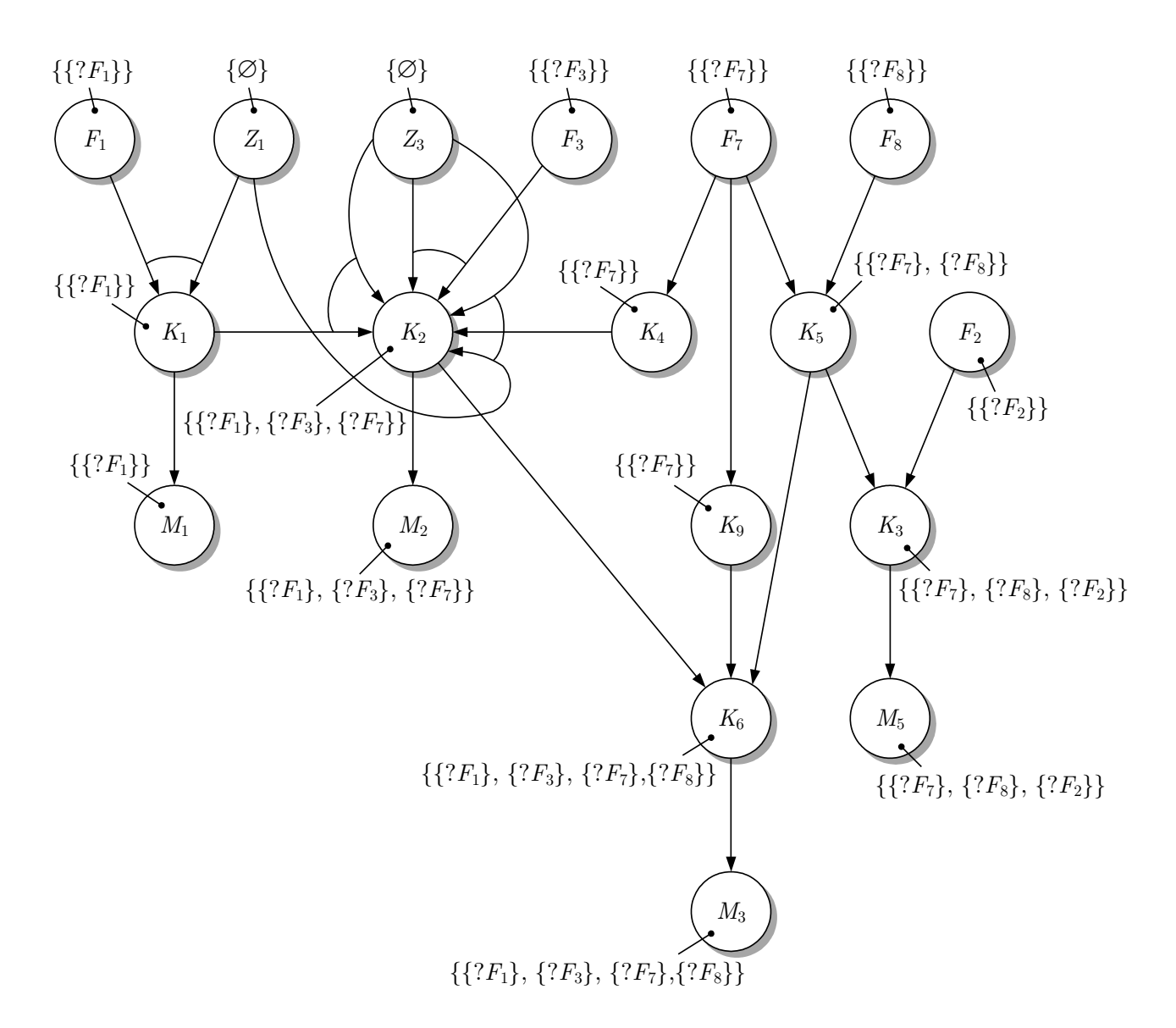

#### Abb. 10.11: ATMS-Graph für das Behältersystem

J. Lunze: Künstliche Intelligenz für Ingenieure, Oldenbourg-Verlag 2016

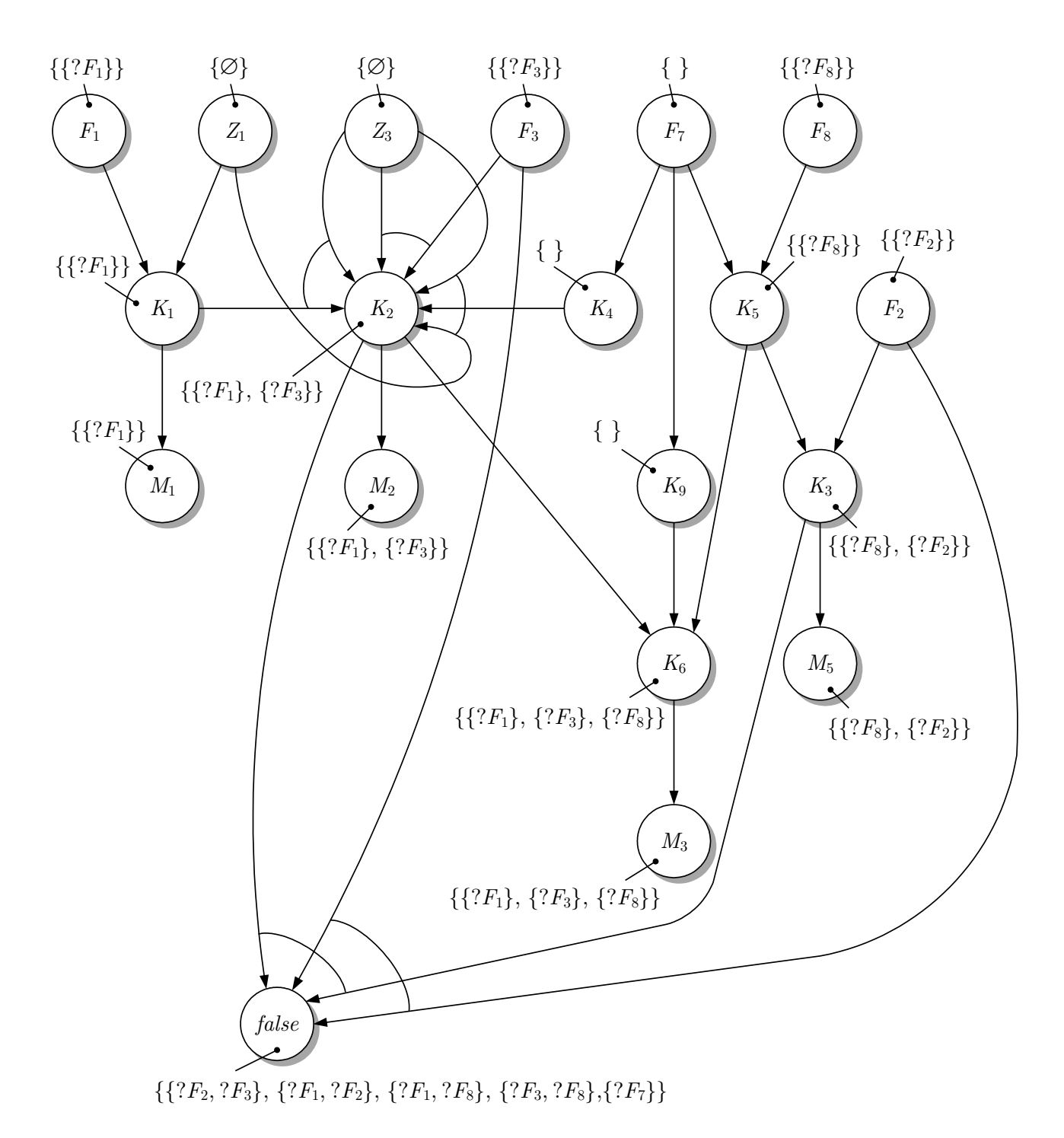

## Abb. 10.12: ATMS-Graph für das Behältersystem mit eingetragenen Widersprüchen

J. Lunze: Künstliche Intelligenz für Ingenieure, Oldenbourg-Verlag 2016

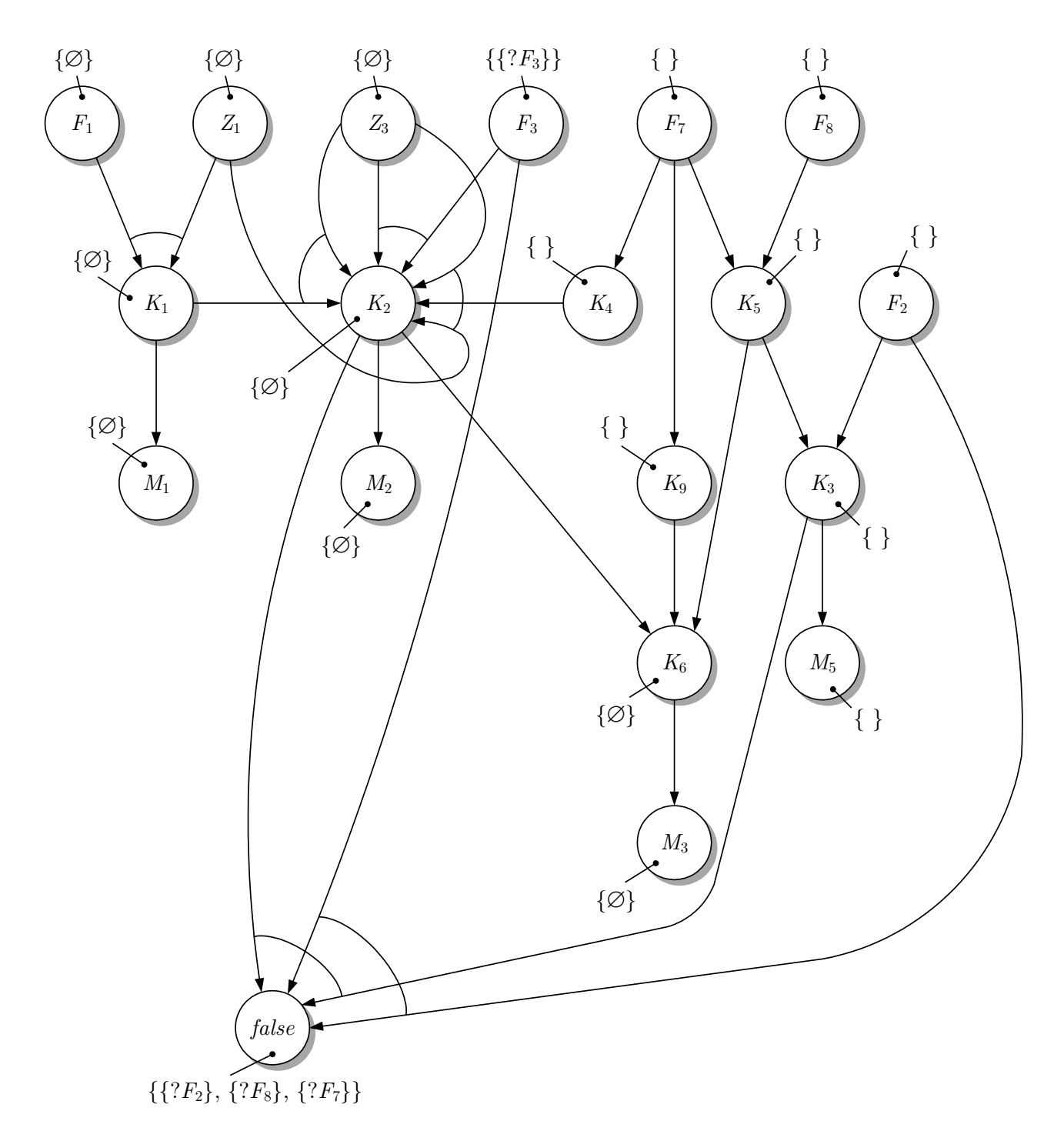

## Abb. 10.13: ATMS-Graph für das Behältersystem für **den Fehlerfall** F<sup>1</sup>

J. Lunze: Künstliche Intelligenz für Ingenieure, Oldenbourg-Verlag 2016

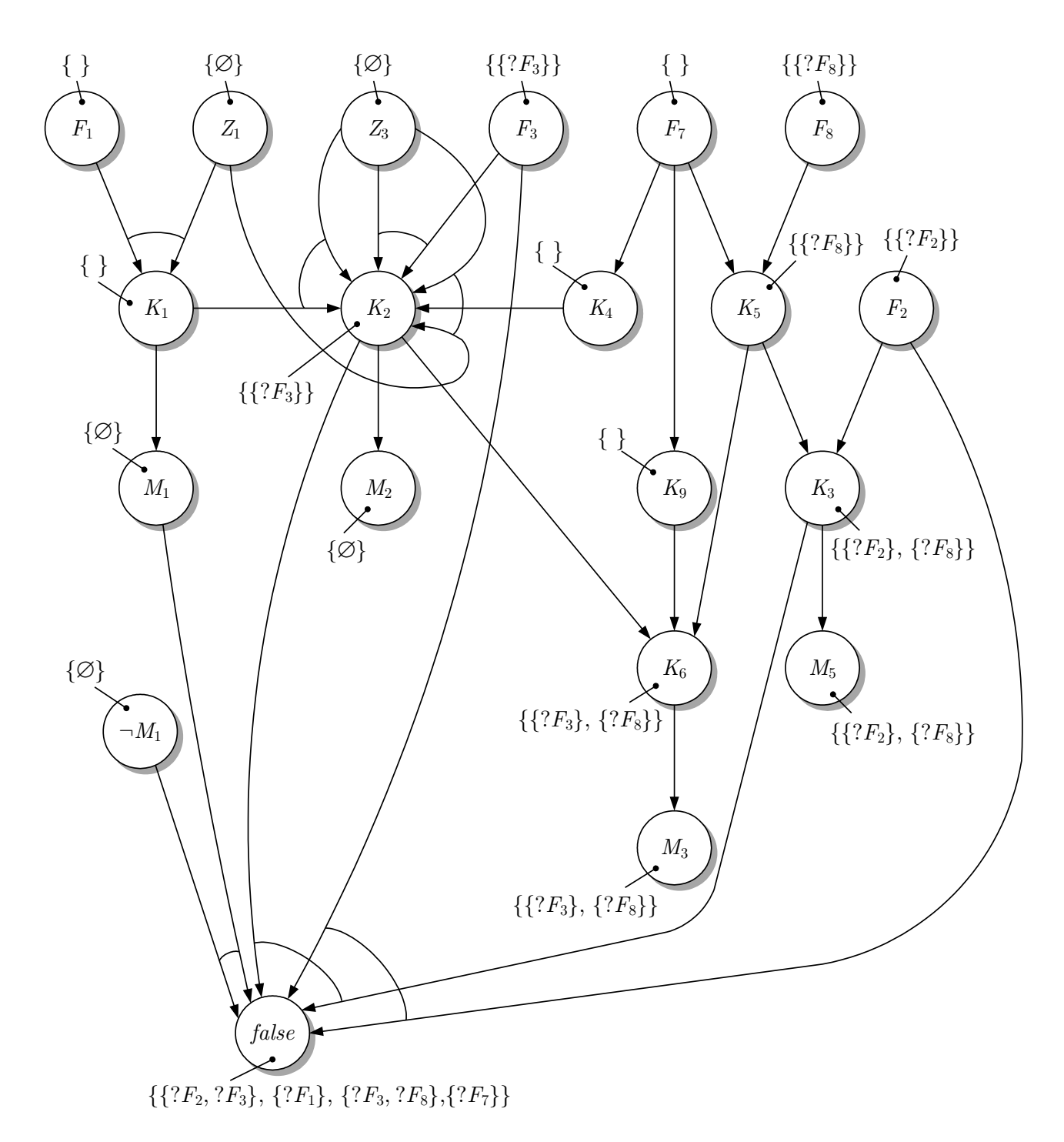

## Abb. 10.14: ATMS-Graph für das Behältersystem nach **Aktivierung der Alarmmeldungen** M<sup>2</sup> **und Nichteintreten der Alarmmeldung** M<sup>1</sup>

J. Lunze: Künstliche Intelligenz für Ingenieure, Oldenbourg-Verlag 2016

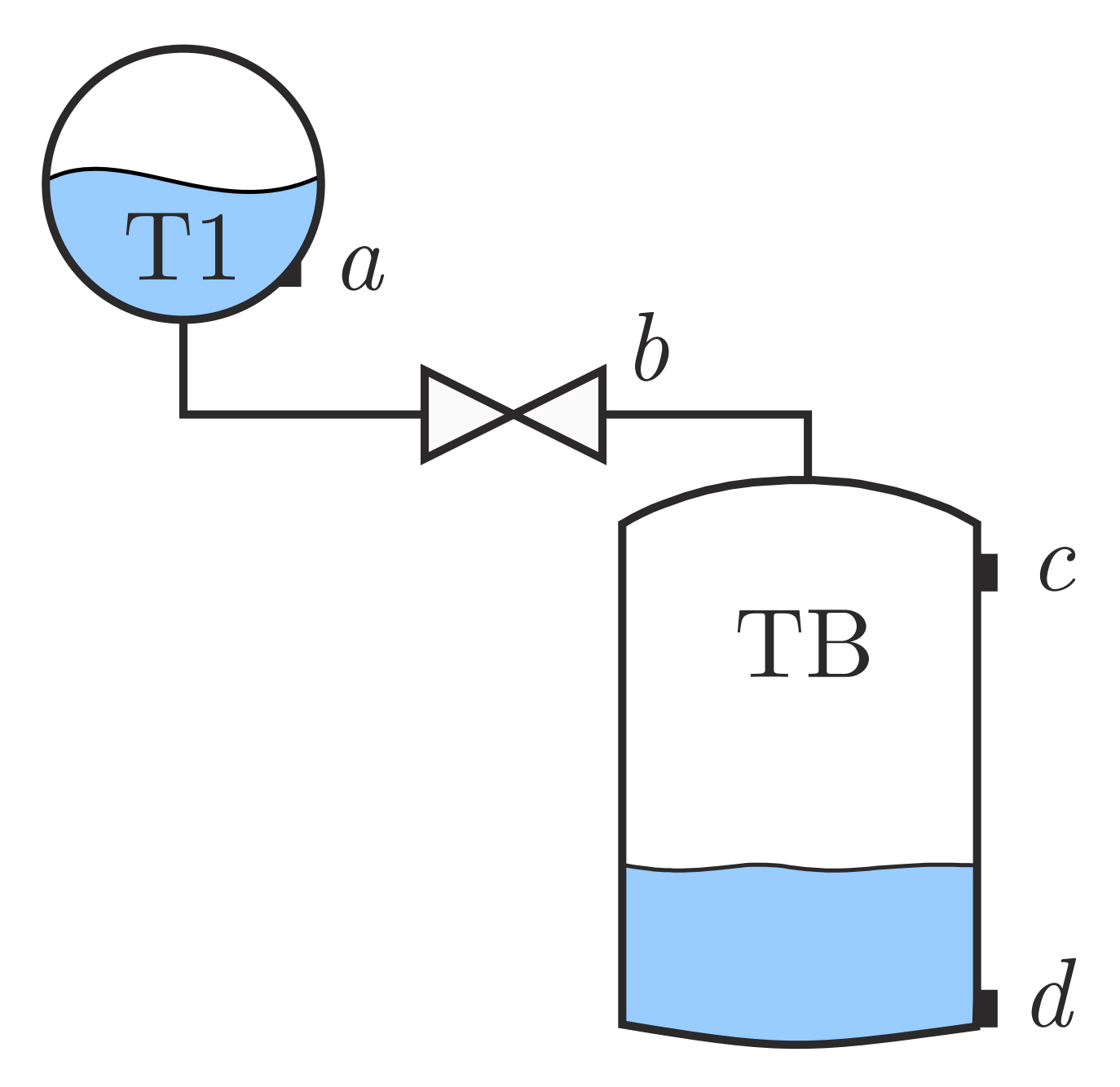

## **Abb. 10.15: Behalter T1 und TB mit Ventil und ¨ F¨ullstandssensoren**

J. Lunze: Künstliche Intelligenz für Ingenieure, Oldenbourg-Verlag 2016

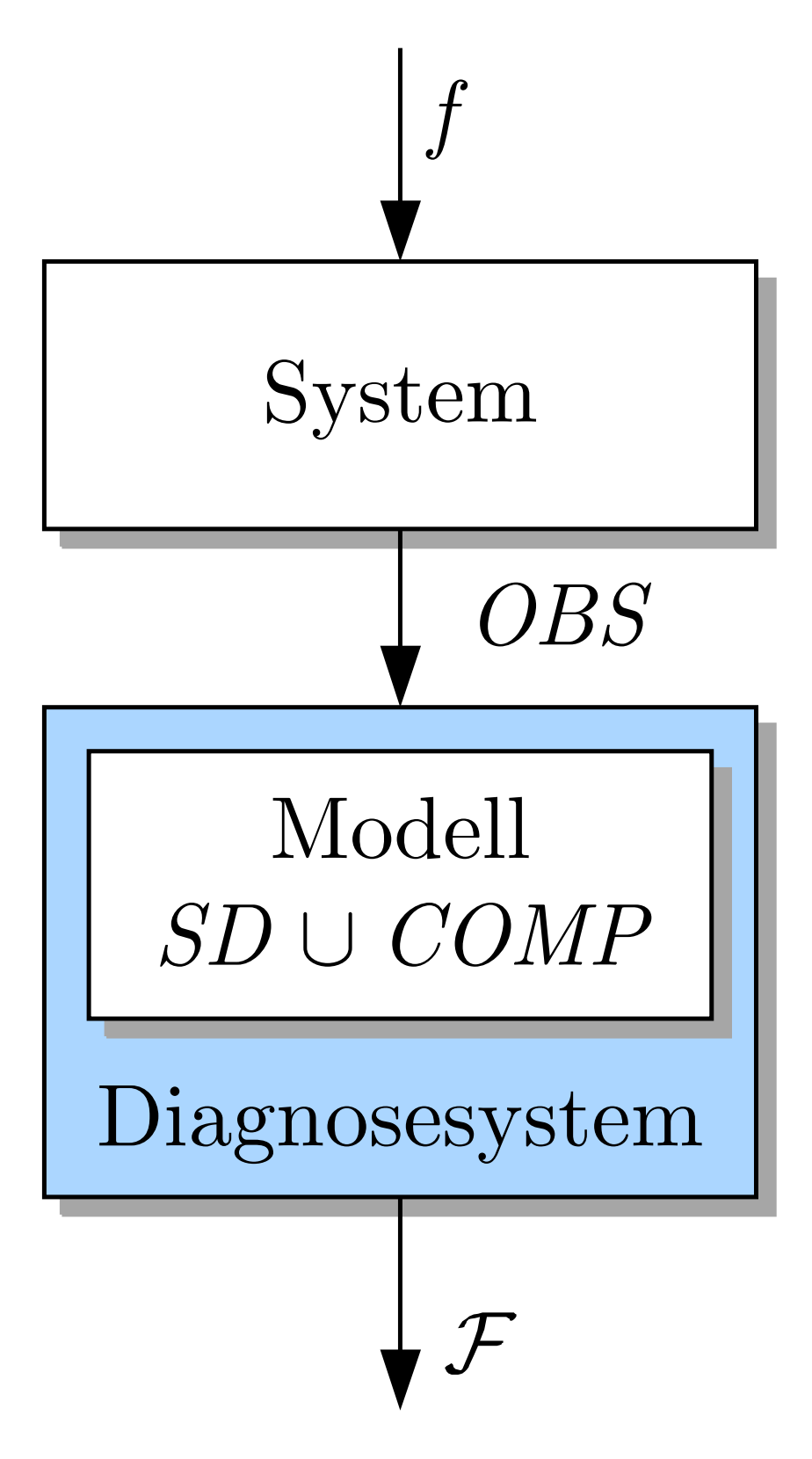

**Abb. 10.16. Modellbasierte Diagnose**

J. Lunze: Künstliche Intelligenz für Ingenieure, Oldenbourg-Verlag 2016

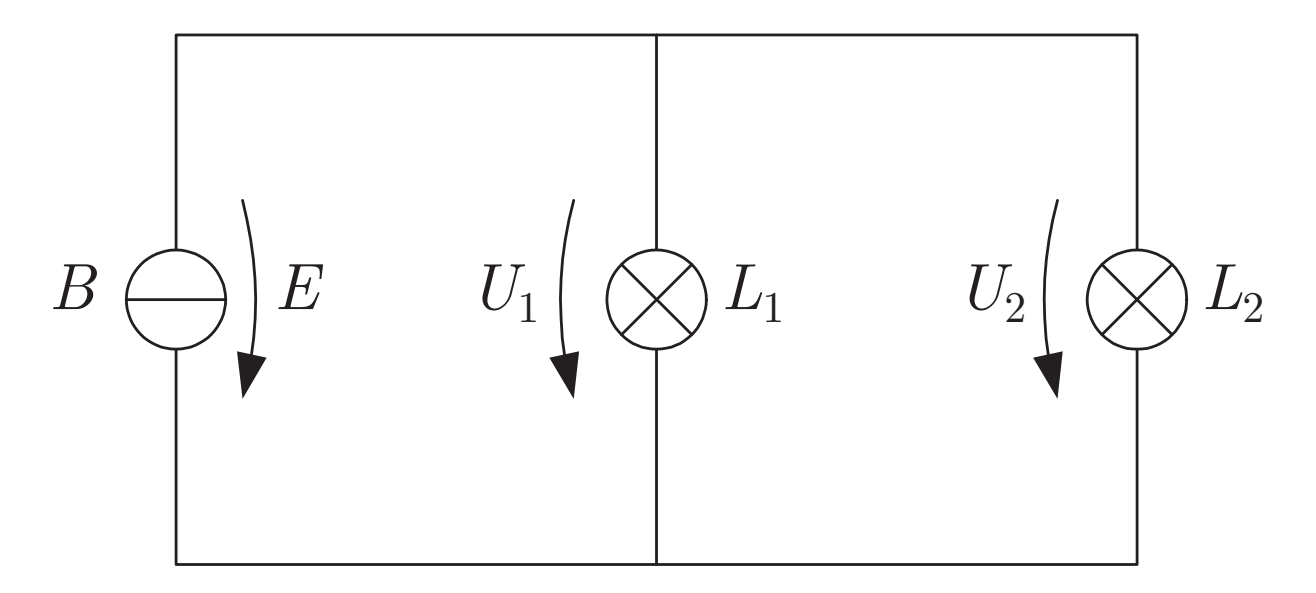

## **Abb. 10.17: Schaltplan einer Beleuchtungseinrichtung**

J. Lunze: Künstliche Intelligenz für Ingenieure, Oldenbourg-Verlag 2016

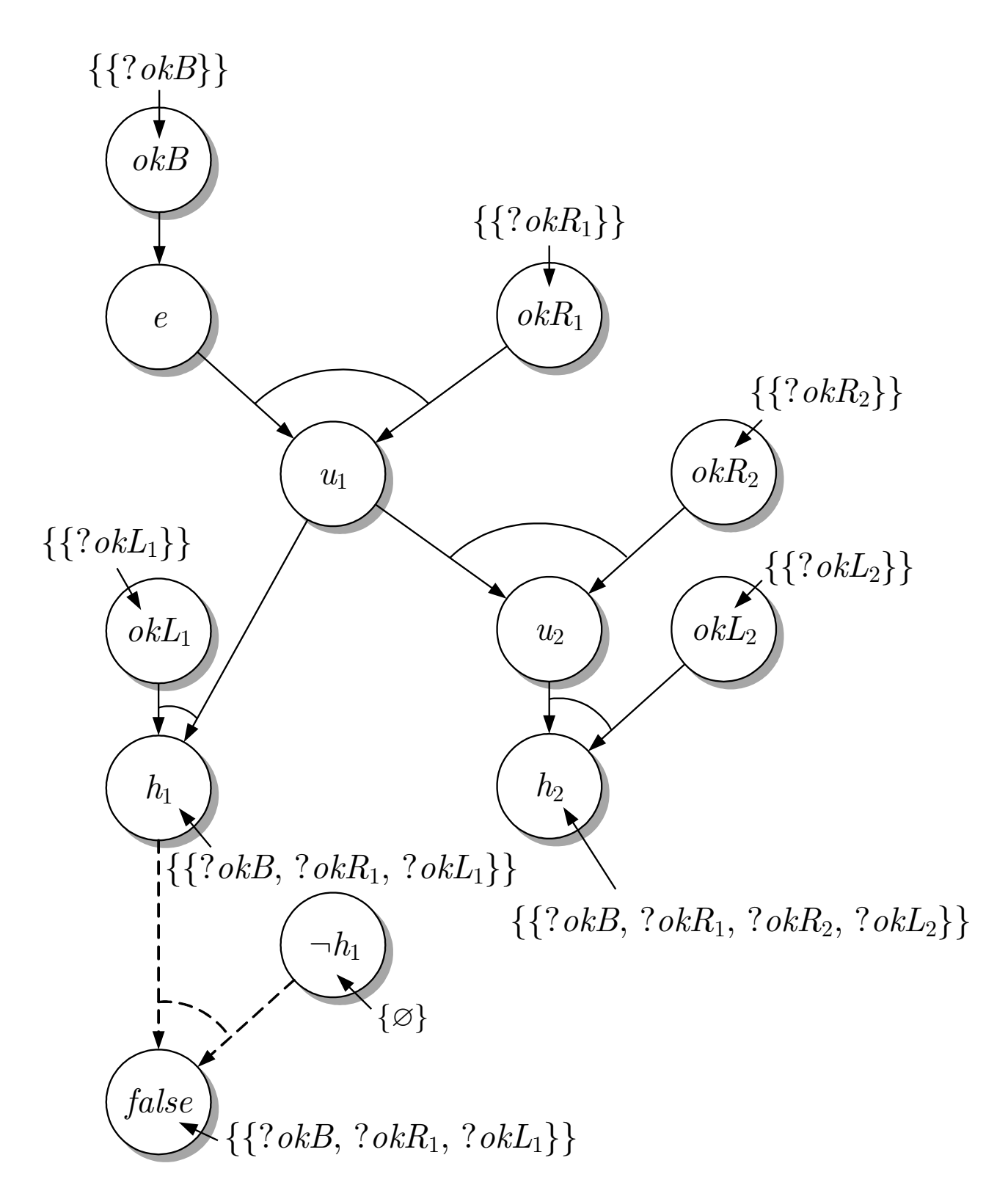

#### Abb. 10.18: ATMS-Graph für das Diagnosebeispiel

J. Lunze: Künstliche Intelligenz für Ingenieure, Oldenbourg-Verlag 2016

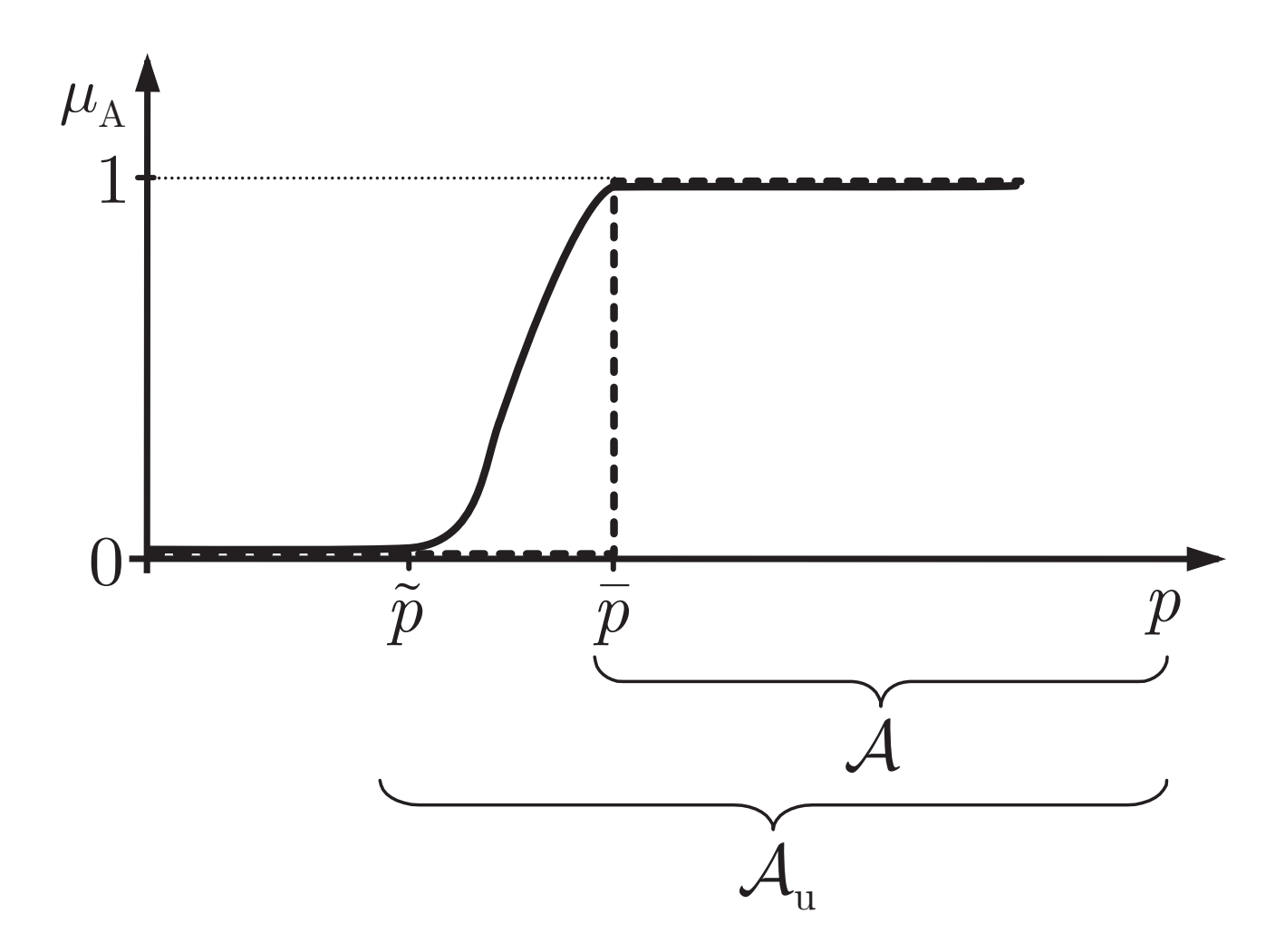

# Abb. 11.1: Zugehörigkeitsfunktion der unscharfen **Menge " gefahrlicher" Druckwerte ¨**

J. Lunze: Künstliche Intelligenz für Ingenieure, Oldenbourg-Verlag 2016

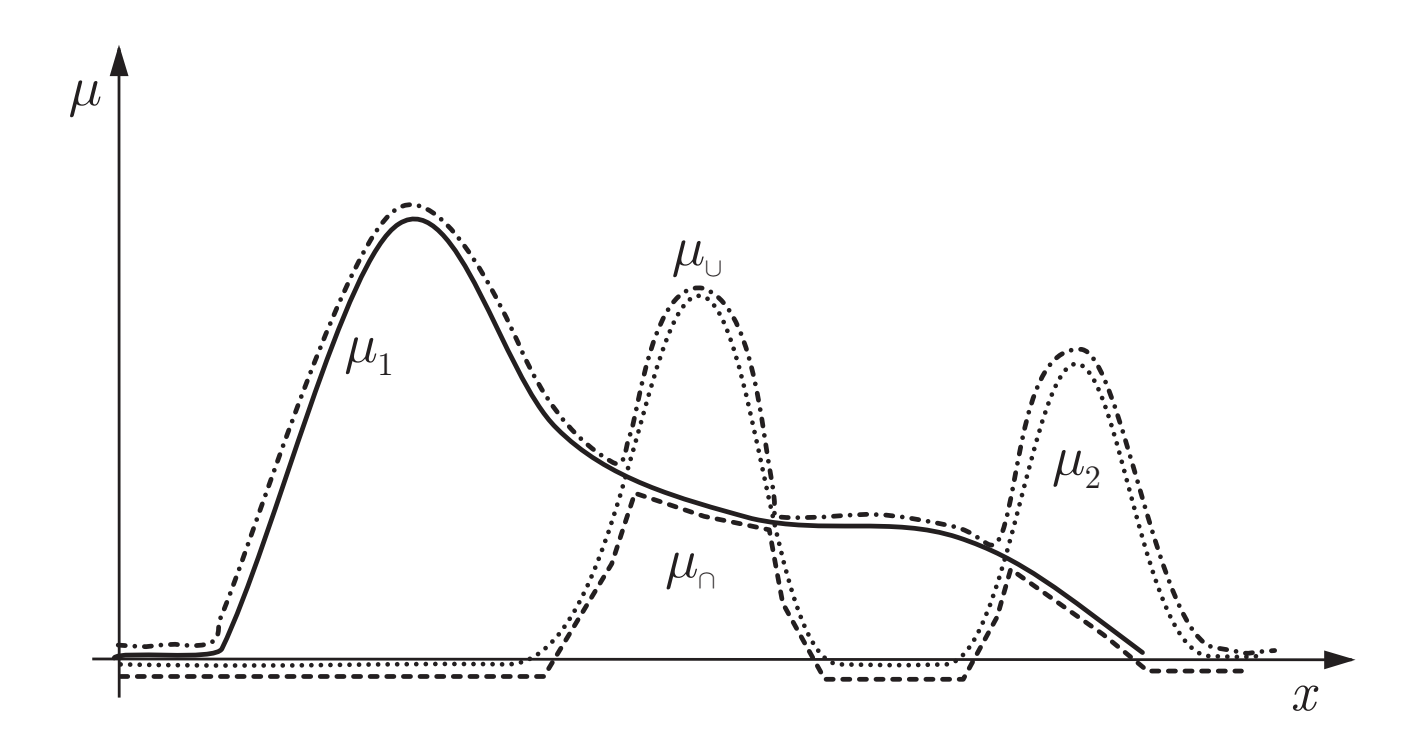

## Abb. 11.2: Zugehörigkeitsfunktionen  $\mu_1$  und  $\mu_2$  der Mengen  $\mathcal{M}_1$  und  $\mathcal{M}_2$  sowie  $\mu_{\cup}$  und  $\mu_{\cap}$  der Vereinigung **bzw. des Durchschnitts beider Mengen**

J. Lunze: Künstliche Intelligenz für Ingenieure, Oldenbourg-Verlag 2016

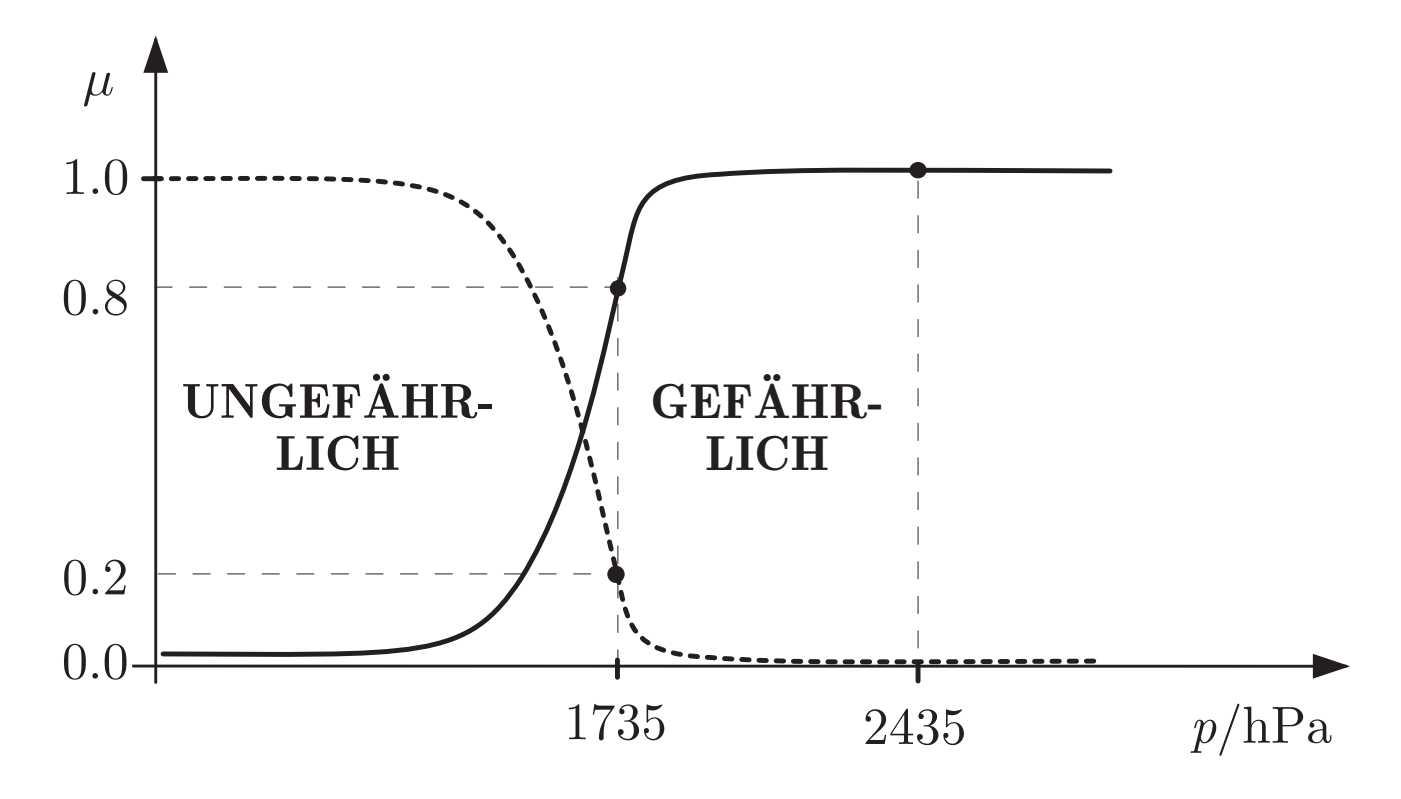

**Abb. 11.3: Gefahrliche und ungef ¨ ahrliche Druckwerte ¨**

J. Lunze: Künstliche Intelligenz für Ingenieure, Oldenbourg-Verlag 2016

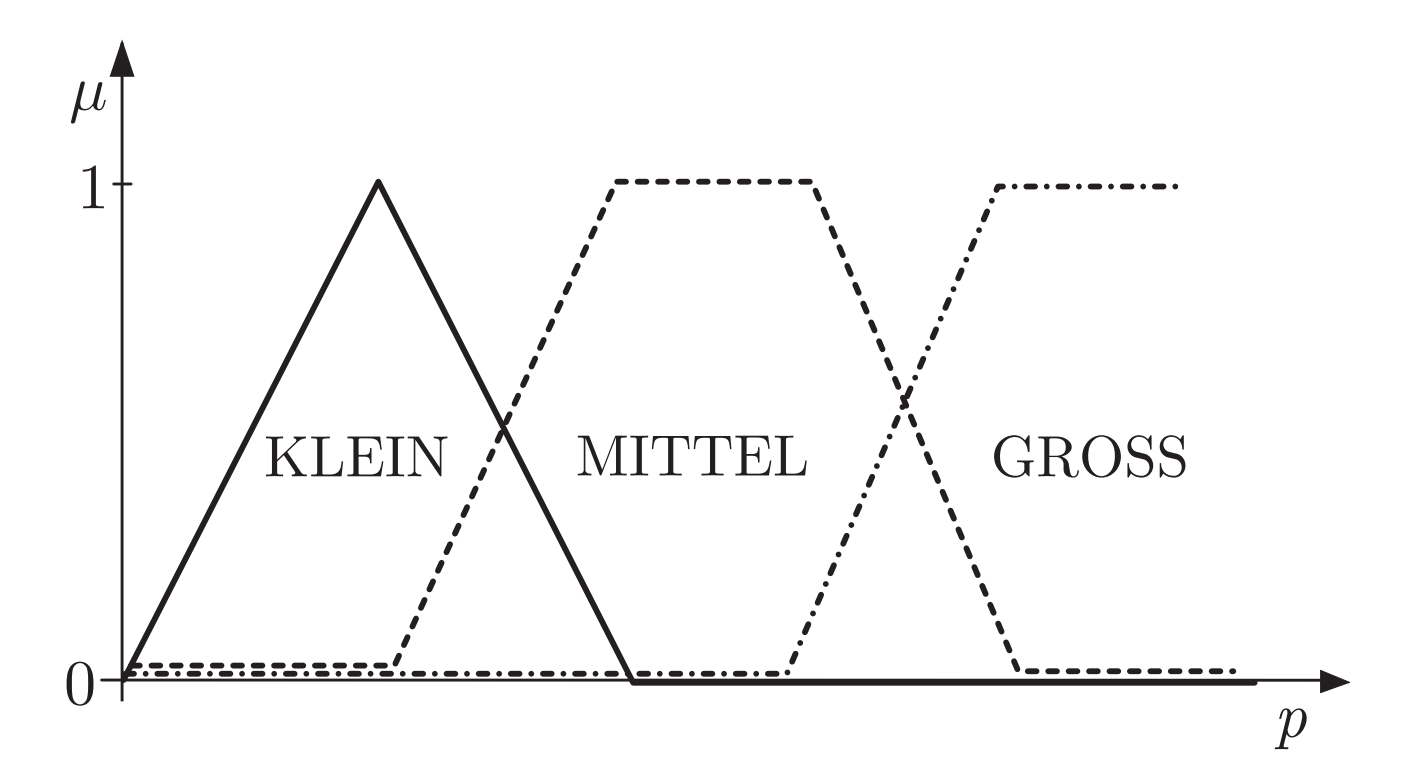

## Abb. 11.4: Beispiele für Zugehörigkeitsfunktionen zur **Darstellung der unscharfen Mengen der kleinen, mittelgroßen bzw. großen Werte von** p

J. Lunze: Künstliche Intelligenz für Ingenieure, Oldenbourg-Verlag 2016

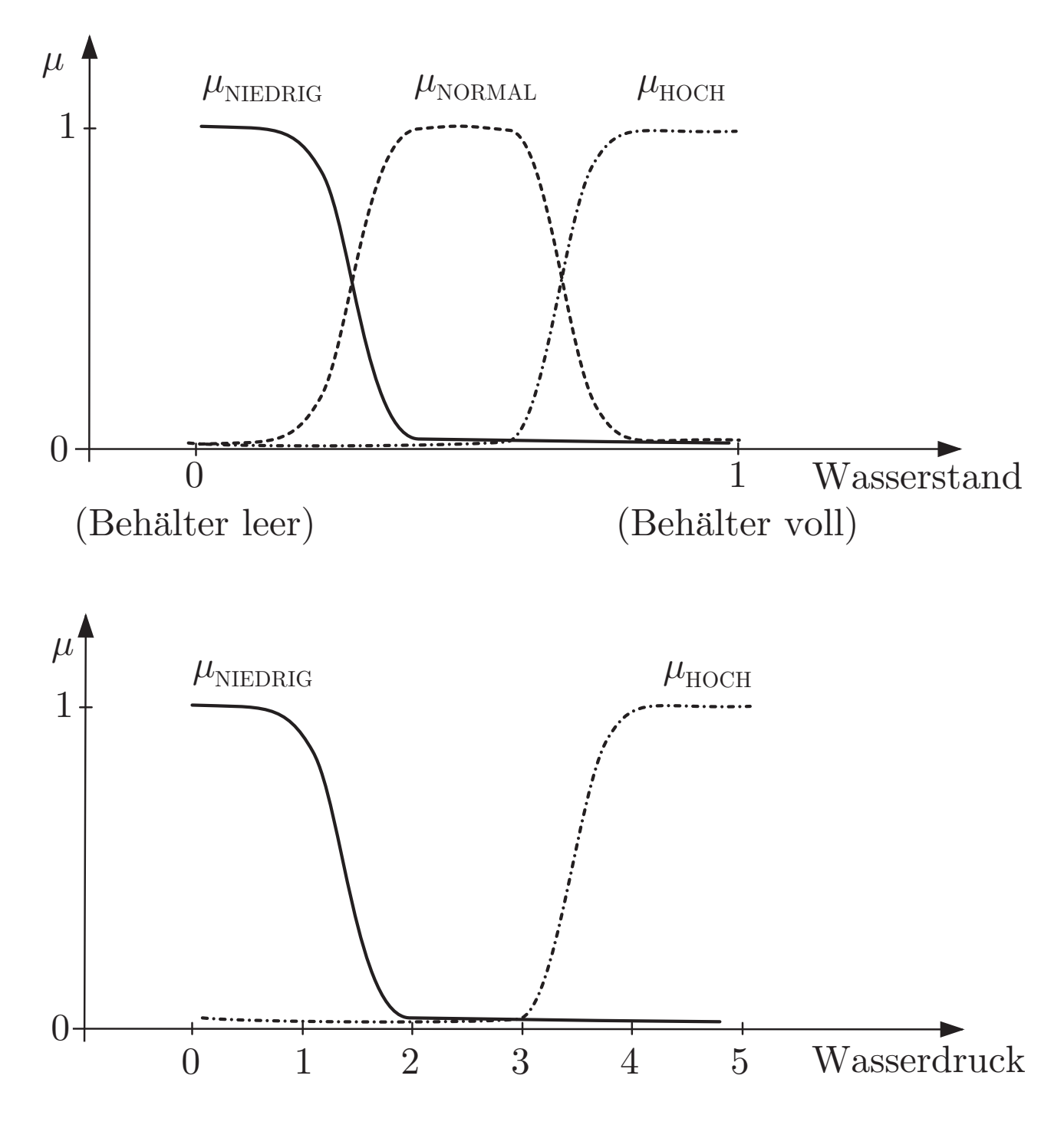

**Abb. 11.5: Definition unscharfer Mengen zur qualitativen Beschreibung des Verhaltens des Wasserversorgungssystems**

J. Lunze: Künstliche Intelligenz für Ingenieure, Oldenbourg-Verlag 2016

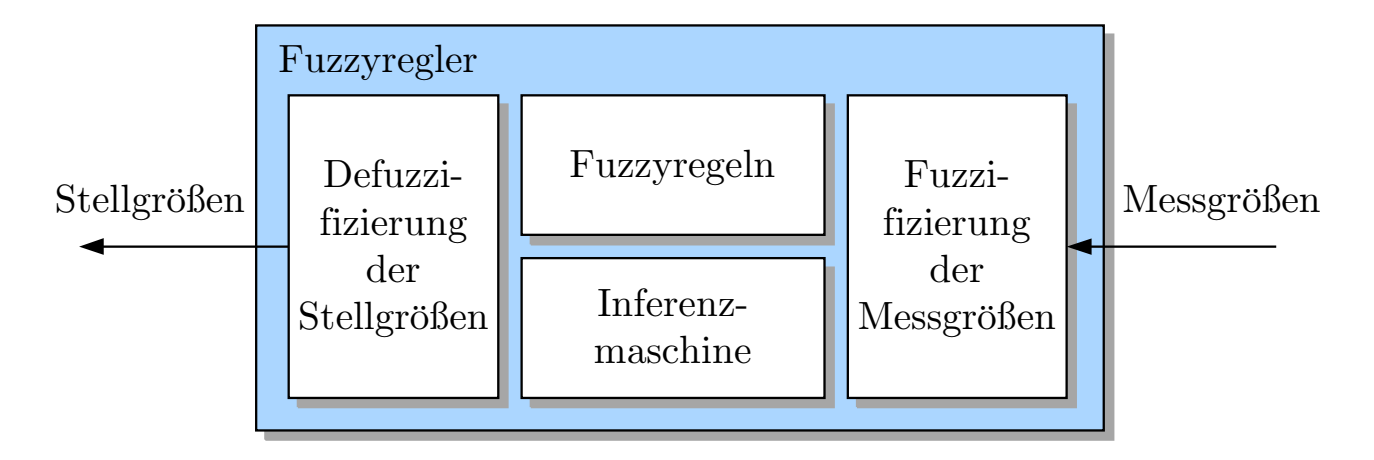

## **Abb. 11.6: Fuzzyregler**

J. Lunze: Künstliche Intelligenz für Ingenieure, Oldenbourg-Verlag 2016

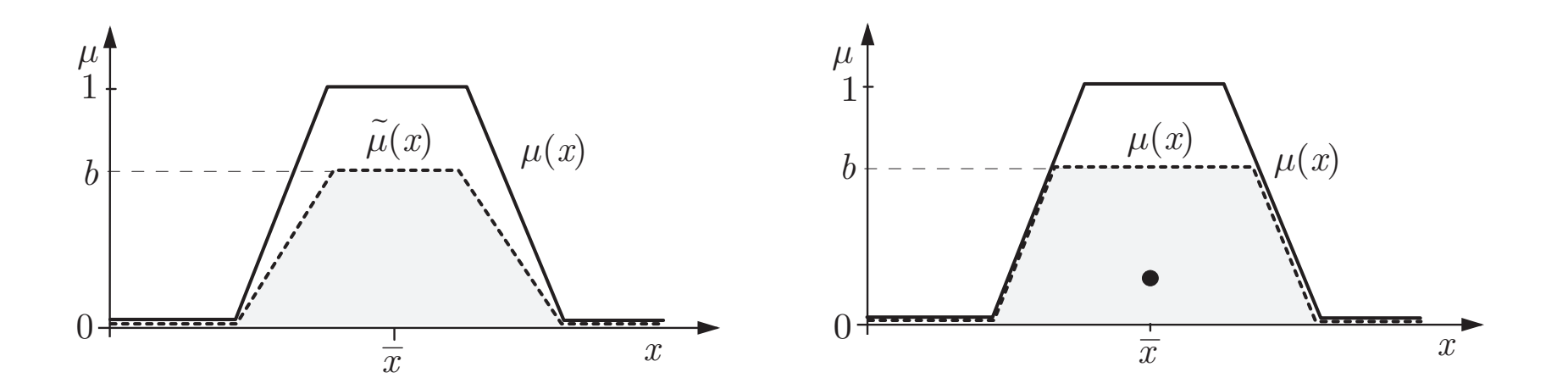

**Abb. 11.7. Gewichtete Zugehorigkeitsfunktion ¨**

J. Lunze: Künstliche Intelligenz für Ingenieure, Oldenbourg-Verlag 2016

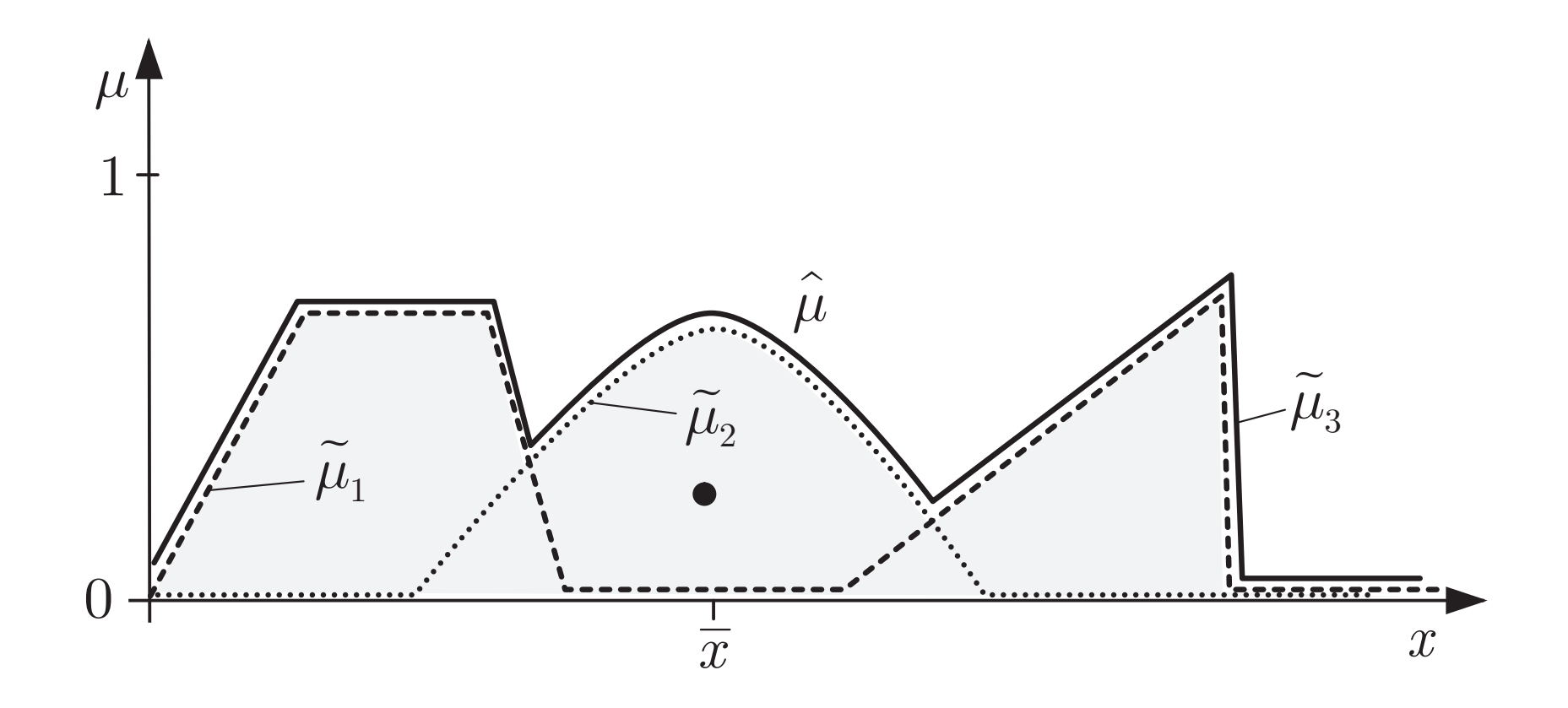

## **Abb. 11.8. Anwendung der Schwerpunktmethode**

J. Lunze: Künstliche Intelligenz für Ingenieure, Oldenbourg-Verlag 2016

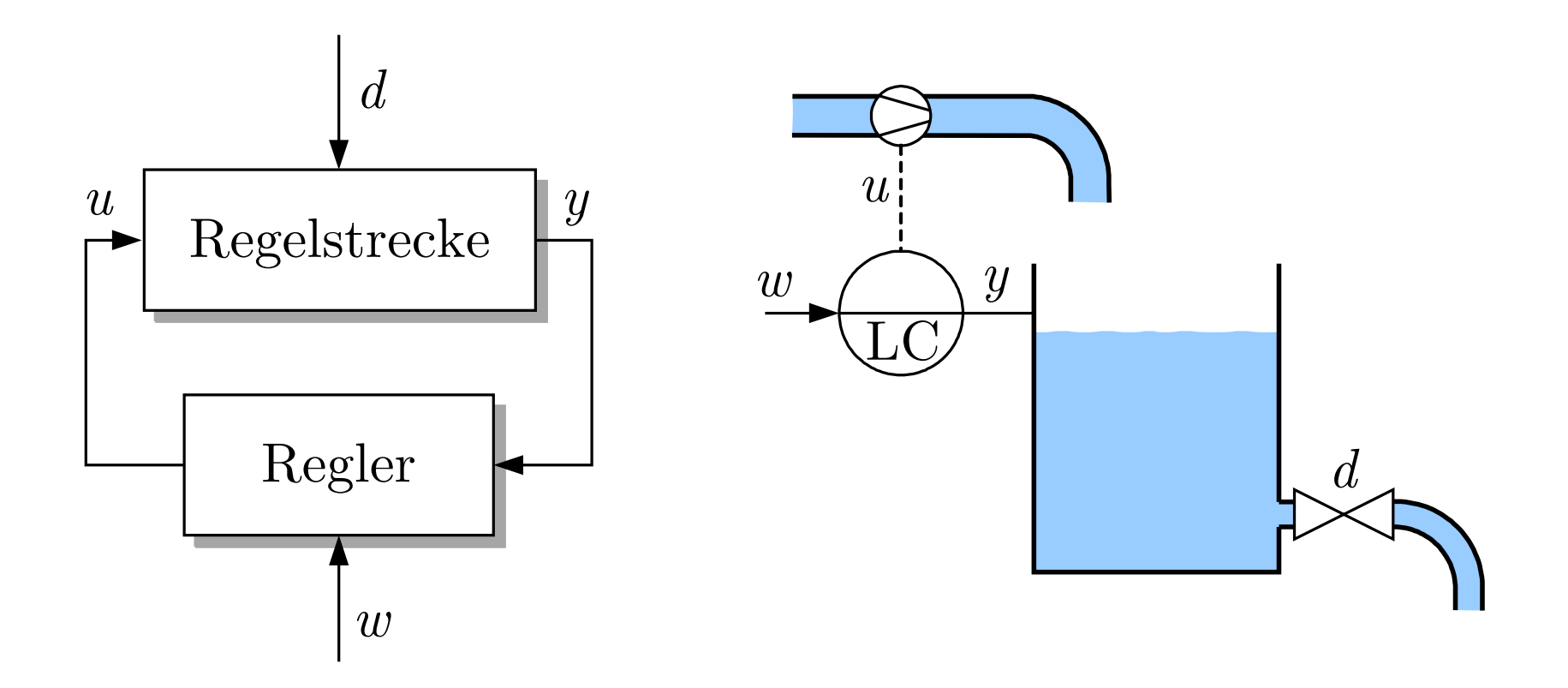

#### **Abb. 11.9. Blockschaltbild von Regelkreisen (links) und F¨ullstandsregelung (rechts)**

J. Lunze: Künstliche Intelligenz für Ingenieure, Oldenbourg-Verlag 2016

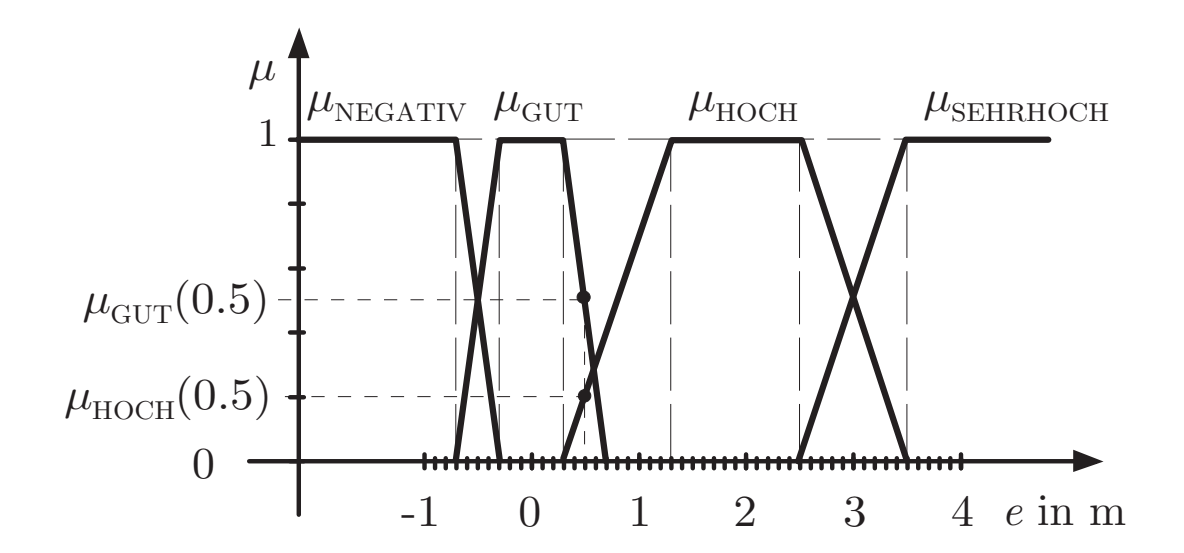

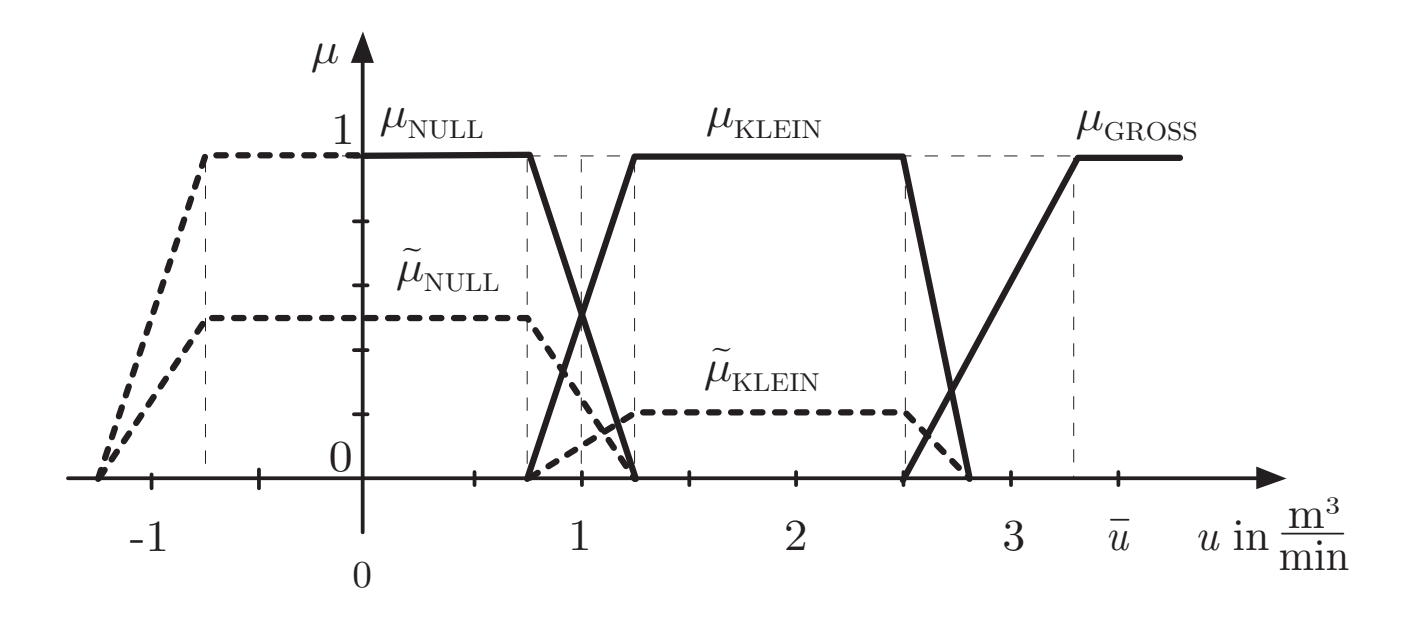

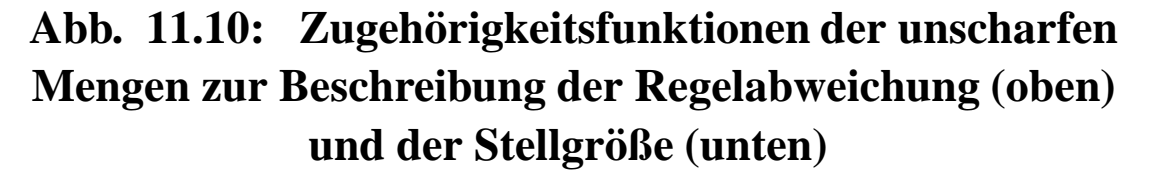

J. Lunze: Künstliche Intelligenz für Ingenieure, Oldenbourg-Verlag 2016
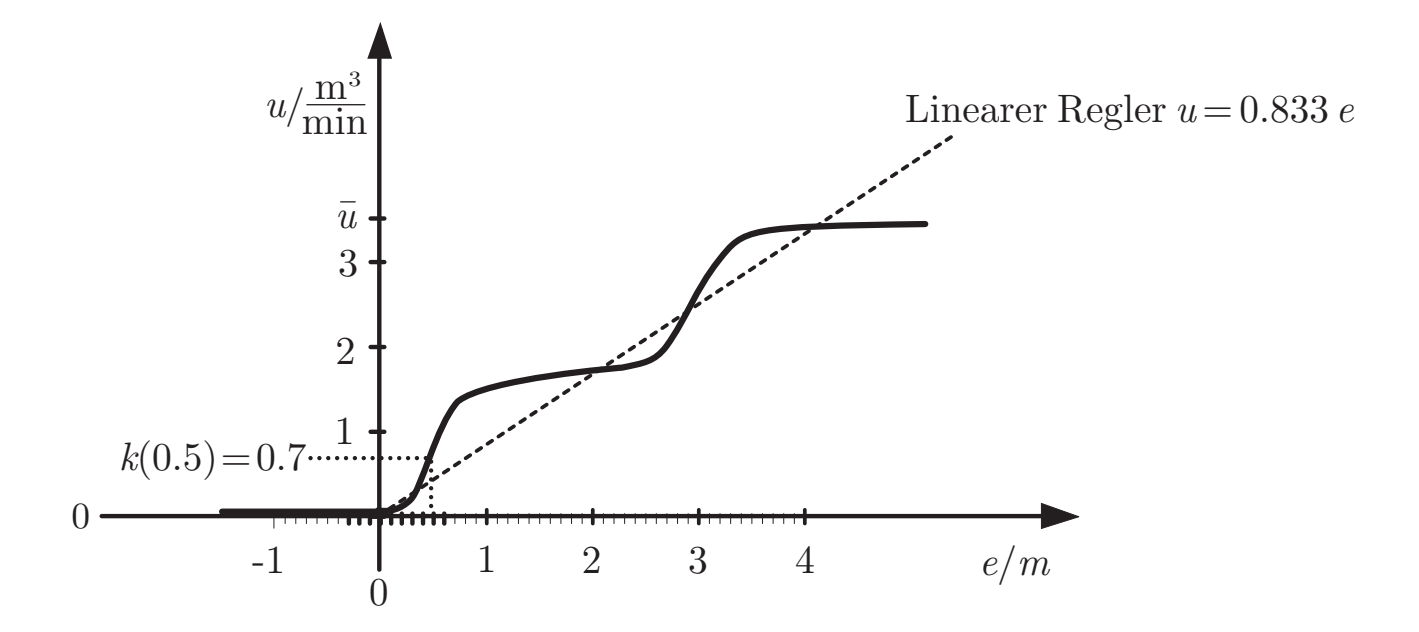

**Abb. 11.11: Grafische Darstellung des Reglergesetzes**

J. Lunze: Künstliche Intelligenz für Ingenieure, Oldenbourg-Verlag 2016

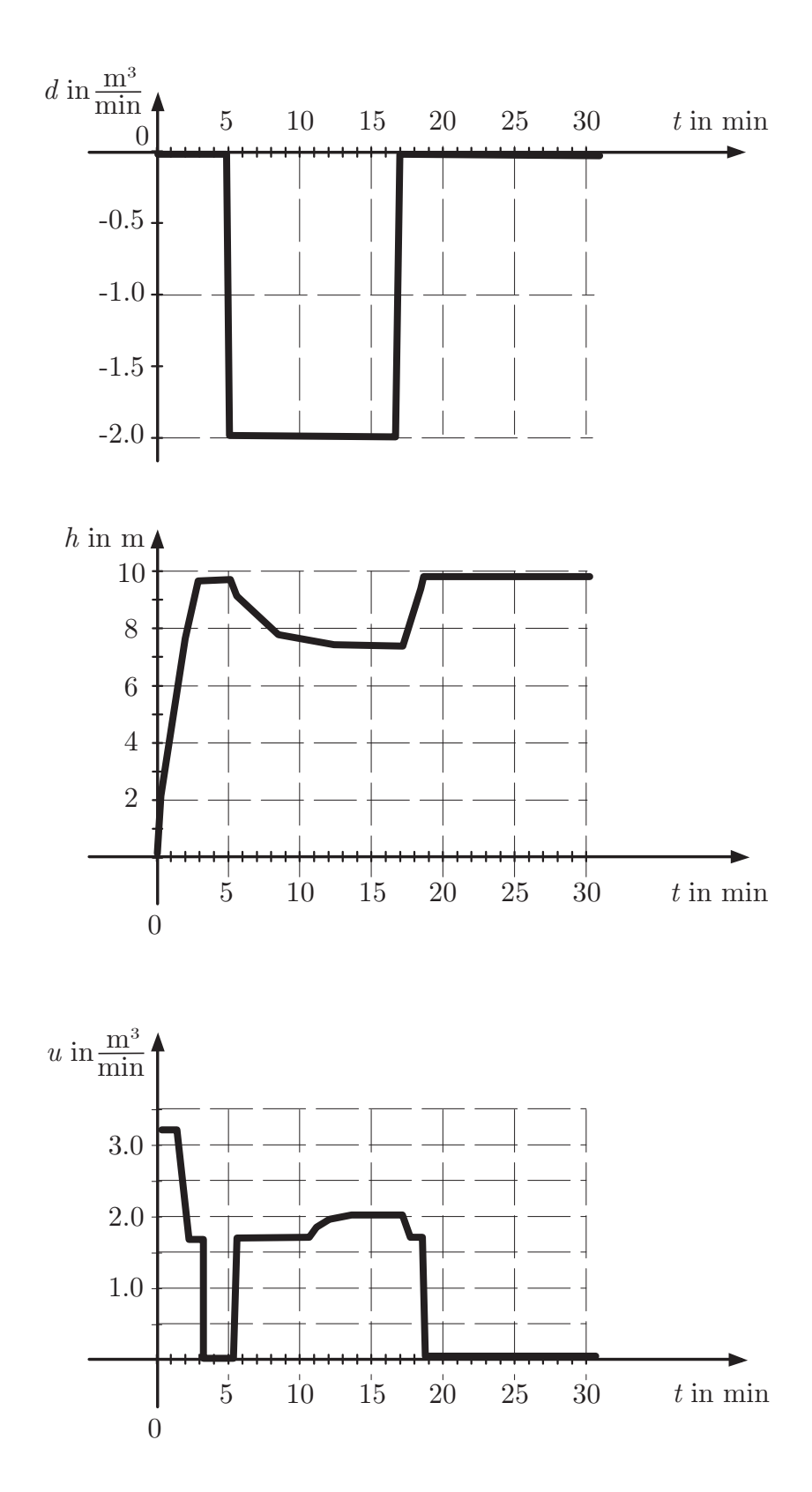

**Abb. 11.12. Verhalten des geschlossenen Regelkreises**

J. Lunze: Künstliche Intelligenz für Ingenieure, Oldenbourg-Verlag 2016

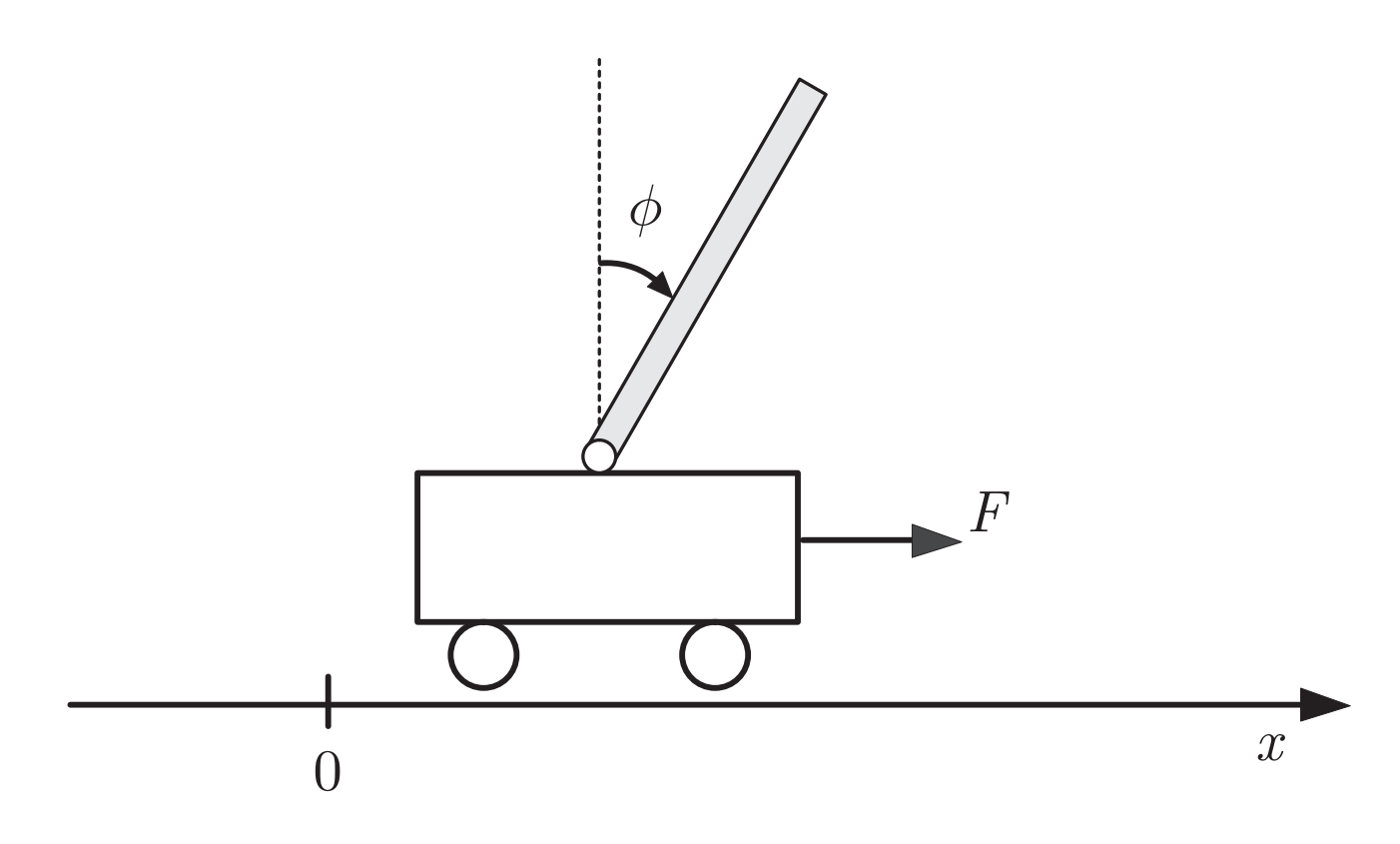

# **Abb. 11.13: Invertiertes Pendel**

J. Lunze: Künstliche Intelligenz für Ingenieure, Oldenbourg-Verlag 2016

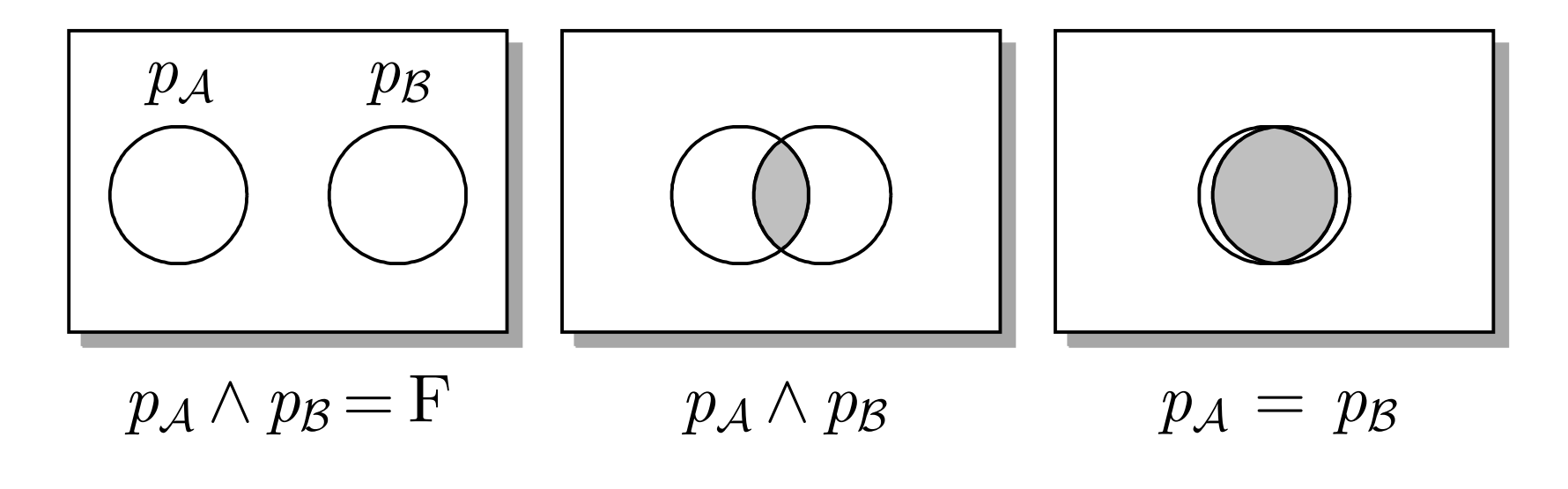

# $\bold{A}$ bb. <code>12.1. Fallunterscheidung bezüglich der Gültigkeit der Aussagen  $p_{\mathcal{A}}$  und  $p_{\mathcal{B}}$ </code>

J. Lunze: Künstliche Intelligenz für Ingenieure, Oldenbourg-Verlag 2016

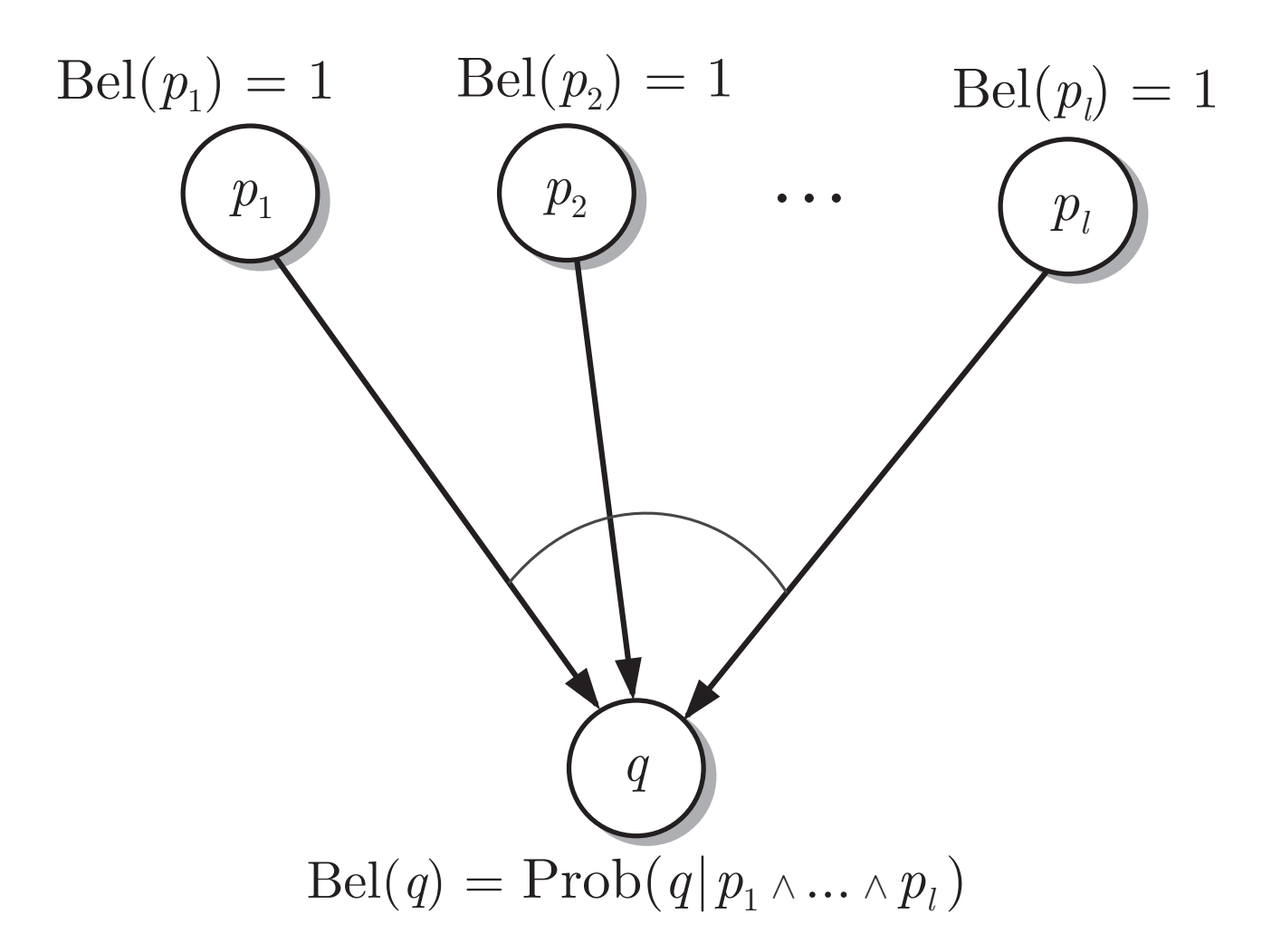

# **Abb. 12.2: Veranschaulichung der Abtrennregel der probabilistischen Logik**

J. Lunze: Künstliche Intelligenz für Ingenieure, Oldenbourg-Verlag 2016

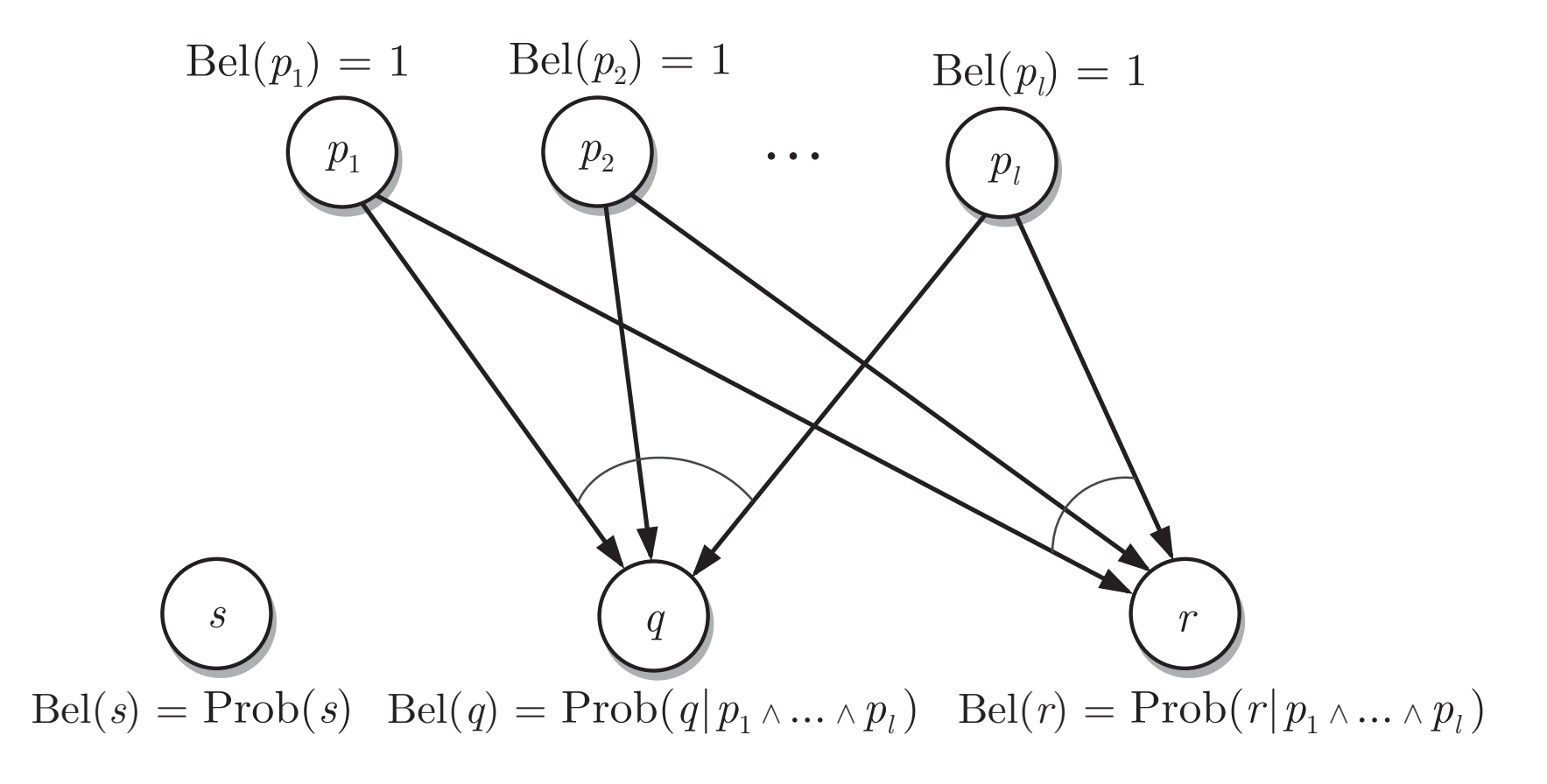

## **Abb. 12.3. Anwendung der Abtrennregel der probabilistischen Logik**

J. Lunze: Künstliche Intelligenz für Ingenieure, Oldenbourg-Verlag 2016

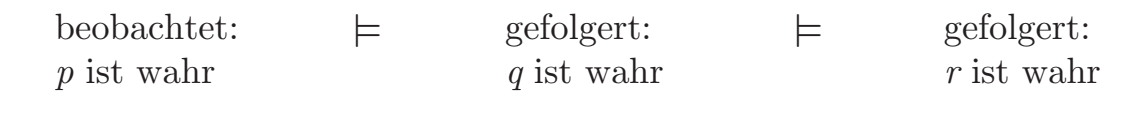

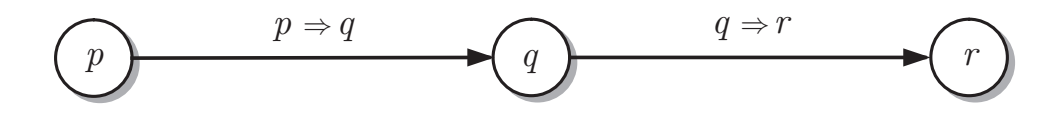

(a) Folgerungskette der klassischen Logik

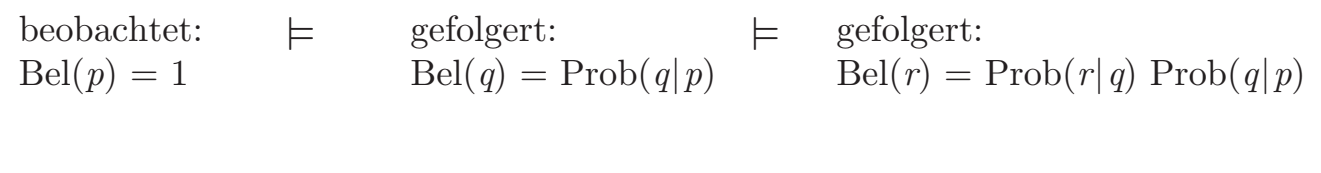

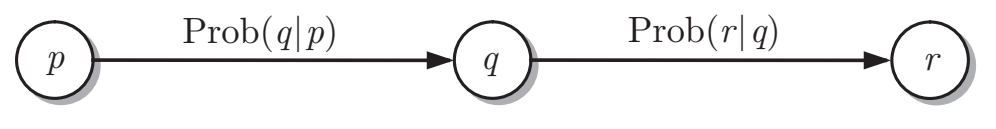

(b) Folgerungskette der probabilistischen Logik, die nur unter der Bedingung  $\text{Prob}(r|p) = \text{Prob}(r|q) \cdot \text{Prob}(q|p)$  gilt

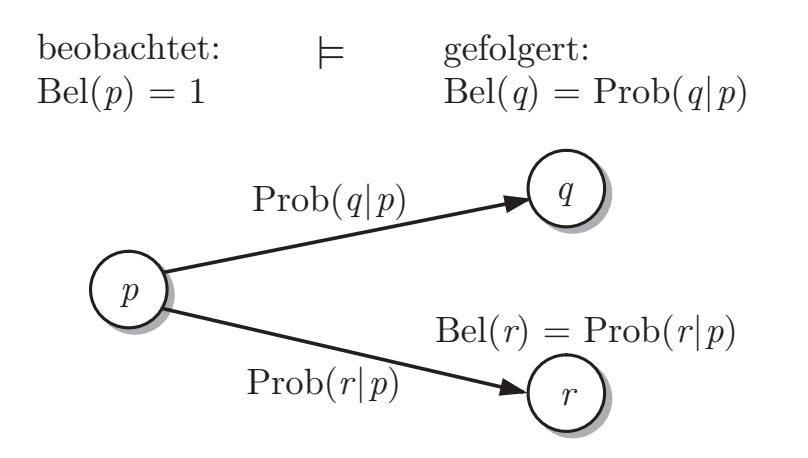

(c) Folgerungen der probabilistischen Logik, die stets gelten

#### **Abb. 12.4: Schlussfolgerungen in klassischer und in probabilistischer Logik**

J. Lunze: Künstliche Intelligenz für Ingenieure, Oldenbourg-Verlag 2016

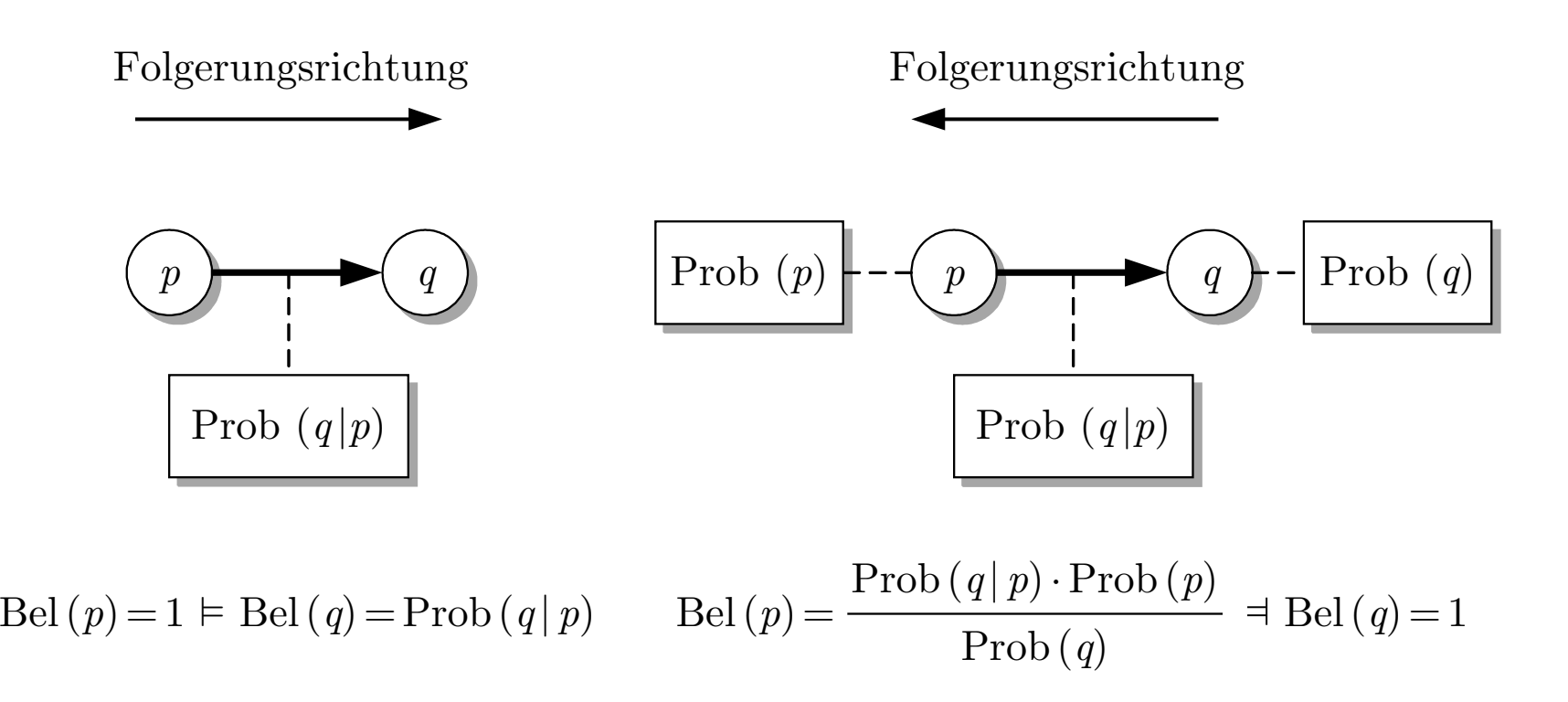

#### **Abb. 12.5. Bayessche Inferenzregel**

J. Lunze: Künstliche Intelligenz für Ingenieure, Oldenbourg-Verlag 2016

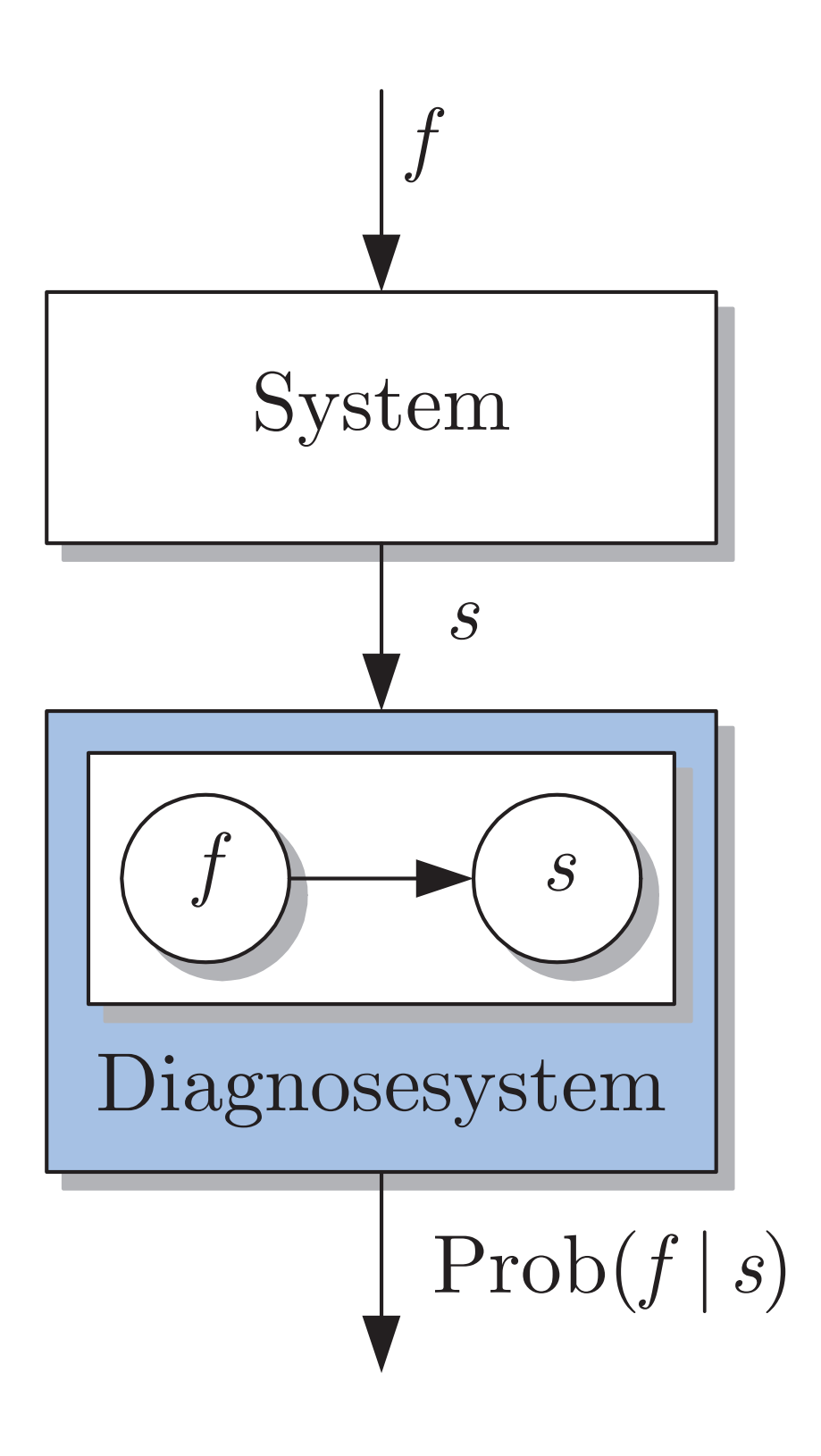

#### **Abb. 12.6. Modellbasierte Diagnose mit probabilistischer Logik**

J. Lunze: Künstliche Intelligenz für Ingenieure, Oldenbourg-Verlag 2016

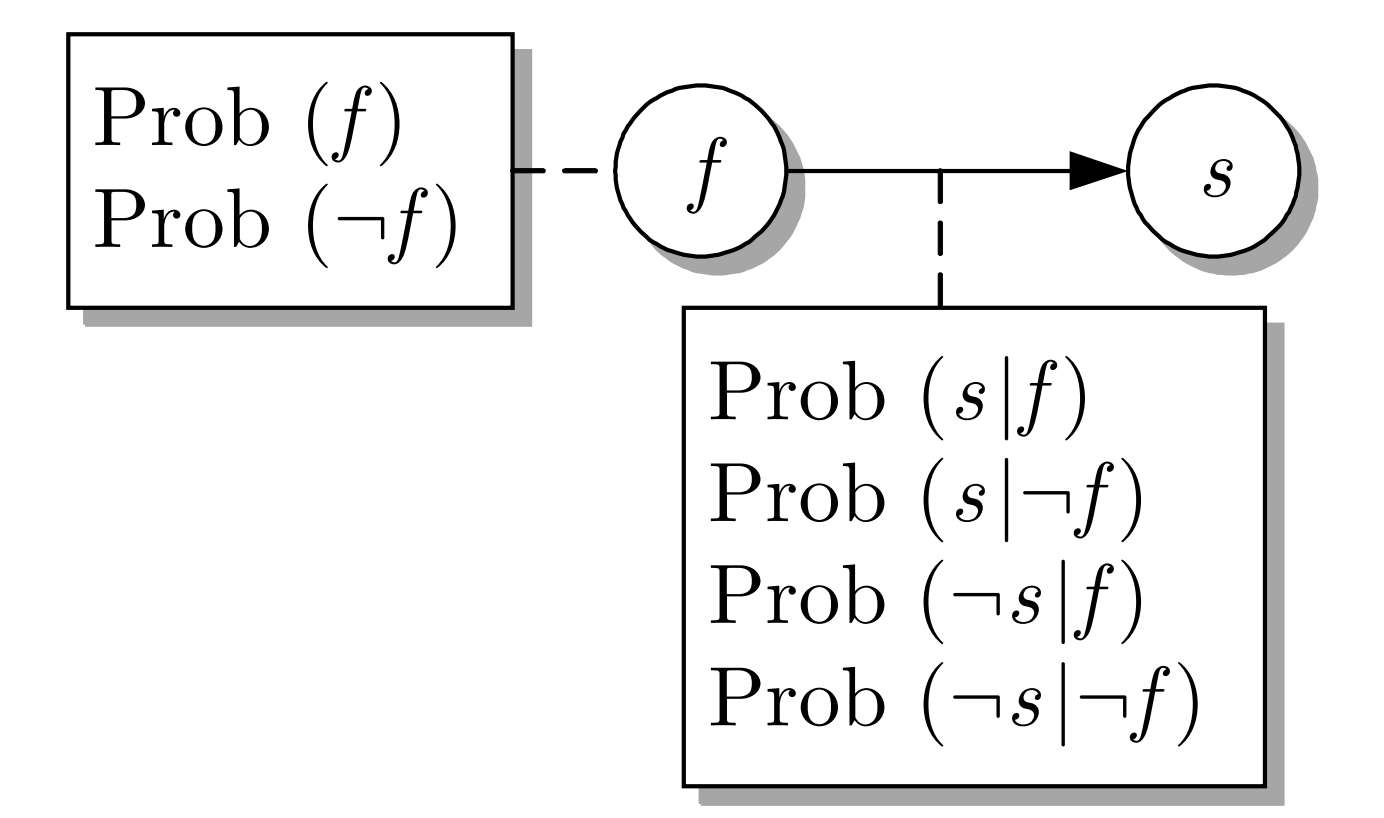

# **Abb. 12.7: Kausale Beschreibung der Wirkung eines Fehlers**

J. Lunze: Künstliche Intelligenz für Ingenieure, Oldenbourg-Verlag 2016

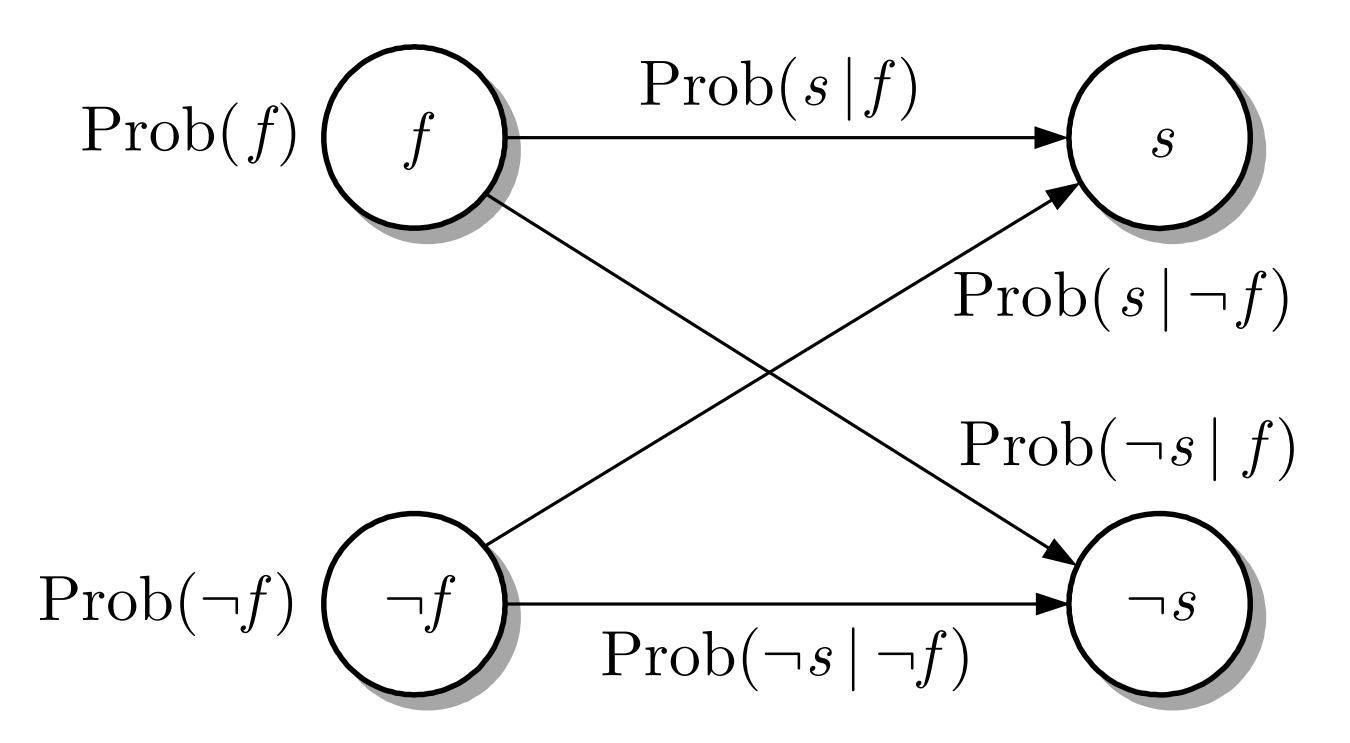

#### Abb. 12.8: Lösung einer Diagnoseaufgabe mit der **bayesschen Inferenzregel (12.20)**

J. Lunze: Künstliche Intelligenz für Ingenieure, Oldenbourg-Verlag 2016

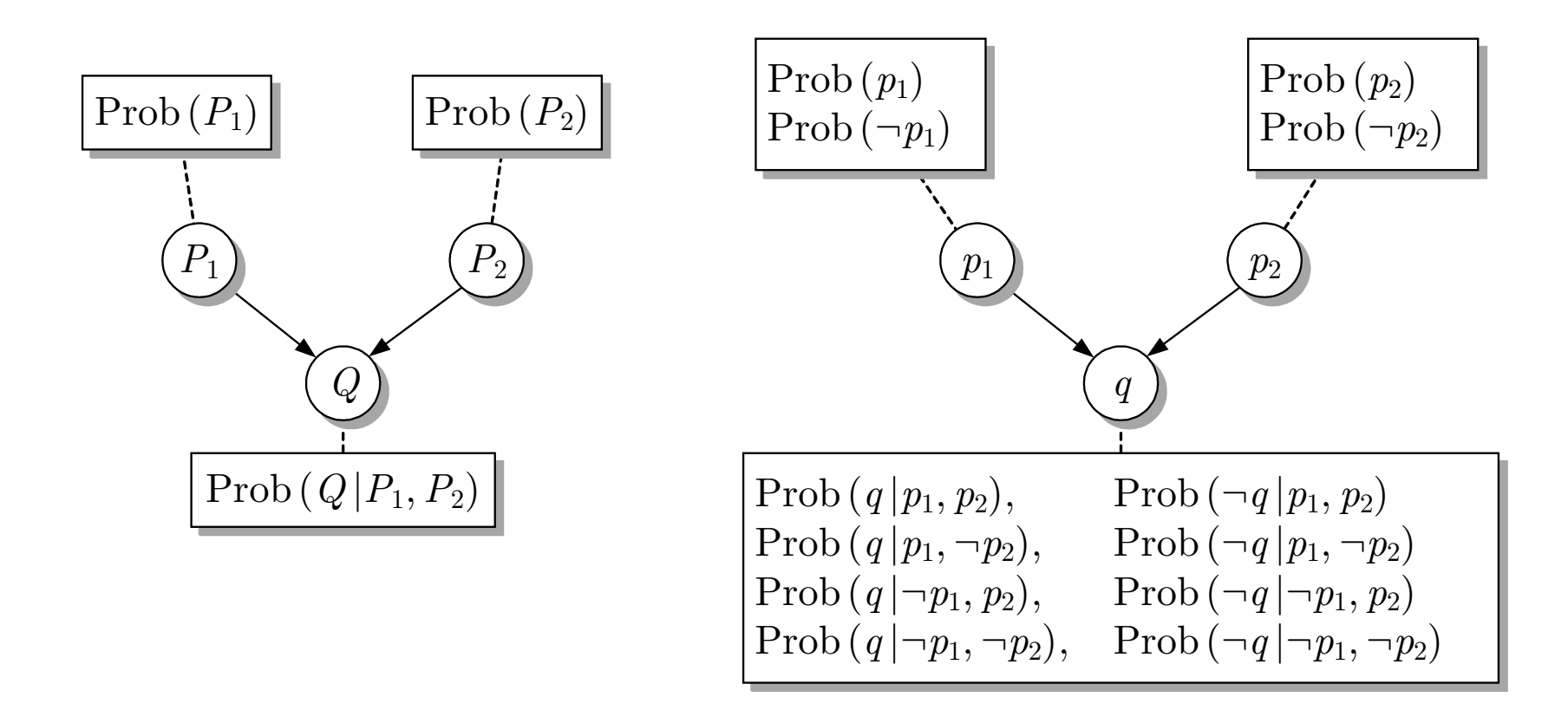

#### **Abb. 12.9. Beispiel f¨ur ein einfaches Bayesnetz**

J. Lunze: Künstliche Intelligenz für Ingenieure, Oldenbourg-Verlag 2016

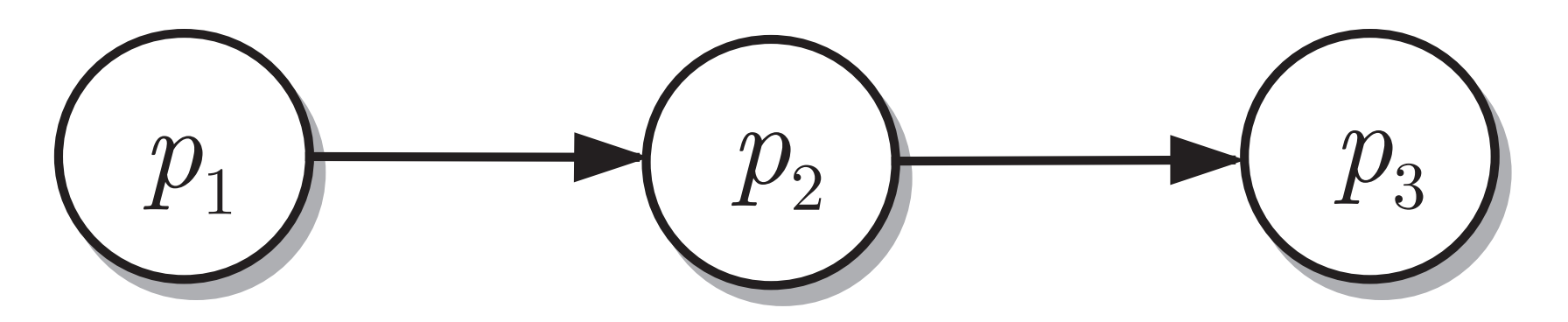

# **Abb. 12.10. Bedingt unabhangige Ereignisse ¨**

J. Lunze: Künstliche Intelligenz für Ingenieure, Oldenbourg-Verlag 2016

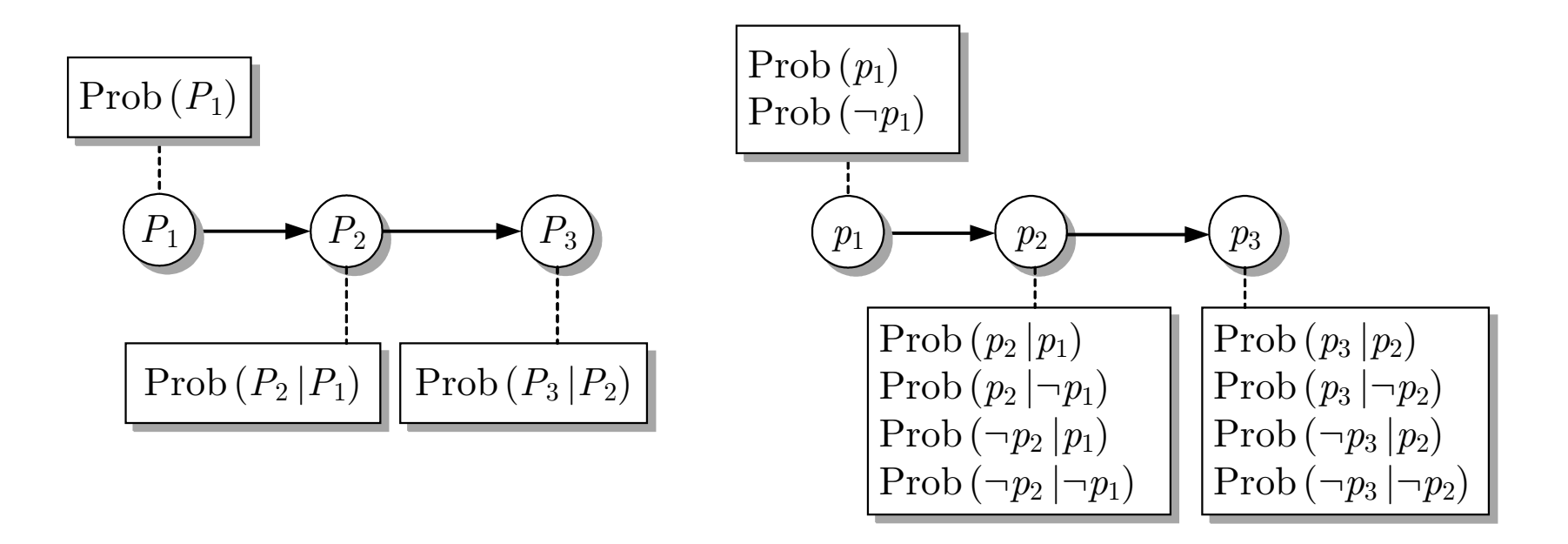

**Abb. 12.11. Informationen ¨uber bedingt unabhangige Ereignisse ¨**

J. Lunze: Künstliche Intelligenz für Ingenieure, Oldenbourg-Verlag 2016

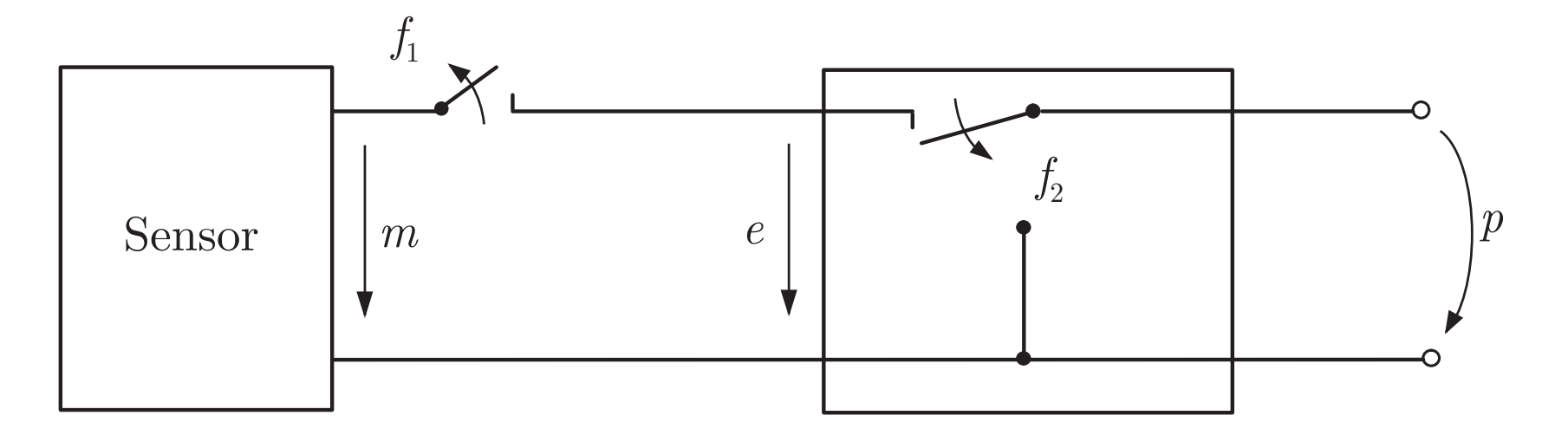

## **Abb. 12.12. Fehlerquellen in einem Messgerat¨**

J. Lunze: Künstliche Intelligenz für Ingenieure, Oldenbourg-Verlag 2016

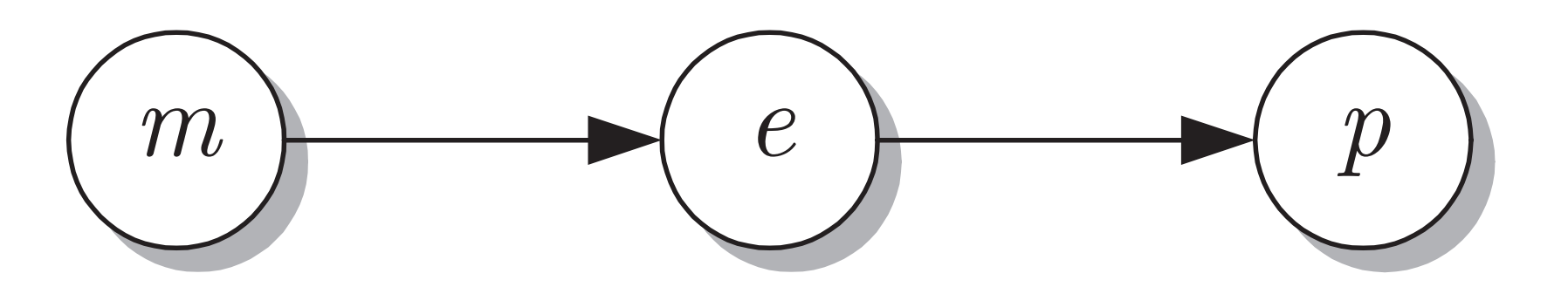

## **Abb. 12.13. Bedingt unabhangige Ereignisse f¨ur das Messger ¨ at¨**

J. Lunze: Künstliche Intelligenz für Ingenieure, Oldenbourg-Verlag 2016

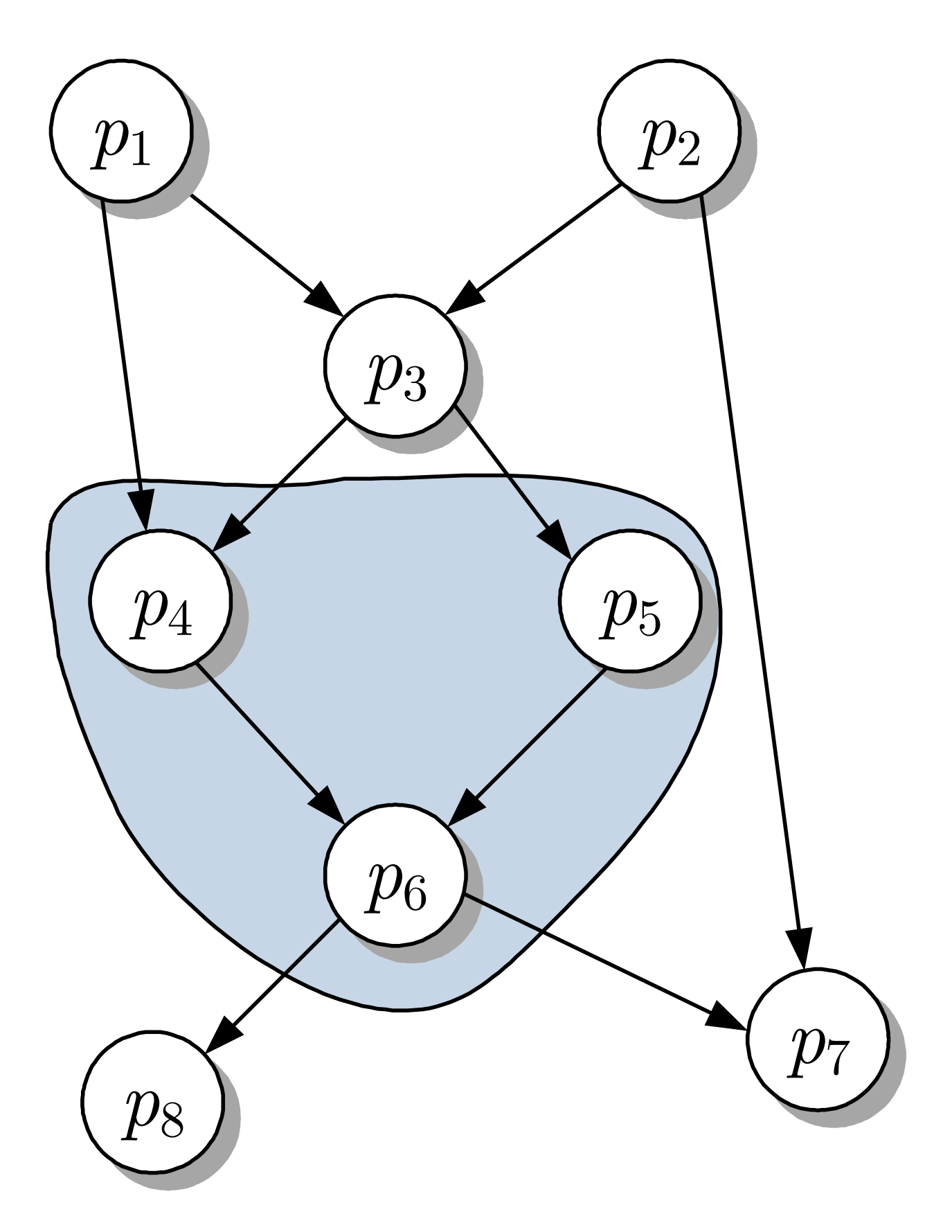

#### **Abb. 12.14: Bayesnetz**

J. Lunze: Künstliche Intelligenz für Ingenieure, Oldenbourg-Verlag 2016

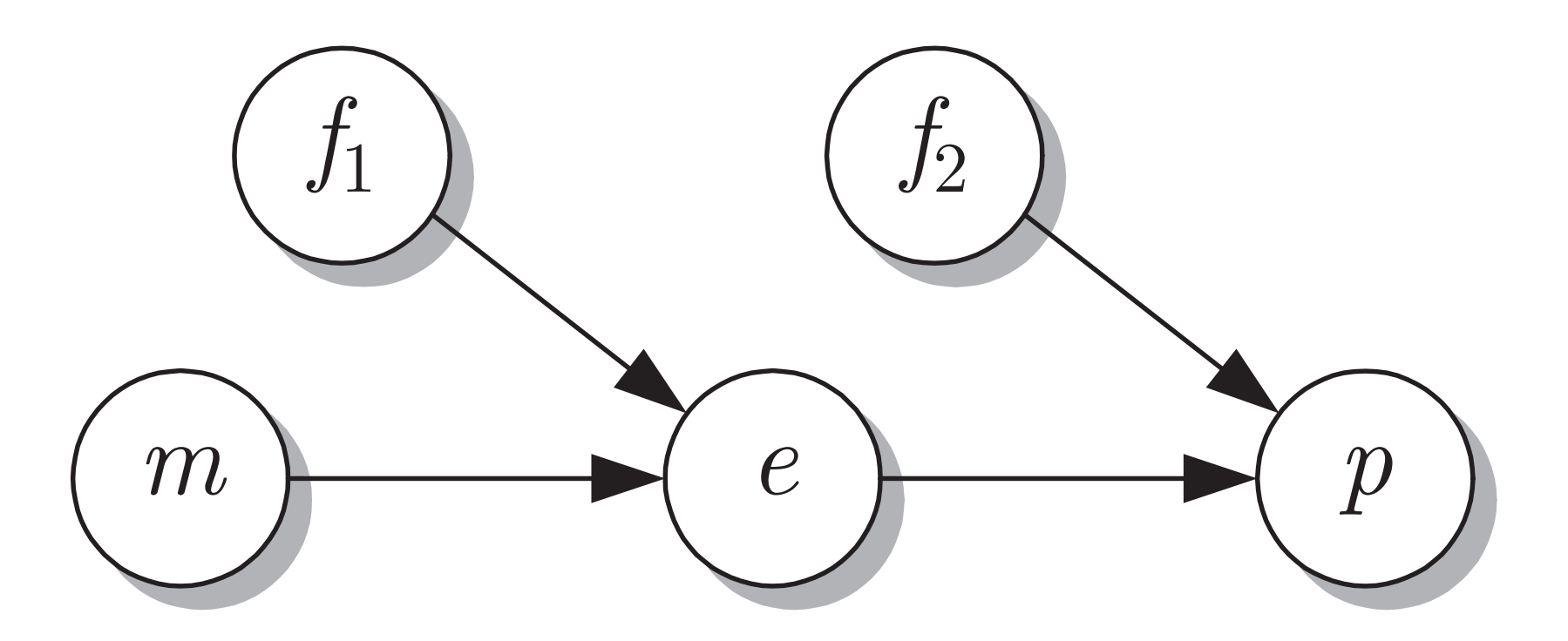

## **Abb. 12.15. Bayesnetz f¨ur das Messgerat¨**

J. Lunze: Künstliche Intelligenz für Ingenieure, Oldenbourg-Verlag 2016

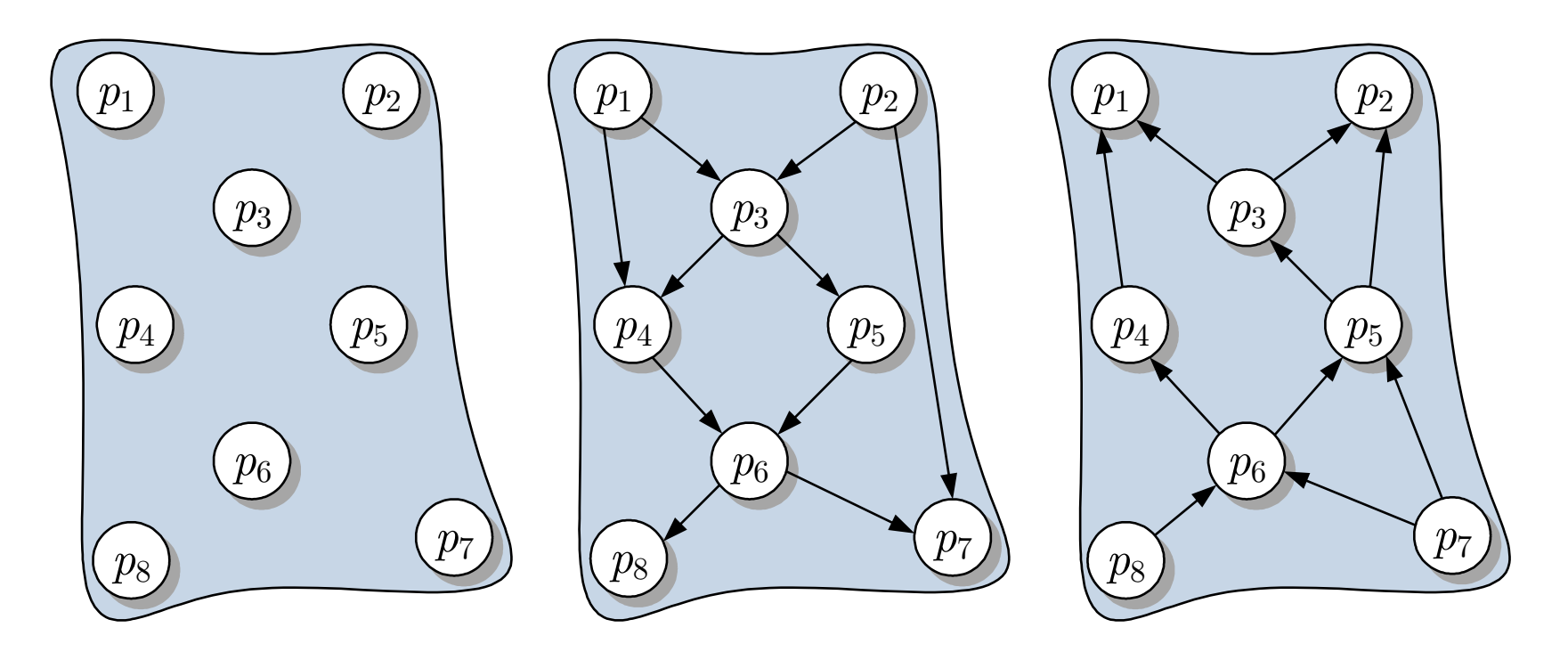

# **Abb. 12.16. Unterschiedliche Darstellungsweisen derVerbundwahrscheinlichkeitsverteilung** Prob (<sup>p</sup>1, <sup>p</sup>2, ..., <sup>p</sup>8)

J. Lunze: Künstliche Intelligenz für Ingenieure, Oldenbourg-Verlag 2016

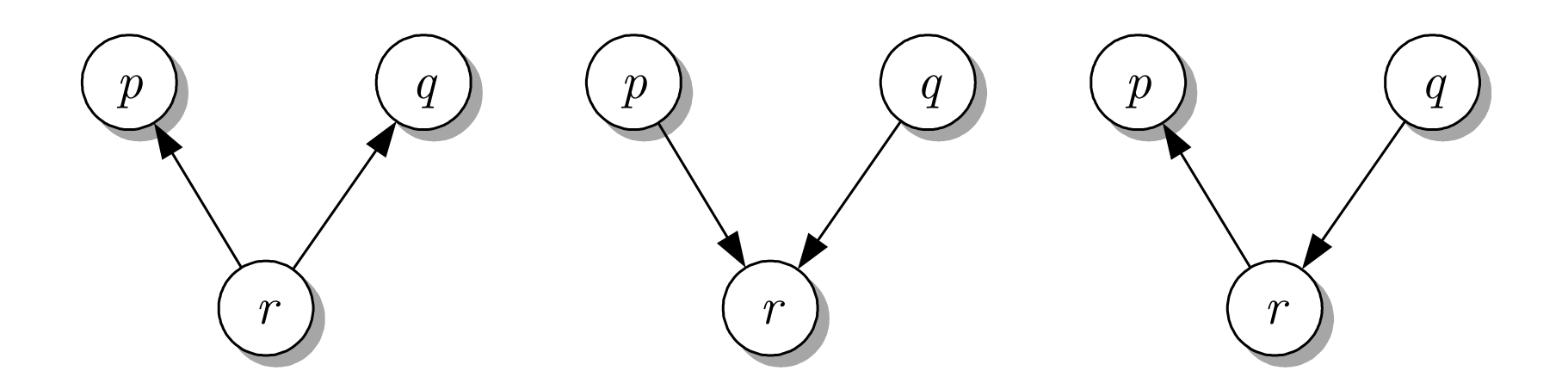

# **Abb. 12.17. Mehrdeutigkeit der Bayesnetze**

J. Lunze: Künstliche Intelligenz für Ingenieure, Oldenbourg-Verlag 2016

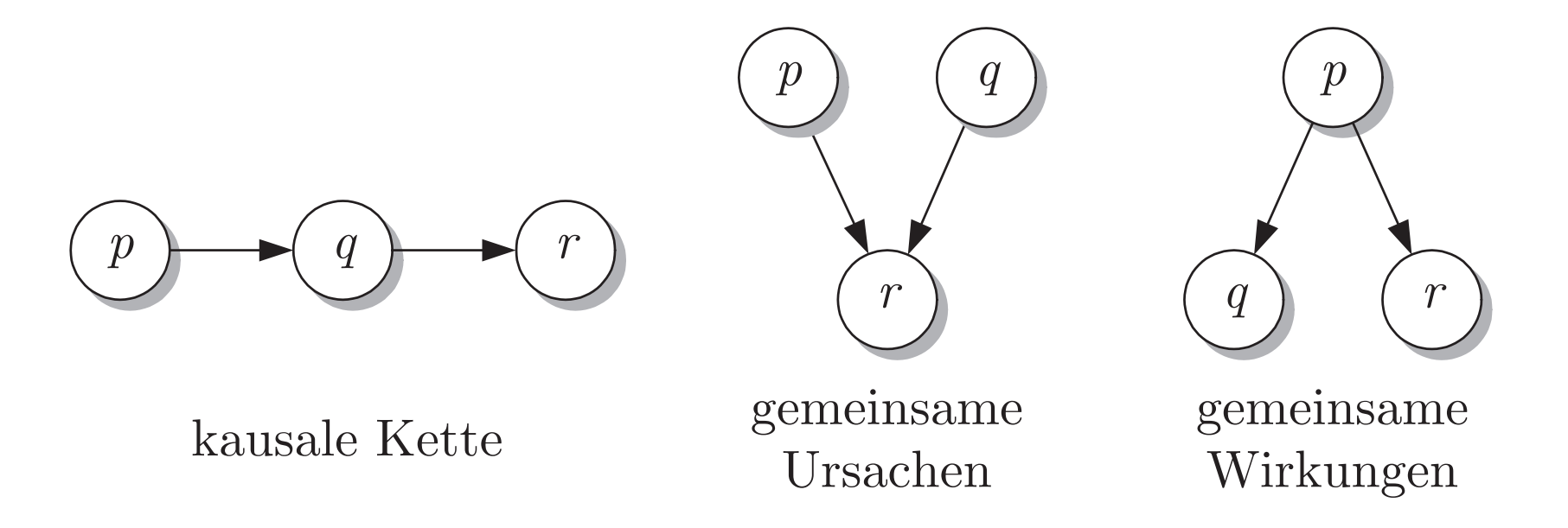

# **Abb. 12.18. Typische Elemente eines Bayesnetzes**

J. Lunze: Künstliche Intelligenz für Ingenieure, Oldenbourg-Verlag 2016

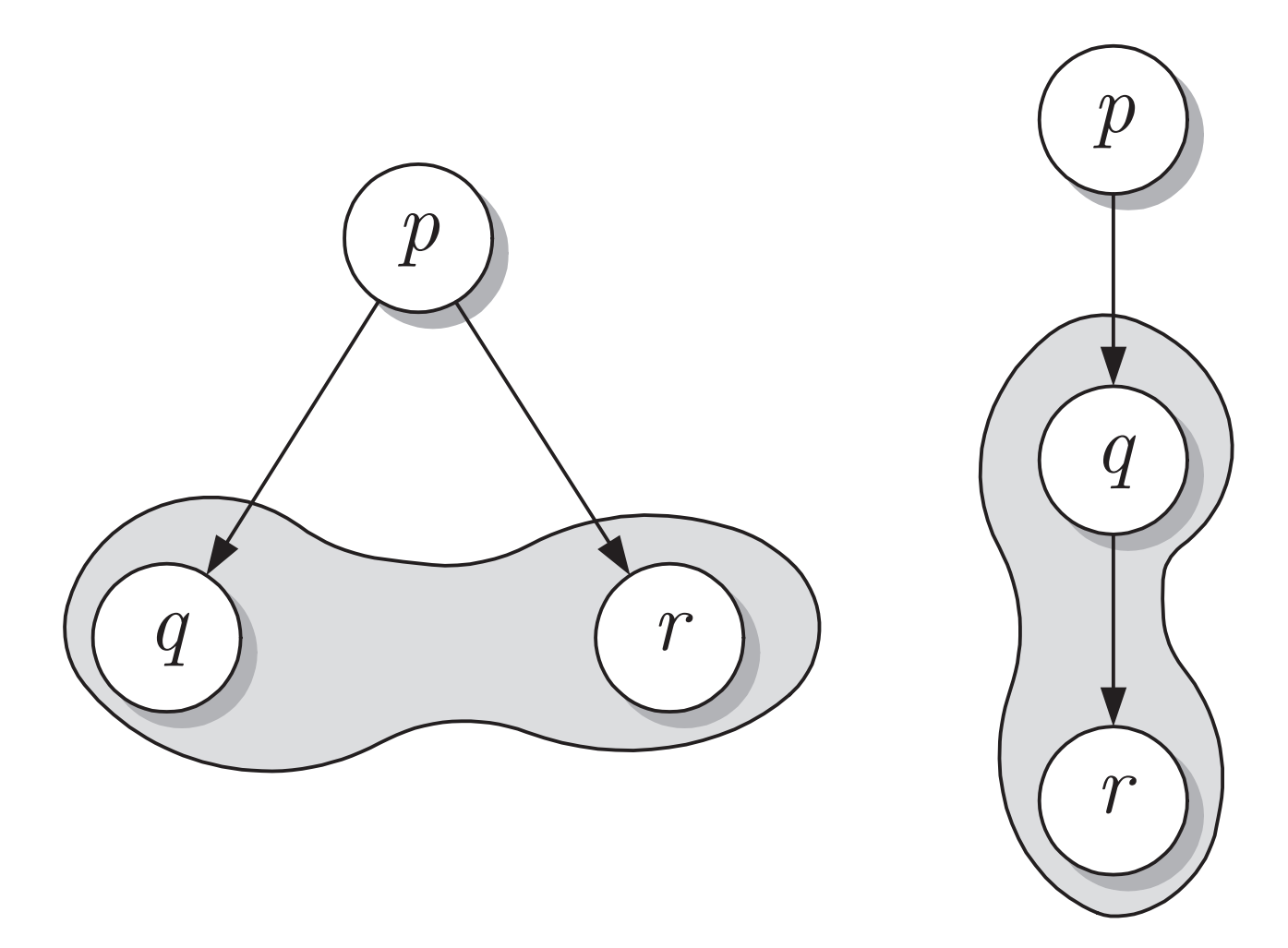

#### Abb. 12.19: Korrelation und Kausalität

J. Lunze: Künstliche Intelligenz für Ingenieure, Oldenbourg-Verlag 2016

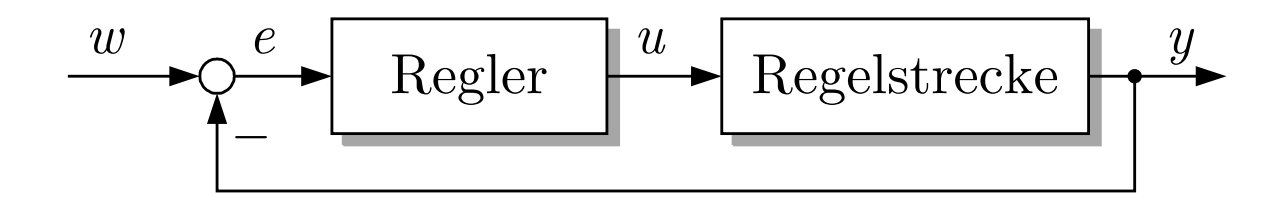

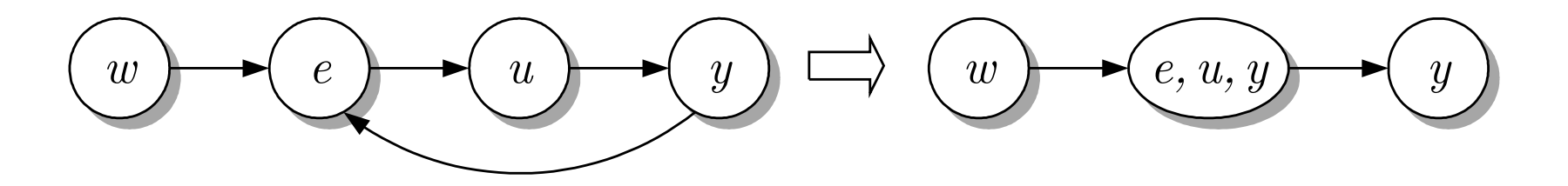

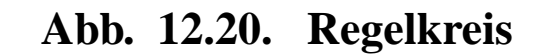

J. Lunze: Künstliche Intelligenz für Ingenieure, Oldenbourg-Verlag 2016

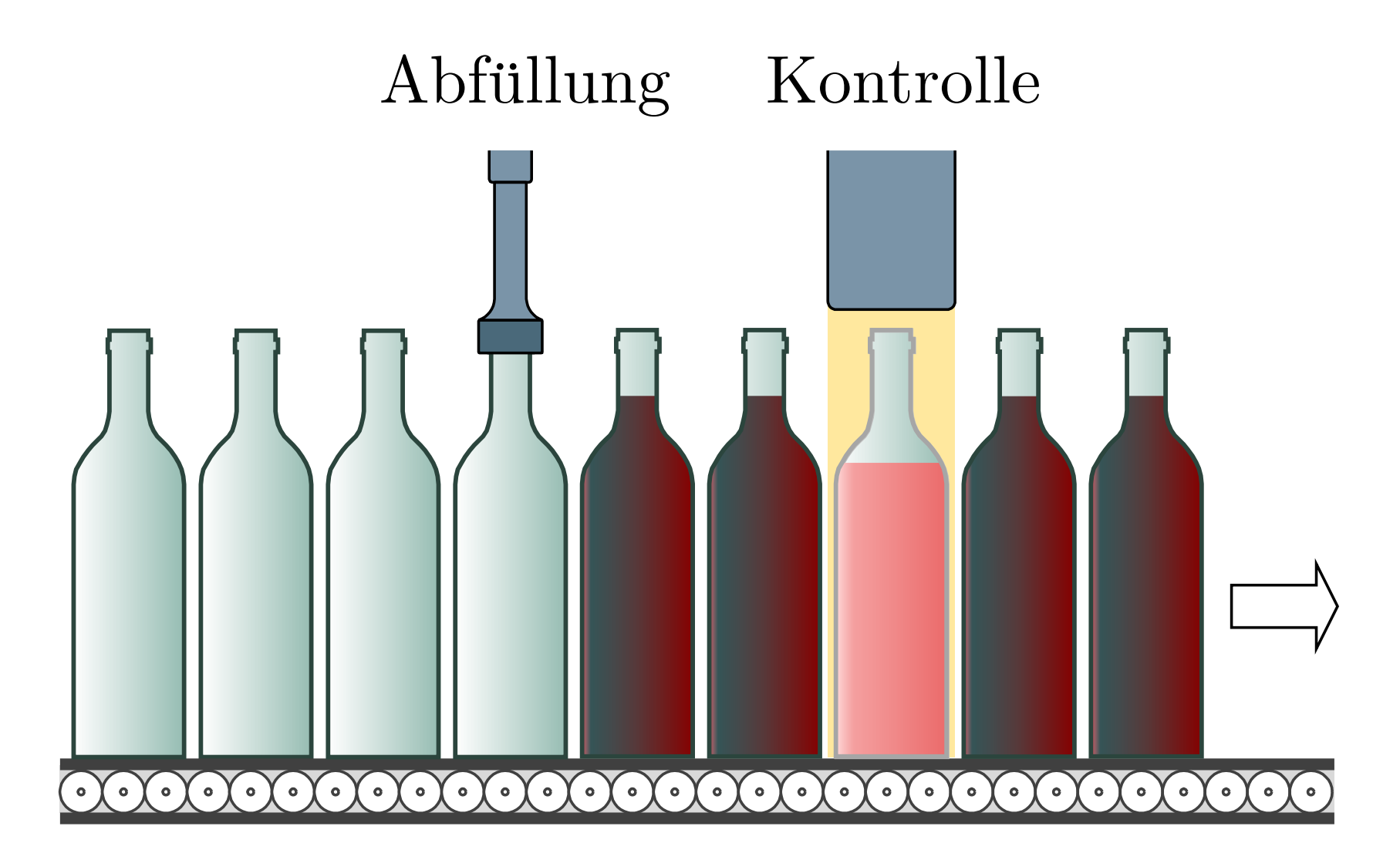

#### **Abb. 12.21. Flaschenabf¨ullung**

J. Lunze: Künstliche Intelligenz für Ingenieure, Oldenbourg-Verlag 2016

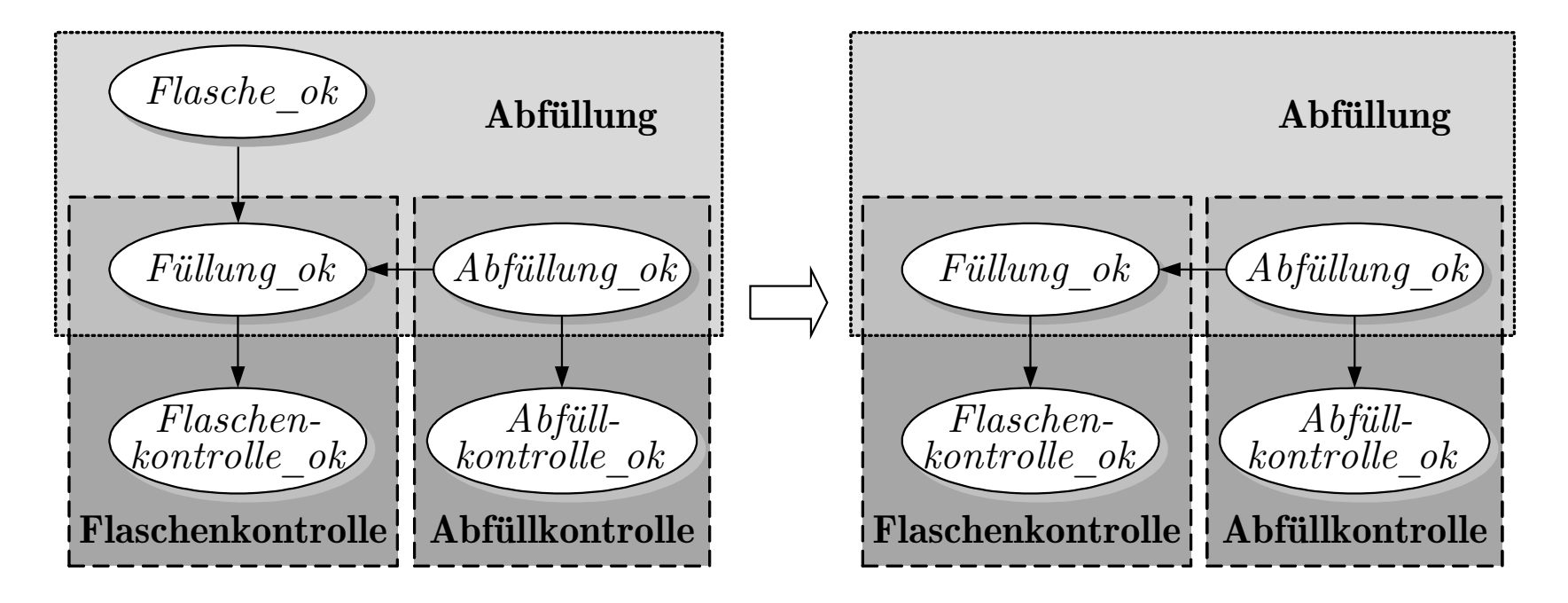

#### **Abb. 12.22. Bayesnetz f¨ur die Flaschenabf¨ullung**

J. Lunze: Künstliche Intelligenz für Ingenieure, Oldenbourg-Verlag 2016

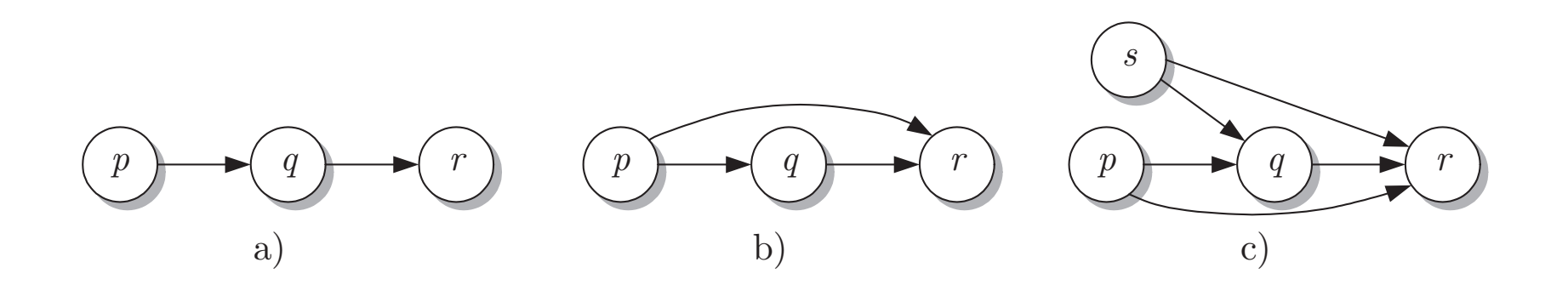

## **Abb. 12.23. Drei Bayesnetze**

J. Lunze: Künstliche Intelligenz für Ingenieure, Oldenbourg-Verlag 2016

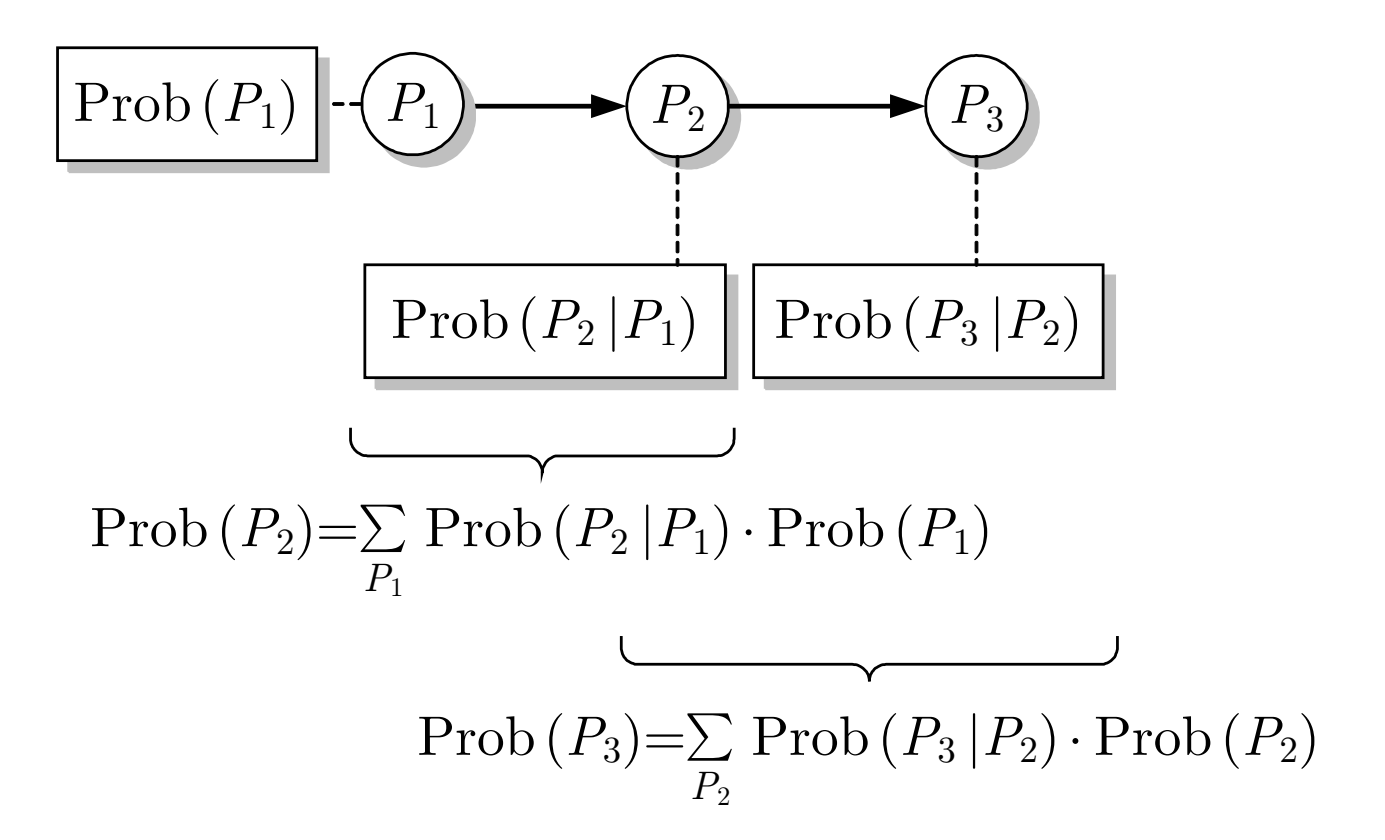

## **Abb. 12.24: Schrittweise Bestimmung der Wahrscheinlichkeitsverteilung** Prob (P3)

J. Lunze: Künstliche Intelligenz für Ingenieure, Oldenbourg-Verlag 2016

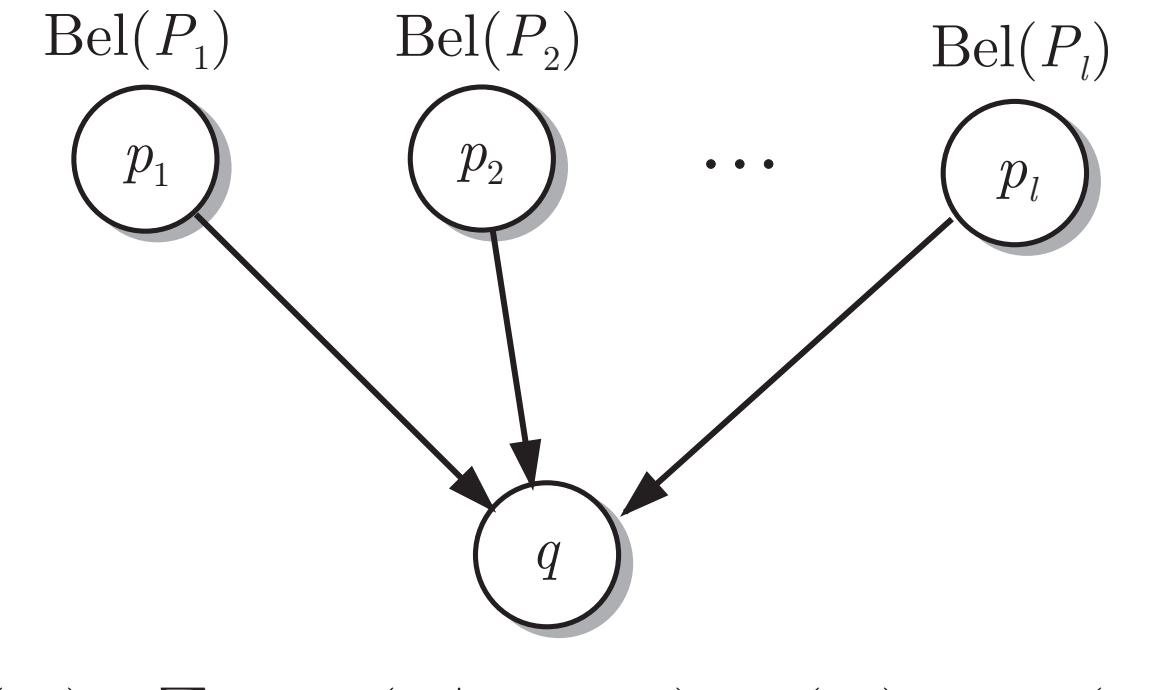

 $Bel(Q) = \sum \; Prob(Q|P_1,...,P_l) \cdot Bel(P_1) \cdot ... \cdot Bel(P_l)$  $P_1, \ldots, P_l$ 

# Abb. 12.25: Veranschaulichung der Abtrennregel für **Bayesnetze**

J. Lunze: Künstliche Intelligenz für Ingenieure, Oldenbourg-Verlag 2016

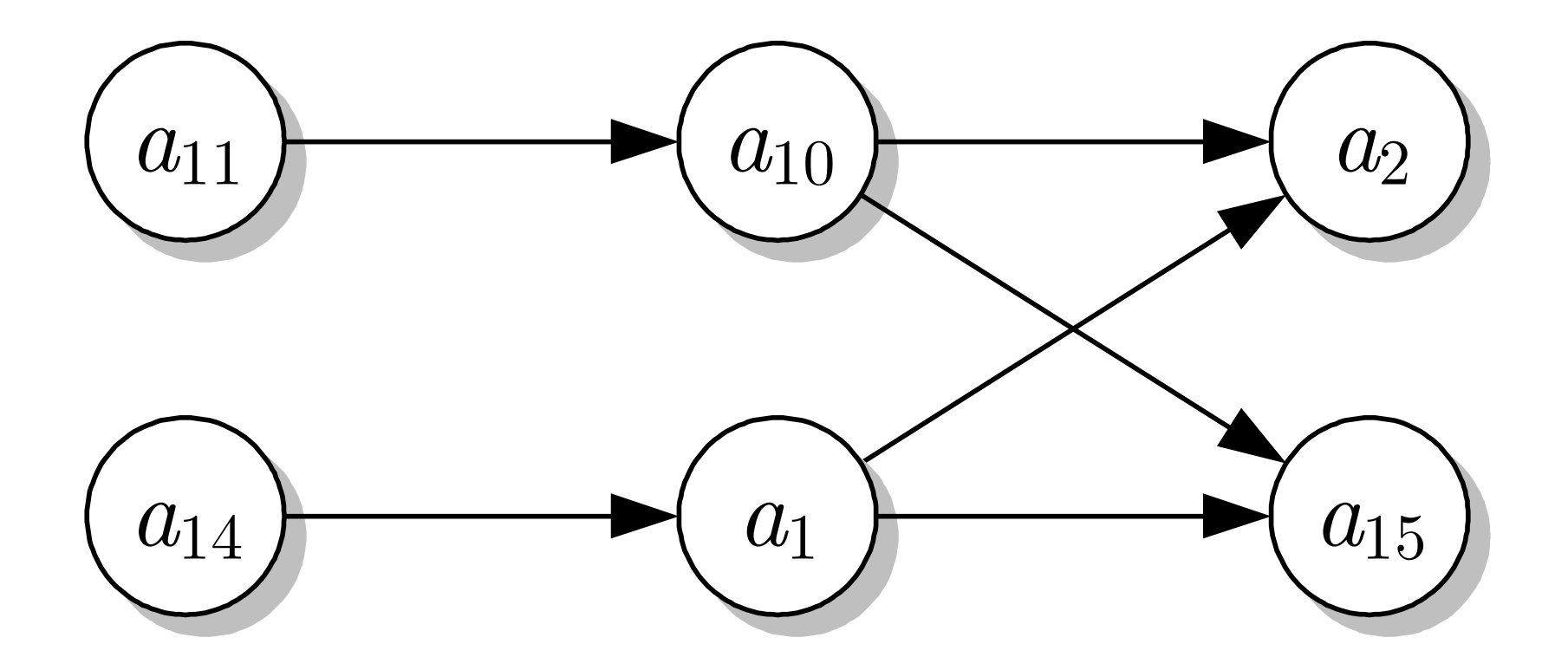

**Abb. 12.26. Bayesnetz f¨ur das Wasserversorgungssystem**

J. Lunze: Künstliche Intelligenz für Ingenieure, Oldenbourg-Verlag 2016

**Seite 434**

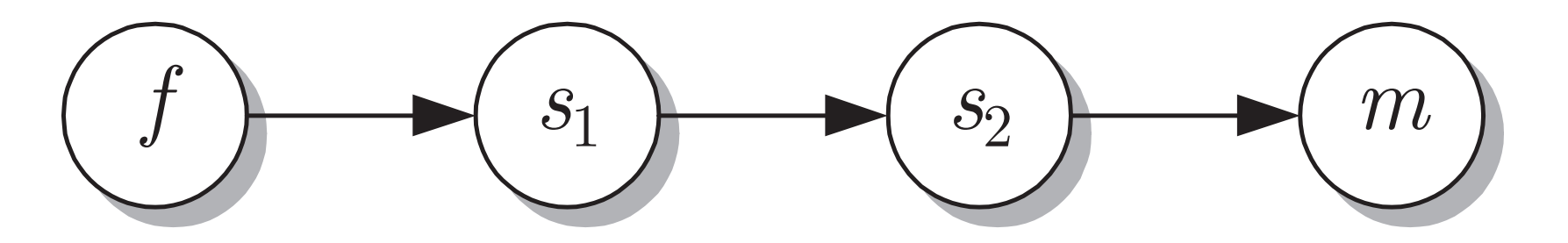

**Abb. 12.27. Bayesnetz f¨ur die Analyse des Dieselmotors**

J. Lunze: Künstliche Intelligenz für Ingenieure, Oldenbourg-Verlag 2016

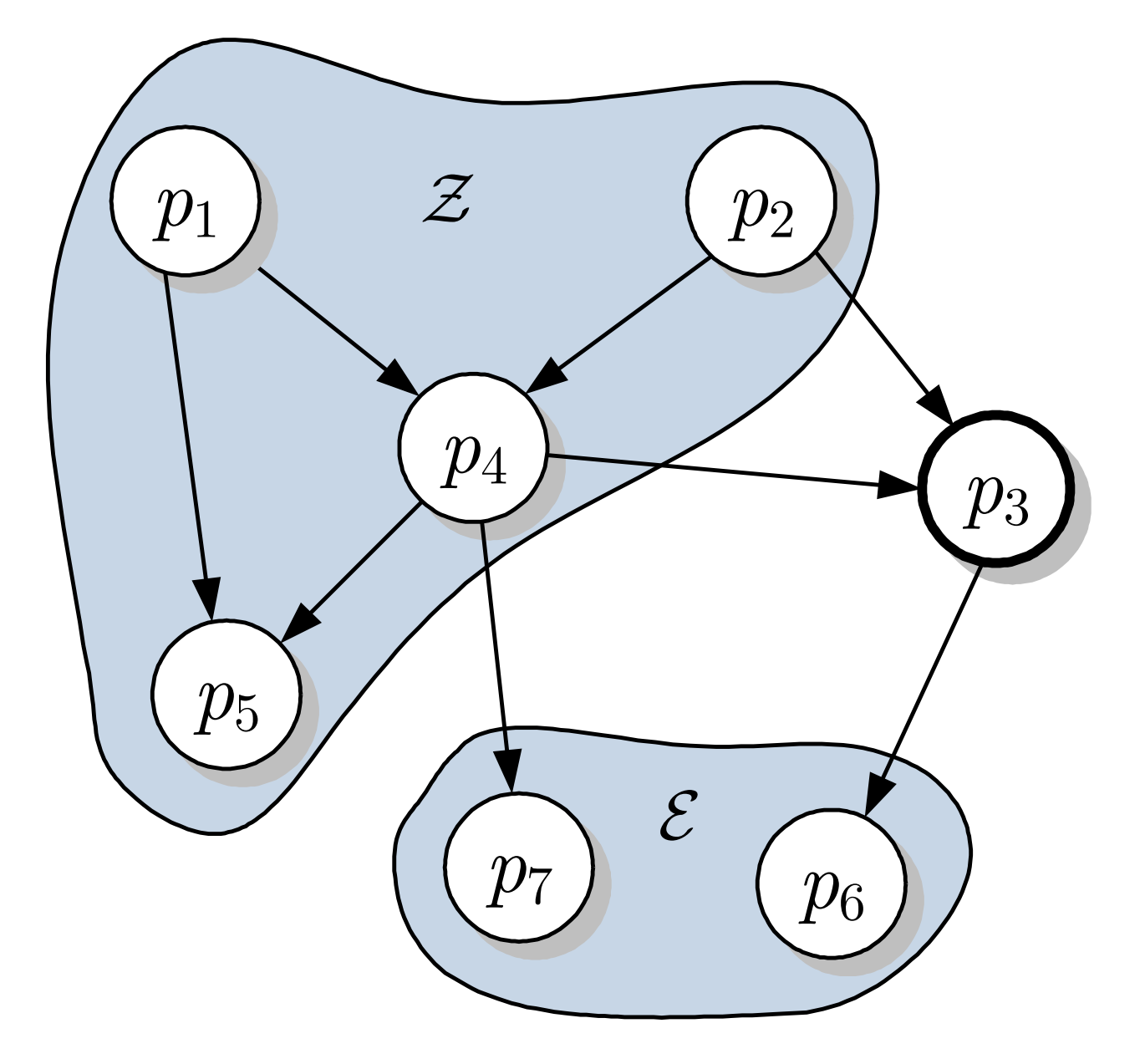

# **Abb. 12.28: Typische Aufgabenstellung, die mit Bayesnetzen gelöst wird**

J. Lunze: Künstliche Intelligenz für Ingenieure, Oldenbourg-Verlag 2016

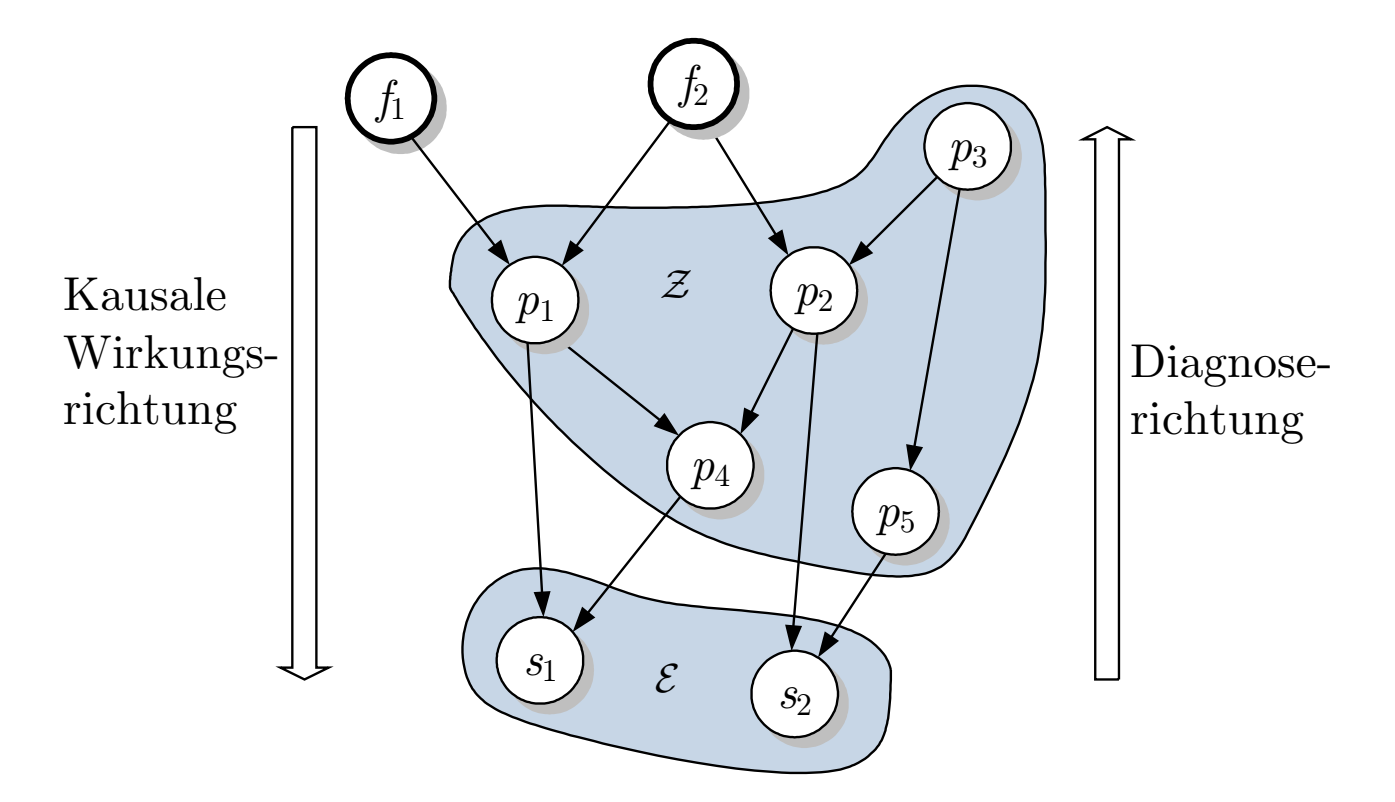

## **Abb. 12.29: Diagnose mit kausalem Modell**

J. Lunze: Künstliche Intelligenz für Ingenieure, Oldenbourg-Verlag 2016

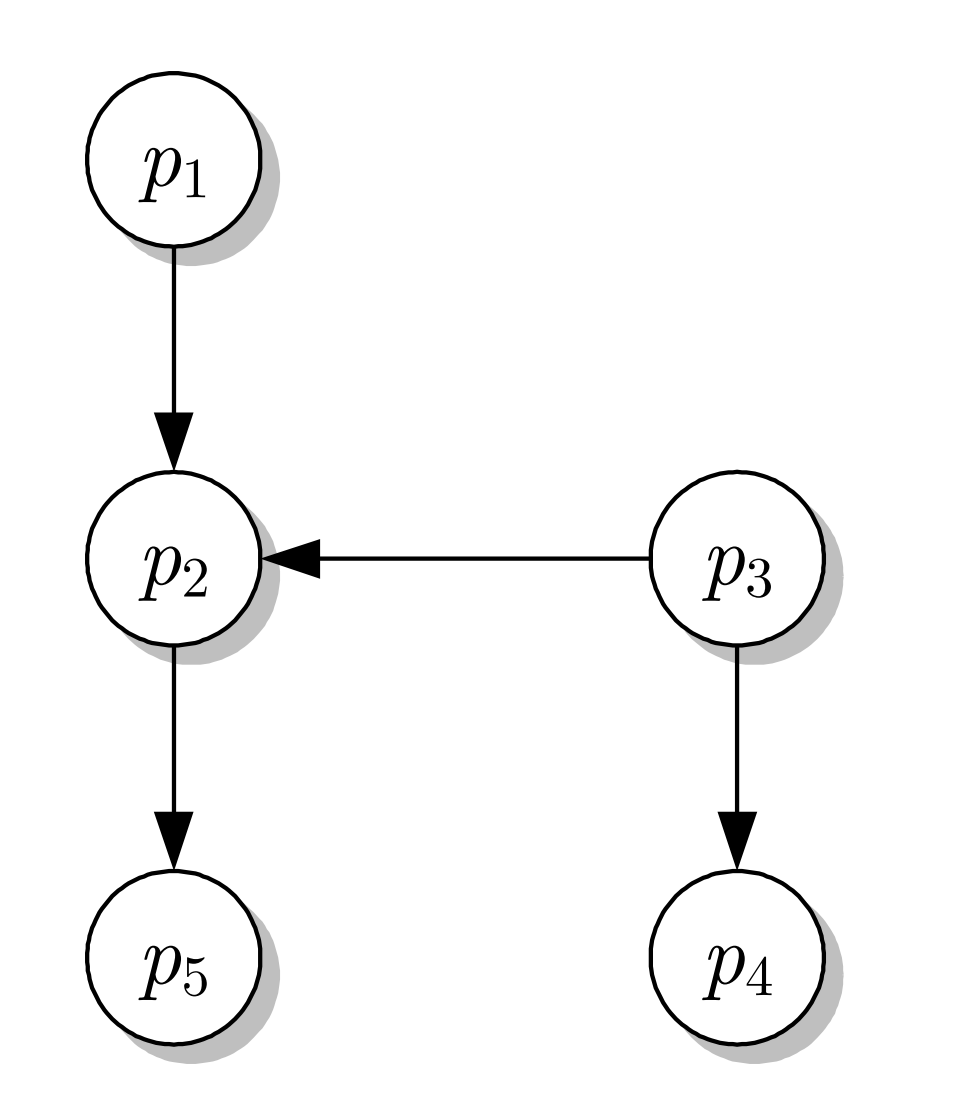

# $Bel (P_5 = F) = 1$   $Bel (P_4 = T) = 1$

#### Abb. 12.30: Bayesnetz der Flaschenabfüllanlage

J. Lunze: Künstliche Intelligenz für Ingenieure, Oldenbourg-Verlag 2016

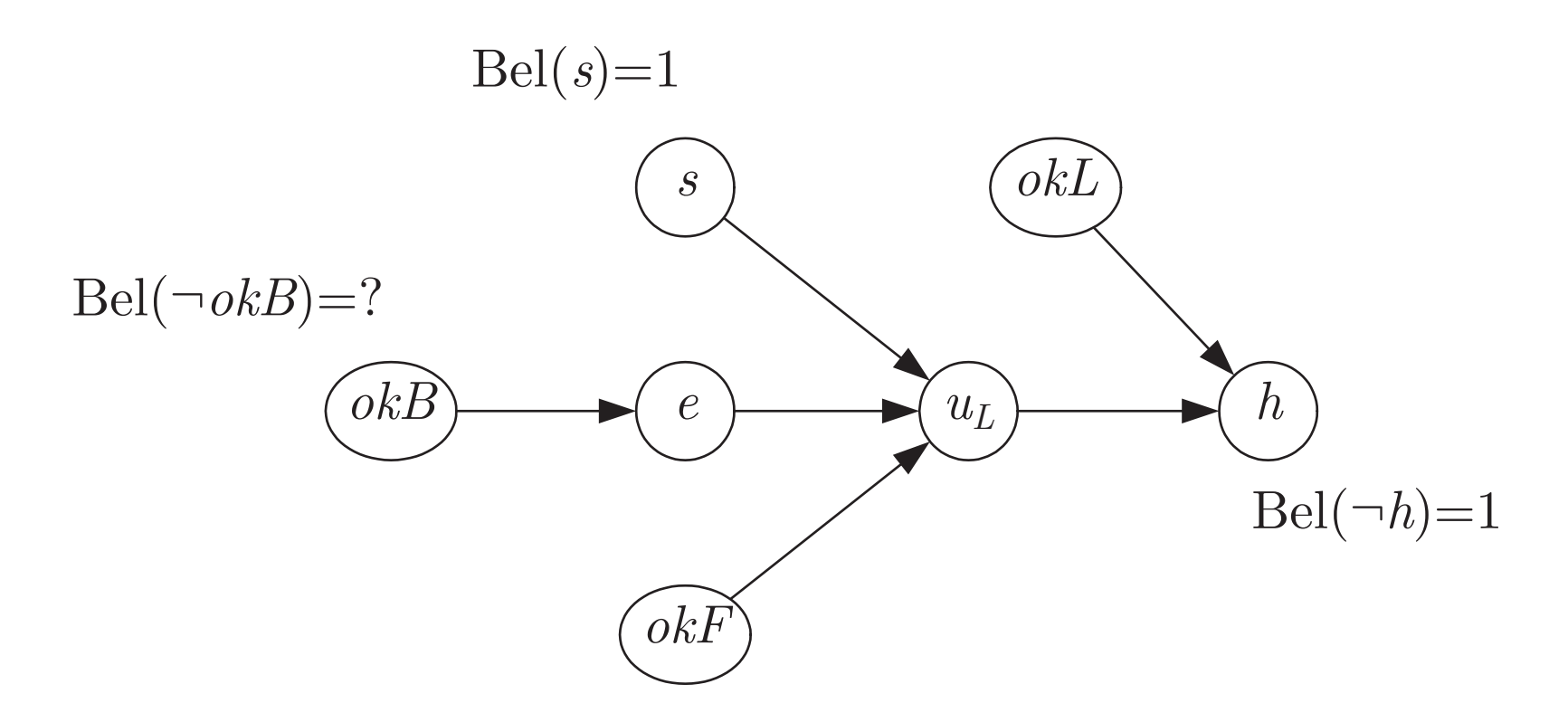

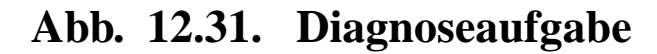

J. Lunze: Künstliche Intelligenz für Ingenieure, Oldenbourg-Verlag 2016

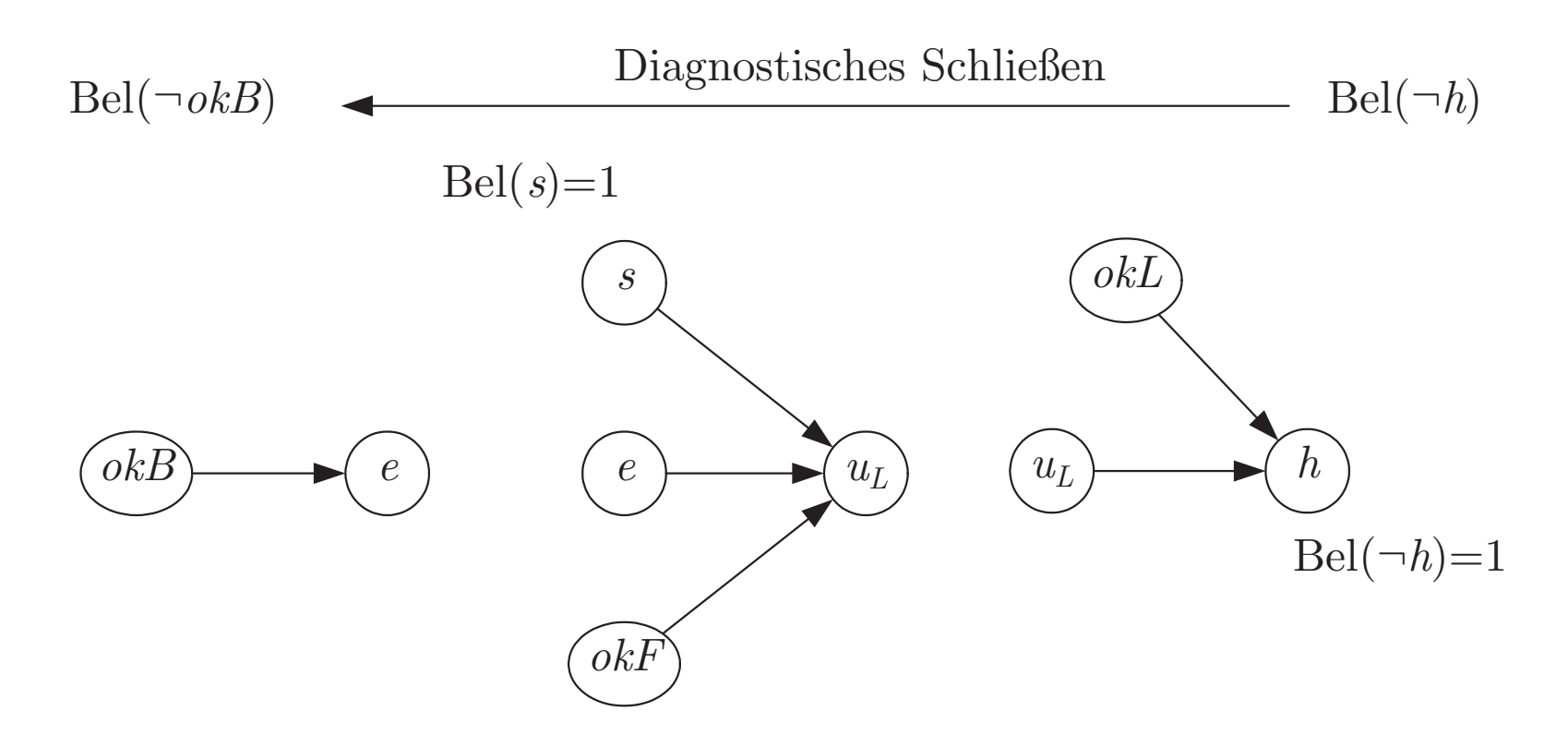

### **Abb. 12.32. Schrittweise Losung der Diagnoseaufgabe ¨**

J. Lunze: Künstliche Intelligenz für Ingenieure, Oldenbourg-Verlag 2016

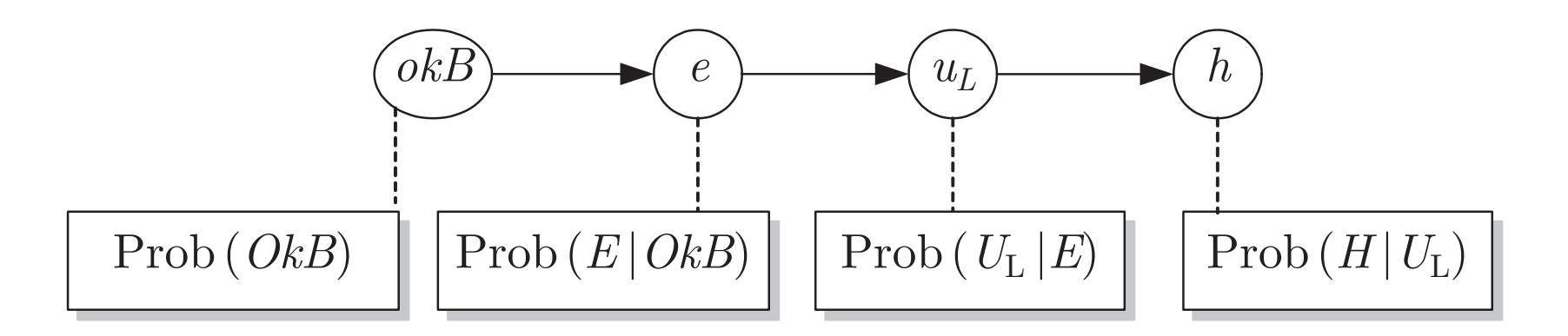

#### **Abb. 12.33. Vereinfachtes Bayesnetz**

J. Lunze: Künstliche Intelligenz für Ingenieure, Oldenbourg-Verlag 2016
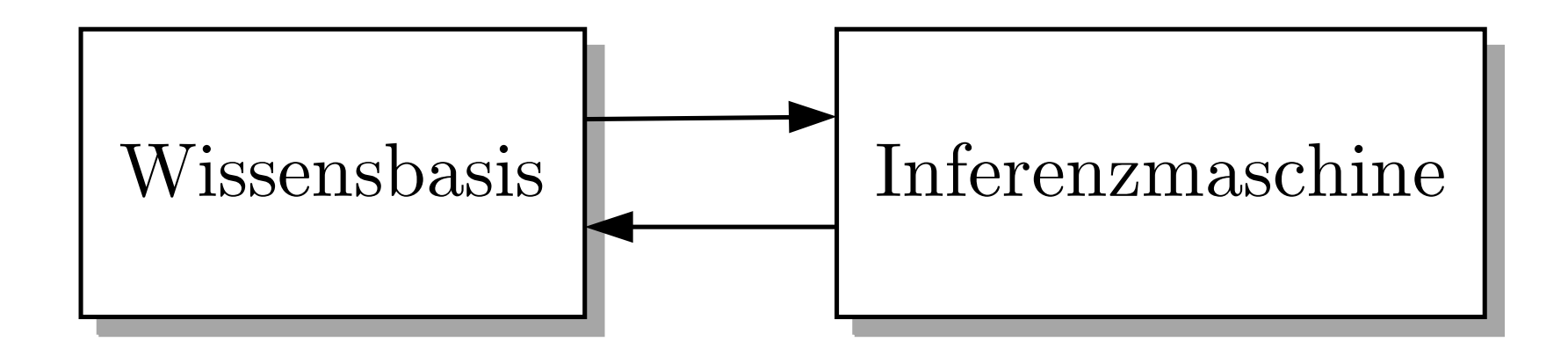

# **Abb. 14.1. Trennung von Wissensreprasentation und Wissensverarbeitung ¨**

J. Lunze: Künstliche Intelligenz für Ingenieure, Oldenbourg-Verlag 2016

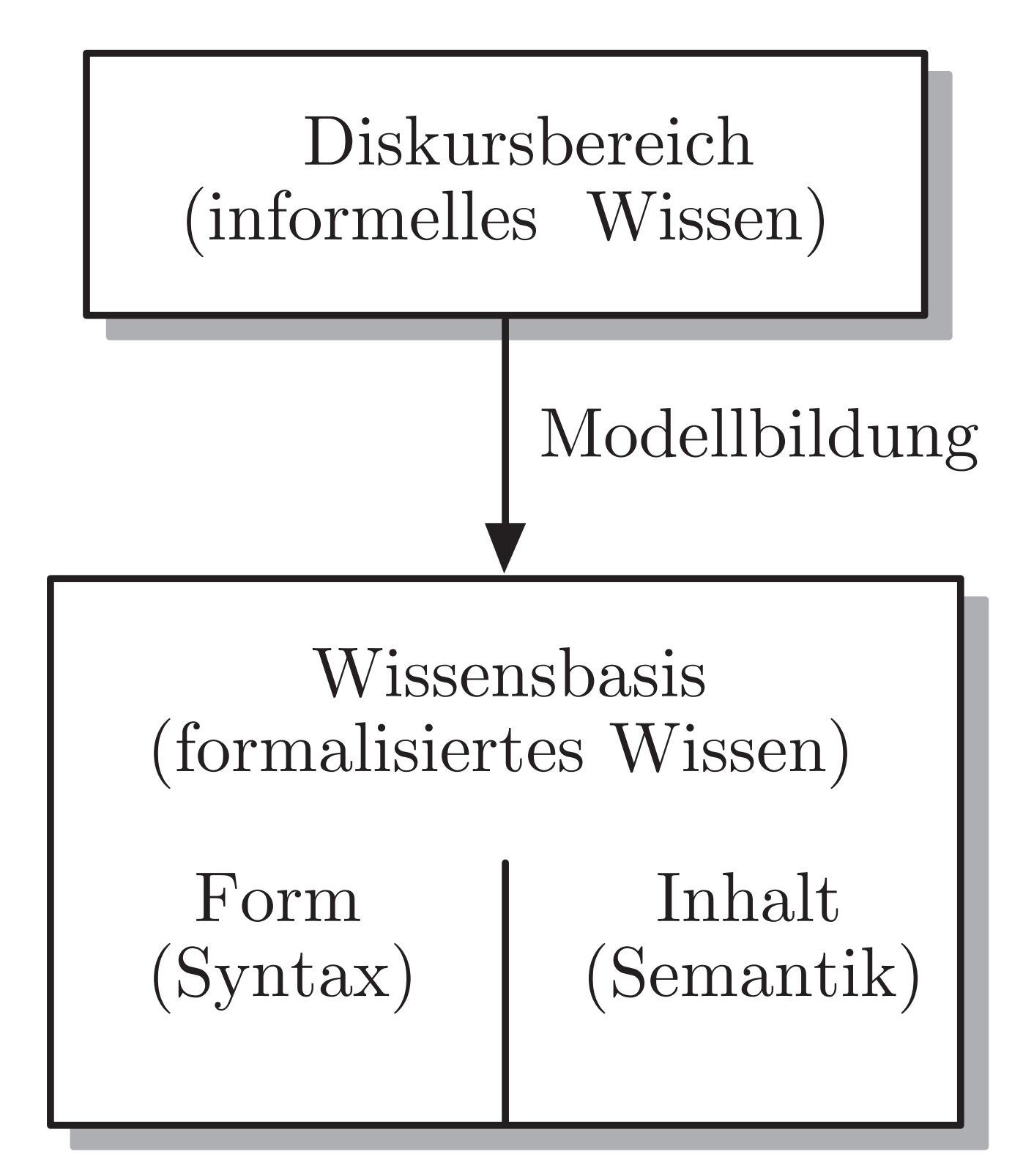

#### Abb. 14.2: Wissensrepräsentation

J. Lunze: Künstliche Intelligenz für Ingenieure, Oldenbourg-Verlag 2016

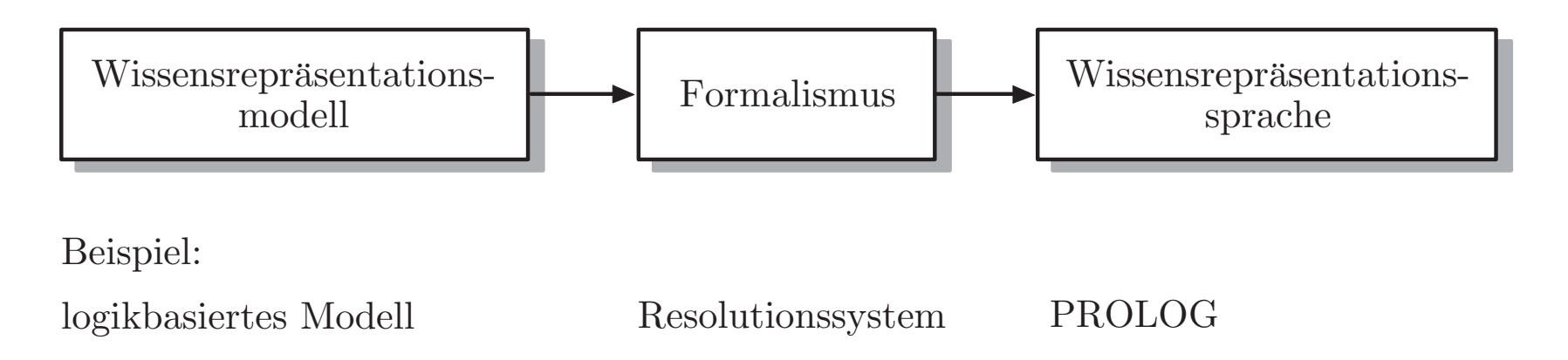

# **Abb. 14.3. Vom Wissensreprasentationsmodell zur Wissensrepr ¨ asentationssprache ¨**

J. Lunze: Künstliche Intelligenz für Ingenieure, Oldenbourg-Verlag 2016

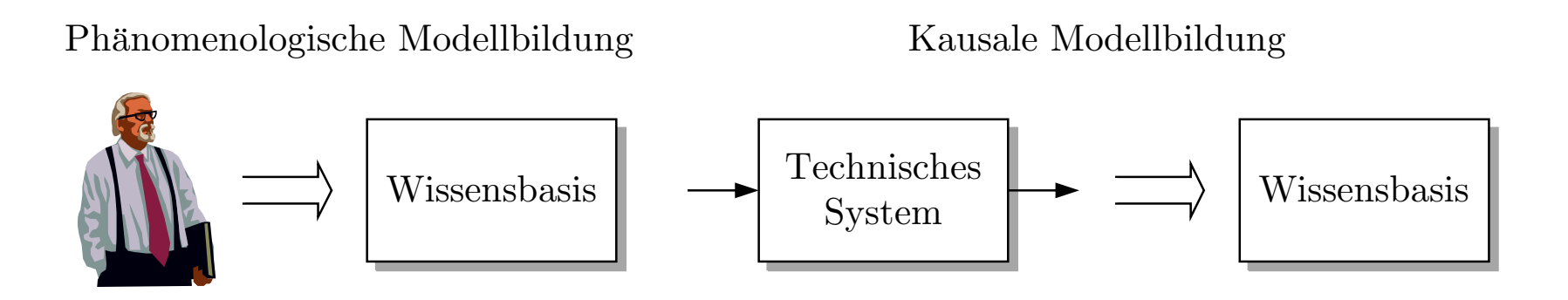

# **Abb. 14.4. Phanomenologische und kausale Modellbildung ¨**

J. Lunze: Künstliche Intelligenz für Ingenieure, Oldenbourg-Verlag 2016

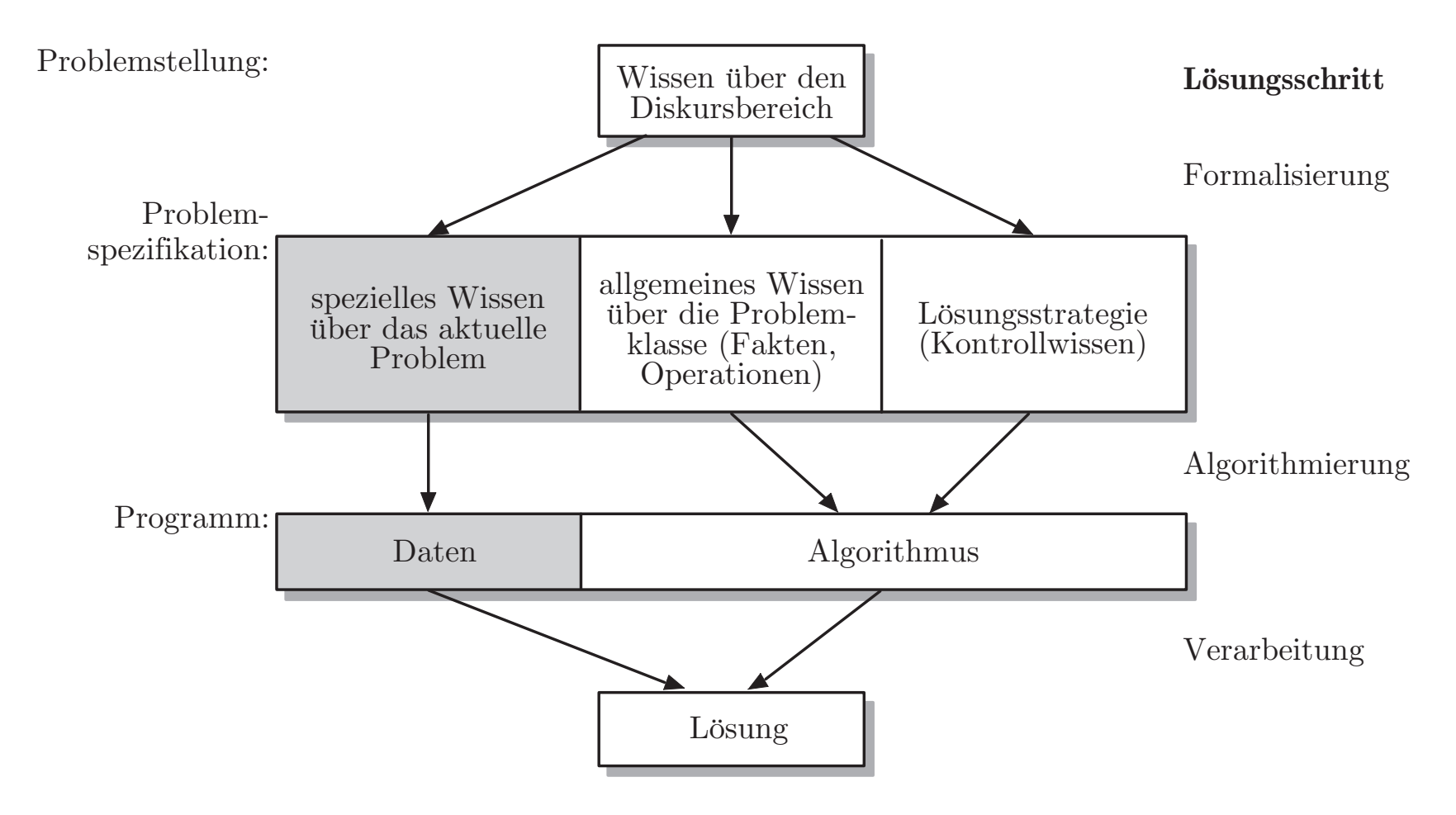

#### **Abb. 14.5. Bearbeitungsweg einer Problemstellung**

J. Lunze: Künstliche Intelligenz für Ingenieure, Oldenbourg-Verlag 2016

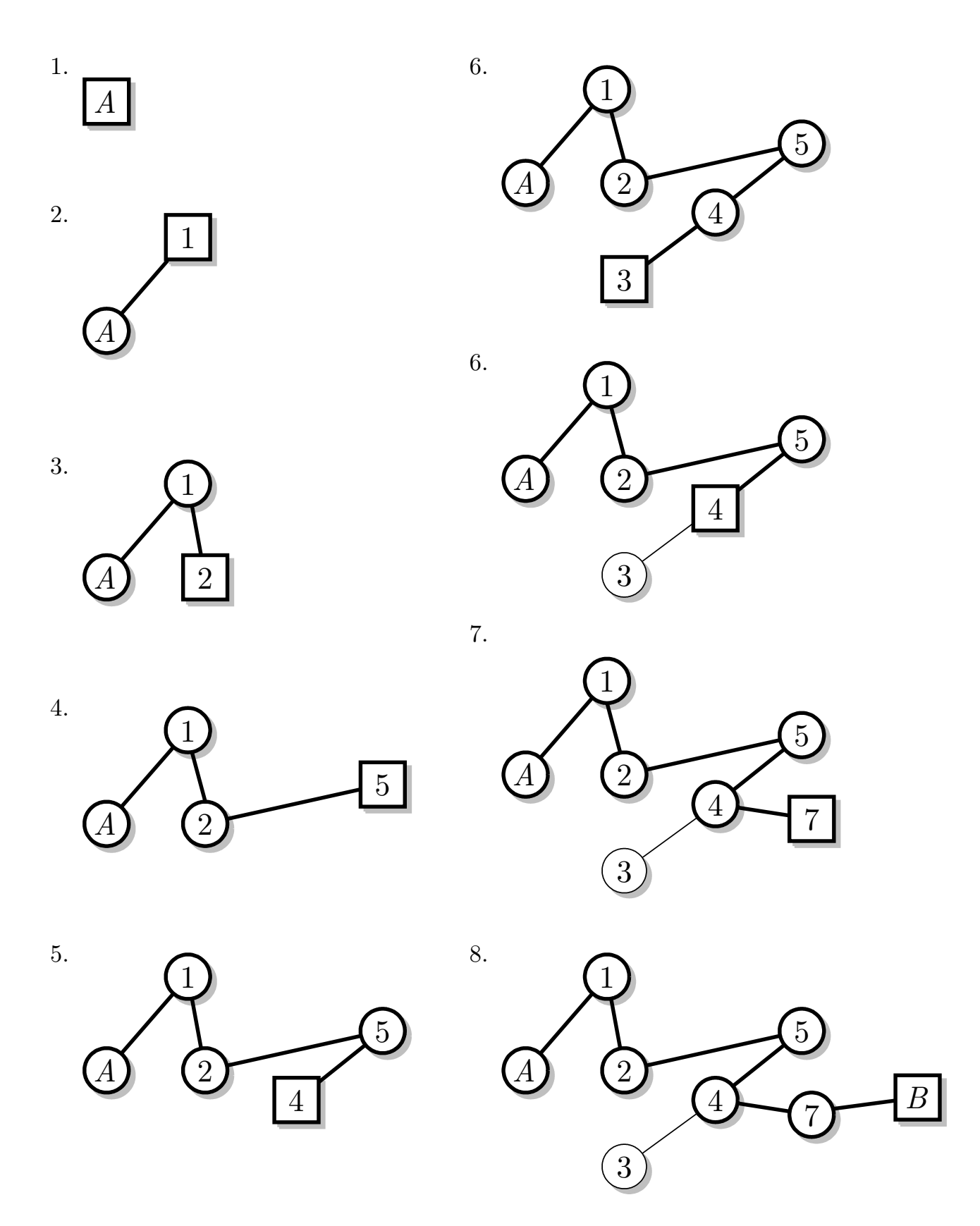

### **Abb. A1.1: Zwischenergebnisse der Tiefe-zuerst-Suche**

J. Lunze: Künstliche Intelligenz für Ingenieure, Oldenbourg-Verlag 2016

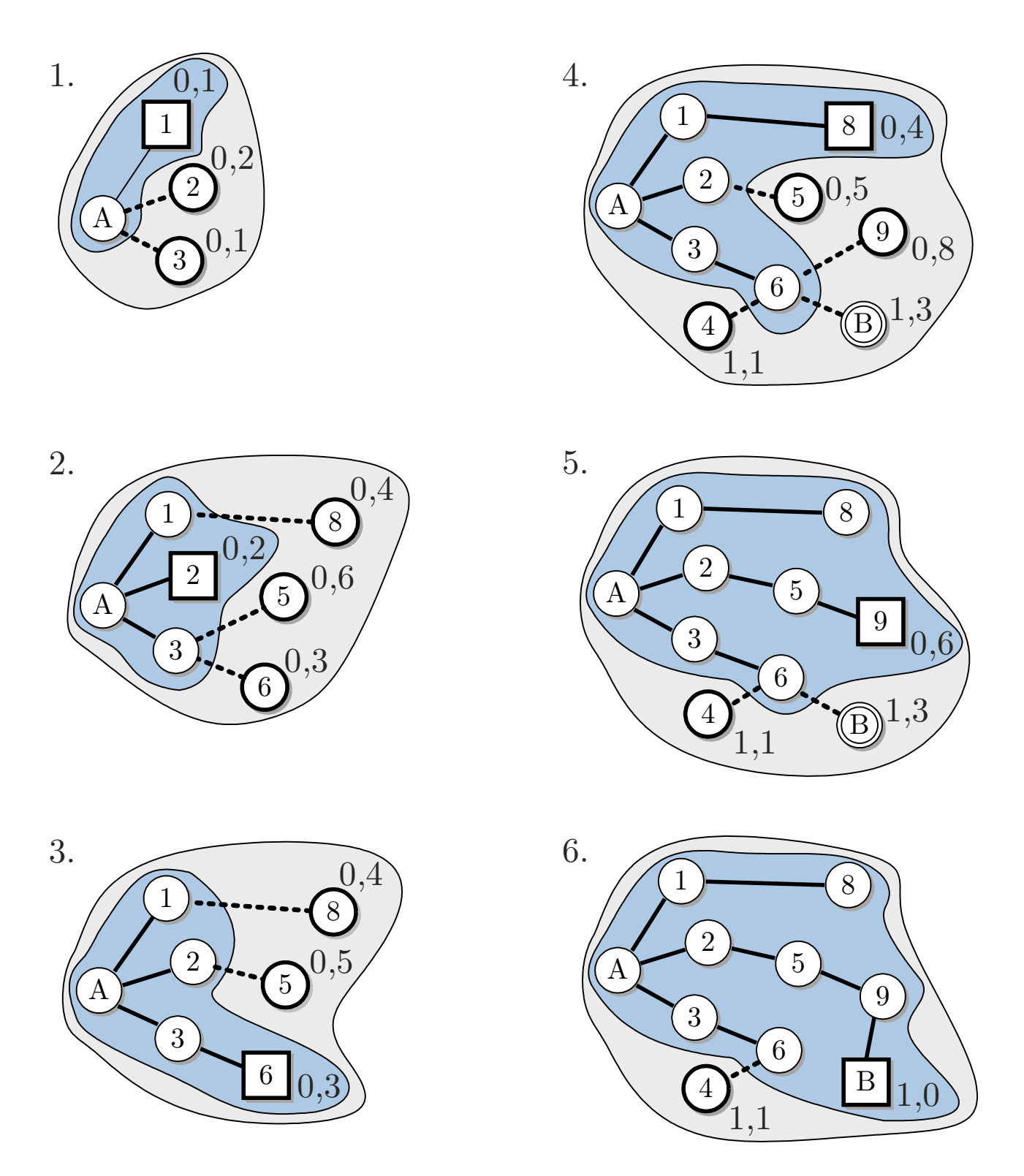

## **Abb. A1.2: Bestimmung eines optimalen Pfades mit dem Dijkstra-Algorithmus**

J. Lunze: Künstliche Intelligenz für Ingenieure, Oldenbourg-Verlag 2016

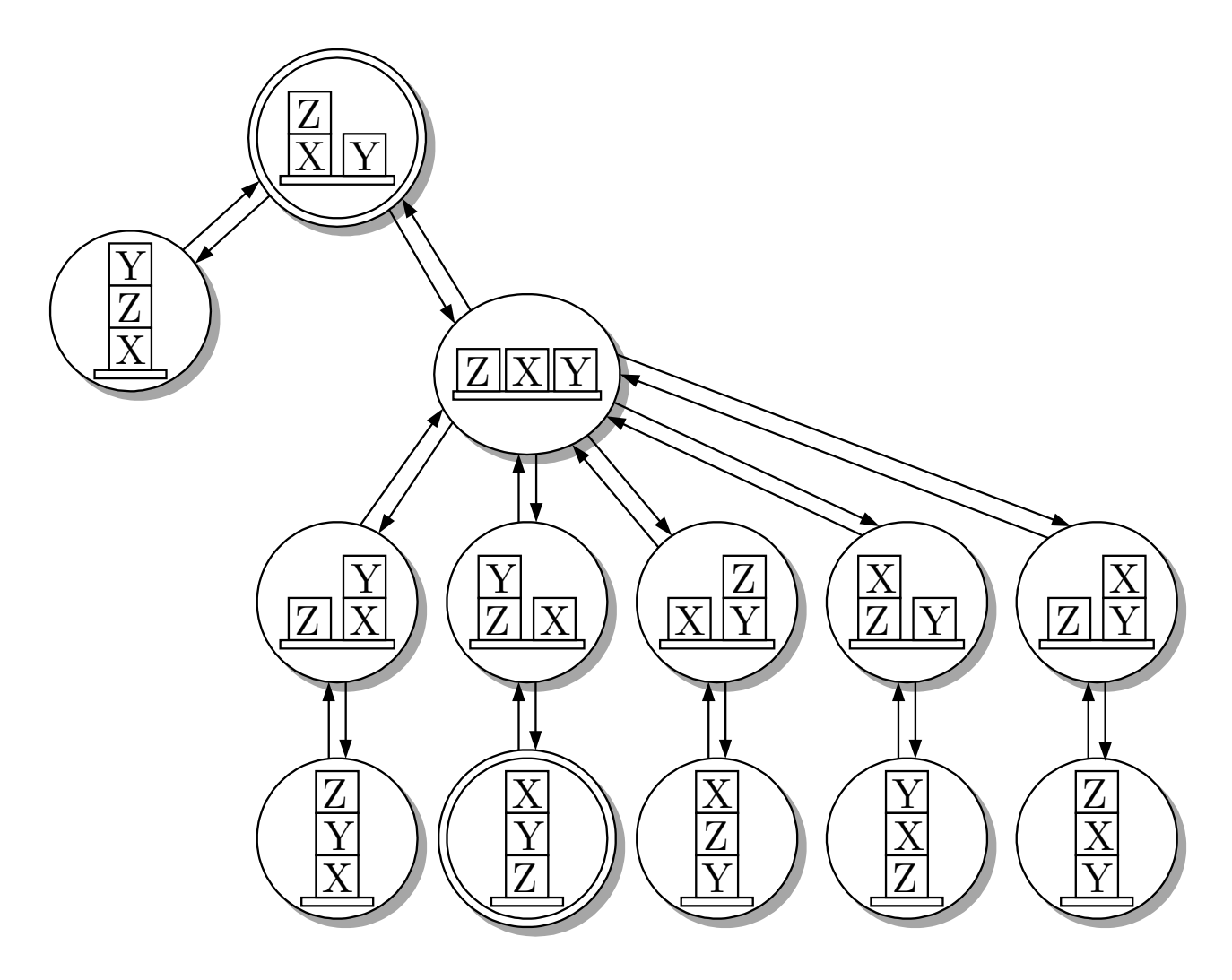

### Abb. A1.3: Zustandsraum der Klötzchenwelt

J. Lunze: Künstliche Intelligenz für Ingenieure, Oldenbourg-Verlag 2016

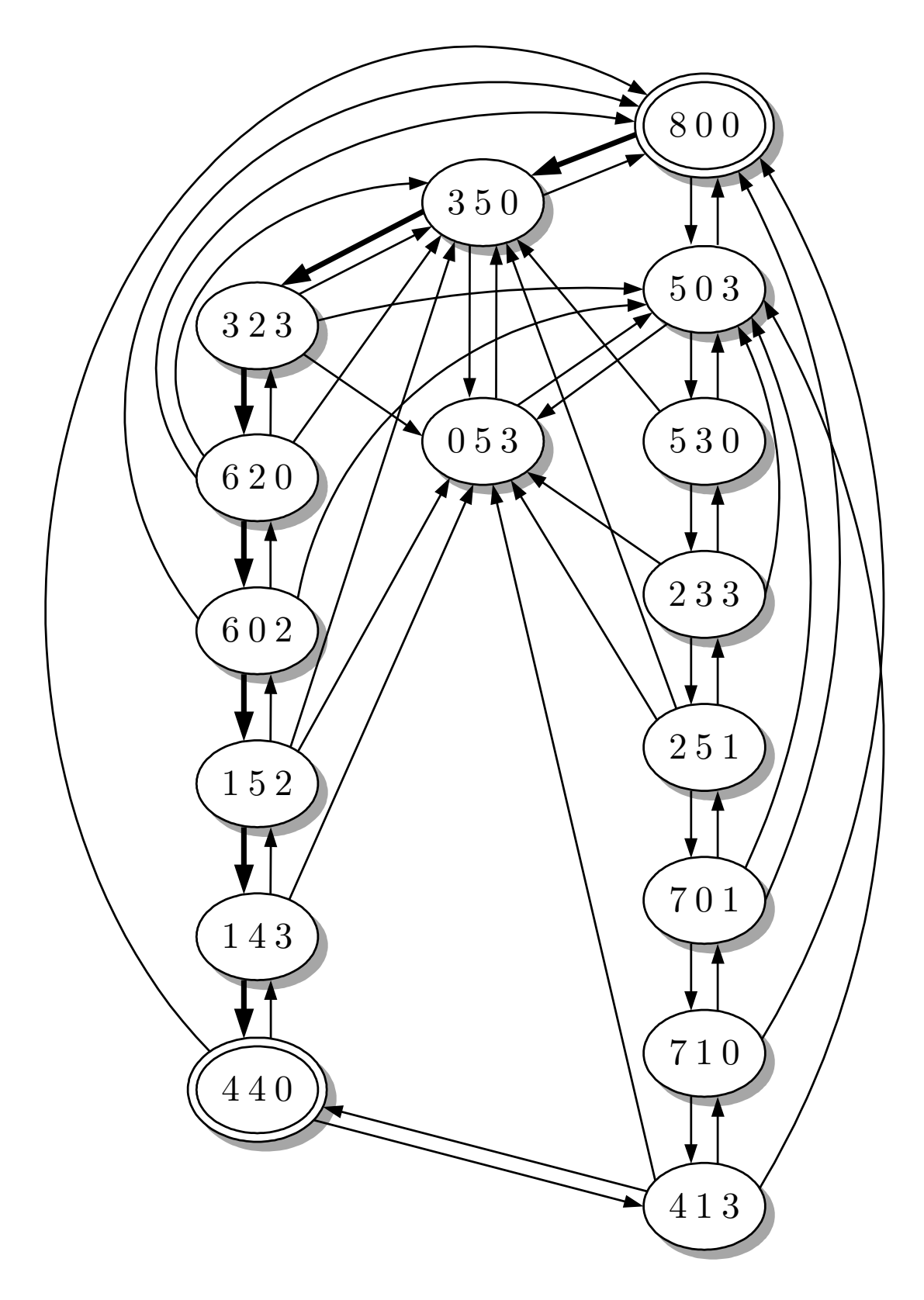

### **Abb. A1.4. Zustandsraum des Dosierproblems**

J. Lunze: Künstliche Intelligenz für Ingenieure, Oldenbourg-Verlag 2016

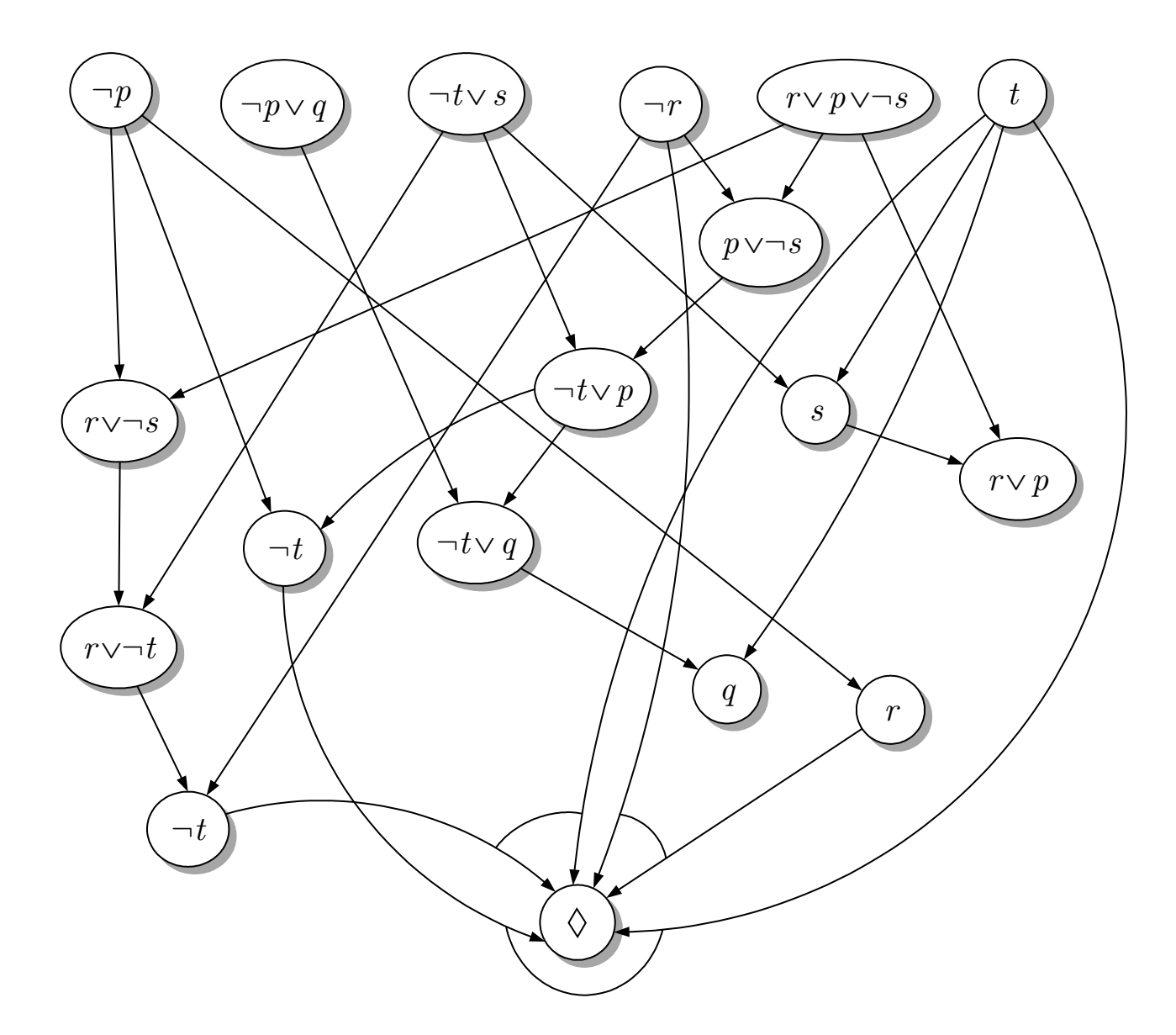

## Abb. A1.5: Ableitungsgraph für die Aufgabe 7.15

J. Lunze: Künstliche Intelligenz für Ingenieure, Oldenbourg-Verlag 2016

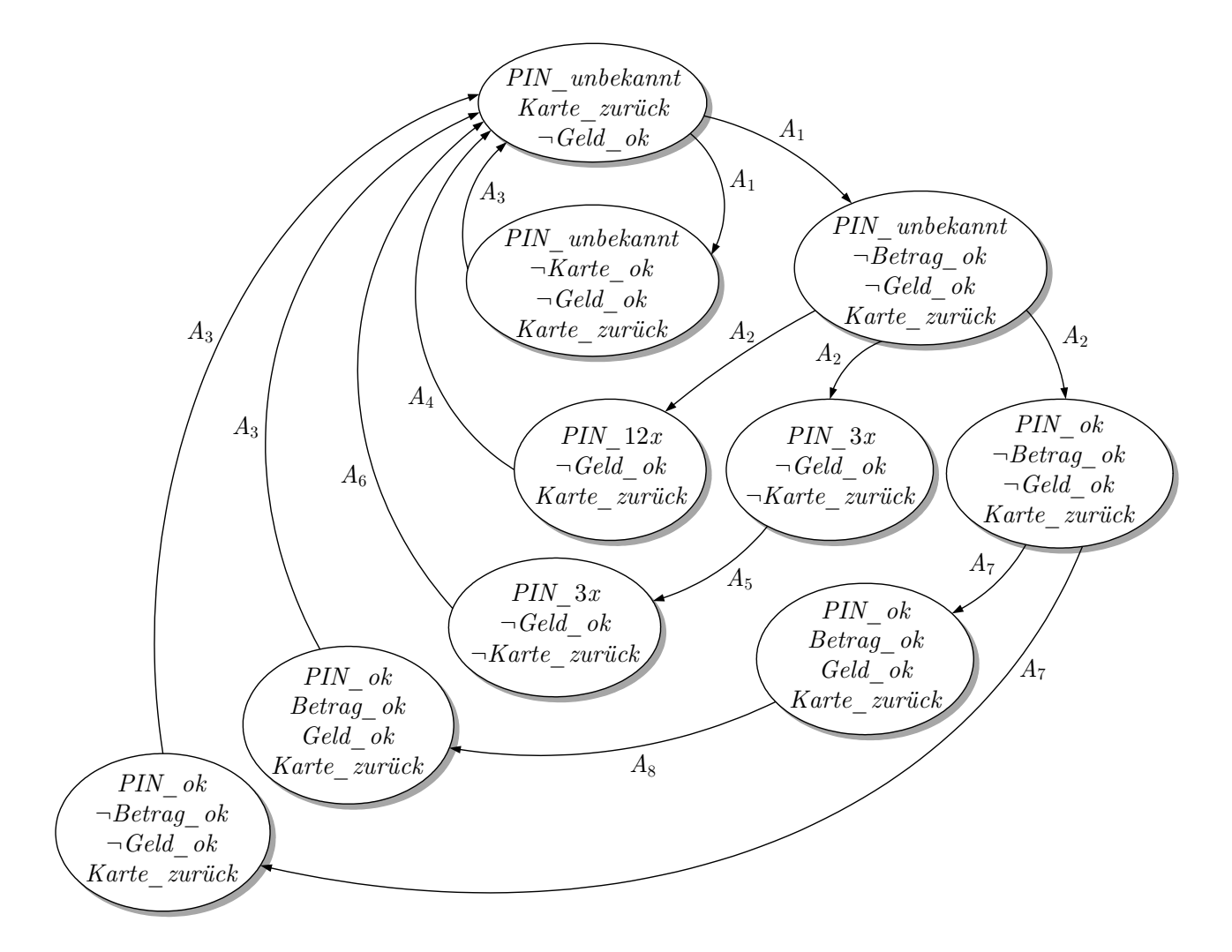

#### **Abb. A1.6: Zustandsgraph des Geldautomaten**

J. Lunze: Künstliche Intelligenz für Ingenieure, Oldenbourg-Verlag 2016

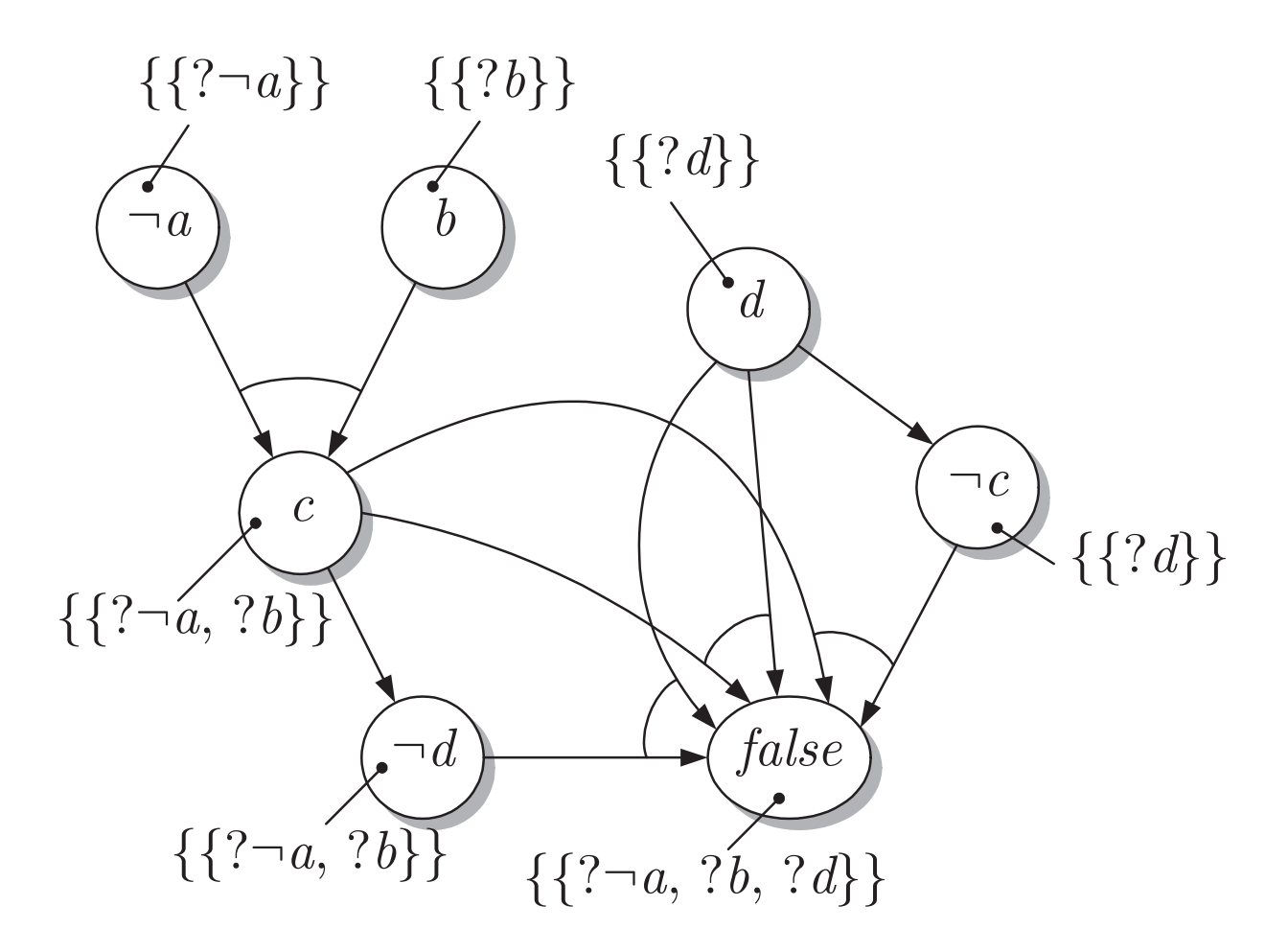

### Abb. A1.7: ATMS-Graph für das Tanksystem

J. Lunze: Künstliche Intelligenz für Ingenieure, Oldenbourg-Verlag 2016

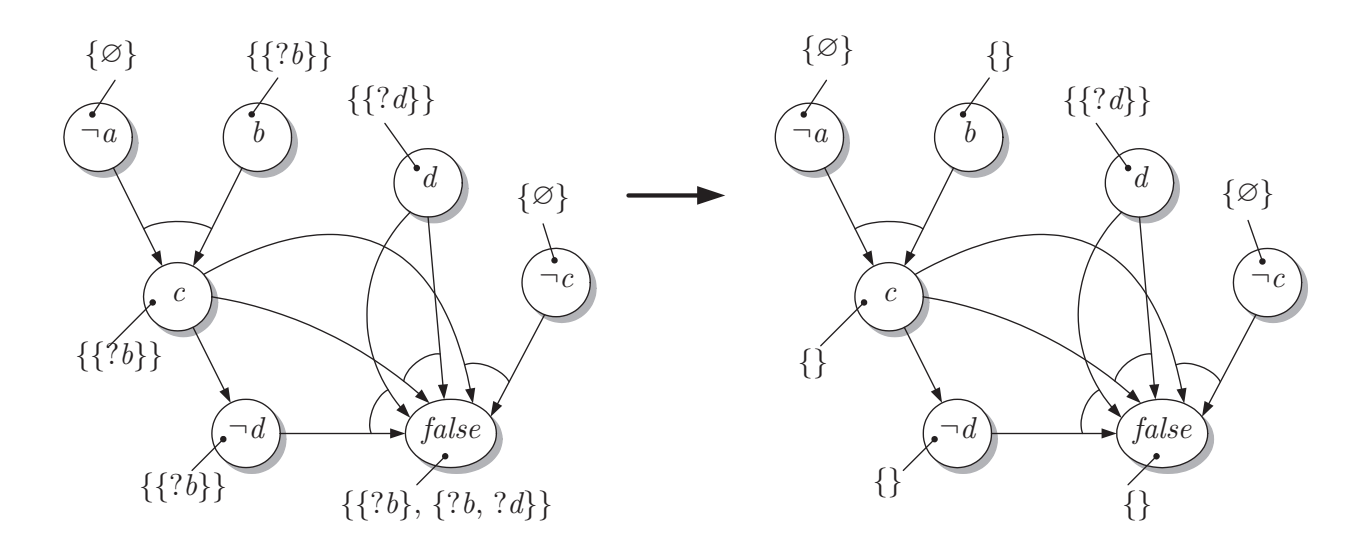

## **Abb. A1.8: ATMS-Graph bei Beobachtung der Fakten**  $\neg a$  **und**  $\neg c$

J. Lunze: Künstliche Intelligenz für Ingenieure, Oldenbourg-Verlag 2016

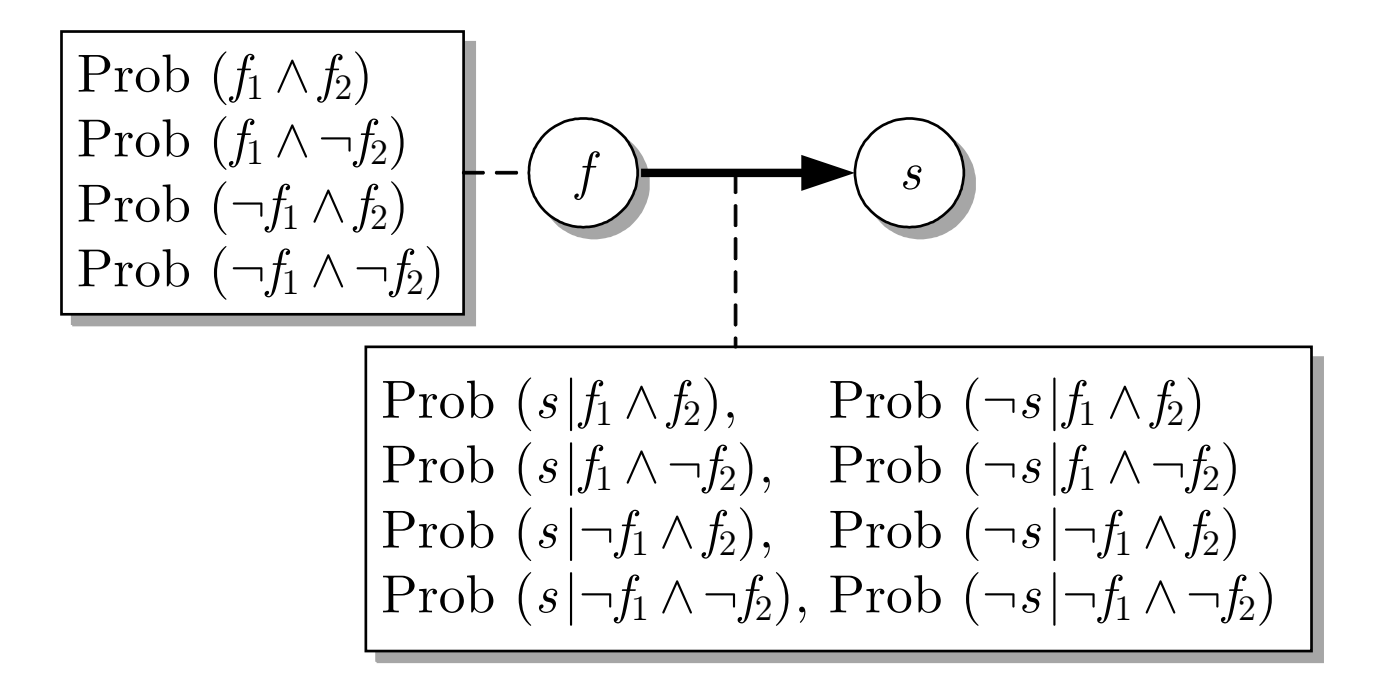

#### **Abb. A1.9: Diagnose des Fahrradreifens**

J. Lunze: Künstliche Intelligenz für Ingenieure, Oldenbourg-Verlag 2016

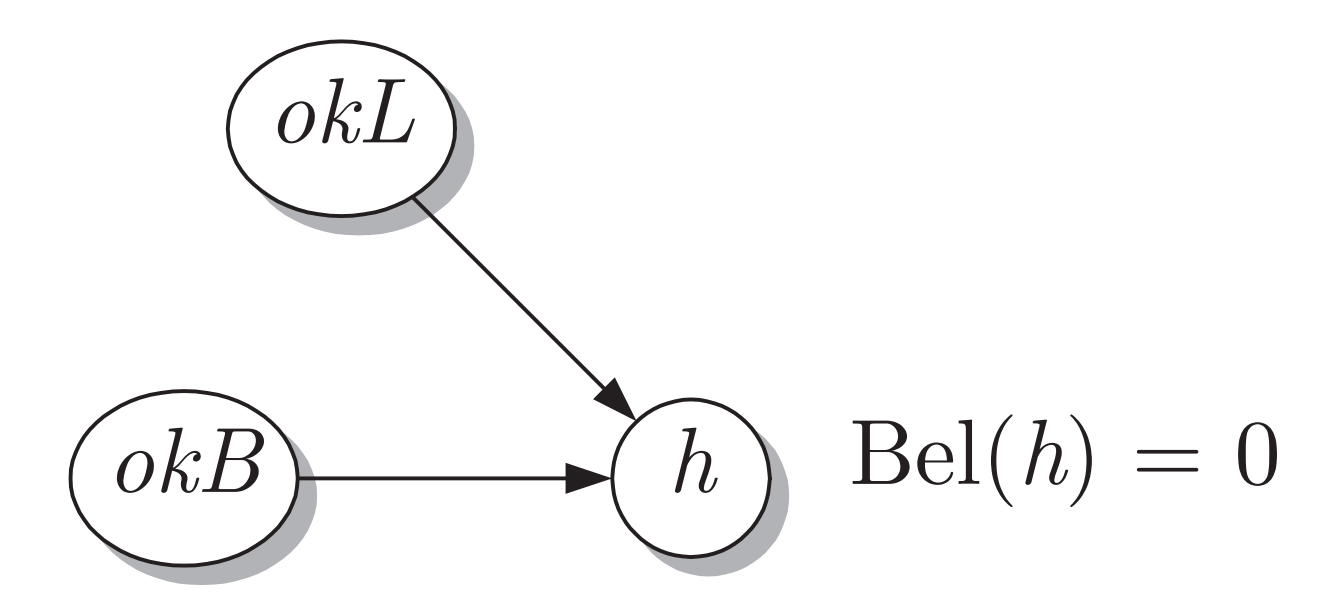

## Abb. A1.10: Probabilistisches Modell der Heckleuchte

J. Lunze: Künstliche Intelligenz für Ingenieure, Oldenbourg-Verlag 2016

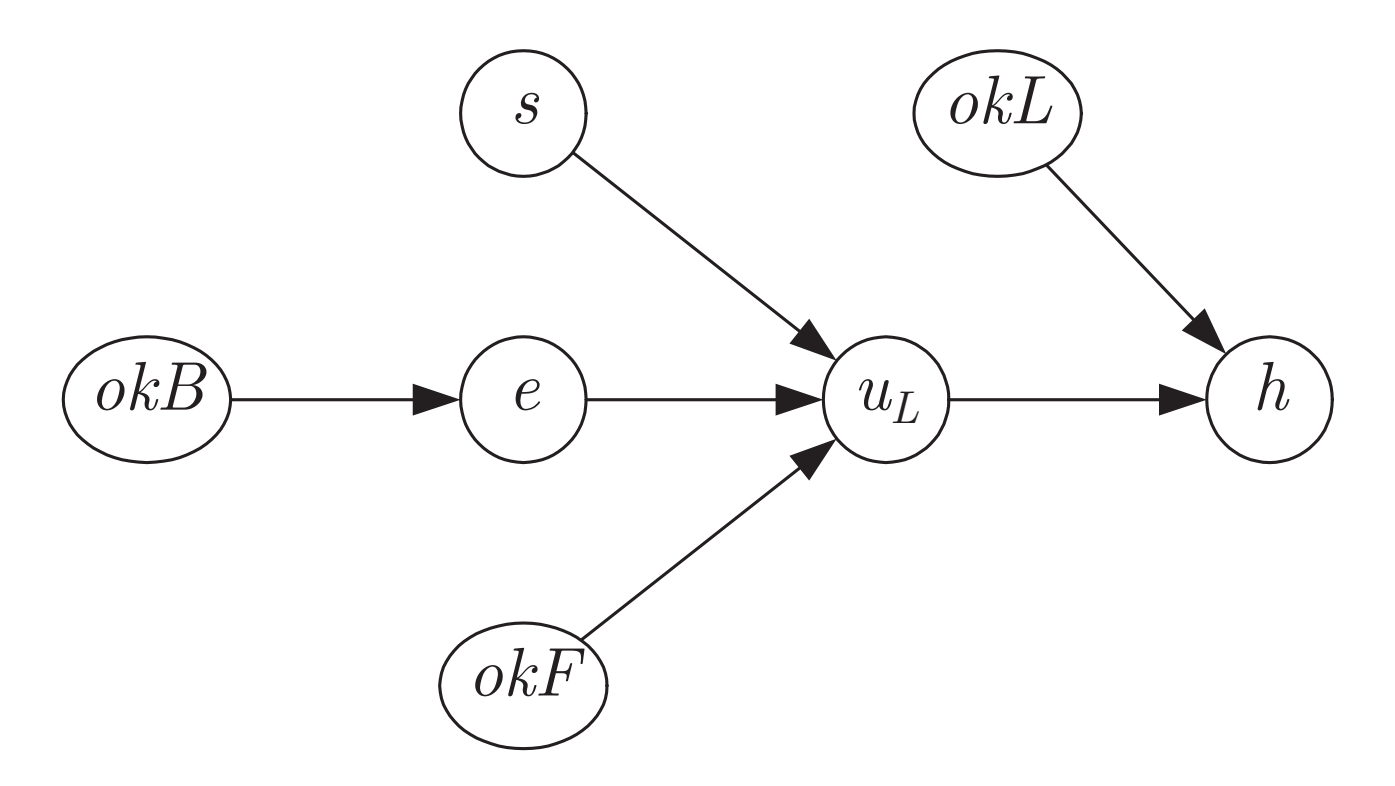

### Abb. A1.11: Bayesnetz der Heckleuchte

J. Lunze: Künstliche Intelligenz für Ingenieure, Oldenbourg-Verlag 2016

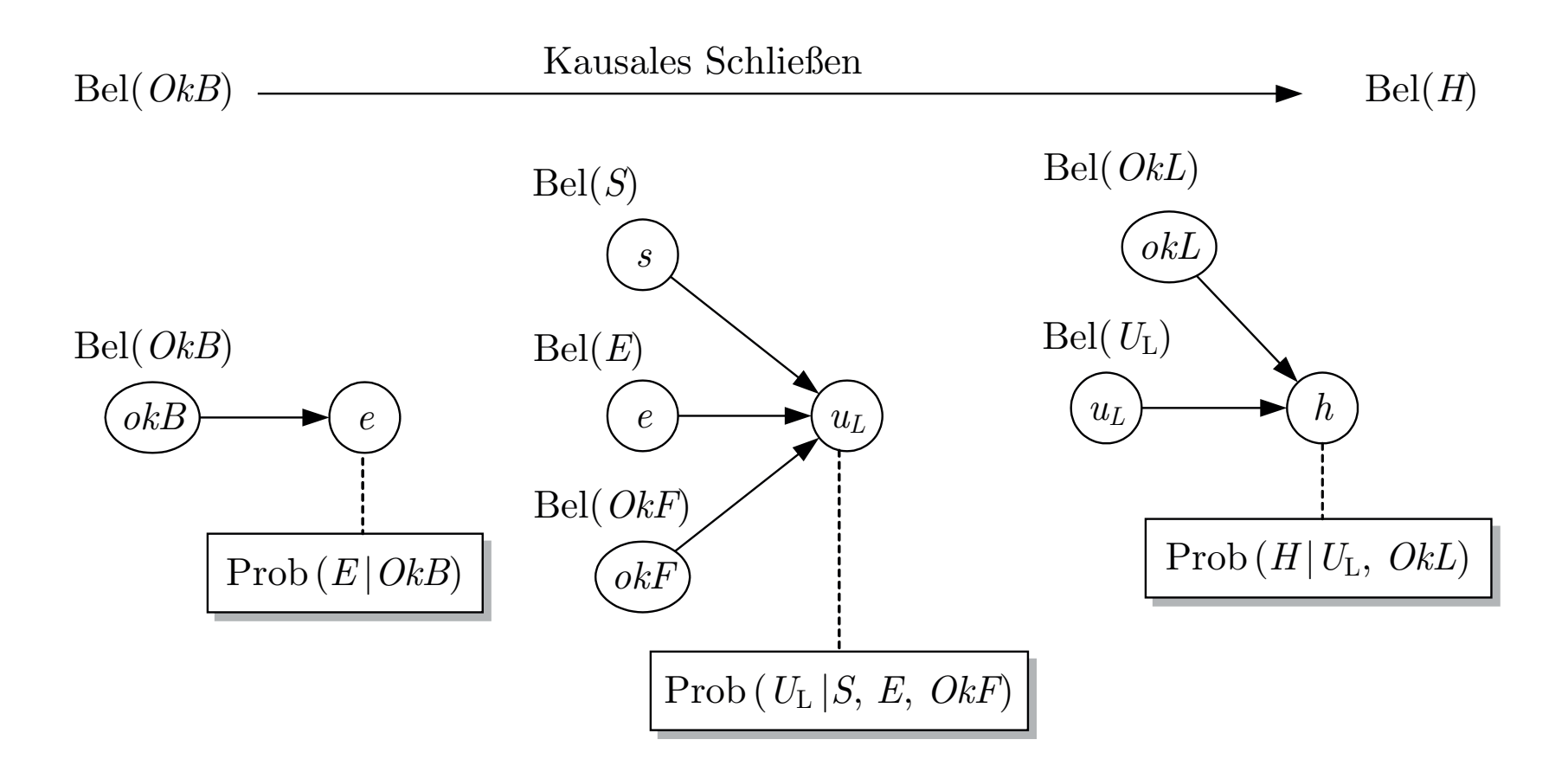

**Abb. A1.12. Kausales Schließen zur Verhaltensanalyse der Heckleuchte**

J. Lunze: Künstliche Intelligenz für Ingenieure, Oldenbourg-Verlag 2016

**Seite 516**

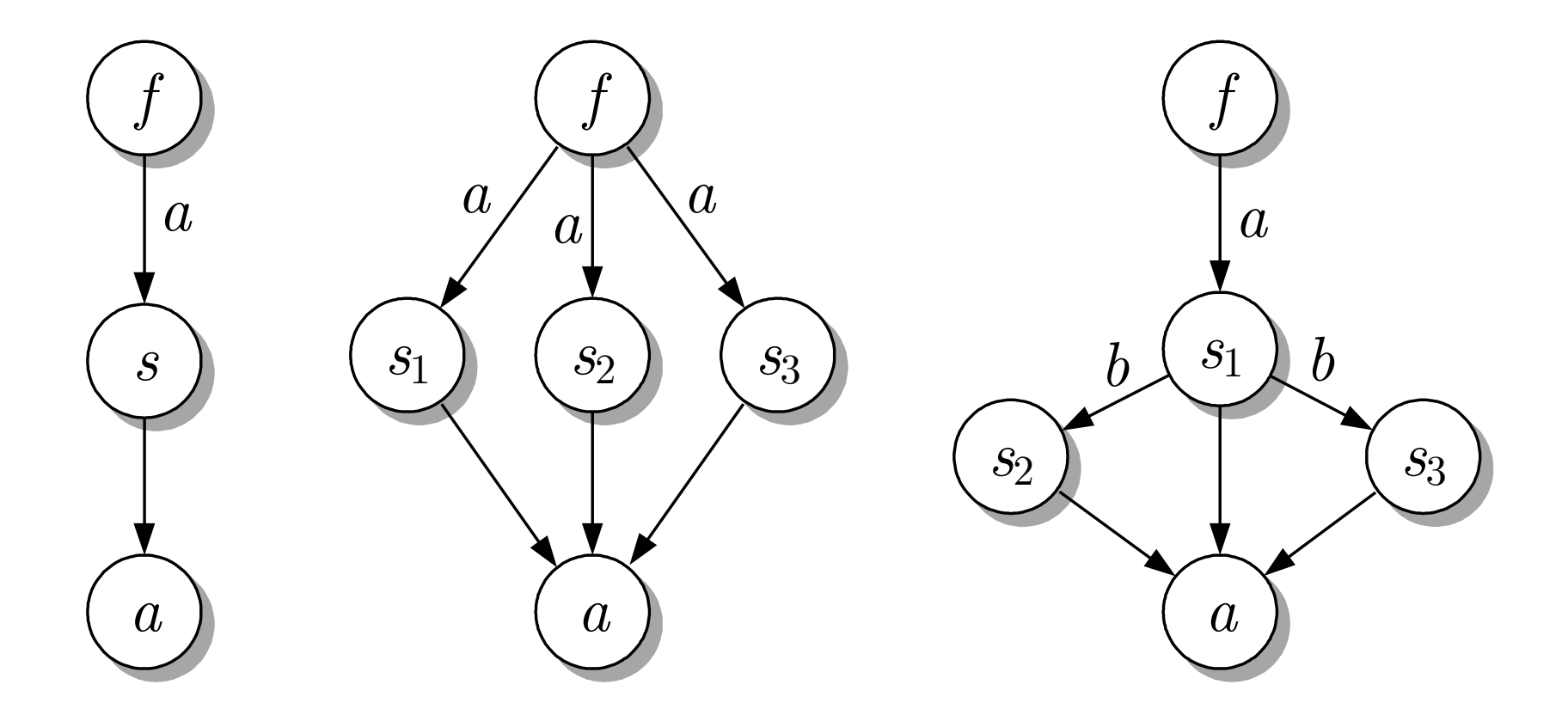

### Abb. A1.13. Bayesnetze der Sicherheitsüberwachung

J. Lunze: Künstliche Intelligenz für Ingenieure, Oldenbourg-Verlag 2016

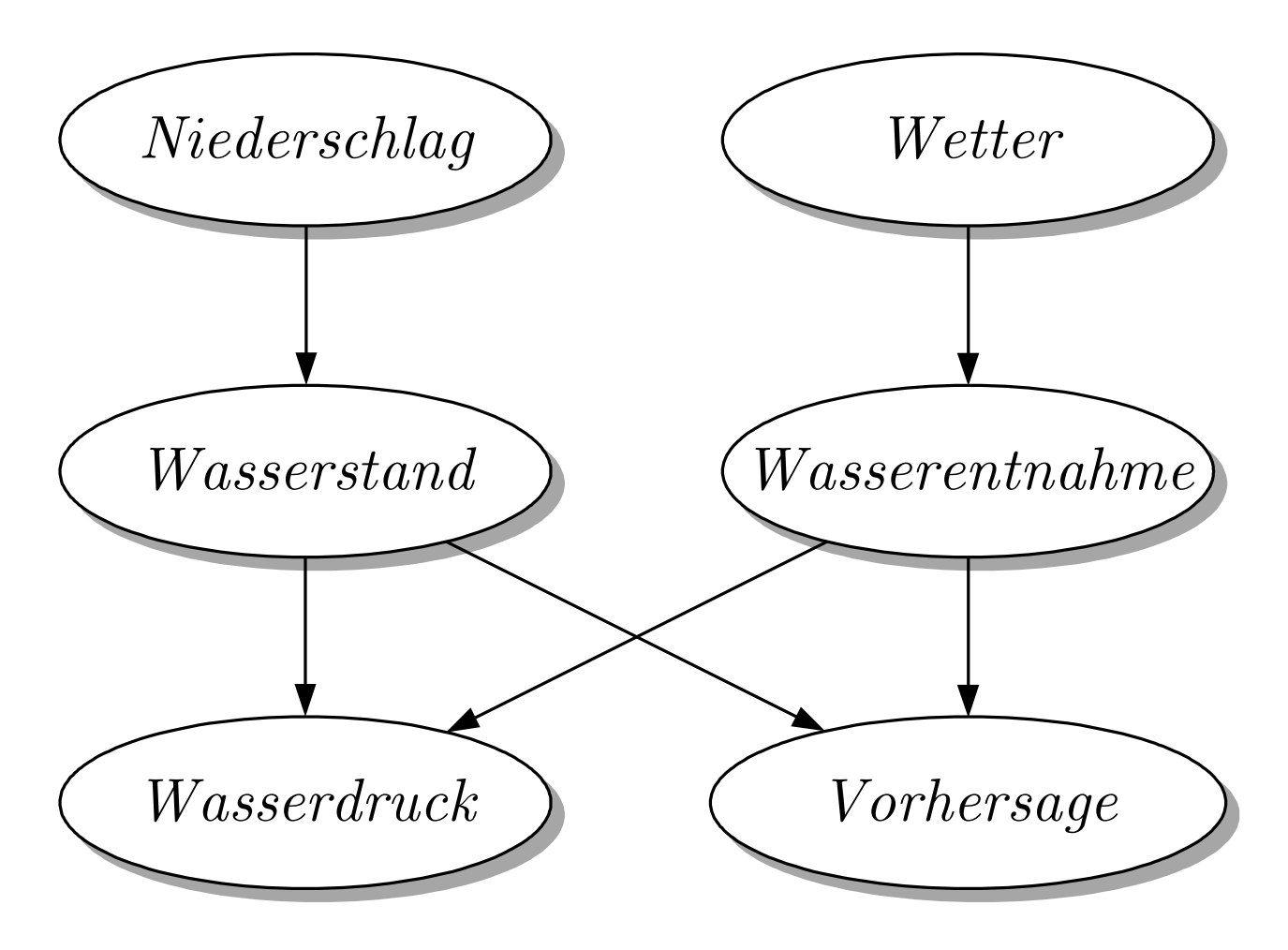

## **Abb. A1.14: Bayesnetz zur Beschreibung des Wasserversorgungssystems**

J. Lunze: Künstliche Intelligenz für Ingenieure, Oldenbourg-Verlag 2016

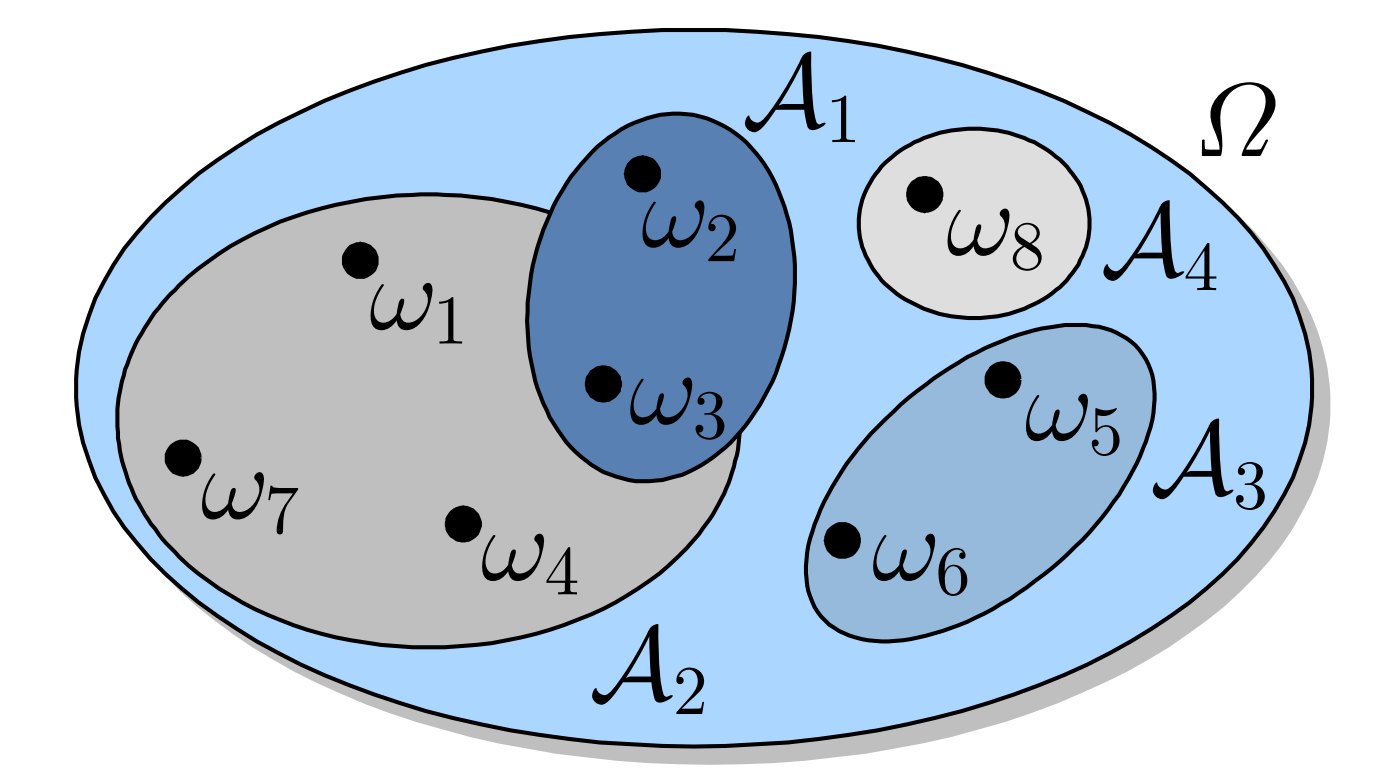

## **Abb. A2.1:** Zufällige Ereignisse  $A_i$

J. Lunze: Künstliche Intelligenz für Ingenieure, Oldenbourg-Verlag 2016

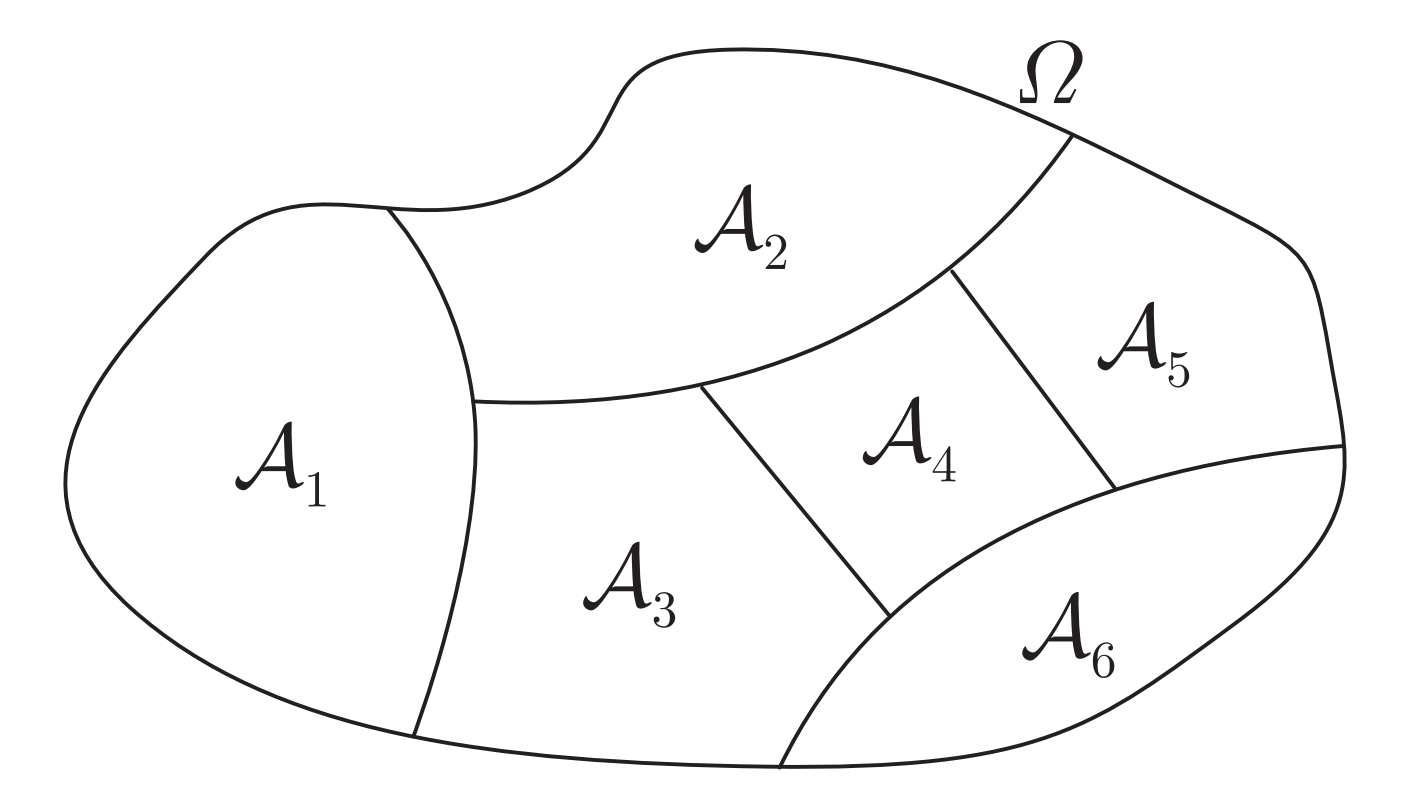

# Abb. A2.2: Vollständiges System unvereinbarer Ereignisse

J. Lunze: Künstliche Intelligenz für Ingenieure, Oldenbourg-Verlag 2016

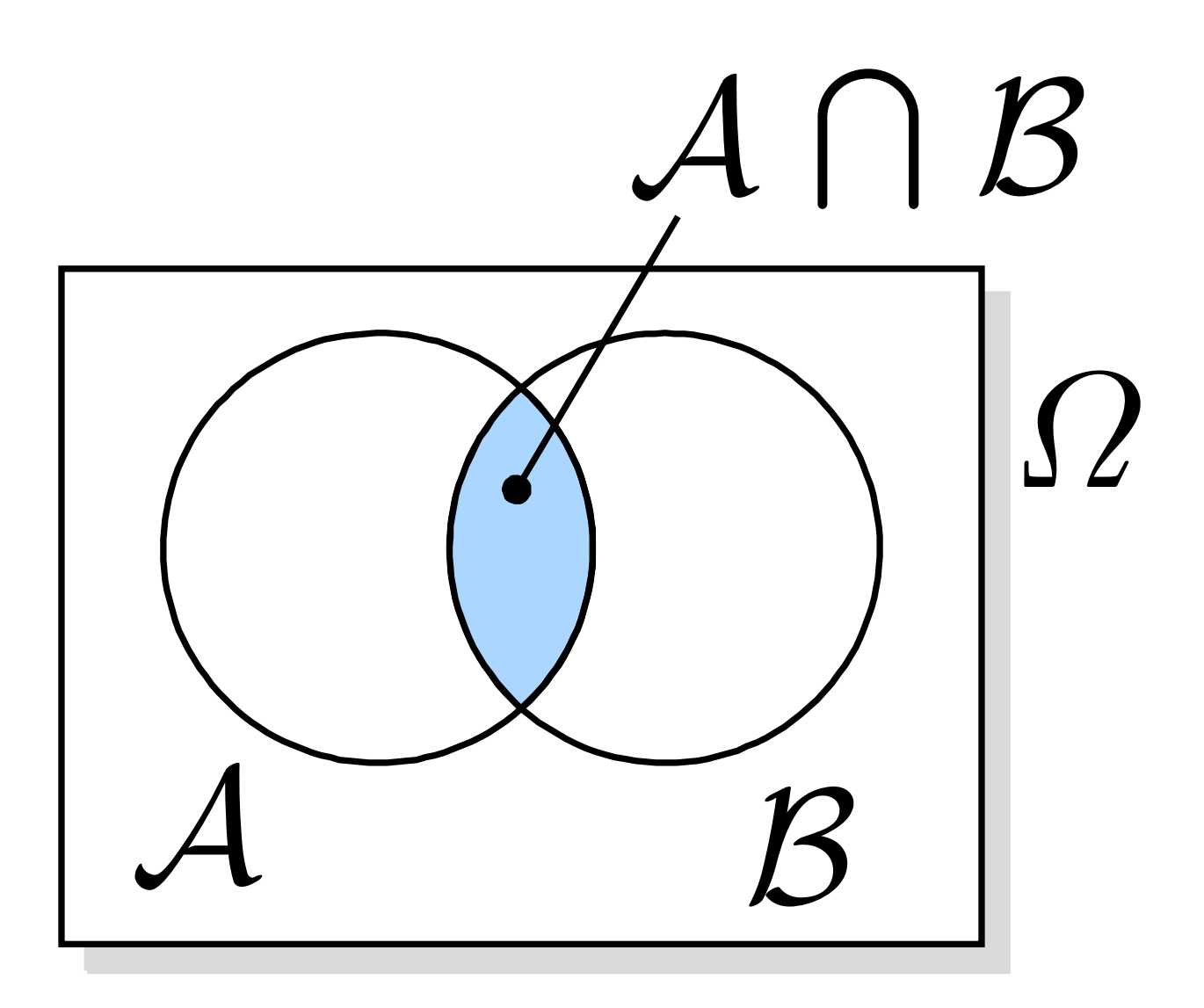

# Abb. A2.3: Zur Definition der bedingten Wahrscheinlichkeit

J. Lunze: Künstliche Intelligenz für Ingenieure, Oldenbourg-Verlag 2016